# **HONEYWELL**

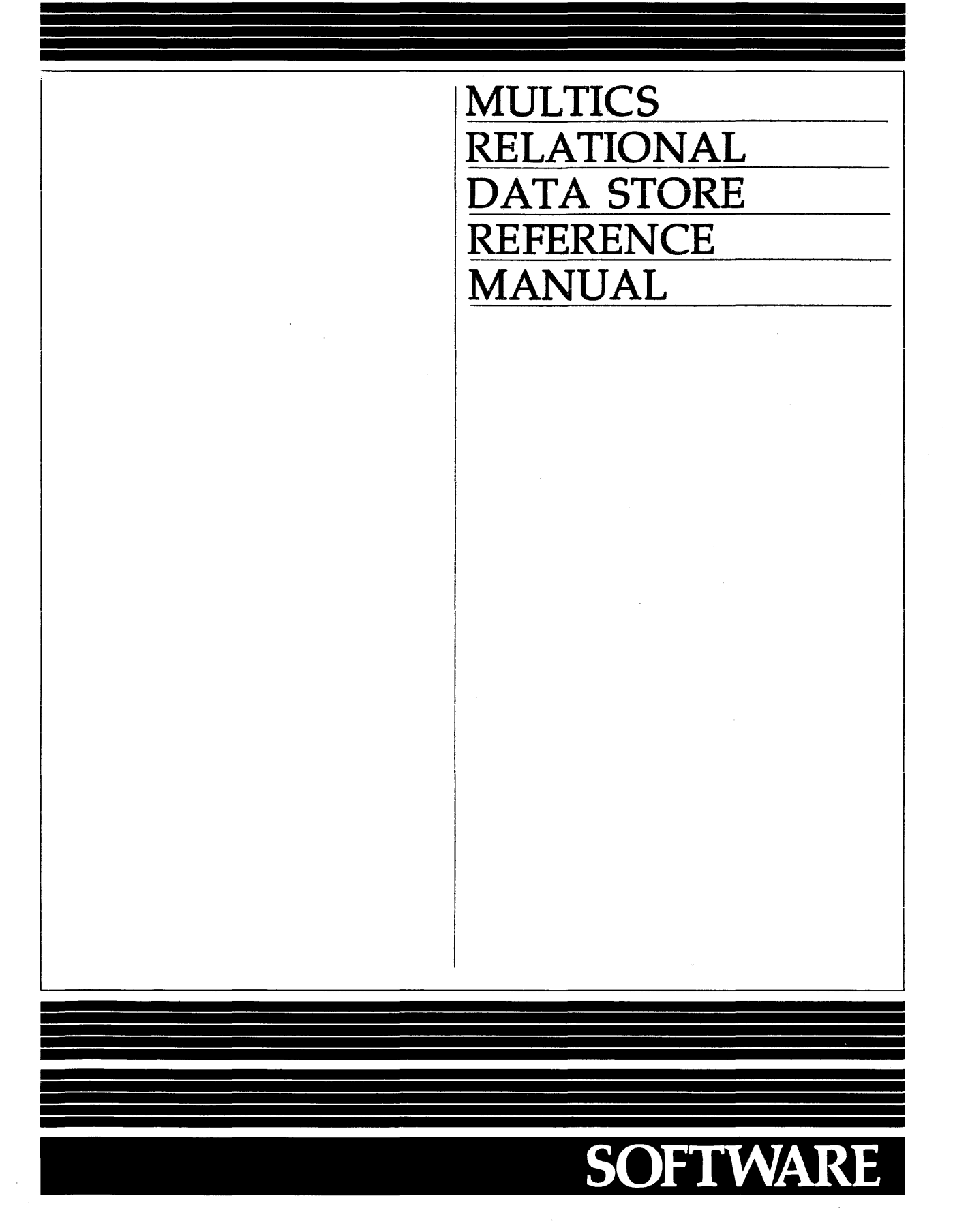

# **MULTICS RELATIONAL DATA STORE REFERENCE MANUAL**

# **SUBJECT**

Description of the Multics Data Base Manager (Multics Relational Data Store)

## SPECIAL INSTRUCTIONS

This manual supersedes A W53, Revision 3, dated June 1980 and Addendum A dated October 1980. The manual has been extensively revised. Several appendixes have been reorganized into sections. Change bars in the margin denote technical additions and changes; asterisks denote deletions. Sections 7, 11,13 and Appendix F are completely new and do not contain change bars.

Refer to the Preface for additional MR9.0 information.

SOFTWARE SUPPORTED

Multics Software Release 9.0

ORDER NUMBER

AW53-04 September 1981

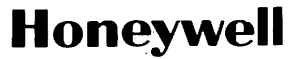

#### PREFACE

This manual is a combined data base primer and reference manual for the Multics Relational Data Store (MRDS). It describes the functions and subroutine interfaces to a relational type of data base organization. This manual is intended for users familiar with the general characteristics of Multics, including the environment of an interactive terminal session, and assumes the user has a basic understanding of the simpler features of the PL/I language, since all examples are written in PL/I.

This manual contains references to the Multics Commands and Active Functions, Order No. AG92, referred to as Commands, the Multics Subroutines and Input/Output Modules, Order No. AG93, referred to as Subroutines, and the Multics Programmer's Reference Manual, Order No. AG91, referred to as Reference Manual.

This manual contains descriptions of the following Multics Priced Separate products (PSPs); some of them may not be installed in your system.

(SGD6801) LINUS (Logical Inquiry and Update System) (SGL680S) MRPG (Report Generator) Facility (SGU6801) SORT/MERGE Facility

Significant Changes in this Addendum

Revised the display mode dm command (refer to Section 3):

- Changed -attribute and -domain control arguments
- Added -crossref control argument

Deleted all data from Section 11.

The following changes were made to the restructure mrds db command (refer to Section 14):

Added three new control arguments (-force, -no force, and -relation type)

The information and specifications in this document are subject to change without notice. Consult your Honeywell Marketing Representative for product or service availability.

- Added seven new restructure requests (create\_attribute, create\_domains, delete attribute, delete domain, rename attribute rename domain, and rename-relation) - - -
- Expanded the display\_data\_model restructure request
- Added three new control arguments to the ready\_db restructure request (-force, -no\_force, and -relation\_type).

# CONTENTS

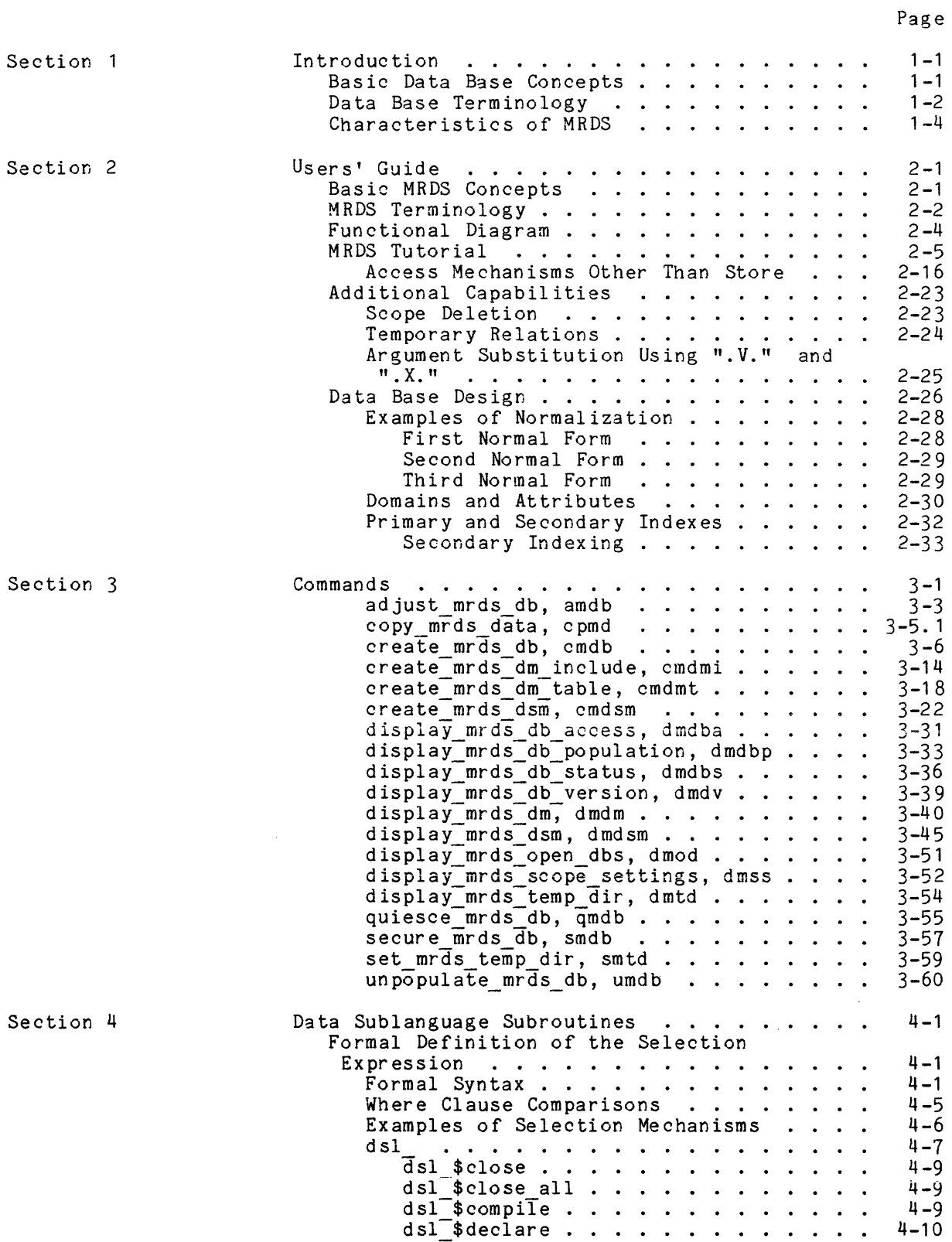

 $\hat{\psi}$ 

Page

 $\sim$   $\sim$ 

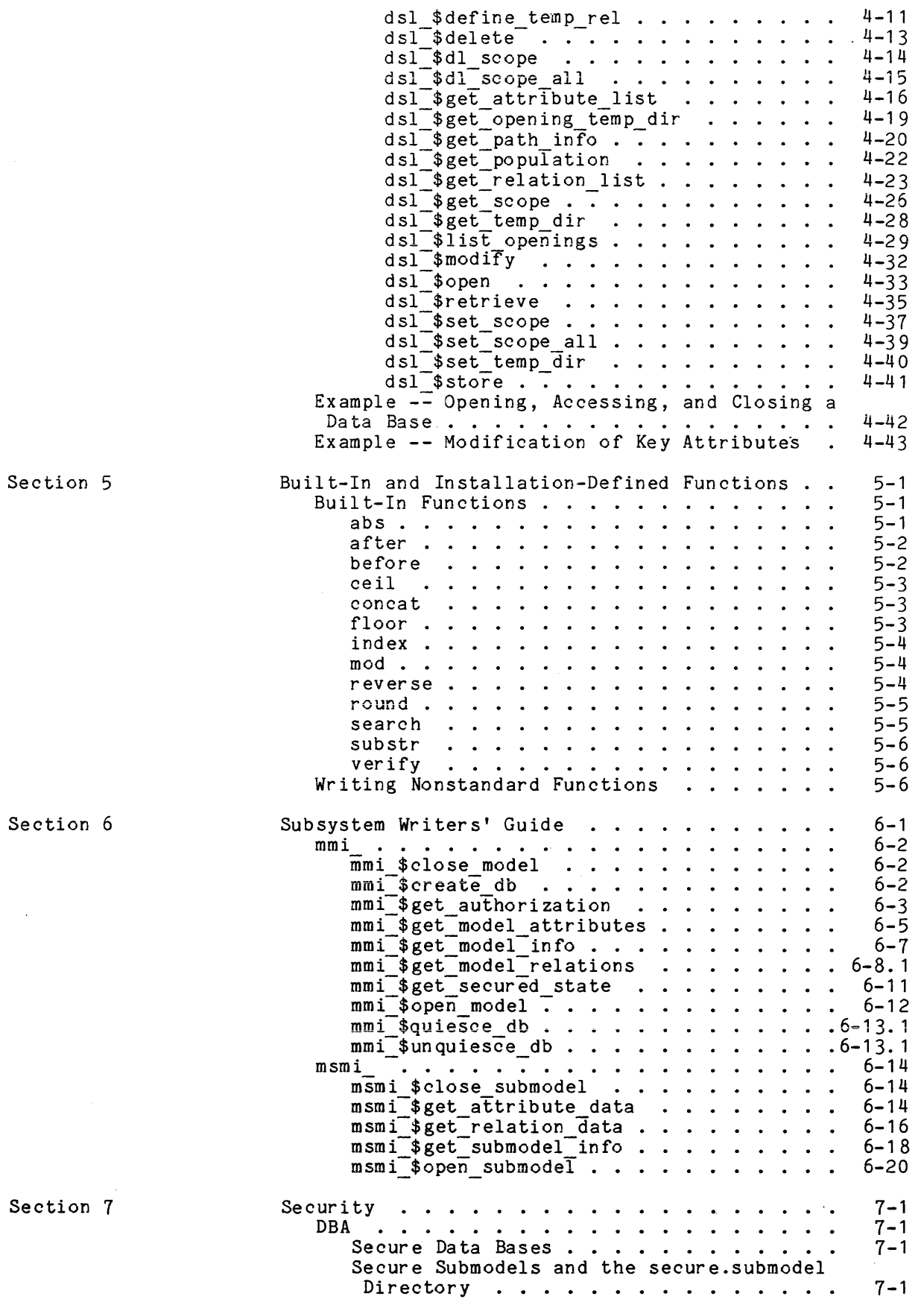

 $\hat{\mathcal{L}}$ 

 $\sim 10^{-10}$ 

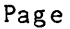

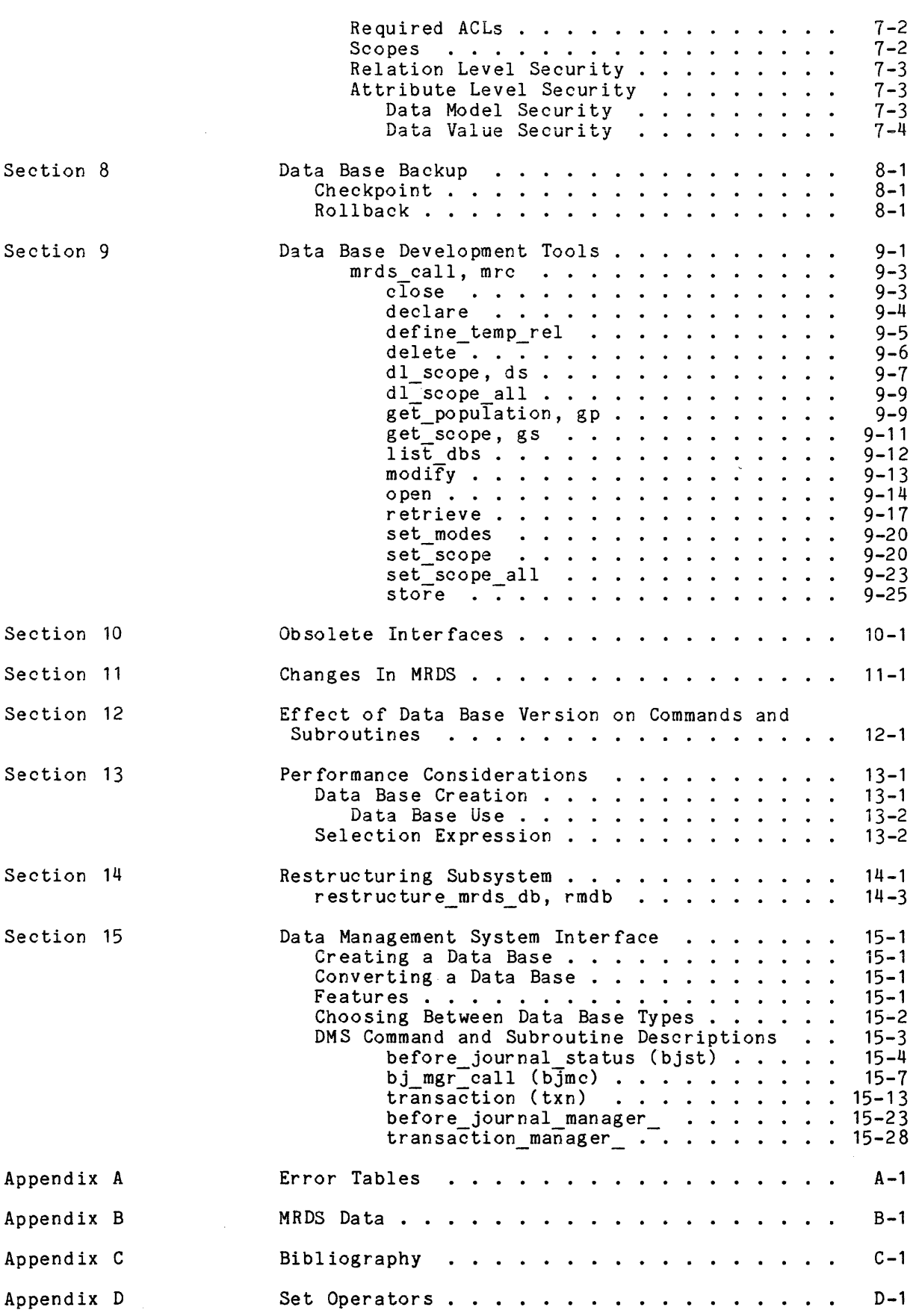

# CONTENTS (cont)

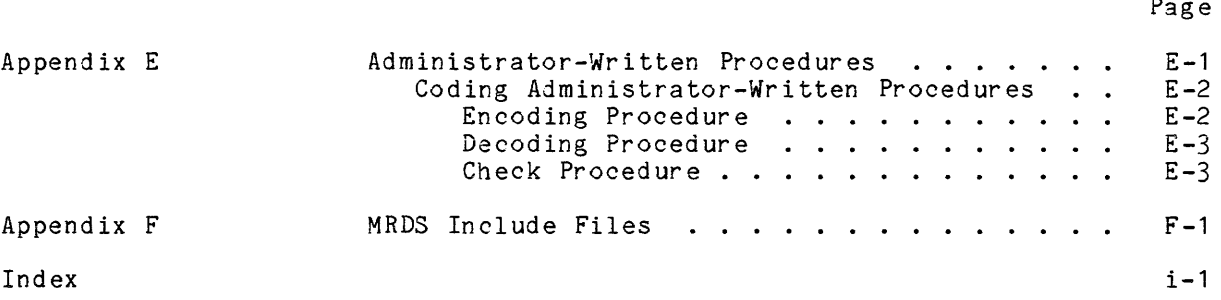

 $\bar{z}$ 

Page

#### SECTION 1

#### INTRODUCTION

The relational data base interface, known as the Multics Relational Data Store (MRDS), provides Multics users with a general data base management facility that is callable from Multics command level and from programming languages that support the standard Multics call interface. A full range of data base definition, retrieval, and update capabilities is available, together with facilities that provide a large measure of data independence and control of concurrent accesses to the data base.

#### BASIC DATA BASE CONCEPTS

- data base (DB) an integrated collection of operational data (i.e., data that can be read, written, or modified).
- data base manager (DBM) a software system designed to make an integrated collection of data available to a variety of users while providing security measures to ensure privacy where desired.

data base administrator (DBA)

the person responsible for defining and creating the data base and for controlling its use.

user

a person, subject to administrative controls, who retrieves, updates, or deletes data within the data base. Anyone having access to the Multics system can be both the administrator and user of his own data base. In general, however, a user is one of many others who access a common data base which they do not administer.

data independence

a characteristic of a data base management system that allows the user to be more concerned with the information content and logical properties of the data base and less concerned with the data's physical organization and location. A high degree of data independence implies that the syntax of inquiries to the data base manager is relatively insensitive to changes in the physical organization of the data base.

data model (DM) or schema

the total description of a data base, defining the characteristics and organization of all the data within the data base. This description allows users to reference data in logical rather than physical terms. The data base administrator creates the data model; the data base manager references the data model prior to accessing the associated data base.

data submodel (DSM) or subschema

an alternate, and usually incomplete, description of an existing data base that may optionally be provided to users of the data base. This alternate description enhances "data independence" by allowing users to concern themselves with only a particular subset of an existing data base and/or reference a data base with alternate (alias) names. The data submodel may be created by either the user or the data base administrator. The user may then "open" the submodel, creating the illusion of accessing the data base defined in the submodel instead of the actual data base.

# DATA BASE TERMINOLOGY

The relational and network approaches to data base management are based on differing philosophies and each approach has its own terminology. The relational approach draws upon terms found in the precise mathematical theory of relations (attributes, tuples, etc.), whereas the network approach draws upon terms common to the data processing world (field, record, etc.). As illustrated in the following data base and table example, there exists nearly a one-to-one correspondence between the two sets of terminology.

 $\sim 10^{-1}$  .

# PRESIDENTS DATABASE

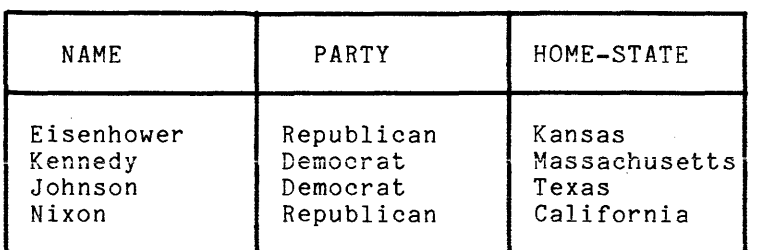

# COMPARISON OF TERMINOLOGY

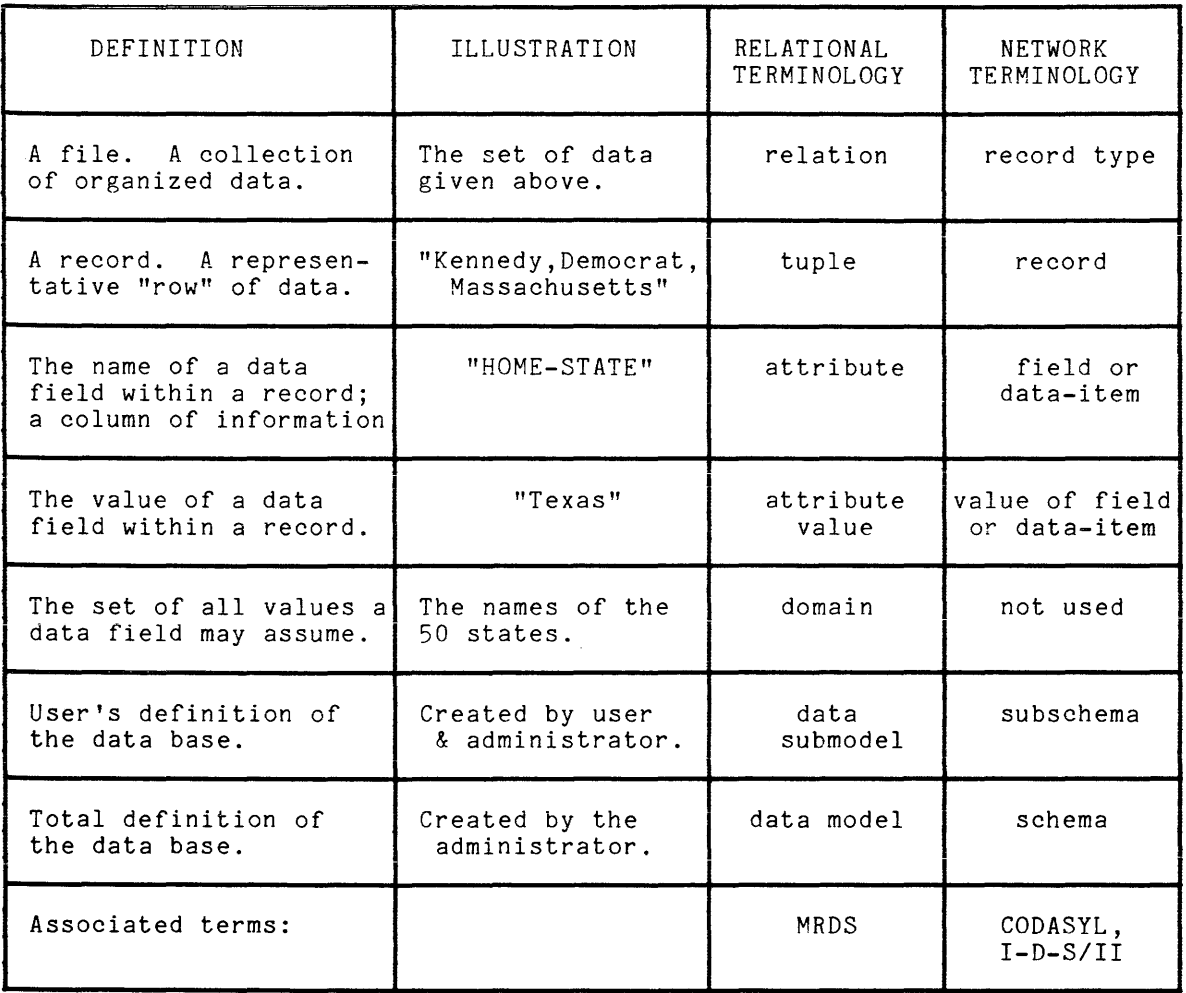

ä,

 $\mathcal{L}_{\mathcal{A}}$ 

# CHARACTERISTICS OF MROS

The data management system can be called from programming languages supporting the standard Multics call interface as well as from Multics command level via the mrds c811 command.

All data bases reside within the Multics storage system as directories<mark>,</mark> segments, and files, and are protected by the security features inherent to the Multics virtual memory environment.

MROS uses relational data base structures that are based on the mathematical theory of relations.

Inquiries to MROS consist of a single logical request containing a selection expression that defines the goal of the search through the data base. For example:

"-range (x Person) -select x.emp\_num  $-$ where  $x$ .  $name = " "Smith" "$ 

This expression (defined in detail in Section 2) contains a relation (file) named "Person". The expression defines the subset of employee numbers in the Person relation that are assigned to employees named Smith. This set of employee numbers may be compiled, deleted, modified, or retrieved depending on the user's intention.

#### SECTION 2

#### USERS' GUIDE

This section, which is a primer for the MRDS interface, contains general explanations for several commands and subroutines described in detail in Sections 3 through 5.

The primer closely follows the actual sequence of events in a typical session with MRDS. Although the exact command invocations and examples shown may be duplicated for training purposes by a terminal user, they should not be interpreted as representing a rigid or necessary sequence of operations. Rather, each example outlines the general function and typical usage of a command or subroutine. The user should examine the detailed descriptions provided in later sections to build examples that fit a particular requirement.

In this section the use of any particular command or subroutine is not an exhaustive description of its capabilities. This section uses only those features that are essential or instructive for the novice user of MRDS. The Commands, Subroutines, and Subsystem Wri ters' Guide sections of this document contain a description of the more advanced features of MRDS.

In all examples, the longest and most descriptive name of a command or subroutine is used for clarity. Examples are often stylistically formatted for aesthetic reasons only. Such formatting should not be construed as mandatory, or even recommended, since MRDS accepts all commands and source text in free form.

This section contains information for both the data base administrator and the data base user. Readers who are only interested in accessing an established data base need not concern themselves with:

- MRDS Tutorial (steps 1 and 2)
- Data Base Design

It is assumed that the reader is familiar with the basic concepts and terminology contained in Section 1.

#### BASIC MRDS CONCEPTS

A relational data base is best viewed as a simple tabular or columnar arrangement of data divided into one or more groups called relations. The data within a given data base has been placed there because it, in some sense, fits together and is used or collected for some common purpose. The data within a relation of the data base can be considered as data belonging to some subclass or subset of the overall data base.

A relational data base is most easily pictured as a series of columns that form a table:

#### DATA BASE "A"

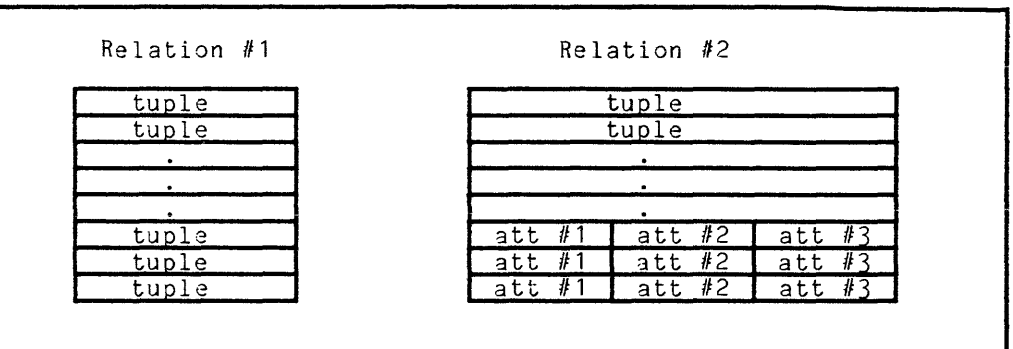

#### where:

 $\mathcal{L}_{\mathrm{in}}$ 

- 1. A relational data base contains at least one relation (file).
- 2. E3ch relation contains at least one tuple (record); otherwise, it is considered an unpopulated relation.
- 3. An unpopulated data base contains only unpopulated relations.
- 4. A tuple contains at least one attribute (field).
- 5. All tuples within a given relation have the same format.
- 6. Some fixed set of one or more attributes in each relation must uniquely identify each tuple in that relation. (These attributes combined are called the primary key of the relation.)

#### MRDS TERMINOLOGY

access

the ability to perform any combination of data base operations.

compile

converts a selection expression to internal structure format and saves it for the life of a data base opening.

data base

a Multics directory containing the model (schema) definition of the data, data storage files, and access control structures.

#### DBA

I

a data base administrator, defined as someone holding "sma" ACL on the data base directory.

delete

deletes a complete tuple from a relation.

exclusive

a qualifier to an opening mode that prohibits concurrent updating by other users.

model

the main view (schema) defining the data base and its data.

modify

alters one or more attributes of a tuple existing within a relation (excluding the attributes which make up the primary key).

open

readies a data base for user access.

populated

a data base in which at least one of its relations contains at least one tuple of data; otherwise, the data base is unpopulated.

primary key

the set of attributes (one or more) whose values are used to uniquely identify a tuple in a relation.

retrieval

an opening mode for a data base that allows only retrieval operations.

retrieve

returns some data subset of the data base.

scope

how the user intends to share the data base with others.

secured

a data base that has had the command secure mrds db wi th the set control argument run against it and has not subsequentlyhad the secure mrds db command with the -reset control argument run against it.

A secured submodel is located under the secure.submodels directory, which is under the data base directory, for the purpose of providing attribute level access controls.

selection expression

the specification of the relations referenced, attributes selected, and conditions required to uniquely identify the desired tuples.

shared

the qualifier to an opening mode that allows concurrent access by other users. Unless an exclusive mode is specified (e.g., exclusive update), data bases are opened in a shared mode.

store

adds a complete tuple to a relation.

submodel

a structure providing an alternate view (subschema) of the main model view (schema) of the data base data. It also contains the relation and attribute access specification used when the data base is secured.

tuple

an instance of data (a record) stored in a relation made up of individual attributes (fields).

unpopulated

a relation containing no tuples or a data base containing only unpopulated relations.

update

an opening mode for a data base that allows all data base operations.

view

the logical relation and attribute makeup of the data base provided by a model or submodel. A view may be a subset of the entire data base.

# FUNCTIONAL DIAGRAM

The process of creating and accessing a data base consists of four basic steps:

- 1. Create the data model and the corresponding unpopulated data base.
- 2. Create an optional data submodel.
- 3. Load the unpopulated data base.
- 4. Access the populated data base.

 $\mathcal{A}^{\pm}$ 

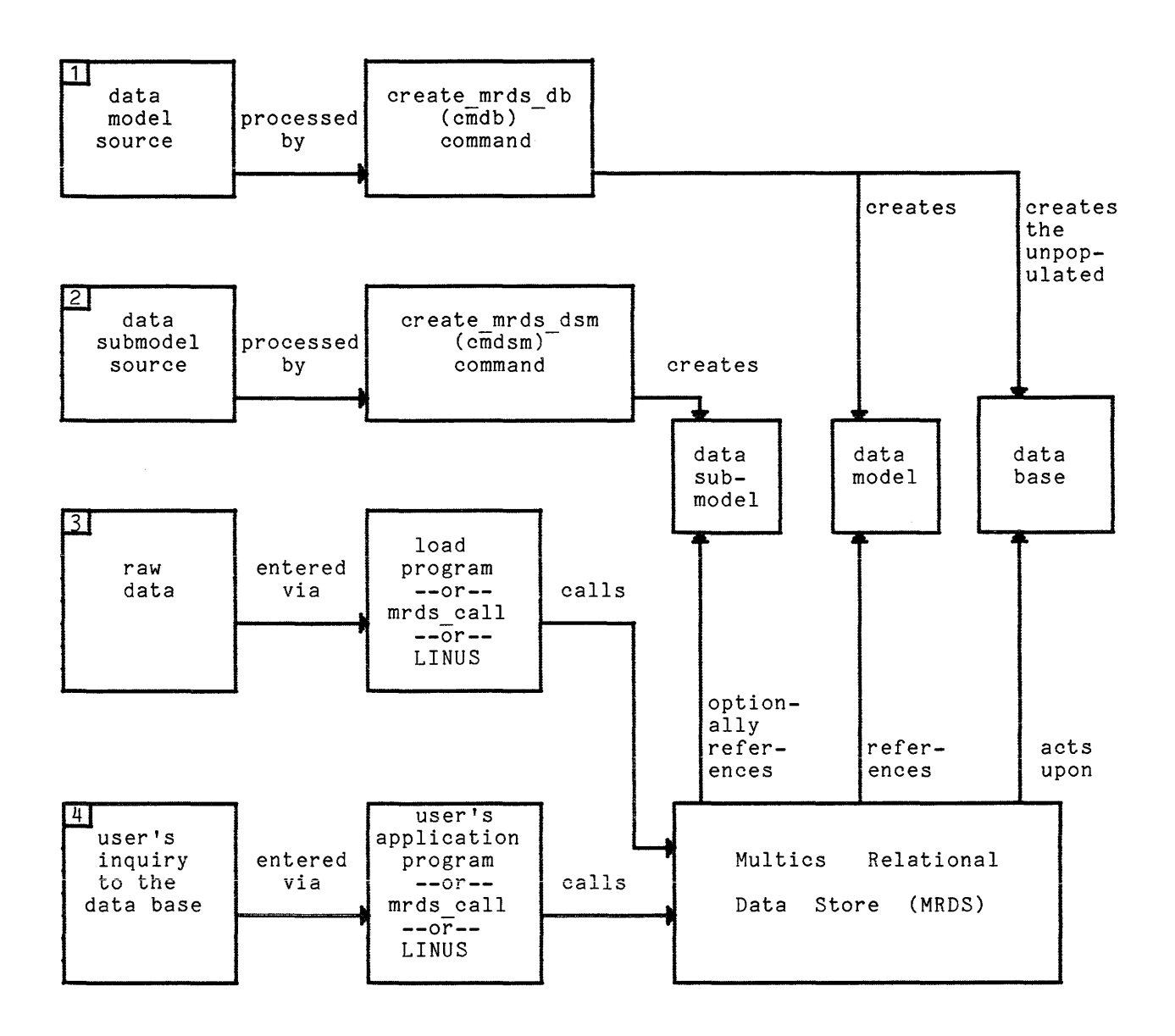

## MRDS TUTORIAL

The numbers  $(1,2,3,$  and  $4)$  on the diagram correspond to the numbering used in this tutorial. Steps 1 and 2 describe processes generally done once by the data base administrator. Steps 3 and 4 concern users accessing an established data base. Users who are only interested in accessing an established data base need not concern themselves with steps 1 and 2.

The examples used in this section are PL/I examples, many of which utilize the Data SubLanguage (DSL) subroutines. (Parallel mrds call examples are included under the mrds call command description). In addition, the Logical Inquiry and Update System [LINUS) may also be used to access an established data base.

- 1. Creating the data model and the corresponding unpopulated data base.
	- a. The data base administrator decides to create a relational data base.
	- b. Using one of the Multics text editors. the administrator builds a text segment called the data model source. This segment contains a description of the data and its organization within the desired data base. For example, let the segment "foo.cmdb" contain the following text:

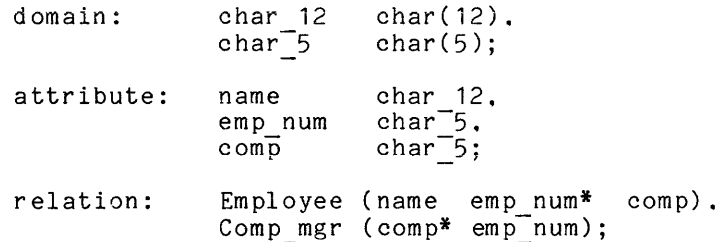

This example defines a data base consisting of two relations (Employee and Comp mgr). The domain and attribute statements define the names and characteristics of three attributes<sup>1</sup> (name, emp num, and comp) and the relation statement defines the names and composition of the two relations.

The domain statement is not a structure declaration and the order of the attribute names has no significance here. The domain statement is simply a list of names and associated data types. (The definable data types are a subset of the Multics PL/I data types.) In this example. the "emp num" attribute is defined to be a 5-character string.

The relation statement determines the logical structure of the data base. It is here that the number of relations. the names of the relations. and the logical composition of the relations are defined. The Employee relation (record) is defined to consist of three attributes (fields): name, emp num, and comp in that order.

The asterisks in the relation statements designate the attributes that are the primary keys of the relations. The primary keys in this example are emp num and comp. A primary key must be designated and it must be unique. Since no two employees can have the same employee number. "emp num" is a good choice for the primary key of the Employee relation. Additional information regarding the meaning and selection of primary keys is provided under "Primary and Secondary Indexes" described later in this section.

 $^1$  The domain statement actually defines the characteristics of the set of domains. It also defines a set of identically-named attributes having those characteristics. The attribute statement is used to define attribute names for use in relations over generic domain data types. This is explained in more detail under the heading "Domains and Attributes" later in this section.

The following diagram illustrates the data base defined in the above data model source:

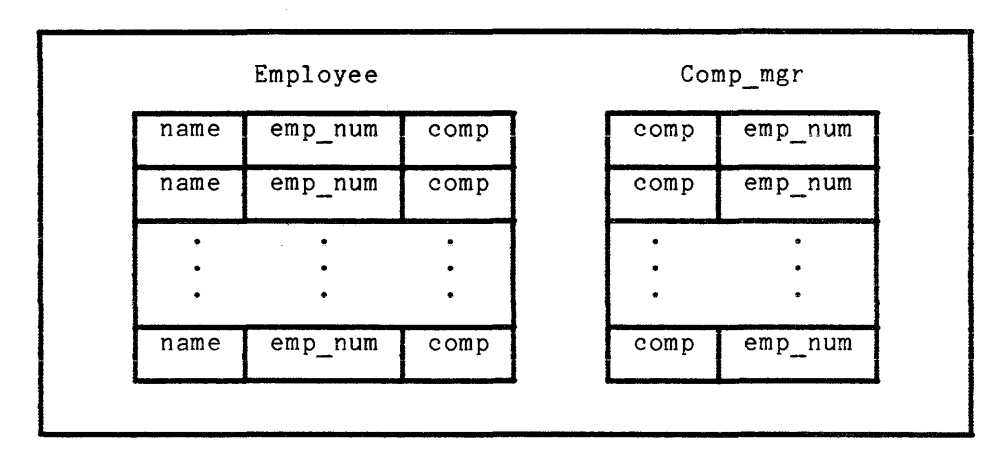

The Employee relation is a list of employee names, employee numbers, and the name of the component each employee is assigned to. The and the name of the component each employee is assigned to. The Comp<sub>r</sub>mgr relation is a list of all components in the firm and the employee number of the manager of each component.

c. The administrator now invokes the create mrds db (cmdb) command in order to translate the data model source and create the desired data base.

create mrds db foo.cmdb Pers Info.db

Using the description found in the segment "foo.cmdb", this command osing the description found in the segment "footemub", this command<br>creates a data base within the user's working directory consisting<br>of a directory named Pers Info.db and all subordinate segments, files, and directories required to implement the defined data base. For the current example, the data base has the following file structure.

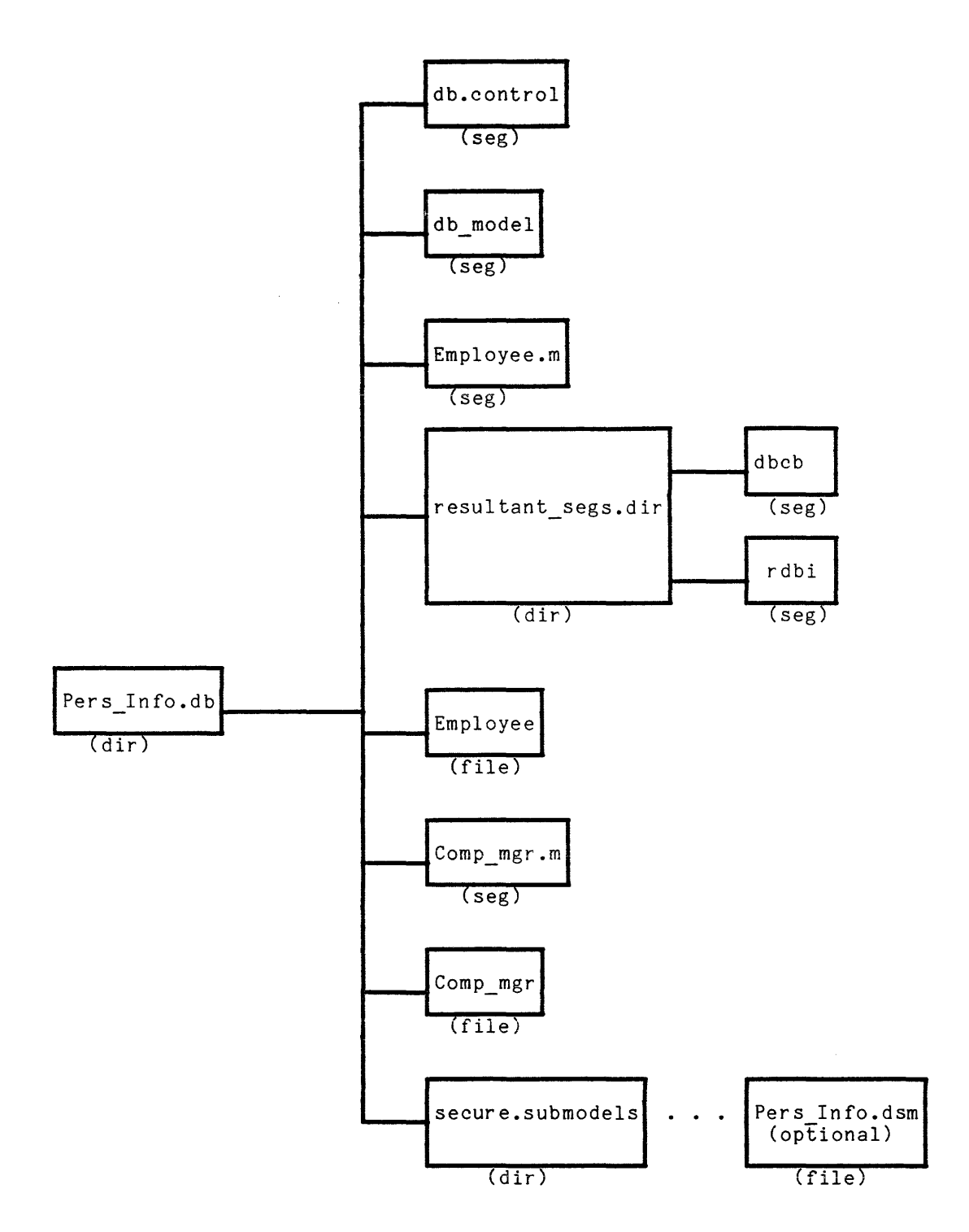

Notice that three directories, six segments, and three files are required to implement the Pers Info.db data base. The data base control segment, "db.control", is used internally by MHDS to control concurrent access to the data base. The db model segment holds common data base information, such as descriptions of domains and a list of relation names.

The segments ending in ".m" hold the model information for the corresponding relations. The files having the relation names hold<br>the actual data and are managed by various file managers. The the actual data and are managed by various file managers. "secure.submodels" directory holds submodels that provide attribute level security. The Pers\_Info.dsm file is an optional submodel, which can be created as shown below.

I

I

 $\frac{3}{2}$ 

I

I

I

Knowledge of the file structure of the data base, while informative, is normally of no concern to the data base user since the MRDS interface makes the structure transparent.

The resultant segs.dir contains a copy of the internal structures used by MRDS on the open data base. The internal structures are in the dbcb and rdbi segments under this directory. This copy makes the opening of the data base faster. It is created when the data base is created via the cmdb command. If an existing data base is created via the emul command. It an existing<br>data base is opened by a DBA, the copy is created only if it does and base is opened by a bon, one copy is created only if it does this directory is absent, but it takes a bit more time.

The DBA can use the Multics system ACL commands (see MPM Commands manual) to set the appropriate access controls to the files (relations), segments, and the containing directory. For example, if a user is only to retrieve information from the Employee relation, but is allowed to modify information within the Comp mgr relation, the administrator must give that user the following minimum access rights:

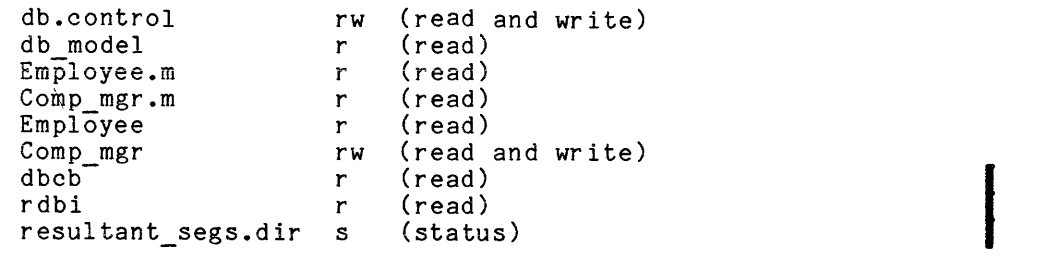

See Section 7 for more details on security.

- 2. Creating an optional data submodel.
	- a. A submodel is an alternate description of an existing data base. When a user opens a data base using the name of an associated submodel instead of the name of the actual data base, the user's view of the data base corresponds to the data base described in the submodel. This gives the user the illusion of accessing the data base defined by the submodel. A submodel could be used when:
		- (1) It is desirable for some users to have a simpler subset view of a large data base.
		- (2) It is desirable to reference the data base and its contents using alternate or alias names instead of using the names actually defined in the data model.
		- (3) It is desirable to make the restructuring of a data base transparent to the data base users. For example, application programs that reference a particular relation containing four attributes need not be rewritten if a fifth attribute is added to the relation in a redesign of the data base. The programs need only "open" a submodel that defines that relation as having the original four attributes.
		- (4) Attribute level security is to be provided (see Section 7).
	- b. A data submodel may be created at any time by either a user or the data base administrator by creating a text segment called a data submodel source. This segment, like the data model source, contains a description of the desired data base. However, unlike the data model source, the data base relations and attributes described here must be a subset and/or a renaming or reordering of an existing data base's relations and attributes. In addition, the data submodel source may only contain relation statements and no domain or attribute statements. The number of attributes present in these relation statements must be less than or equal to the actual number of attributes in the existing relations. Alias names, if desired, are defined by setting the new name equal to (=) the actual name used in the existing data base. For example, let the segment named Pers Info.\*.cmdsm contain the following text:

relation: Employee (last name = name emp num),  $comp = Comp_mg\overline{r}$  (comp emp\_num);

The ordering of terms around the equal sign is significant and must be  $\langle$  desired name $\rangle$  =  $\langle$  actual name $\rangle$ .

Notice that comp is the name of both a relation and an attribute in this example. This is allowed. Notice also that no asterisks are used in the syntax of submodels.

This text describes an alternate view of the Pers Info.db data base which is logically equivalent to the following data model source:

domain: char  $12$  char(12),<br>char 5 char(5);  $char(5)$ ; attribute: last\_name char\_12,<br>emp num char<sup>-5</sup>,  $char^-5$ , comp char<sup>-</sup>5; relation: Employee (last name emp num\*), comp (comp\* emp\_num);

c. The create mrds dsm (cmdsm) command is now invoked as in the following example:

create mrds dsm Pers Info >udd ... >Pers Info.db -install

Using the description found in Pers Info.cmdsm, this command creates a data submodel named Pers Info.dsm under the secure. submodels directory of the data base and associates the submodel with the Pers Info.db data base apparently located in a directory other than the user's working directory. Opening the data base with the pathname for Pers Info.dsm instead of Pers Info.db creates the illusion that the user is accessing the data base defined in 2b above instead of the actual data base defined in 1b. The number of submodels associated with a given data base is arbitrary.

- d. Two restrictions exist when using a data submodel that defines a relation as being a subset of the actual relation in the data base (i.e., the submodel relation contains fewer attributes than the actual relation and thus is a partial view of the relation). The operations that are restricted are storing tuples in or deleting tuples from such a relation when using the submodel.
- 3. Loading the unpopulated data base.
	- a. Depending on the form and quantity of the data, the administrator may elect to input that data using a terminal, a tuple at a time, may sive to imput this disc asing a comminal, a suppose of comp, or to write and execute a load program designed to read the raw data from existing file(s) and store it into the data base using calls to the dsl\_\$store subroutine. In addition, the LINUS store request may be used to load relations from raw text files if the format of the files is identical to the format of the relations.

b. Prior to loading, the data base must be opened in a manner similar to opening a file for *1/0.* One of the following four opening modes must be given:

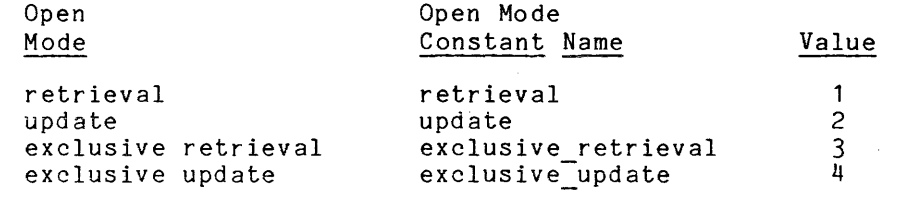

The named constants are defined in "mrds opening modes .incl.pl1" system include file. the

The following PL/I example illustrates a subroutine call that opens the data base Pers Info.db in an exclusive update mode (declarations are omitted)~

call dsl\_\$open ("Pers\_Info.db", dbi\_1, exclusive\_update, code); |

If the opening is successful, MRDS assigns and returns an integer, called the data base index (dbi), which remains unique to the data base during the current user session (from opening to closing). A user process may have 128 data bases open at one time and must refer to each opened data base by the assigned data base index in all subsequent calls.

c. The storing of data into a data base may occur at any time during the life of a data base and may in fact be a continuing process. Quite often, a data base is created as a container for data previously stored in another media. In this case, the initial transfer of data into the data base is a process known as loading (populating) the data base and is actually no more than a series of store operations.

This example illustrates the loading of the data base Pers Info.db using data found in two existing data files named emp data and comp data. (Not all PL/I declarations are shown, but **the-relation**  structure declarations may be obtained by create mrds\_dm\_include command.) using the

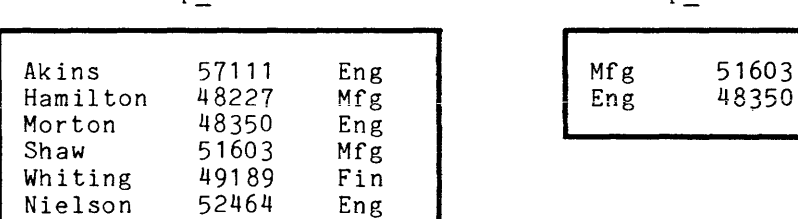

emp\_data comp\_data

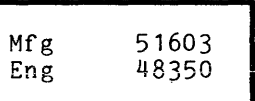

```
declare 01 Employee, 
              02 name char(12), 
              02 emp num char(6), 
              02 comp char(6);
declare 01 Comp mgr, 
               02 \tilde{\text{comp}}'char(6),
               02 emp num char(6);
read file (emp data) into (Employee);
cad iffe (emp duca) inco (Emproyec),<br>call dsl_$store (dbi_1, "Employee", Employee.name,
               Employee:emp num, Employee.comp, code); 
do while (~eof emp data); 
         read file (emp data) into (Employee);
         call dsl_$store (dbi_1, "-another", Employee.name,
                Employee. emp_num, Employee .comp, code); 
end; 
....,<br>read file (comp_data) into (Comp_mgr);
call dsl_$store<sup>-(dbi</sup> 1, "Comp_mgr", Comp_mgr.comp,
comp mgr.emp num, code);<br>- Comp mgr.emp num, code);<br>do while (^eof_comp_data);
          read file (comp_data) into (Comp_mgr);
         call dsl $store<sup>-(dbi_1, "-another", Comp mgr.comp,</sup>
                Comp mgr.emp num, code);
end;
```
NOTE: Data conversion is performed automatically by MRDS and proceeds according to the standard PL/I conversion rules. In this example the char(6) comp of the Employee structure is converted into the char(5) comp attribute in the data base. This data conversion is only available for assign data types, which excludes the picture data type.

If an incomplete tuple is being stored (i.e., a tuple with one or more unknown attribute values), the user must insert null values into the unknown attribute of the tuple being stored in order to prevent a shifting of attribute values into the wrong attribute location. One rule used in this case is to substitute a " " (blank) for attributes requiring alphabetic data and a -1 (or some type of numeric value that cannot be confused with valid data) for an attribute requiring numeric data.

The Pers Info.db data base is considered populated when the load program completes its execution. Its logical appearance is:

| Employee                      |                         |                   | Comp mgr   |                |  |
|-------------------------------|-------------------------|-------------------|------------|----------------|--|
| name                          | emp_num*                | comp              | $comp*$    | emp num        |  |
| Hamilton<br>Morton<br>Whiting | 48227<br>48350<br>49189 | Mfg<br>Eng<br>Fin | Eng<br>Mfg | 48350<br>51603 |  |
| Shaw<br>Nielson<br>Akins      | 51603<br>52464<br>57111 | Mfg<br>Eng<br>Eng |            |                |  |

Pers Info .db

The actual internal order of the data within the data base and the corresponding order in which the data might be retrieved are functions of internal implementation and should not be anticipated by the user. Standard Multics sort commands and subroutines are

I I

I

I

I

available for users desiring sorted data (refer to the Multics SORT/MERGE manual). LINUS will also return sorted data if desired.

d. After loading, if no further accessing is desired, the data base is closed.

call dsl \$close (dbi 1, code);

- 4. Accessing the populated data base.
	- a. In order to access an established data base, a user must first open the data base in the desired open mode. Every user must individually open a data base even though other users may have the same data base currently open.

call dsl \$open ("Pers Info", dbi 1, update, code);

This example opens the data base Pers Info.db in the update mode. If another user has the data base currently open in an exclusive mode, MRDS returns a code indicating that the data base is busy\_ Otherwise, a unique data base index is returned and the user may proceed.

An array illustrating those times when a user requesting a data base opening may receive a "busy" code is shown below. For example, a user requesting an opening mode of exclusive retrieve (er) of a data base currently open in an update (u) mode with an update form of scope set (e.g., for store), receives a busy code and must wait until the other user closes the data base.

|                 |    | r         | $\mathbf u$ | er        | eu        |
|-----------------|----|-----------|-------------|-----------|-----------|
| Open<br>Request | r  |           |             |           | busy<br>÷ |
|                 | u  |           |             | busy      | busy      |
|                 | er |           | busy        |           | busy<br>% |
|                 | eu | busy<br>箿 | busy<br>÷   | busy<br>Ъ | busy<br>% |

Another User's Current Open Mode

- (\*) The r or u shared modes will only conflict when conflicting scope has been or is requested.
- (\$) The er and eu modes will only conflict if the opening views contain the same relations.
- b. If the data base is opened in one of the shared modes (i.e., update or retrieval), MRDS prevents access operations until the user performs the set scope operation. Set scope is the process of declaring how the data base is to be shared with other users by specifying:
	- (1) The operations the user intends to perform on the relations included in the user's view of the data base (called permit\_ops)

I

(2) The operations others are to be prevented from performing on the relations in their view of the data base (called prevent ops)

Permit ops and prevent ops are initiated by the dsl \$set scope subroutine call by specifying the sum of scope mode  $\overline{e}$ ncod $\overline{e}$ ng (s) that correspond to the desired data base operation(s).

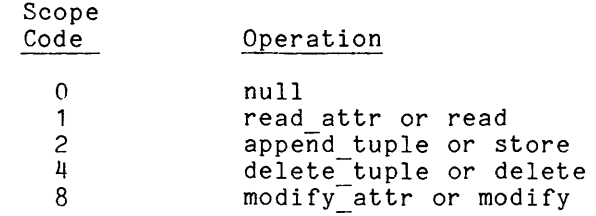

call dsl\_\$set\_scope (dbi\_1, "Employee", 1, 15, "Comp\_mgr", 3, 14, 120, code);

In this example, the user is indicating:

- (a) To permit the retrieve operation (permit ops = 1) in the Employee relation and retrieve and store operations (permit ops =  $1 + 2$ ) in the Comp mgr relation for himself.
- (b) Other users are prevented from performing any operation on the Employee relation (prevent ops  $=$  $1 + 2 + 4 + 8$  and are prevented from performing store, delete, or modify operations on the Comp mgr relation (prevent ops =  $2 + 4 + 8$ ), while retrieve operations may still be done by others on this relation. (See "Additional Capabilities", described later in this section, on dynamically changing scope.)
- (c) The length of time (in this case 120 seconds) the user is willing to wait for the scope request to be satisfied. If another user has the data base currently open with a scope that conflicts with this request, MRDS automatically queues the request with the intent of satisfying it when the conflicting and the interest bacterying it when the contributing<br>scope is relinquished. If the specified wait time is exceeded without the scope request being satisfied, MRDS returns a code indicating that the data base is busy. Otherwise the user may proceed.

The user may specify the number of seconds to wait to satisfy the set scope request (there is no anticipated maximum), or may elect to use the MRDS default value of 30 seconds by omitting the argument.

c. Once the data base is open (and, if a shared opening, the set\_scope request is accepted) the user can access the data base In any manner desired, subject of course to access restrictions imposed by the data base administrator and to self-imposed opening mode and scope restrictions.

# Access Mechanisms Other Than Store

I

To access an open data base, the user must make a subroutine call to the appropriate MRDS entry point in order to:

Supply the name of the operation to be performed (i.e., delete, modify, or retrieve).

- Supply the data base index of the target data base.
- Specify that subset of the data within the data base upon which the operation is to be performed.

The name of the operation is indicated by the dsl entry name used in the subroutine call. The three possibilities are:

call dsl\_\$delete ( ... ); call  $ds1$  \$modify  $( ... )$ ; call dsl\_\$retrieve ( ... );

. ... . . ...

The data base index (dbi) is always supplied as the first argument in the subroutine call. For example:

call dsl  $$delete (dbi, ... ):$ 

The subset of the data within the data base to be operated upon is defined by the second argument known as a of the Selection Expression" in character=string argument normally and a where clause, each identified respectively by the keywords -range, -select and -where. For example: selection expression (see "Formal Definition Section 4). A selection expression is a containing a range clause, a select clause,

```
call dsl $modify (dbi, 
          "-r\overline{a}r\overline{g}e \dots<br>-select \dots<br>-where \dots ", \dots );
```
The construction of a selection expression is best understood after the user has mentally performed the desired operation on a tabular representation of the data base. During this process, the user identifies:

- The relations to be referenced in order to accomplish the desired operation (range clause).
- The attributes affected, that is, the attributes to be retrieved, modified, or deleted (select clause).
- The conditions required to uniquely identify the desired tuples (where clause).

The relations to be referenced by these data base operations appear in the -range clause of the selection expression, the attributes to be affected appear in the -select clause, and the conditions required to identify the desired tuples are specified in the -where clause.

In order to illustrate the construction of a selection expression, assume that the employee tuples of all Engineering employees having an employee number greater than 50000 are to be deleted from the Employee relation of the Pers Info data base above. Note the following:

- The Employee relation is the only relation that needs to be accessed in order to accomplish the objective.
- Since only entire tuples can be deleted, all of the attributes of the Employee relation are affected (name, emp\_num, and comp).
- There are only two conditions required to select the desired tuples. The employee number must be greater than 50000 and the component must be equal to "Eng".

The following PL/I subroutine call accomplishes the desired deletions. The multiline formatting is shown only for the sake of clarity. PL/I declarations are not shown.

call dsl \$delete (dbi 1, "-range (E Employee) -select E.name E.emp num E.comp -where ((E.emp\_num ><sup>-</sup>""50000"") &  $(E_{\texttt{...}} \text{comp} = \text{""Eng} \text{""})$ , code);

The -range clause is said to assign a "tuple variable" E to the Employee relation. Tuple variables may be given any name, but generally a one- or twocharacter abbreviation for the designated relation is chosen. Tuple variables should be thought of as pointers which are moved about the selected relation by MRDS while it attempts to satisfy the conditions specified in the -where clause. It is sometimes necessary to assign two or more tuple variables to the same relation.

The -where clause specifies the conditions necessary to identify the tuples of interest. In this case, the employee number must be greater than 50000 and the component must be equal to the string "Eng". The double quoting is required the component must be equal to the string "Eng". The double quoting is required in order to resolve the ambiguity of quotes within quotes. The parentheses are required for efficient parsing of the selection expression.

The -select clause lists the attributes to be affected when a tuple is found that satisfies the conditions specified in the -where clause. For this data base, the tuples containing the names of Nielson and Akins satisfies the specified conditions and cause their deletion. For the convenience of the user, a tuple variable appearing by itself in a -select clause is interpreted to mean all attributes, allowing the above subroutine call to be rewritten as:

```
call dsl $delete (dbi, 
      "-range (E Employee)
       -select E 
       -where ((E_{\bullet}emp_{num} > mjs0000nm) &
                 (E.\overline{comp} = ""Eng"""), code);
```
MRDS assumes no precedence for the boolean operators  $"\$ ¤" and  $"|"$ ; therefore, parentheses must direct a specific order of evaluation. Selection expressions may be arbitrarily complex and may include the following operators:

# Algebraic Operators

Boolean Operators

(and)

(not)

(inclusive or)

&  $\frac{1}{2}$ 

= (equal to) < (less than) (greater than) <= (less than or equal to) >= (greater than or equal to)  $\hat{=}$  (not equal to)

I

I

Selection expressions can be compiled to reduce the overhead of translation. Compiled selection expressions can be used directly in the execution of define temp rels, retrieves, modifies, and deletes. The following *PL/I* subroutine call compiles a desired selection expression.

call dsl \$compile (dbi, "-range (e employee) -select e.name e.emp num  $-$ where (e.comp = "" $S\overline{W}$ -ENGR"")", se-index, code);

Compiled selection expressions are freed or released by calling the compile entrypoint in the normal manner and supplying a negative number for the selection expression index of the compiled selection expression that is to be deleted. In this case, the contents of the selection expression are unimportant. For example:

dsl \$compile(db\_index, "", -se\_index, code);

Note: Compiled selection expressions cannot be retained from one data base opening to another. It is not necessary to explicitly release a compiled selection expression when the application is finished with it; however, it is good practice. When an open data base is closed, any compiled selection expressions that exist at the time are released automatically.

#### EXAMPLE 1

Hamilton has transferred to the Engineering component. Modify his component name to read "Eng":

call dsl \$modify {dbi 1, "-range (E Employee) -Select E.comp  $-$ where E.emp num =  $n+48227$ "" ", "Eng", code);

A selection expression is used to uniquely define the subset of the data base to be modified. The attribute values selected are sequentially replaced with the values provided to the right of the selection expression. In this example, only one attribute is selected (E.comp) and, therefore, only one replacement value is provided (Eng).

NOTE: Modification of a primary key attribute (i.e., an attribute followed by an asterisk in the data model source) is not allowed and results in a code indicating an invalid operation. Such modifications may only be accomplished by deleting the entire tuple and storing a new tuple containing the corrected values. (The reason for this is explained later, under "Primary and Secondary Indexes".) Modify operations are further restricted to include only attributes contained in the same relation (i.e., in order to modify both Employee.comp and Comp mgr.comp, two modify operations are required).

EXAMPLE 2

Retrieve the Employee tuple of employee "Shaw":

call dsl \$retrieve (dbi 1, "-range (E Employee) -select E  $-$ where  $E$ .name =  $"$ Shaw"" " arg\_1, arg\_2, arg\_3, code);

The above selection expression identifies the one Employee tuple having the name attribute equal to Shaw. The retrieve operation returns the three attribute values: Shaw, 51603, and Mfg. When performing retrieve operations, users must supply the correct number of arguments to hold the returned attribute values. Data conversion (if it occurs) proceeds according to the standard PLII conversion rules.

EXAMPLE 3

```
Retrieve the Employee tuples of all manufacturing and finance employees: 
       call dsl $retrieve (dbi_1,
            "-range (E Employee)
             -select E 
             -where (E_{\bullet} comp = "Mfg"') | (E_{\bullet} comp = "Fin"'),
               arg_1, arg_2, arg_3, code;
       do while (code = 0);end; 
              nile (code = 0),<br>put skip list (arg_1, arg_2, arg_3);
              \begin{bmatrix} 1 & 0 & 0 \\ 0 & 1 & 0 \\ 0 & 0 & 1 \end{bmatrix} \begin{bmatrix} 1 & 0 & 0 \\ 0 & 1 & 0 \\ 0 & 0 & 1 \end{bmatrix}"-ano\bar{t}her", arg\bar{z}, \bar{r}g\bar{z}, arg\bar{z}, code);
```
This PL/I example illustrates the typical programming construct required when retrieving more than one set of attributes from a data base. The first call to dsl \$retrieve sets up the selection conditions and returns one set of attributes satisfying the -where clause. The second call to dsl \$retrieve requests abort serve satisfying one whole station ine second carr to ast provided requests the first call, by using "-another" as the selection expression. The "code" ence risso carr, by using e-another as the selection expression. The code returned is zero if the retrieve is successful. If no tuple satisfied the selection condition then the code returned is mrds error \$tuple not found.

The above example returns the three tuples (nine attributes) currently in the Employee relation where either "Mfg" or "Fin" is the comp. If the -where clause in this example were eliminated, the Employee tuples of all employees (not just the "Mfg" and "Fin" employees) would be retrieved.

It should be noted that the retrieve operation call is satisfied and complete when the first tuple that matches the selection expression is found. Therefore, as in the example above, additional calls using the "-another" selection expression must be made to find subsequent tuples. The delete and modify operations, on the other hand, require only one call to operate on all matching tuples in the data base.

EXAMPLE 4

Retrieve the employee number of Hamilton's manager:

call dsl \$retrieve (dbi 1, "-range (E Employee) (C Comp mgr) -select C.emp num  $-$ where  $((E.name = ""Hamilton"")$  &  $(E.comp = C.comp)$ ", arg 1, code);

This example returns the employee number 51603. Notice the usage of two tuple variables in the range clause and the selection of only one attribute value from the Comp mgr tuple. (Terms like "E.comp = C.comp" and "C.comp = E.comp" are identical in meaning and may be used with either ordering.)

EXAMPLE 5

Retrieve the name and employee number of Hamilton's manager:

call dsl \$retrieve (dbi 1, "-range (E1 Employee) (C Comp\_mgr) (E2 Employee)<br>-select E2.name E2.emp\_num -where  $((E1.name = "Hamilton"") &$  $((E1.comp = C.comp) & (C.cmpnum = E2.cmpnum))"$ arg  $1$ , arg  $2$ , code);

This example returns the two attribute values Shaw and 51603. The select clause could also have used C.emp\_num instead of E2.emp\_num.

# EXAMPLE 6

Delete the Employee tuple of all employees whose last name begins with the letters M through  $2$ :

```
call dsl_$delete (dbi_1,
   "-range (E Employee)
    -select E 
    -where ([substr(E.name 1 1)] >= ""M""
    & ([substr(E.name 1 1)] \leq ""Z"")", code);
```
This example illustrates the substr (substring) built-in function and identifies a one character-long substring starting with the first character of E.name. The square brackets are required to designate built-in functions or expressions within a selection expression.

# EXAMPLE 7

The following example illustrates the format for using the MRDS set operators. (Refer to Appendix D for information regarding set operators.)

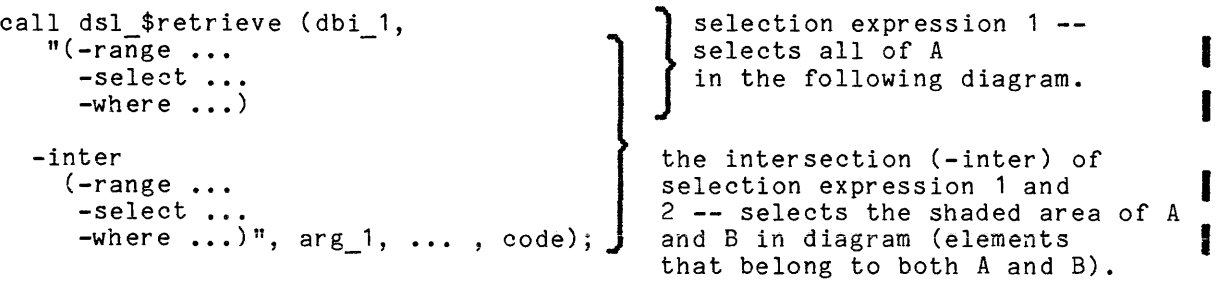

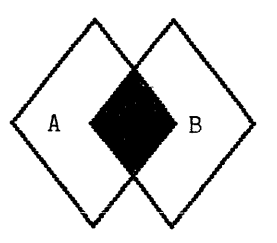

Several selection expressions (up to 20) may be strung together, separated by set operators, in order to construct one complex selection expression where each set operation is applied to the previous selection expression or result of a previous set operation, such as:

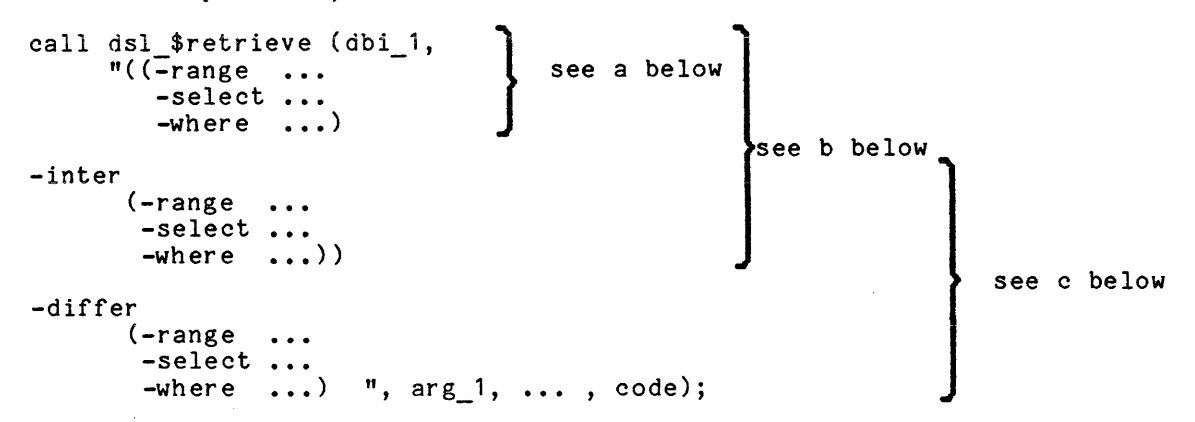

- a. Selection expression 1 **--** selects all of A in the following diagram.
- b. The intersection (-inter) of selection expression 1 and 2 **--** selects all of the shaded area of A and B in the diagram (elements that belong to both A and B).
- c. The difference (-differ) of selection expression 3 and the result of the previous operations (selection expressions 1 and 2) **--** select only the dark shaded area of B in the diagram (elements that belong to B but do not belong to C).

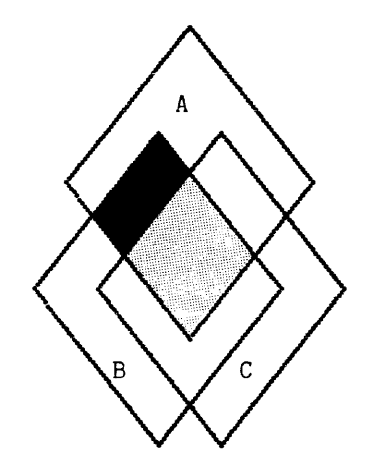

The attributes selected in each selection expression must be identical in number and must also be domain-compatible (see "Domains and Attributes" below). The set operators may only be used in retrievals and defining temporary relations. They may not be used to delete or modify data.

I I

I I

I I

#### EXAMPLE 8

```
The following example illustrates one of the useful features of a compiled 
selection expression using the combination of -compile and -another to obtain data 
from two different MRDS data bases. (Refer to "Argument Substitution Using. V. and 
.X." below for additional information on use of the ".X." in the example.) 
   call dsl $compile (dbi 2, "-range (s sale s)
                              -select s.item 
                              -where (s.name = .X.)", se index, code);
   call dsl_$retrieve (dbi_1, "-range (e emp) " ||"-select e.name", emp_name, code_1); 
  do while (code 1 = 0);
      put skip list (emp_name); 
      put skip list; 
      call dsl_$retrieve (dbi_2, "-compiled", se_index, emp_name, item, code_2);
      do while (code 2 = 0);
         put skip list (item); 
         call dsl_$retrieve (dbi_2, "-another", emp_name, item, code_2);
      end; 
      call dsl $retrieve (dbi 1, "-another", emp_name, code_1);
   end;
```
call dsl \$compile (dbi 2, "", -se index, code 1;

The first call to dsl \$compile translates the supplied selection expression into disjunctive normal form, stores it, and returns the selection index which is used to indicate that the selection expression is compiled. The se\_index returned from<br>dsl \$compile is used in the dsl \$retrieve with "-compiled" as the selection

expression.<br>The last call to dsl\_\$compile deletes the compiled select expression by utilizing the negative selection expression index.

## ADDITIONAL CAPABILITIES

Three powerful concepts complement the capabilities of MRDS:

- Scope deletion
- Temporary relations
- Argument substitution using ".V." and ".X."

#### Scope Deletion

The delete scope request lets a user remove all or part of a previously set scope. Recall that setting scope is required when opening a data base in a shared mode (i.e., update or retrieval). If a user's scope includes permit ops or prevent ops that conflict with the scope of others attempting to use the data base, those users are placed in a queue to wait until the current user either closes the data base, deletes sufficient scope, or the allowed waiting time limit is exceeded. Deleting scope can, therefore, be considered an act of courtesy to others awaiting access to a shared data base and users should be alert to the possibility of relaxing their scope restrictions whenever completing a logical phase of their session with the data base.

```
call dsl_$set_scope (dbi_1, Employee, 15, 15, code);
call dsl\overline{\phantom{a}}$dl scope (dbi\overline{\phantom{a}}, Employee, 14, 1, code);
```
Prior to the execution of the delete scope request in the above example, other users are prevented from performing retrieval and update operations in the Employee relation. After executing the delete scope request, other users are only prevented from performing updates in the Employee relation, includ ing the fact that the user has revoked his own update permission. A subsequent attempt by the user to update an Employee tuple would result in a code indicating a scope violation.

Al though a user may repeatedly set and delete scope while the data base is open, the user must delete all scope before setting a new scope. This rule avoids potential deadlock problems within the data base manager.

Users of heavily shared data bases should cooperate to maximize the availability of those data bases. Combinations of opening modes and scope restrictions, in order of concurrency, are:

- 1. Exclusive update mode.
- 2. Exclusive retrieval mode.
- 3. Update or retrieval mode with many permit ops and many prevent ops.
- 4. Update or retrieval mode with few permit ops and few prevent ops.

I
## Temporary Relations

A temporary relation is a user-created subset of an open data base that is accessible via selection expressions in the same manner as permanent relations for retrieve operations only. Temporary relations are created for the purpose of simplifying selection expressions, reducing the access time to otherwise dispersed data, or obtaining a count of the tuples retrieved by a selection expression. Temporary relations reside in the user's temporary storage directory determined by set mrds temp dir with a default of the process directory and, although temporary relations and permanent relations are physically and logically identical, a temporary relation is destroyed whenever it is redefined, deleted, or whenever the associated data base is closed.

The asterisks used in a define temp rel request designate the attributes (or concatenation of attributes) that are to be used as the primary key of the temporary relation. (Temporary relations cannot have secondary keys.) Users must exercise care when selecting primary keys for temporary relations since MRDS automatically (and without warning) removes duplicate key tuples from the resulting relation.

```
rel index 1 = 0;
call dsl \sqrt[3]{\frac{1}{2}} define temp rel (dbi 1,
    "-range (x Employee) (y Comp mgr) (z Employee) 
     -select x.emp num* z.name
     -where ((x.\overline{comp} = y.\overline{comp}) &
          (y \cdot mgr emp num = z.emp num))", rel index 1, code);
```
This example creates (because rel index  $1 = 0$ ) a temporary relation containing the names of all employees and their respective managers as represented in the table below. Notice that this information did not exist side-by-side in the original data base. Unlike the retrieve request that returns one set of selected attributes for each call, the define temp rel request selects all attributes that satisfy the selection expression and physically places them into the temporary relation.

| emp_num* | name   |
|----------|--------|
| 48227    | Shaw   |
| 48350    | Morton |
| 51603    | Shaw   |
| 52464    | Morton |
| 57111    | Morton |

temporary relation 1

The name Whiting does not appear in the example because the sample data base does not include a manager of "Fin" in the Comp mgr relation. Therefore the -where selection expression cannot be satisfied for Whiting's Employee tuple.

Users may define, redefine, or delete any number of temporary relations. However, no more than 20 per data base opening may exist at anyone time. For each temporary relation created, MRDS assigns and returns an integer, called a relation index (rel index), which remains unique to the temporary relation and its associated data<sup>T</sup>base during the current user session. A user must reference an existing temporary relation by using the assigned relation index in the range clause of a retrieve selection expression (refer to "Argument Substitution Using<br>.V." described below).

The accessing of temporary relations is restricted to retrieve and define temp rel operations only. The delete, store, and modify operations are not allowed for temporary relations.

rel index  $1 = 1$ ; call dsl  $\overline{3}$ define temp rel (dbi 1, "-range (x Emp10yee) (y Comp mgr) (z Employee) -select x.emp num z.name\*  $-$ where  $((x.\overline{comp} = y.\text{comp})$  & (y.mgr\_emp\_num = z.emp\_num))", rel index 1, code);

This example illustrates a redefinition of a temporary relation. If the relation index variable has a value of zero when the define temp rel request is made. the resulting temporary relation is assigned the next available relation index. If however the relation index is greater than zero on input and if a temporary relation possessing this index already exists within the data base, that temporary relation is redefined. In this case, the old temporary relation "1" has been replaced wi th a new temporary relation "1". If the specified relation index is less than zero and a temporary relation exists whose index is equal to the absolute value of the index given, then that temporary relation is deleted.

The primary key attribute has been changed to z.name, a non-unique attribute. Consequently, the new temporary relation "1" contains less information than the old temporary relation "1".

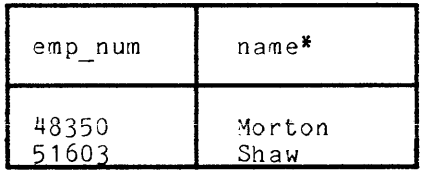

temporary relation

The number of tuples in a temporary relation can be determined using the dsl \$get population interface.

## Argument Substitution Using ".V." and ".X."

Since a MRDS selection expression is passed as a character-string argument, some mechanism is needed that allows a programmer to insert variable values into a selection expression when the application program is executing. Consider the case where the variable emp num 1 contains a previously selected employee number and the programmer wishes to use this employee number in a MRDS selection expression.

The method of substituting a value into a selection expression involves the MRDS argument". V.". This argument may only be used in place of a relation name in the range clause (for temporary relation indexes only, not relation names) and in place of a constant in the where clause. When present in a selection expression, MRDS sequentially replaces the .V. argument(s) with the value(s) of the variable(s) of literal(s) immediately following the selection expression.

call dsl \$retrieve (dbi 1, "-range (x Employee) -select x.name  $-$ where  $(x_{\text{temp num}} = 0.1, y_{\text{p}})$ . emp num  $1$ ,  $arg 1$ , code);

I

The .V. argument is also the mechanism used to insert temporary relation indexes into the range clause of a selection expression. When the .V. argument is used within<br>the range clause, then the relation to which it refers can only be a temporary relation. Assume that the variable "temp rel 1" contains the index of an existing temporary relation. The following example is identical to the one above except for the use of the temporary relation instead of the Employee relation:

```
call dsl $retrieve (dbi 1,
   "-range (x, V, V)-select x.name
    -where (x .emp num = .V.)*,
     temp rel 1, emp num 1, arg 1, code ;
```
The ".X." argument is a substitution character similar to ".V.". It can only be used when compiling a selection expression and it is used to specify an argument that is not known at the time of compilation.

call dsl \$compile (db index, "-range (x Employee)  $-select x.name x.empnum x.comp$ <br>  $-where ((x.emp num < .v. ) &$ <br>  $(x.comp > .x.)),$ se index, {.V. values, ..., } code)

The .V. values is required to satisfy any .V. argument substitution characters that exist in the selection expression. These then become constant (i.e., they cannot be changed in a later reference to the selection expression). This can be done using the .X. substitution character in the selection expression at compilation time. The .V. values are not needed in future references to the compiled selection expression. No values are necessary at this time to satisfy any of the . X.s that may exist in the where clause. They are only used in the define temp rel, retrieve, modify, or delete<br>procedures. If se.index is equal to zero on input, a new index is returned in se index. If se index is equal to some positive value and the index is currently being used (i.e., already assigned to a compiled selection expression), that compiled selection expression is redefined.

NOTE: .X. values are not allowed in expressions and function references. Two examples of its use are:

... "-where [substr (a.value .X. 2)] =  $^{\text{m}}31^{\text{m}}$  "

... "-where a.value =  $2$   $*$  ,  $X.$ "

## DATA BASE DESIGN

The design of a data base is a responsibility of the data base administrator. It requires insight into the nature and form of the data to be stored and must include an understanding of the manner in which the user community is expected to access the data base. The design chosen by the data base administrator affects such characteristics  $as:$ 

- $1.$ Overall size of the data base
- $2.$ Processor time required to effect a given update request
- $3.$ Complexity of the selection expressions required to update the data base
- 4. Internal logical considerations called update and deletion anomalies (discussed below)

The novice designer of a relational data base often has the tendency to create a one-relation data base that contains all of the data. However, a well-designed relational data base typically contains several relations with the data distributed among them. This partitioning of a data base into several relations is characteristic of a data base design process known as normalization. Normalization is described at the end of this section, but first the reader should understand the desirability of a multi-relation data base over a one-relation data base.

Consider two data bases that contain logically equivalent information but differ in their physical structure. The Pers Info A data base consists of only one relation<br>whereas Pers Info B (containing the same information as Pers Info A) is partitioned into two relations that share a common attribute (comp).

The .V. argument is also the mechanism used to insert temporary relation indexes into the range clause of a selection expression. When the .V. argument is used within the range clause, then the relation to which it refers can only be a temporary relation. Assume that the variable "temp reI 1" contains the index of an existing temporary relation. The following example is identical to the one above except for the use of the temporary relation instead of the Employee relation:

call dsl \$retrieve (dbi 1,  $"$ -range  $(x \cdot V.)$ =select x.name  $-$ where  $(x .emp_num = .V. )$ ", temp rel 1, emp num 1, arg 1, code ;

#### DATA BASE DESIGN

The design of a data base is a responsibility of the data base administrator. It requires insight into the nature and form of the data to be stored and must include an understanding of the manner in which the user community is expected to access the data base. The design chosen by the data base administrator affects such characteristics as:

- 1. Overall size of the data base
- 2. Processor time required to effect a given update request
- 3. Complexity of the selection expressions required to update the data base
- 4. Internal logical considerations called update and deletion anomalies (discussed below)

The novice designer of a relational data base often has the tendency to create a one-relation data base that contains all of the data. However, a well-designed relational data base typically contains several relations with the data distributed among them. This partitioning of a data base into several relations is characteristic of a data base design process known as normalization. Normalization is described at the end of this section, but first the reader should understand the desirability of a multi-relation data base over a one-relation data base.

Consider two data bases that contain logically equivalent information but differ in their physical structure. The Pers Info A data base consists of only one relation whereas Pers Info B (containing the same information as Pers Info A) is partitioned into two relations that share a common attribute (comp).

Pers Info A

| Employee                                                           |                                                             |                                                             |                                                             |                                 |
|--------------------------------------------------------------------|-------------------------------------------------------------|-------------------------------------------------------------|-------------------------------------------------------------|---------------------------------|
| name                                                               | emp num*                                                    | comp                                                        | mgr num                                                     | bldg                            |
| Hamilton<br>Morton<br>Whiting<br>Shaw<br>Nielson<br>Akins<br>Green | 48227<br>48350<br>49189<br>51603<br>52464<br>57111<br>57183 | MFG<br>ENG<br>FIN<br><b>MFG</b><br>ENG<br><b>ENG</b><br>MFG | 51603<br>48350<br>49189<br>51603<br>48350<br>48350<br>51603 | A<br>B<br>B<br>А<br>B<br>B<br>A |

Pers Info B

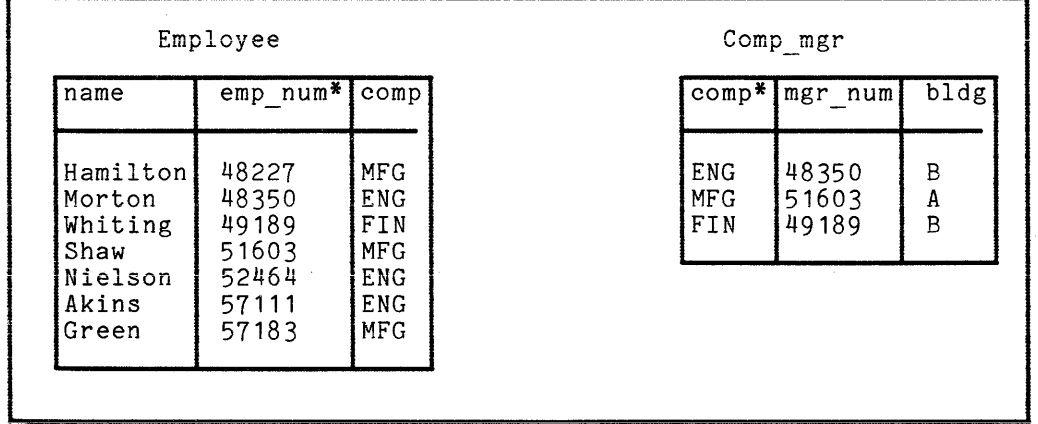

A first observation about these data bases is the size difference between Pers Info A and Pers Info B. For a large number of employees, Pers Info B would contain approximately  $40\%$  fewer attributes than Pers Info A. A carefully chosen partitioning of a relation into multiple relations usually produces this effect.

A second observation concerns the number of changes required to reflect one "real world event" such as the engineering manager being changed from Morton to Nielson. Notice that three attributes must be changed in order to update Pers Info A, but only one attribute must be changed in order to update Pers Info B. This irregularity in Pers Info A is known as an update anomaly; and although the update can, in both cases, be done with only one MRDS modify request, MRDS must do considerably more work for the user requesting the update of Pers Info A. Counter examples exist, but in well-designed data bases update anomalies are generally minimized by partitioning large relations into smaller relations.

Now consider the case in which Whiting has retired. This change can be accomplished in both data bases by deleting Whiting's Employee tuple. However, there are side effects which may be undesirable. By deleting Whiting's Employee tuple from Pers Info A, the fact that the Finance component was located in building "B" has also been deleted from the data base. This same fact is unaffected by deleting Whiting's Employee tuple in Pers Info B. This irregularity in Pers Info A is called a deletion anomaly and again suggests advantages to be gained by partitioning a large relation into smaller relations. The fact that Whiting was the component manager of Finance means that an additional update is required in the Pers Info B Comp mgr relation when a new manager is named.

There is one observation of Pers Info A and Pers Info B that suggests a disadvantage to the multi-relation data base. Consider the following selection expressions that retrieve the employee number of Akins' manager from Pers Info A and from Pers Info B:

Pers Info A

call dsl \$retrieve (dbi 1,  $"$ -range (E Employee) $^-$ -select E.mgr num -where E.name<sup>-</sup>= ""Akins""", arg 1, code);

Pers Info B

call dsl \$retrieve (dbi 2, "-range (E Employee)  $(c \text{ Comp} \text{ mgr})$ -select C.mgr num  $-$ where  $((E.name = ""Akins"") &$  $(E.comp = C.comp)$ , arg 1, code);

Not only is the selection expression simpler for the retrieval from Pers Info A, but the expected time to retrieve the manager's employee number is less for Pers Info A since the data base manager must search both relations in the Pers Info B data-base-in order to satisfy the -where clause. Thus, the data base administrator must carefully weigh a number of consequences when designing a data base that is optimal for a particular set of data base requirements. It is generally agreed, however, that the advantages of a partitioned data base outweigh the disadvantages.

### Examples of Normalization

The process of normalizing a data base consists of a subjective design process (performed by the DBA) where complex relations are transformed into simpler relations without loss of information. Normalization has been formalized to the extent that there are three well-defined normal forms: first normal form (FNF), second normal form (SNF), and third normal form (TNF).

#### FIRST NORMAL FORM

The conversion of some collection of data into FNF is essentially the process of eliminating repeating groups and hierarchical structures: every attribute must be defined over a domain that is a relation containing no more than one attribute. For example, consider a collection of supplier data where each supplier references several projects. Such a collection can be represented as follows, where "supplier" and "project" can be thought of as arrays and the items enclosed in parentheses represent column headings:

supplier (supp no name address zip project (proj no qty s mgr))

The project attribute is an array within an array. Such a construct may also be viewed as an hierarchical relationship, with the supplier being superior to the project. To convert such a structure to FNF, the attributes of project must be incorporated into the supplier relation:

supplier (supp no\* name address zip proj no qty s mgr)

where:

1. proj no

indicates the projects supported by a given supplier.

2. qty s indicates the quantity of items supplied for a project by a given supplier.

3. mgr

indicates the project manager.

Since a single supplier may supply more than one project, by definition proj no is not functionally dependent on supp no (see "NOTES" below).

SECOND NORMAL FORM

In order to ensure that each attribute is fully functionally dependent on its primary key (see "Notes" below), the supplier relation must be refined. For example, the quantity of items supplied (qty\_s) is dependent upon both components of the primary key combination of supp\_no-and proj\_no. However, the project of the primary ney compilation of supplus and proglus. However, one progess proj no. In order to convert the data representation to SNF, a refinement of the supplier relation is required:

supplier (supp no\* name address zip) supplier proj (supp no\* proj no\* qty s) project (proj no\* mgr)

Thus, every nonprime attribute is fully functionally dependent upon the primary key to which it belongs.

- NOTES: Functional dependence: an attribute (or group of attributes) B is functionally dependent upon A if each value of A never has more than one value of B associated with it. Alternatively, it can be said that, in such a case, A implies B.
	- Full functional dependence: B is fully functionally dependent upon a group of attributes A if B always depends upon all components of A and not upon any subset of A.

THIRD NORMAL FORM

Next, every attribute within the relation must be nontransitively dependent upon its primary key. In this connection, notice that, in the supplier relation, the address attribute is functionally dependent upon the supp no attribute. That Inc dudities abovitance is functionally dependent upon the supp no attifude: That<br>is, the supplier number (supp\_no) implies the address. On the other hand, the supp no attribute is not functIonally dependent upon the address attribute. That is, the address of the supplier does not imply the supplier number. Furthermore, the zip attribute is functionally dependent upon the address attribute (i.e., address implies zip). This means that the zip attribute is transitively dependent upon the supp no attribute (or the supplier number transitively implies the zip code of the supplier). To eliminate such transitive dependence, the following refinement of the supplier relation may be performed:

```
supplier (supp no* name address)
address (address* zip)
```
- NOTE: Transitive dependence: an attribute (or group of attributes) C is transitively dependent upon A if, at every instance, it is the case that,
	- C is functionally dependent upon B, and
	- <sup>B</sup>is functionally dependent upon A, but
	- A is not functionally dependent upon B.

An illustration of the above normalizing process applied against sample data values produces:

1. Unnormalized Data

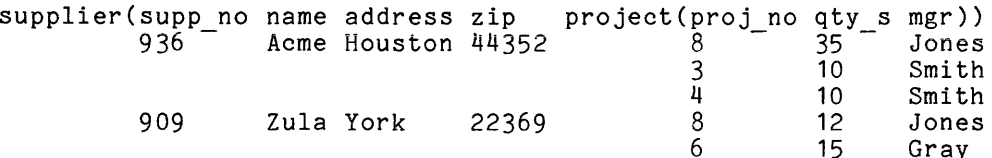

2. Third Normal Form

supplier (supp\_no\* name address)<br>936 Acme Houston 936 <sup>-</sup> Acme Houston<br>909 - Zula York Zula York project (proj\_no\* mgr)<br>8 Jone 8 Jones<br>3 Smith 3 Smith 4 Smith<br>6 Gray Gray supplier\_project (supp\_no\* proj\_no\* qty\_s)<br>936 - 8 35<br>936 3 10  $\frac{936}{936}$  3 10<br>936 4 10 936 4 10<br>909 8 12 909 8 12<br>909 6 15 909 address (address\* zip) Houston 44352<br>York 22369 22369

Domains and Attributes

Reconsider the definitions:

- 1. Attribute: the name of a data field within a tuple.
- 2. Attribute value: the value of an attribute (data field) within a tuple.
- 3. Domain: the set of all values an attribute may assume.

Though this topic was not previously stressed, the data base administrator must consider the domain statement in the data model source as defining both a domain and a corresponding attribute having the same name as the domain. For the Pers Info data base used earlier in this section, the emp num domain is defined as a five-character string. The corresponding emp num attribute would have a domain consisting of all integers from 00000 to 99999 if the domain had been declared fixed decimal (5) (not considering the sign).

Consider now the case when two or more attributes have the same domain as in the following data model source segment:

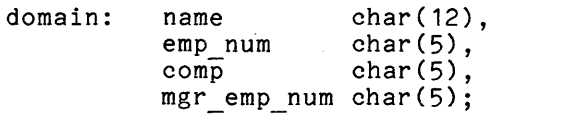

relation: Employee (name emp\_num\* comp),<br>Comp\_mgr (comp\* mgr-emp\_num);

The data base corresponding to this data model is identical to the Pers Info data base created in the previous tutorial with the clarifying exception that the employee numbers found in the Comp mgr relation are now obviously the employee numbers of the managers of the components. Since the values of the emp num and mgr emp num attribute are both taken from the same set of numbers, they are said to have the same domain. The following data model source establishes this relationship and is therefore a more proper definition.

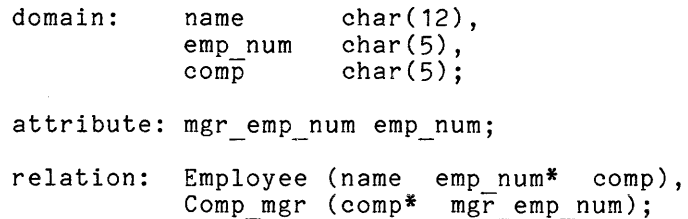

The attribute statement defines a new attribute "mgr emp num" and equates its Ine attribute statement defines a new attribute "mgr emp num" and equates its<br>domain of values to that of the emp num attribute. The two attributes are said<br>to be "domain compatible," a condition required for successful us to be "domain compatible," a condition required for successful use of the -inter, -differ, and -union set operators.

It is recommended that generic names be used for domains, such as char  $\bar{5}$ It is recommended that generic hames be used for domains, such as char-<br>for char(5). Then, the attribute names that are to be used in the relation<br>statement can be defined via the attribute statement as was done in Step 1 statement can be defined via the attribute statement as was done in Step 1 of the MRDS tutorial for the Pers Info.db data base.

Further, it is recommended that attribute names be unique across the entire data base, not just within each relation, so that any set of attributes can be selected and have unique names for temporary relation definition.

## Primary and Secondary Indexes

Practical considerations force a data base administrator to be concerned with the storage requirements of the data base and the computer resources required when updating the data base. In order to optimize these considerations, a data base administrator requires some insight into the implementation of MRDS on Multics. The relation of a data base is implemented as an indexed sequential file, implying as the name suggests, that the accessing of a particular record (tuple) within the file proceeds either as a sequential search, record by record, or directly if an index of the record desired is provided. In general, each record of a file may have more than one index.

Within MRDS, the primary key of a relation becomes the primary index of the file. In other words, the asterisk (or set of asterisks) appearing in the data model relation statement designates the primary index of the corresponding file. (A set of asterisks specifies that a primary key is to be formed by concatenating the attributes designated with an asterisk.) Additional, or secondary indexes, may also be designated in the data model by an index statement:

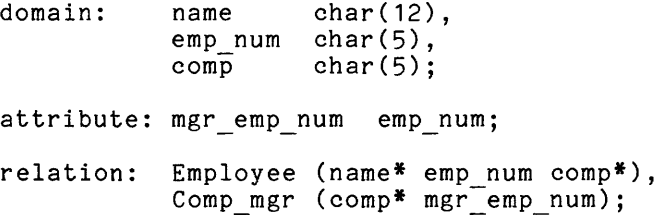

charge charge in the charge of

index: Employee (comp emp num), Comp mgr (mgr emp num);

In this example, the Employee file has comp and emp num as secondary indexes and a primary index formed from the concatenation (joining) of the attributes name and comp. Concatenation of attributes form a larger primary key than would otherwise be formed and is done only to gain uniqueness in the primary key. In this case, the name attribute alone does not ensure uniqueness (e.g., two Smiths may work for the company; the data base designer in this case has determined that two Smiths do not work in the same component). The Comp mgr file has the "mgr\_emp\_num" as the secondary index and "comp" as the primary index.

The following guidelines are suggested when designing a data base and deciding the number and type of indexes.

- 1. All relations must have one and only one primary key. The key may, however, be composed of several attributes joined together.
- 2. The primary key values must be unique. (For example, two employees working in the same component and having the same last name would result in a duplicate key error when the second employee's tuple is stored into the Employee relation.)
- 3. Secondary indexes are used to increase the efficiency of data base accesses. Secondary indexes are optional and should be used with discretion because of the increase in data base storage and update overhead.
- 4. Secondary indexes may only consist of individual attributes; they cannot be concatenated. An attribute selected as a secondary index need not have unique values. However, storage usage and update time increases with the higher number of duplicate values.
- 5. Selection performance is a function of the type of attributes used in the search of a relation. Several attribute types are grouped into three classes of decreasing performance:
	- a. Attribute is the entire primary key
	- b. Attribute is the most significant (leftmost) part of the primary key (called a key head) or is a secondary index
	- c. Attribute is not the most significant part of the primary key and is not a secondary index
- NOTE: The primary key in MRDS can he a maximum of 2277 bits long. Key attributes have a storage length as defined by their data type (i.e., fixed bin(17) aligned takes 36 bits). The total length of a key is determined by the sum of the lengths of the attributes making up the key.

The maximum length (mentioned above) also applies to any single attribute which is to be a secondary index.

A successful create mrds db with the -list option (or display mrds dm with the -long option) gives information on data bit lengths.

#### SECONDARY INDEXING

This example is based upon a situation that arises sometime after the creation of a hypothetical data base called AB Company. The data model source of this data base is:

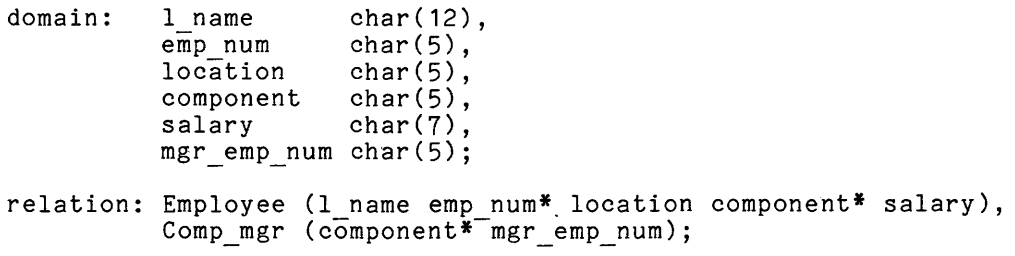

Assume that a new requirement demands frequent searches for the last name and employee number of all employees who have a salary of "x." Because salary is not a key of the Employee relation, the procedure to do this task would require a sequential search of the entire Employee relation to select those employees having the specified salary.

Placing,a secondary indexing on the salary attribute eliminates the need to sequentially search the entire data base. The retrieve request simply proceeds as a direct (keyed) access thereby eliminating the sequential search. The data model source would require the additional statement:

index: Employee(salary);

Situations of this nature should be discussed with the data base administrator in order to determine whether or not the data base should be redesigned to include a secondary index on the frequently searched attribute.

#### SECTION<sub>3</sub>

#### **COMMANDS**

This section contains descriptions of the MHDS commands, presented in alphabetical order. Each description contains the name of the command, discusses the purpose of the command, and shows the correct usage. Notes and examples are included where necessary for clarity.

The following is a summary of MRDS commands.

- adjust mrds db, amdb -administrative tool for managing a data base's concurrent access control segment.
- copy mrds data, cpmd copies data from one MHDS data base to another.
- create mrds db, cmdb creates an unpopulated MRDS data base.
- create mrds dm include, cmdmi builds an include file of structure declarations suitable for use in accessing the data base from PL/I programs.
- create mrds dm table, cmdmt -provIdes a picture or graphic display of the data model/submodel structure.
- create mrds dsm, cmds:n -creates a data submodel definition (provides an alternate view of the data base) .
- display mrds db accass, dmdba displays the effective security access to relation and attribute data provided by a given view of the data base.
- display mrds db population; dmdbp displays-the current number of tuples stored in the relations of a given view of the data base.
- display mrds db status, dmdbs displays-the open and concurrent users in the given view of a data base.
- display mrds db version, dmdv displays-the version of a MHDS data model/submodel.
- display mrds dm, dmdm displays specified information from the data model.
- display mrds dsm, dmdsm displays specified information from the data submodel and optionally displays related data model information.
- display mrds open dbs, dmod displays a-list of pathnames, opening indexes, and opening modes of all currently opened data bases in the user's process.

I

display mrds scope settings, dmss displays opening information and scope set for those openings for all data bases open in the user's process.

diSPlay mrds temp dir, dmtd displays the directory under which temporary storage for a given data base opening is placed.

mrds call, mrc proviies a command-level interface to the MRDS Data Sublanguage (DSL) for data base development. For a complete description, see Section 9, "Data Base Development Tools."

- quiesce mrds db, qmdb<br>an administrative tool that places the data base in a quiescent (non-active) state for such purposes as dumping, etc.
- secure mrds db, smdb provides the ability to turn on (or off) attribute level security features.
- set mrds temp dir, smtd changes the current pathname of the directory that is used for temporary storage in the next call to dsl \$open.

unpopulate mrds db, umdb

a data base application development tool that deletes all data from a data base.

In examples that illustrate the user's interaction with the terminal, the lines typed by the user are indicated with an exclamation mark (!) to the left of the line to distinguish user entries from system output. This is for illustrative purposes only; the user does not actually type the exclamation mark. Input commands are expected to be on one line. This is accomplished (for lines longer than can be accommodated on the terminal) by utilizing the automatic wrap-around feature of most terminals. Comments that serve an explanatory purpose are included within a program by enclosing them wi thin *"1\** comment *\*1".* Likewise, the exa'nples do not show the escape carriage return ("\CR") and line feed ("\LF'") required if the user were to actually input the commands on multiple lines as shown.

adjust\_mrds db

Name: adjust mrds db, amdb

This DBA tool handles special problems that may arise involving the data base concurrency control segment. It may be used to re-establish consistency in concurrency control after an incomplete data base operation has put the data base in a potentially invalid state. It may also be used to remove dead process information from the control segment or to change the setting of the concurrency control trouble switch.

#### Usage

amdb path {-control\_args}

#### where:

- 1. pa th is the relative or absolute pathname of the data base whose concurrency control segment is to be manipulated. The . db suffix need not be given for new version data bases. This cannot be a submodel pathname.
- 2. control args may be chosen from the following:

-dead procs, -dpr the data base control segment deletes information pertaining to dead processes (i.e., data base openers whose processes terminated without closing the data base). Non=passive dead processes (processes with some form of update scope set) may leave the data base in an inconsistent state.

-force, -fc suppresses the query given for the -reset control argument.

-no force, -nfc<br>allows the query for the -reset control argument to be given. (Defaul t)

-reset, -rs the data base control segment is re-established in a consistent state. If there are active users of the data base, the command queries the user whether to continue, since other active users lose concurrency control protection if this invocation proceeds. (Defaul t)

-trouble switch state, -tsw state where state may be either "on" or "off". This sets the data base concurrency control trouble switch ON or OFF. If the switch is on, attempts to open the data base fail. This can be used to lock out users when there is a question about the data base integrity. The DBA can then restore damaged segments or rollback the data base to a consistent state.

# Notes

The user must be a DBA to use this command.

The -reset and -dead proc options may not be used together. The -force and -no force control arguments, given without -reset, imply -reset.

The -reset option (default) should be used only after display mrds db status is invoked, to determine if there are open users and to aloging in the located is included, the decommended in the case of the data base. If open users are active during use of this option, they lose concurrency control protection and later inconsistencies may arise.

The use of the -reset option causes version  $4$  concurrency control, using the read-update scope modes, to be updated to version 5 concurrency control using the scope modes read attr, modify attr, append tuple, and delete tuple. Version 5 concurrency control uses a segment named db~control rather than dbc. Version 4 concurrency control cannot be used with the current version of MRDS, and adjust mrds db with the -reset option must be used on the data base in order to convert it to version 5 concurrency control. The current version of concurrency control may be displayed via display\_mrds\_db\_status using the -long option.

Current users of r-s-m-d scope mode encodings do not have to change their application programs to use version 5 concurrency control. Application programs calling dsl \$set scope or dsl \$set scope all which use the old r-u scope mode encodings need be changed to the encodings described in this manual (e.g., 2 no longer means s-m-d, just s).

#### Examples

! display mrds\_db\_status foo -long

```
Concurrency control version: 
4 
             Data base path: 
>udd>Multics>JGray>dr>foo.db 
                     Version: 
4 
                       State: 
Consistent 
                  Open users: 
o
```
! mrds call open dmdm update

Error: mu\_concurrency\_control error by >unb>bound mrds 12232. The data base is a version not supported by this command/subroutine. The version of the control segment has changed, to support r-m-a(s)-d instead of r-u scope modes. "adjust mrds db >udd>m>jg>dr>foo.db -reset" must be run before it can be used.

mrds call: The data base is a version command/subroutine. (From dsl\_\$open) not supported by this

- adjust mrds db foo -reset
- ! mrds call open foo update

```
Open data base is: 
          1 >user_dir_dir>Multics>JGray>dr>foo.db 
          update
```
adjust\_mrds\_db

## adjust\_mrds\_db

I

I

I

Do

I

I

Ţ display mrds db status foo -long 5 Concurrency control version: >udd>m>jg>dr>foo.db Data base path: 4 Version: State: Consistent Open users: 1 Scope users: 0 Active<br>0 Awaken o Awakening Queued JGray. Multics.a User process id: 007720037664 Process number: Alive Process state: Normal Usage mode: Scope: None ! adjust mrds db foo adjust\_mrds\_db: There are open users who may be harmed if you reset. you still wish to reset the >udd>m>jg>dr>foo.db data base?? Ţ. no Ţ display\_mrds\_db\_status foo Data base path: >udd>m>jg>dr>foo.db Open users:  $\blacksquare$ Scope users: 1 Active User process id: JGray. Multics.a Process state: Dead Relation Permits Pr events rel 1 ramd ramd ramd  $rel^-2$ ramd adjust\_mrds\_db foo -dead\_procs display\_mrds\_db\_status foo Data base path: >udd>m>jg>dr>foo.db

Open users: 0

copy mrds data

Name: copy mrds data, cpmd

This command copies data from one MRDS data base to another.

#### Usage

cpmd input db path output db path {-control args}

#### where:

- 1. input\_db path is the pathname of the data base from which data is copied. If the pathname does not have a suffix of db, then one is assumed. However, the db suffix must be the last component of the name of the input segment.
- 2. output\_db\_path is the pathname of the data base to which date is copied. The data base must already exist. If the pathname does not have a suffix of db, then one is assumed. However, the db suffix must be the last component of the name of the output segment.
- 3. control args

can be chosen from the following:

-input prevent ops OPS

 $s$ pecifies the prevent scope on the input relation(s), where OPS is the set of operations that the user wishes to deny other openers of the input data base for the relation(s) being copied. (Default is "dms" --refer to Notes for a list of scope mode abbreviations.)

-output prevent ops DPS

specifies the prevent scope on the output relation(s), where OPS is the set of operations that the user wishes to deny other openers of the output data base for the relation(s) being copied. (Default is "dms" --refer to Notes for a list of scope mode abbreviations.)

-relation RELNAME, -rel RELNAME

specifies that RELNAME be copied. Only one relation at a time can be copied using this control argument. If this control argument appears more than once in a command line, the previous occurrence is overridden.

-transaction group size N specifies copying N tuples within the confines of a single transaction. If this control argument is omitted, or if N is equal to 0, then each access to a protected data management file is completed as a separate transaction.

## Notes

The abbreviations used for prevent scope operations (for either input or output) are as follows:

- a append tuple
- s append tuple (same as a)

I

d delete tuple

m modify<sub>\_attr</sub>

n null

r read attr

u update (same as dms)

The prevent scope is made up of a concatenation of the desired operation abbreviations. If "n" prevent scope is given, then no other mode may be specified for that prevent. Each of the other modes *may* be used only once in the same prevent scope.

Relations that are copied must be identical in their makeup, having the same attributes, attribute names, indexes, etc. It is suggested, where possible, that both data bases be created using the same create mrds db source. When using the -relation control argument however, it is possible to copy from data bases with differing models, as long as the relation being copied is the same in both data bases.

----------

Name: create mrds db, emdb

This command creates an unpopulated MRDS data base from a data model source segment.

## Usage

cmdb source path {database path} {-control args}

## where:

- 1. source path is the pathname of a data model source segment. If source path does not have a suffix of emdb, then one is assumed. However, the emdb suffix must be the last component of the name of the source segment. (See Data Model Source below.)
- 2. database path

is the pathname of the data base to be created. If database path is not given as an argument, then the data base is created in the working directory wi th the same name as the source segment wi th a db (rather than a cmdb) suffix. If database path is given as an argument, then the db suffix is added automatically if not given with the argument. See Architecture of the Data Base below.)

#### 3. control args

may be chosen from the following:

-data management file {STR}, -dmf {STR}

creates relation data files that are manipulated by the Multics Data Management System. STR is an optional mode string that defines the characteristics of the data management files. This mode string applies to all relations created in the data base. See Notes for a list of valid modes.

Access required: The directories under which the listing segment and the data base directory are to be created must have append access for the user, similarly for the temp dir if used. The containing directory access must be "sm", if -force is used.

-force, -fc

causes an existing data base of the same pathname as the given or default pathname to be deleted and this new data base to be created in its place.

-list, -Is

a segment containing a listing of the data model source, followed by detailed information about each relation and attribute in the resulting data base. This segment is created in the working directory and has the same name as the source segment with list (rather than cmdb) as the suffix.

-no force, -nfc

does not allow a data base of the same pathname as the given or default pathname to be created when such a data base already exists. (Default)

-no list, -nls<br>indicates that no listing is to be created. (Default)

-no secure

C3uses the data base to be created in the unsecured state. (Default)

-secure

causes the data base to be created in the secured state. See the secure mrds db command for details on the secured state. Also refer to Section 7 for information on the effect of the secured state on commands and subroutines.

-temp dir path

 $\overline{p}$ rovides for a directory with more quota than the default of the process directory when more temporary storage is needed to do a create mrds db on a source with many relations and attributes. For example, doing a create mrds db on a 256 relation source requires this argument. If the user gets a record quota overflow in the process directory during a create mrds db, then a new process is required. A retry of the create mrds db with the -temp dir argument, giving a pathname of a directory with more quota than the process directory, can then be done.

extile, -vf<br>-vfile, -vf<br>creates relation data files that are manipulated by vfile\_. (Default)

#### Notes

The largest data base that can be created is 256 relations. MRDS allows 256 attributes per relation.

Error messages are written to the error\_output I/O switch as they occ<mark>ur. They</mark> are also included in the listing segment if one is produced.

The data base may be populated via dsl \$store, mrds call store, or LINUS store after the data base has been opened by the corresponding open routine. To use LINUS, refer to the Logical Inquiry and Update System Reference Manual.

The person who invokes the create mrds db command automatically becomes a DBA for the data base created since the creator of a data base is always given "sma" access to the data base directory. The invoker of create mrds db needs "a" access to the directory that contains the data base. If -force is used to remove an existing data base, "sm" access is also required.

List of modes (for use with -data management file control argument):

protection

creates relations as protected data management files. Relations created with this mode can be accessed only if the process is in a transaction.

concurrency

provides concurrency control when accessing relations. This mode is valid only if protection is enabled. rollback

provides rollback before images are taken when updating a relation. This mode is valid only if protection is enabled.

If the mode appears in the mode string preceeded by "^", then the mode is set to off. In the case of duplicate mode specifications, the last mode specified takes effect.

The default for protection is on. If protection is on, the default for concurrency and rollback is also on. If protection is off, the default for concurrency and rollback is rollback is off. If no mode string is specified in the -data management file control argument, a default mode string of "protection,concurrency,rollback" is used.

### Data Model Source

The basic format for a text segment containing source for the create mrds db command is as follows:

domain : attribute relation index : domain name 1 declaration 1 {options 1}, domain name N declaration N {options N}; attribute name 1 attribute 1 domain name, attribute name N attribute N domain name; relation name rel\_1\_key\_attr\_1\* ... rel\_1\_key\_attr\_J\*<br>rel\_1\_data attr\_1 ... rel\_1\_data\_attr\_K relation name N ( rel-N key attr 1\* reI N key attr 1\* rel\_N\_key\_attr 1 ... rel\_N\_key\_attr 1<br>rel\_N\_data\_attr 1 ... rel\_N\_data\_attr\_P );  $rel$  $\overline{1}$   $\overline{d}$ ata $\overline{a}$ ttr $\overline{K}$  ), indexed relation name 1 (  $i$   $rel_1$   $i$   $rel_1$   $ri$   $rel_1$   $il$   $attr_l$ , indexed relation name N ( i Fel N i attr 1 ... i rel N i attr M);

Note that the domain, attribute, relation, and index statements are terminated by semicolons, while individual domain, attribute, or relation name definitions are separated by commas, with only spaces separating attribute names within a relation.

create mrds db create mrds db - - - -

#### Statement Usage

The domain statement causes an attribute of the same name as the domain to be created, which can then be referenced in the relation and index statements. Additional attributes of different names using the existing domains can be defined via the attribute statement. The ordering of the domain, attribute, relation, and index statements must be as given and each statement can appear at most once. The attribute and index statements are optional.

The domain statement defines the data type that any attribute defined over that domain is to have. Any legal PL/I scalar data type that can be declared using the following declaration description words is allowed in MRDS.

> aligned binary or bin bit character or char complex or cplx decimal or dec fixed float or floating nonvarying precision or prec real varying or var unaligned or unal

The maximum string length is 4096. Varying strings are stored at current length rather than maximum length. Refer to Appendix D of the Programmer's Reference Manual for a description of Multics data types. When data needs to be Reference manual for a description of multics data types. When data heeds to be<br>converted from the user's type into the storage type declared in the domain<br>statement, the subroutine assign\_ is used. See Subroutines and I/O Order No. AG93 for a description of data types supported by that routine.

The relation statement takes previously defined attributes and defines the relations that are to exist in the data base. There must be at least one key attribute, whose purpose is to hold data values uniquely identifying each tuple to be stored in the relation. Key attributes are denoted by an asterisk after their name in this statement only. The maximum number of key attributes is determined by the sum of the storage lengths of the individual attributes that are defined as the key attributes, known collectively as the primary key. This primary key must be less than 2277 bits. (See "Data Base Design" in Section 2.) There may be up to a total of 256 different key and non-key attributes in any one relation. Up to 256 different relations may be defined.

Relation, attribute, and domain names must start with an alphabetic character and can be composed of any alphanumeric character plus underscore and hyphen characters. The maximum name length is 30 characters for relation names and 32 characters elsewhere. The names "dbc" and "db model" are reserved and may not be used for relation names.

The index statement is used to define attributes in previously defined relations as being "inverted" or usable as secondary indexes. An attribute that is so defined will allow faster retrieval performance using that attribute in selection criteria, but this use ibcreases update costs and storage overhead for that attribute. (See Section 2, "Data Base Design".) The same key length restrictions apply to each single inverted attribute as apply to the total primary key. The first attribute of a multi-attribute primary key may be used as if it were a secondary index.

#### Formatting Data Model Source

The keywords domain, attribute, and relation may be abbreviated as dom, attr, and reI, respectively.

Comments appear in the source text in the same manner that they appear in a PL/I program.

The source may be formatted in several ways, such as by giving the source segment an add\_name with .pl1 suffix and using indent, or by creating the data base first and then capturing the output of display mrds dm using the -cmdb sace inter and one. expediting one easpace of aloptay in ac-<br>option.

#### Domain Options

The domain statement options I may be one or more of the following:

-check procedure path, -check proc path  $s$ pecifies a procedure that performs data verification checks upon storage into the data base (such as ensuring valid dates). Path must be an absolute pathname.

-decode declare declare, -decode dcl declare specifies that declare is of the same form as in declaration I in the domain statement that gives the data type to be used for the user's view and the decode procedure, if present. If this option is not given then the decode procedure data type is that given in the main declaration.

-decode procedure path, -decode proc path specifies a procedure that performs data decoding upon retrieval from the data base, normally the inverse of the encode procedure. Path must be an absolute pathname.

-encode procedure path, -encode proc path specifies a procedure that performs data encoding (such as the names of the states of the USA to integers 1-50) before storage into an internal data base form. Path must be an absolute pathname.

See Appendix E "Administrator Written Procedures" for a detailed explanation of the interface and examples of how these options may be used.

I

I

**.** 

## DATA BASE ARCHITECTURE

The data base is a directory with the identifying suffix  $"\cdot$ .db $"\cdot$ . This directory contains the following:

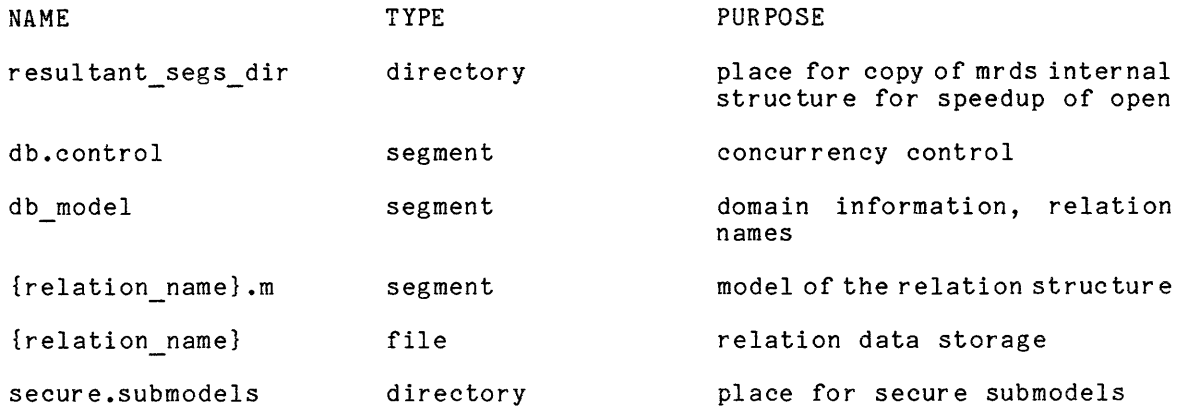

Note: There are two segments (dbcb and rdbi) under the resultant segs.dir I directory. The dbcb and rdbi segments are the copies of internal structures.

There is one relation model segment and one relation data file for each relation defined in the data base.

#### Examples

pr int x. cmdb

>udd>m>jg>dr>x.cmdb02/27/81 1157.2 mst Fri

dom: a bit; *1\** simplest possible data base *\*1*  reI: b(a\*);

 $!$  create mrds db x >udd>d>dbmt>small -list

CMDB Version 4 models.

! print x.list

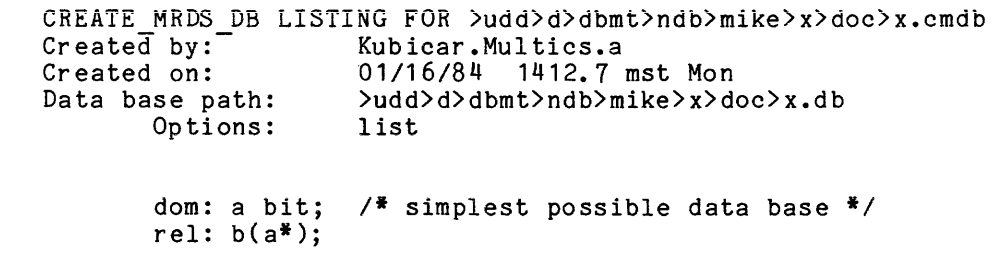

NO ERRORS

1 2

DATA MODEL FOR VFILE DATA BASE >udd>d>dbmt>ndb>mike>x>doc>x.db

Version: 4<br>Created by: Kubi Created by: Kubicar.Multics.a<br>Created on: 01/16/84 1412.8 01/16/84 1412.8 mst Mon Total Domains:  $\mathbf{1}$ Total Attributes:  $\mathbf{1}$ Total Relations:  $\mathbf{1}$ RELATION NAME: b Number attributes:  $\mathbf{1}$ ATTRIBUTE: Name: a Type: Key Domain\_info: name: a dcl: bit (1) nonvarying unaligned print states.cmdb >udd>m>jg>dr>states.cmdb 02/27/81 1207.3 mst Fri domain : text char(4096) varying, date\_time fixed bin(71) -check\_proc >udd>m>jg>dr>verify\_date, dollars fixed decimal(59, 2) unal, state\_name fixed bin -decode\_dcl char(30)<br>decode\_proc >udd>m>jg>dr>convert\_num\_to\_char -encode\_proc >udd>m>jg>dr>convert\_char\_to\_num, vector complex float bin(63), *1\** longitude + latitude *\*1*  key bit(70), *1\** use unique\_bits\_ for key values \*/ name char(32); attribute: first\_name name, last\_name name, salary dollars, expenses dollars relation: person (last name\* first name\* salary expenses), person (1880 hame 11180 hame baiary oxpenses<br>state\_history(key\* state\_name date\_time text), person\_state (last\_name\* first\_name\* key\*), state\_Iocation(key<sup>¥</sup> vector) ; index: state\_history(state\_name) ;

÷ create mrds db states

and a state

.<br>In the component of the component of the component of the component of the component of the component of the component

## create mrds db

CMDB Version 4 models. ! display mrds dm states RELATION: person ATTRIBUTES: last name char (32) first\_name  $c\bar{h}$ ar (32) salary fixed dec (59,2) unal expenses fixed dec (59,2) unal RELATION: person\_state ATTRIBUTES: niserss.<br>last\_name char (32) first name char (32) key bit (70) RELATION: state history ATTRIBUTES: key bit (70) state name char (30) date time fixed bin (71) text char (4096) var RELATION: state\_location ATTRIBUTES: key bit (70) vector cplx float bin (63)

Key Data Index Data Data

Key Key

Data Data

Key Key Key

Key Data

AW53-04

 $\sim$ 

 $3 - 13$ 

create mrds dm include  $\sim$   $\sim$   $\sim$   $\sim$   $\sim$  create mrds dm include

Name: create mrds dm include, cmdmi

This command is a MRDS data model/submodel display tool that creates an include segment suitable for use in accessing the data base from PL/I programs via the dsl subroutine interface. Comments are put in the include file to indicate indexed and key attributes.

#### Usage

cmdmi path {-control\_args}

where:

1. path

is the relative or absolute pathname of the data base model or submodel, with or without suffix. It requires "r" ACL to the data model. If the data base is secured, then the path must refer to a submodel in the secure.submodels directory under the data base, unless the user is a DBA. If a suffix is not supplied and both a model and submodel exist in the same directory, then the model is found before the submodel.

## 2. control args

can be one or more of the following:

-based

specifies that the resulting include file structure declaration has the "based" PL/I attribute.

-no based

specifies that the resulting include file structure declaration does not have the based attribute. (Default)

-order rel name1 rel name2...rel namei

specifies that the structures generated for the relations whose names follow this argument are to be placed first in the output segment in the order of their names on the command line. The structures for relations not named in the ordered list are placed at the end of the output segment in the order in which their names are defined in the data model. The names following the -order control argument are separated by spaces.

-page length N, -pl N

specifies the number of lines allowed between form-feed characters in the output segment, where N=O or 30<=N<=127. A page length of 0 puts a form feed before each structure. (Default is 59 lines.)

create mrds dm\_include

create mrds dm include

 $\bar{\mathcal{L}}$ 

## Notes

- The output is written to a segment whose name is constructed as follows:  $\mathbb{R}^{\mathbb{Z}}$ 
	- <entryname of the input path with the db or dsm suffix removed>.incl.p11

If the segment does not exist, it is created.

 $\mathcal{A}^{\mathcal{A}}$ 

If the data base is secur ed and the user is not a DBA, then the "key" comment on attributes is changed to "indexed" for the key head attribute and remaining key attributes have no comments.

If a -decode declare option exists on an attribute domain, then the declaration appears in the include file since this is the user view and the data base storage data type is not of use.

## Examples

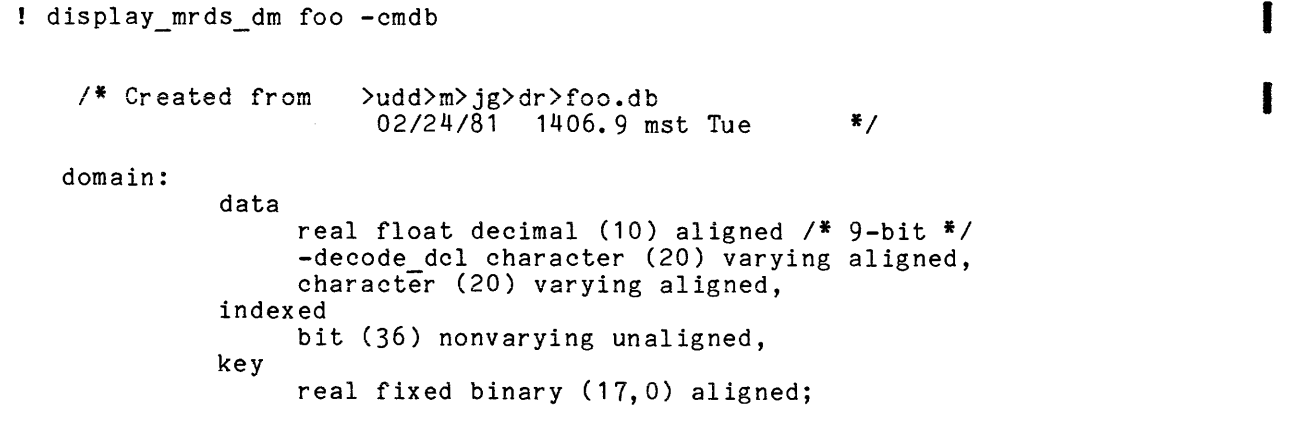

relation:

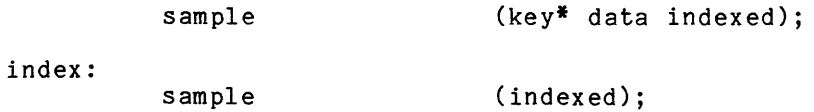

 $rel^-2$ 

I

H

create mrds dm include foo -based 1 Ţ pr foo.incl.pl7 × BEGIN foo.incl.pl1 created: 02/24/81 1407.2 mst Tue 美  $\bullet$ by: create\_mrds\_dm\_include (3.0)  $\ast$  $\ddot{\textbf{x}}$ Data model >udd>m>jg>dr>foo.db  $\ddot{\ast}$ created: 02/24/81 1405.1 mst Tue  $\ast$  $version: 4$  $\ast$ by: JGray.Multics.a  $\bullet$  $\boldsymbol{\ast}$  $*$ dcl 1 sample aligned based, 2 key real fixed binary (17,0) aligned,  $/*$  Key \*/ 2 data character (20) varying aligned, 2 indexed bit (36) nonvarying unaligned;  $/*$  Index  $*$ /\* END of foo.incl.pl1 \*\*\*\*\*\*\*\*\*\*\*\*\*\*\*\*\*\*\*\*\*\*\*\*\*\*\*\*\*\* display mrds dm foo - cmdb Ţ /\* Created from >udd>m>jg>dr>foo.db 03/23/81 1417.3 mst Mon  $\ddot{\bullet}$ domain: char character (1) nonvarying unaligned, number real float decimal (10) unaligned; relation:  $(char$  $rel_1$ 

 $(number*);$ 

create\_mrds\_dm\_include

```
! create_mrds_dm_include foo -order rel 2 rel 1
! print foo.incl.pl1
  圣
                                               \ast* BEGIN foo.incl.pl1
                                               ¥
     \astcreated: 03/16/81 1321.1 mst Mon
                                               \ast\ddot{\ast}by: create_mrds_dm_include (3.0) *
     ¥
     * Data model >udd>m>jg>dr>foo.db
           created: 03/16/81 1320.4 mst Mon
     基
     \astversion: 4
                                               ¥
     \ast\astby: JGray.Multics.a
     \ddot{\ast}\astdcl 1 rel_2 aligned,<br>2 number real float decimal (10) unaligned;
                                                      /* Key */del 1 rel_1 aligned,
        2 char character (1) nonvarying unaligned;
                                                      /* Key */
  /* END of foo.incl.pl1
                          ********************************
```
I

create\_mrds\_dm\_table create\_mrds\_dm\_table create\_mrds\_dm\_table create\_mrds\_dm\_table

Name: create mrds dm table, cmdmt

This command is a display tool which creates a pictorial representation of a MRDS data base model/submodel. Each box names an attribute in the relation, giving its PL/I data type with flags indicating if it is a key attribute and/or index attribute in the relation.

#### Usage

cmdmt path {-control\_args}

#### where:

1. path

- is the relative or absolute pathname of the data model/submodel of the data base, with or without the suffix. The user must have "r" access to some relation in the data base. The pathname must be the first argument. If the data base is secured, then the path must refer to a submodel in the secure.submodels directory under the data base, unless the user is a DBA.
- 2. control args

can be one or more of the following:

-brief, -bf

suppresses the PL/I data type information normally displayed below the attribute name inside each box.

- -line length N, -11 N specifies the maximum line length (in characters) available for the display of boxes across the page where  $64 < x < 136$ ). (Default line leng th is 136)
- $-long, -lg$ causes the PL/I data type information to be displayed below each attribute name, inside each box. (Default)
- -order reI name1 reI name2 **•••** reI namei specifies that the displays generated for the relations whose names follow this argument are to be placed first in the output segment in the order of their names on the command line. The displays for relations not named in the ordered list are placed at the end of the output segment in the order in which their names are defined in the data model. The names following the -order control argument are separated by spaces.
- -page length N, -pI N specifies the number of lines allowed between new page characters in the output segment where 30<=N<=127. (Default is 59 lines)

create\_mrds\_dm\_table create\_mrds\_dm\_table create\_mrds\_dm\_table create\_mrds\_dm\_table

stational and complete complete and a particular

Notes

The output is written to a segment whose name is constructed as follows:

<entryname of the input path with the db or dsm suffix removed>.table

If the segment does not exist, it is created.

If both a data model and submodel of the same name are in the same directory, then the model is found first if no suffix is given.

If the data base is secur ed and the user is not a DBA, then the key head attribute is marked as "indexed" and remaining key attributes are unmarked.

If a -decode declare option ex ists on an attribute domain; then the declaration appears in the table since this is the user view and the data base storage data type is not of use.

## Examples

display\_mrds dm cmdmt -cmdb

/\* Created from >udd>m>jg>dr>foo.db *02/26/81* 1159.4 mst Thu \*/

domain:

data real float decimal (10) aligned *1\** 9-bit *\*1*  -decode\_dcl character (29) varying aligned,<br>indexed bit (36) nonvarying unaligned, key real fixed binary (17,0) aligned;

relation:

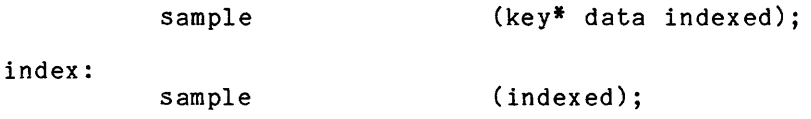

create mrds dm table foo ~line\_length 65 Τ. Ţ. print foo.table

 $\mathcal{L}_{\mathrm{eff}}$ 

I

I

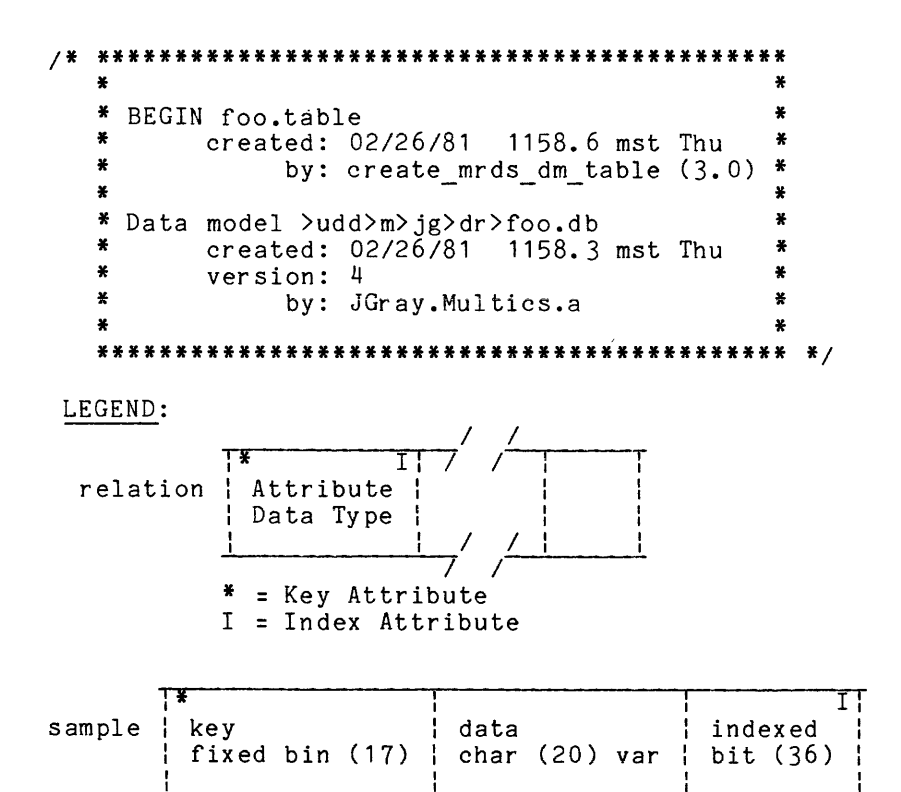

create\_mrds\_dm\_table

create\_mrds\_dm\_table

\*

number

char

 $rel2$ 

 $rel_1$ 

```
! create_mrds_dm_table foo -brief -order rel_2 rel_1
\mathbf{I}print foo.table
   / *
     z z
      ¥
        BEGIN foo.table
      ¥
             created: 03/16/81 1342.0 mst Mon
      \ddot{\ast}by: create_mrds_dm_table (3.0)
      ¥
      \pmb{\ast}Data model >udd>m>jg>dr>foo.db
      \pmb{\ast}created: 03/16/81 1320.4 mst Mon
      ¥
             version: 4
      ¥
                  by: JGray.Multics.a
      暑
                                                  ĸ
      ****************************
                                                ***
                                                    *LEGEND:
    relation
                Attribute
```
= Key Attribute I = Index Attribute
Name: create mrds dsm, cmdsm

This command creates a MRDS data base submodel from a data submodel source segment. The path of the resulting data submodel can be specified as an argument to the dsl \$open subroutine or the mrds call open or LINUS open commands instead of the path to a data base directory. This command is intended for use by data base administrators (DBAs) when defining a view of a data base for a given application. The submodel created only works against the data base whose path was in the command and not against similar data bases with other pathnames.

### Usage

emdsm source path db path {-control args}

#### where:

**1.** source path -is the pathname of a data submodel source segment. If source path does not have a suffix of cmdsm, then one is assumed. However, the cmdsm suffix must be the last component of the name of the source segment. (See "Data Submodel Source" below.)

### 2. db\_path

is the pathname of the data base with which the resulting data submodel is to be associated. This data base must exist.

#### 3. control args

can be chosen from the following:

-force, -fc

overwrites an existing submodel with the same name without querying the caller to be sure that the old submodel can be destroyed.

-install, -ins

creates the submodel in the secure.submodels directory that is under the data base directory rather than in the working dir (see "Data Base Architecture" under the create mrds db command). The use of this control argument causes a directory named secure.submodels to be created under the data base directory if it does not already<br>exist. This control argument is restricted to DBAs (see Section 7). This control argument is restricted to DBAs (see Section  $7)$ .

-list, -Is

creates a segment containing a listing of the submodel source, followed by information about the submodel to model mapping, in the working directory. The segment also contains a list of any errors found while creating the submodel.

-no force, -nfc if a submodel with the same name already exists, queries the user as to whether it can be overwritten. This control argument undoes the effects of a -force. (Default)

-no\_install, -nins<br>- creates the submodel in the working dir. (Default) -no list, -nls

specifies that a listing segment is not created. (Default)

### Notes

The data submodel is a multisegment file with the same name as the submodel source but with a dsm (rather than cmdsm) suffix.

Error messages are written to the error output I/O switch as they occur. These messages are also included in the listing segment if one is produced.

Only a DBA can run this command against a secure data base. If the data base is secure and the -install control argument is not used, the submodel will be created in the DBA's working directory and a warning that the submodel is not secure will be issued.

### Data Submodel Source

The function of a data submodel is twofold: to map the user's view of the data base into the actual data base description (i.e., the data model) and to specify relation and attribute access privileges.

Comments appear in the source segment in the same manner that they appear in a PL/I source program.

The basic format of the create mrds dsm source is:

relation: relation definition 1, relation definition N; attribute access: attribute access definition 1, attribute access definition N; relation access: relation access definition 1, relation access definition Nj default relation access: (relation access control list); default attribute access: (attribute access control list);

Take note that all of the access specification statements are optional, that multiple relation, attribute access, and relation access statements may occur, and that there is no fixed order in which the statements must occur.

RELATION STATEMENT

The relation statement(s) specifies a mapping of attributes from the data model relation to the data submodel relation. This mapping can be used to change the names of the data model relations and attributes, to reorder the attributes within a relation, to omit attributes from a relation, and to omit I relations from the data base view. Multiple relation statements can occur provided<br>each model relation is used to define, at most, one submodel relation. each model relation is used to define, at most, one submodel relation.

#### Examples

relation: relation1 (attribute1 ... attributeN), **relation2 = model relationI (attribute1 ... attributeN),**  relation3 (attribute1 ... attributeI = model\_attributeK or relation:  $\ldots$  attributeN $\overline{)}$ ; relation1 (attribute1 ... attributeN); relation:

relation2 = model relationI (attribute1 ... attributeN); relation: relation3 (attribute1 ..• attributeI = model attributeK  $\ldots$  attributeN $\overline{\ }$ :

If the data submodel view of a relation name differs from that specified in the data model, the data submodel relation name is equated to the corresponding name in the data model. If only one relation name is supplied in the data subrnodel relation expression, it is assumed that the data submodel and data model relation names are the same. A data submodel relation name may be up to 30 characters long and may be composed of letters, numbers, hyphens, and underscores, but must begin with a letter.

Similarly, if the data submodel view of an attribute name differs from that in the data model, the data submodel attribute name is equated to the corresponding In the data model, the data submodel attribute hame is equated to the corresponding<br>name in the data model. If only one name for an attribute is supplied, it is assumed that the data submodel and data model names for the attribute are the same. A data submodel attribute name may be up to 32 characters long and may be composed of letters, numbers, hyphens, and underscores, but must begin with a letter.

### Access Specification Statements

The cmdsm source text has been augmented to allow the submodel creator to specify access privileges at the relation and/or attribute level. These access privileges are enforced when the data base associated with the submodel is a secure data base. (See the secure mrds db command and Section 7 "Security".)

Access to the submodel is controlled by the DBA setting Multics ACLs on the submodel entry. Anyone with read ACL on the submodel and the data base model can open the associated data base and is subject to the access privileges specified in that submodel. A person can have access to several submodels each with different access privileges.

Access is specified by access control statements. These control statements may appear anywhere in the submodel source, even before the relations and attributes for which they define access. Only one default relation access and one default attribute access statement may appear in a cmdsm source. However, there may be multiple relation access and attribute access statements as long as each statement defines access for a different relation or attribute. The abbreviations reI acc and attr acc may be used in place of relation access and attribute access.

Statement Name: default relation access

Examples:

default relation access: (relation access control list); or default relation access:

relation access control list;

Purpose:

Specifies that all relations that do. not have an access set by a relation access statement will have the access specified in the relation access control list. For every submodel there is an implicit default relation access statement specifying null access, which can be overridden by an explicit statement specifying some other access.

Statement Name: default attribute access

Examples:

default attribute access: (attribute access control list); or

default attribute access: attribute access control list;

Purpose:

Specifies that all attributes that do not have an access set by an attribute access statement or by the "with" option in a relation access statement will have the access specified in the attribute access control list. For every submodel there is an implicit default attribute access statement specifying read access, which can be overridden by an explicit statement specifying some other access.

```
Statement Name: relation access
```
Examples:

relation access: relation name1 (relation access control list1), relation name2 (relation access control list2) with attribute access (attribute access control list1), relation nameN (relation access control listN); or relation access: relation name1 (relation access control list1); relation access: relation name2 (relation access control list2) with attribute access (attribute access control list1); relation access: relation nameN (relation access control listN);

Purpose:

Specifies that the relation indicated by relation nameI is to have the access privileges specified in the relation access control listI. The "with attribute access clause" (attribute access control list) can be considered a default attribute access statement which is in effect only over the associated relation. Access specified in the "with" clause will have precedence over access specified in the default attribute statement and will be overridden by access specified in an attribute access statement, provided an attribute access statement exists.

Statement Name: attribute access

Examples:

I

```
attribute access: 
     attribute name1 (attribute access control list1), 
     attribute<sup>-</sup>name2 in relation name1
        (attribute access control<sup>-</sup>list2),
     attribute nameN (attribute access control list);
```
create mrds dsm

or

attribute access: attribute name1 (attribute access control list1); attribute access: attribute name2 in relation name1  $(\text{attribute access control}$ ; attribute access: attribute nameN (attribute access control listN);

Purpose:

Specifies that the attribute indicated by attribute nameI is to have the access privileges specified in the attribute access control listI. If the "in relation nameI" clause is used, then the attribute will have the specified access privileges only in the indicated relation. If the "in" clause is not used, then the indicated attribute will have the specified access privileges in all the relations where it occurs. There may be several attribute access statements all referring to the same attribute but having different relations specified in the "in" clause.

The access control lists contain the specifications for the access privileges. These lists are made up of a series of keywords separated by commas. The keywords depend on the access to be specified and whether the list is associated with a relation or attribute.

Relation access keywords and the operations that they allow are:

- append tuple, append tuple, or a Specifies that tuples may be stored  $(e.g.,$  using dsl \$store) in the relation.
- delete tuple, delete tuple, or d Specifies that tuples may be deleted (e.g., using dsl \$delete) from the relation.
- null, or n Specifies that tuples may neither be stored into nor deleted from the relation.

Note that any form of the access keywords may be used in the access control list. A null access cannot be specified with any other access. The order of a combination of append tuple and delete tuple is not important. Currently there is the restriction that append tuple and delete tuple may only be specified if the submodel relation contains all the attributes that are defined in the model relation, i.e. the submodel relation is a "full view" of the model. Append tuple has the further restriction that all the key attributes must have read attr access set.

Attribute access keywords and the operations they allow:

read attr, read attr, or r Specifies that the attribute value may be read (e.g., using dsl \$retrieve). modify attr, modify attr, or m Specifies that the attribute value may be modified (e.g., using dsl \$modify).

null, or n Specifies that the attribute value may not be read or modified.

Note that any form of the attribute access keywords may be used in the access control list. A null access may not be specified with any other access. The order of a combination of read\_attr and modify attr is not important.

Relation and attribute privileges (except for the append\_tuple/read\_attr requirement) are independent. You may have modify attr *andlor* read attr privileges on the attributes in a relation to which you do-not have either-append\_tuple or delete tuple privileges.

### Examples

The following examples show different submodels which are all defined over the States data base described in the examples of the create mrds db command. The first submodel is a full view submodel, i.e., all the relations in the model are present and each relation has all the attributes that were defined in the model.

emdsm source example 1

 $/$ \*

 $*$ 

This submodel is a simple view corresponding to the entire data base with no name changes. Since no access is specified, the default relation access of null and the default attribute access of read is used.

relation: person (last name first name salary expenses), state history (key state name date time text), person\_state (last\_name\_first\_name<sup>-key</sup>), state location (key vector);

emdsm source example 2

*1\** 

This submodel renames the last name and first name attributes to ln and fn and omits the salary attribute from the person relation. The attribute key has been moved to the first position in the person state relation which has also been renamed to ps. The relation state location has been omitted from this submodel.

```
*1
```
l<br>I

```
relation: 
     person (In = last name fn = first name expenses), 
     state history (key state name date time text), 
     ps = person_state (key last_name first_name);
```

```
emdsm source example 3
     1* 
          This submodel specifies a default relation access of append tuple and 
          delete tuple and a default attribute access of read attr and modify attr. 
          Notice-that comments can be placed between both relations and attributes. 
     *1 
          default relation access: (append tuple, delete tuple);
          default attribute access: (modify attr, read attr);
     relation: 
          1* person relation *1 
                 person 
                    (In = last name 
1* last name of person *1 
                     fn = first name /* first name of person */<br>fn = first name /* first name of person */
                                      1* person's salary *1 
                     salary 
                     expenses 
                                      1* expenses of person to date */), 
          1* location of person *1 
                                      1* state of residence *1 
                 person state 
                                      1* same as In in person *1 
                    (last name 
                     first\_name1* same as fn in person *1 
                                      1* state key */); 
                     key 
cmdsm source_example~4 
     1* 
          This submodel specifies a default relation access of append tuple and 
          delete tuple and a default attribute access of read attr and modify 
          attr. Access for the person relation is set to append with a default 
          attribute access of read attr. Note that all access key words and the 
          statement keywords are in their short form. Notice as well the multiple 
          use of the relation, relation access, and attribute access statements. 
          A display of the submodel with the relation and attribute access may 
          be found in the examples for the display mrds dsm command.
     *1 
          default rel acc: a, d;
          default attr acc: r, m; 
          attr acc: 
                        last name (r), 
                        first_name (r);
          reI acc: 
                        person_state (d), 
     relation: 
          person (last name first name salary expenses),
     reI acc: 
          person (a) with attr acc (r);
```

```
attr_acc:
     salary in person (n);
```
relation: person state (last name first name key); relation: state history (key state name date time text);

```
attr acc: 
     \bar{k}ey in state history (r);
```
The following examples show command usage. Invoking the command using no control arguments is the same as invoking the command with control arguments of -no list, -no force, and -no install.

create mrds dsm cmdsm\_source\_expmple\_'.cmdsm states.db

The following invocation creates the submodel in the secure.submodels directory under the states.db directory. Only a DBA can use this control argument.

create mrds dsm -install cmdsm source example 2.cmdsm states.db

.The following invocation installs the submodel in the secure. submodels directory and writes over any existing cmdsm\_source example 3 without querying the invoker.

create mrds dsm -force cmdsm source example 2.cmdsm -install states.db

This last example installs the submodel in the secure.submodels directory, forces the overwriting of an existing submodel with the same name, and produces a listing called cmdsm source example 2.list in the working directory. Notice that the short form of the control arguments and the command name are used.

cmdsm -fc cmdsm\_source example 2 states -Is -ins

display mrds db access

display mrds db access

Name: display\_mrds\_db\_access, dmdba

This command displays the current access that the user has to the data for the relations in the supplied view of the data base.

### Usage

display\_mrds db access path {-control\_args}

#### where:

1. path is the relative or absolute pathname of a data base model or submodel, with or without suffix, that supplies the view for which the user wishes to see access information. If both a data model and submodel of the same name are in the same directory, then the model will be found if no suffix is given.

2. control args may be one of the following:

- -brief, -bf specifies that a short form of the access information be displayed, showing only effective access to the data.
- -long, -lg specifies that all information related to access be displayed. (Defaul t)

-relation rel\_name1 ... rel\_nameN specifies that only the access for those relations whose names are given in the reI nameI list is to be displayed according to the other control arguments. This control\_arg must appear after path.

### Notes

If the data base has been secured, then path must refer to a secure submodel, unless the user is a DBA. The user must have sufficient access to the related model information to open the data base using the given path.

Control arguments can be overr idden, in that the last one specified takes effect (e.g., -bf followed by -lg implies -lg).

This command only works for version 4 data bases.

The Multics system ACLs, the MRDS access modes, and the result of these two, an effective access, is displayed for each relation and attribute in the given view. Access modes displayed depend on the secured state of the data base as follows:

display\_mrds\_db\_access

 $\texttt{display\_mrds\_db\_access}$ 

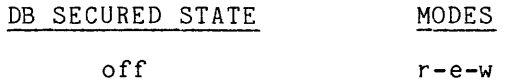

on r-e-w r-a-m-d

The r-e-w refers to Multics ACLs. security related operations of delete\_tuple respectively. The r-a-m-d refers to the new attribute level read\_attr, append\_tuple, modify\_attr, and

# Examples

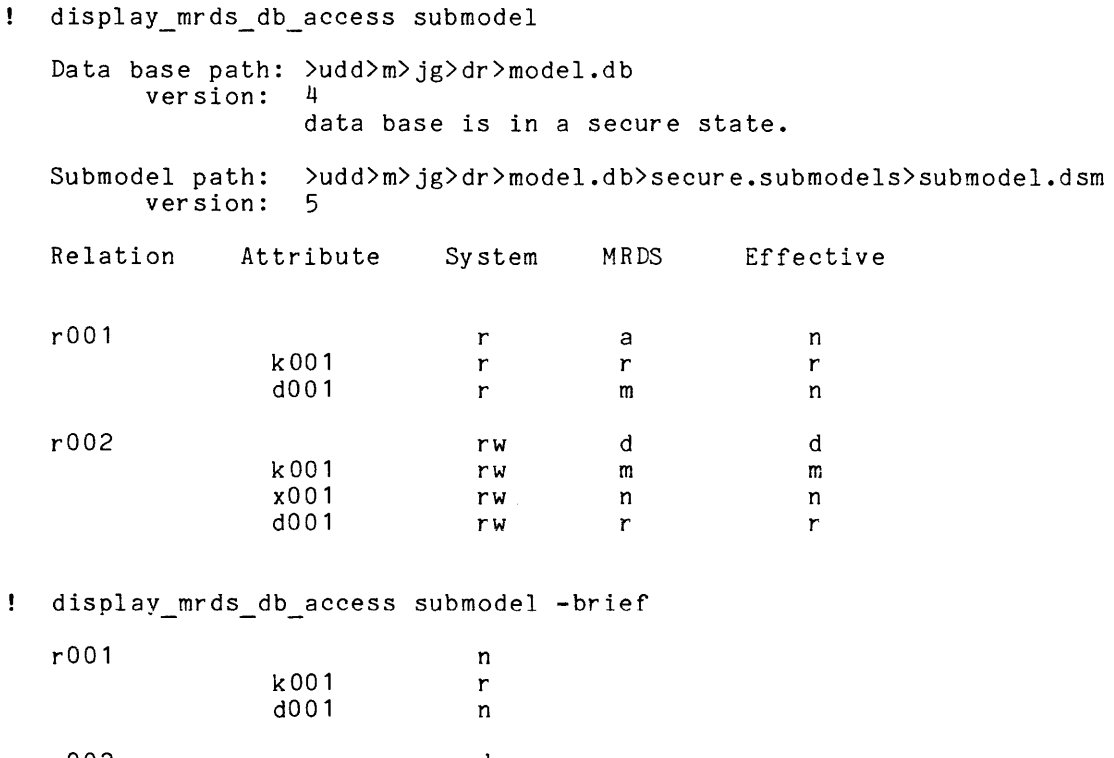

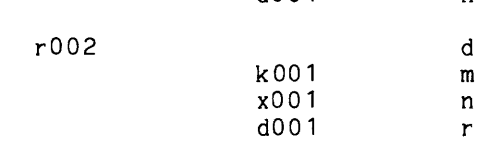

I

display\_mrds\_db\_population

display\_mrds\_db\_population

Name: display\_mrds\_db\_population, dmdbp

This command displays the current tuple count for each relation in the given data base model or submodel view. It can also display population statistics about the vfile for each relation's data.

## Usage

display mrds db population path {-control args}

### where:

- 1. path is the relative or absolute pathname of the data base model or submodel, with or without suffix, that is to have the relation's population statistics displayed. If both a data model and submodel of the same name are in the same directory, then the model will be found if no suffix is given.
- 2. control args may be one of the following:
	- -brief, -bf limits the output display to only relation names and their current tuple count. (Default)
	- -long, -lg I displays the average number of tuples selected by index during retrieval.

-relation rel\_name1 ... rel nameN specifies that only the population for those relations whose names are given in the reI nameI list are to be displayed according to the other control arguments. This control arg must appear after path.

### Notes

Version 3 data bases must have been opened at least once for exclusive update. They cannot have secondary index information displayed.

For version 4 data bases, only a DBA may use this command on a secured data base, with the model view. The user must have at least "r" access to the relation model segment and the relation data vfile for those relations in the view presented by "path".

\*

display mrds db population

display\_mrds\_db\_population

### Examples

r001 100

display\_mrds\_db\_population test -bf

Opening version 4 data model: >udd>m>jg>dr>test.db

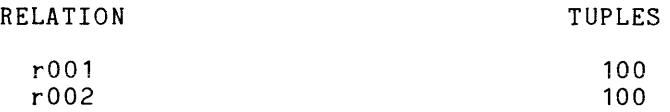

! display\_mrds\_db\_population x001 -long

Displaying version 4 data model: >udd>d>dbmt>ndb>K>x>doc>x001.db RELATION TUPLES INDEX AVE TUPLES SELECTED

x001 16

A description of the -long form output follows:

Relation: the name of the relation in the user's view.

Tuples: the number of tuples currently stored as records in the vfile.

Index: the indexed attributes in the relation.

Ave Tuples Selected: the number of tuples that MRDS expects to retrieve when doing a comparison on an indexed attribute. This estimate is based on the number of duplicate keys for that index.

والمنافي التوارث المتحدث والمستشفر والمنافر والمتمر والمتحدث

This page intentionally left blank.

 $\sim$ 

 $\overline{\phantom{a}}$ 

display mrds db status

display\_mrds db status

Name: display mrds db status, dmdbs

I from its output.<br>can be displayed. This command displays the current state of the data base concurrency control segment. The number and type of open users of the data base can be determined from its output. The current scope settings on all relations in the user's view

### $\div$

 $Usage  
display mrds db status path {-control args}$ </u>

where:

- 1 . path is the relative or absolute pathname of the data base, or of a submodel defined for that data base, for which concurrency control information is desired. If both a data model and submodel of the same name are in the same directory, the model will be found if no suffix is given.
- 2. control args may be chosen from the following:

-brief, -bf causes display of only the current number of open users and the number of active scope users of the data base.

- -long, -lg causes all possible concurrency control information to be displayed that is in the user's view. This includes the concurrency control version, whether the data base has been quiesced, consistency state of the data base control segment, existence of any dead processes, identification of the processes having the data base open, and what scope they have set on relations that are in the user's view.
- -proc id process number, -pid process number same as is used for -user, but the process number is used for the identifier instead.
- -user person.project, -user person causes all possible concurrency control information (such as -long) for the person. project or person given to be displayed, including scope setting on relations in the user's view.

\*

Notes

Notes

If no control arguments are specified, then<br>information given by the -long option is presented. If no control arguments are specified, then an abbreviated form of the

The output display does not include "normal" conditions, such as "Activation:<br>normal". Only exception conditions or necessary information are displayed (e.g.,

display mrds db status

"Non-passive scope set by a dead process.", or "open users: 0") unless the **I**<br>-long option is specified.

# Examples

 $\mathcal{A}^{\pm}$ 

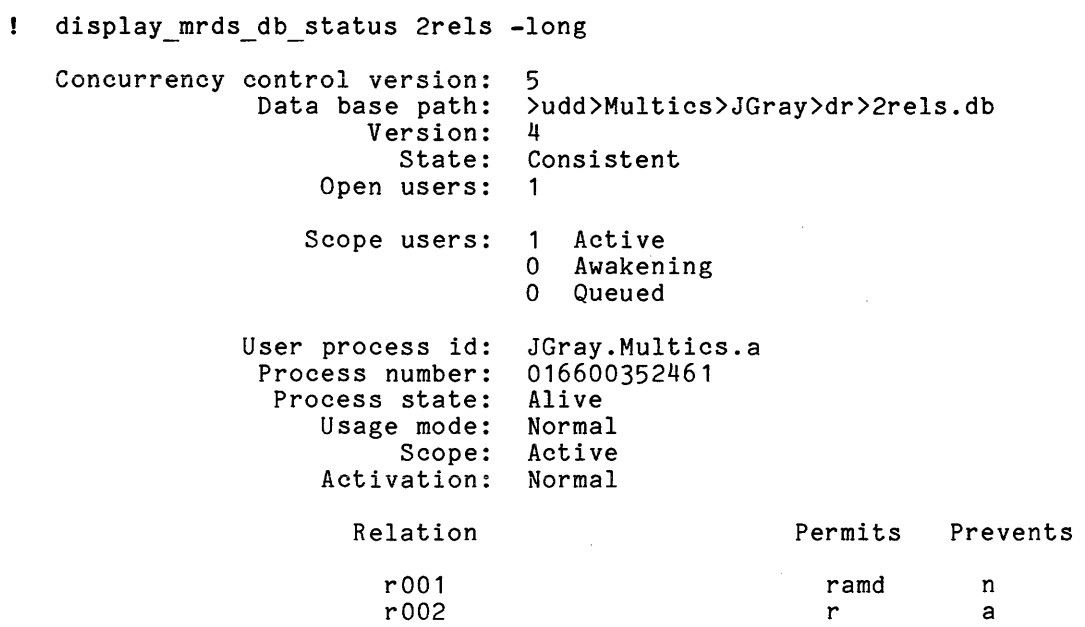

display\_mrds\_db\_status 2rels

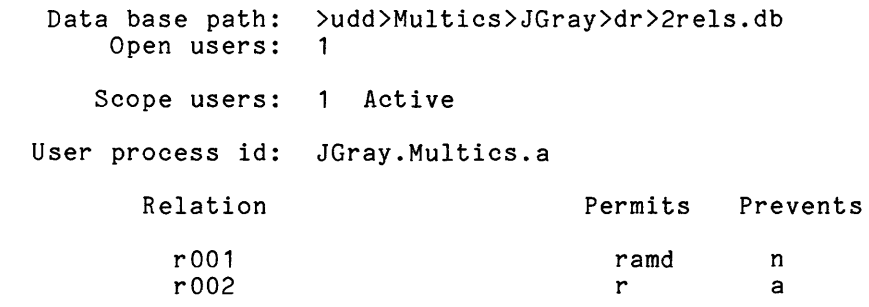

! display mrds db status 2rels -bf

Data base path: Open users: )udd)Multics)JGray)dr)2rels.db 1

Scope users: Active

display\_mrds\_db\_status

# display\_mrds\_db\_status

display\_mrds\_db\_status 2rels -person JGray.Multics

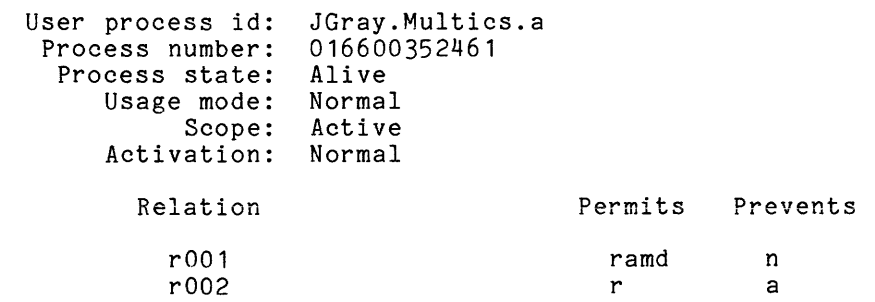

The following example shows the effect of using a submodel path, where that submodel references an open data base "2rels.db" (see above examples) with only one relation in the submodel view. The submodel has the name "alias 1" for the model relation "r001".

! display\_mrds\_db\_status 1rel.dsm

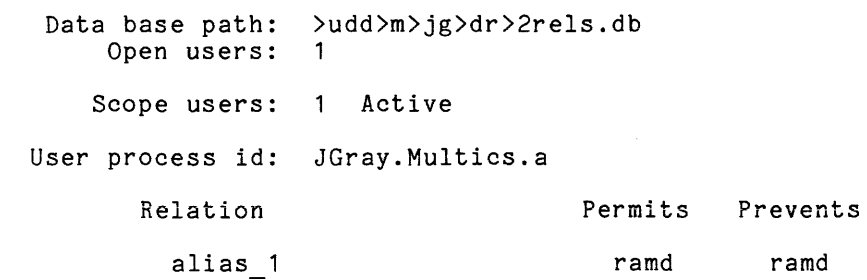

display\_mrds\_db\_version

display\_mrds\_db\_version

Name: display\_mrds\_db\_version, dmdv

This command displays the MRDS data model/submodel version, creator, and creation time.

### Usage

dmdv path

where path is the pathname of the data model/submodel version to be displayed (with or without the db or dsm suffix).

### Notes

This command requires access to open the data model or submodel for retrieval example, as in mmi\$open model or msmi\$open submodel). (See (for example, as in mmi\_\$open\_model or msmi\_\$open\_submodel). dsl\_\$get\_path\_info for a subroutine interface.)

If a data base model and submodel of the same name are in the same directory, the model is found if a suffix is not given.

### Example

! display\_mrds\_db\_version CS\_III

Data model: >udd>Demo>demt>db7>jg>CS\_III.db version: 4 created: *02101/80* 1419.0 mst Fri by: JGray.Multics.a

Name: display mrds dm, dmdm

This command displays the details of the data base model and data definition for a given data base. It can be used to reconstruct the original create\_mrds\_db data model source from the data base.

### Usage

dmdm db path {-control args}

where:

- 1. db path is the pathname of the data base for which the data model is to be displayed.
- 2. control args can be cho sen from the following:

-attribute {modifier}, -attr {modifier}

displays attribute information. The modifier may be name(s) or -unreferenced (-unref). If name(s) is supplied, information for the attribute name(s) is displayed. If -unreferenced is supplied, attribute information anbout all unreferenced attributes is displayed. If no modifier is supplied, attribute information about all attributes is displayed.

-brief, -bf

displays only relation and attribute names. No information on the characteristics of the attributes and relations is provided. This control argument is incompatible with the -names control argument.

-cmdb

specifies that the output is to be in the same format as an input source text for create mrds\_db. If the -output\_file control argument is supplied, then the segment can be used to create another data base wi th the same definitions. Only the -brief, -long, and -output\_file control arguments are compatible with this control argument.

-crossref {type}, -xref {type} displays an information cross-reference. The type may be domain (dom), attribute (attr), or all. If the type is domain, each domain is listed with a list of attributes in which the domain is referenced. If the type is attribute, each attribute is listed with a list of relations in which the attribute is referenced. If the type is all, both domain and attribute cross-references are displayed. (Default is "all".) See the examples below which show the information displayed.

-domain {modifier}, -dom {modifier}

displays domain information. The modifier may be name(s) or -unreferenced (-unref). If name(s) is supplied, information for the domain name(s) is displayed. If -unreferenced is supplied, domain information about all unreferenced domains is displayed. If no modifier is supplied, domain information about all domains is displayed.

-head er, -he displays header information for the data base. -history, -hist

displays restructuring history information. If the data base is restructured more than once, the history entries are displayed in reverse chronological order.

-index names, -ix names

displays information about indexed relations for each relation name supplied. If no names are suppl ied, then information about all indexed relations is displayed.

-long, -lg

displays all available information about relations and their attributes. For relations, this includes the number of attributes and the layout of the attributes in the tuple. For attributes, this includes the name of the underlying domain and the declaration. This control argument is incompatible with the -names control argument.

-names, -nm

displays the format of domains, attributes, relations, and indexed atispings one format of domains, abortonces, reflactons, and indexed<br>relations as a list of the names. This argument is incompatible with -brief or -long control arguments.

- -no header, -nhe prevents display of the header information. (Default)
- -no output file, -nof<br>displays output on the user output switch. (Default)

-output file path, -of path places the output in the segment named by path rather than being displayed on the user output switch. If the segment already exists, its contents are overwrItten.

-relation names, -reI names displays relation information for each relation name supplied. If no names are supplied, the relation information for all relations is displayed.

-temp dir path provides for a directory with more quota than the default of the process directory when more temporary storage is needed to do a display mrds dm on a source with many relations and attributes. For example, doing a display mrds dm on a 127 relation source may require this argument. If the user gets a record quota overflow in the process directory during a display mrds dm, then a new process is required. A retry of the display mrds dm with the -temp dir argument, giving a pathname of a directory with more quota than-the process directory, should then be done.

### Notes

If neither -long nor -brief is specified, the relation name is displayed for each relation as well as the name and user view declaration of each attribute.

This command does not work for submodels (see display mrds dsm).

For ver sion 4 data bases, the user must be a DBA in order to use this command on a secured data base.

If -long is specified, the header output indicates the secured state of the data base.

# Examples

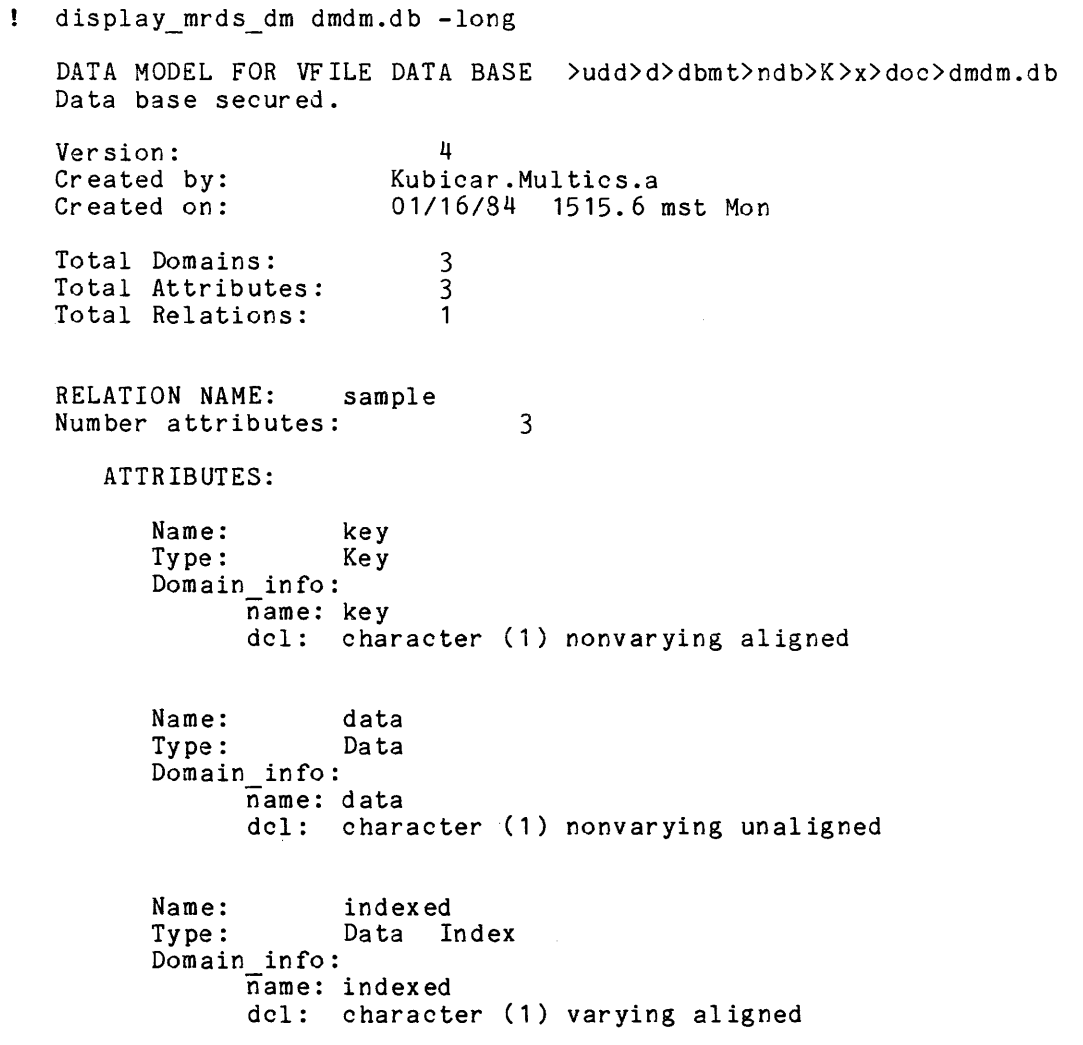

 $\sim$ 

 $\sim$ 

# display\_mrds\_dm

! display mrds\_dm dmdm RELATION: sample ATTRIBUTES: Key key  $\sim$   $\sim$ char (1) aligned data Data char (1) index Data Index char (1) var display\_mrds\_dm dmdm -brief RELATION: sample  $\cdot$ ATTRIBUTES: key data index  $\frac{4}{5}$ <br>ed<br>-\_data\$validate\_online<br>-! display mrds dm dmdm -cmdb *1\** Created from >udd>m>jg>dr>dmdm.db *\*1*  03/16/81 1514.1 mst Mon domain: data character (1) nonvarying unaligned -check\_proc >udd>m>jg>dr>validate\_data\$validate\_data,<br>index character (1) varying aligned<mark>,</mark> key character (1) nonvarying aligned; relation: sample (key<sup>\*</sup> data index); index: sample (index);

display\_mrds dm dmdm -names

sample

I

display mrds dsm

display mrds dsm

Name: display mrds dsm, dmdsm

This command displays information about the specified MRDS data submodel.

## Usage

dmdsm dsm\_path {-control\_args}

where:

- 1. dsm\_path is the pathname of the data submodel file to be displayed. If dsm path does not have a suffix of dsm, then one is assumed. However, the dsm suffix must be the last component of the data submodel file name.
- 2. control args can be chosen from the following:

-access, -acc specifies that access information (both relation and attribute) is to be displayed.

-brief, -bf specifies that only the submodel relation names and attribute names are to be displayed. This control argument may be superseded by any of -cmdsm, -reI names, or -long which follow it in the command line. (Default)

-cmdsm

specifies that the display is to have a format that may be processed by the create mrds dsm command to produce another submodel. This control argument is limi ted to DBAs if the submodel is associated with a secure data base. This control argument may be superseded by<br>any of -long, -rel\_names, or -brief which follow it in the command line.

-long, -lg

specifies that the display is to contain all the information that is in the submodel. This includes the data base path, submodel version, submodel creation date and creator, submodel relation names and associated model relation names, submodel attribute names and associated model attribute names, relation and attribute access, and the attribute data types. If the person running this command is not a DBA and the submodel is associated with a secure data base, then the model relation names and model attribute names will not be displayed. This control argument may be superseded by any of -cmdsm, -reI names, or -brief which follow it in the command line.

-no access, -nacc<br>- specifies that access information is not to be displayed.

-no output file, -nof<br>- causes the output display to be written to the terminal. This control argument will undo the effects of the -output\_file control argument. (Default)

I

\*

-output file path, -of path<br>causes the output display to be written to the specified path instead of to the terminal. Anything already stored in the segment at the specified path will be overwritten.

-reI names, -rn

specifies that only submodel relation names are to be displayed. This control argument may be superseded by any of -cmdsm, -brief, or -long which follow it in the command line.

-relation REL 1 REL 2 ... REL N

specifies that information about REL 1 through REL N is to be displayed. The information about each relation is displayed in the order they are specified. If some specified relation REL I does not exist in the submodel an error is reported and the display proceeds with the next relation. If the display is going to an output file, the error is reported both to the terminal and the output file. This control argument may be used with the control arguments -cmdsm, -long, -reI names, and -brief to produce a display of part of the submodel. (The-default displays all relations.)

#### Example

The following examples all use the submodel example 4, which was generated from the example cmdsm source example 4 in the discussion of the create mrds dsm command. The submodel secure  $example^{-\mu}$  is the same submodel defined for a secure Example<br>The following examples all use the<br>from the example cmdsm\_source\_example\_<br>command. The submodel secure\_example\_<br>data base.

! display mrds dsm example 4

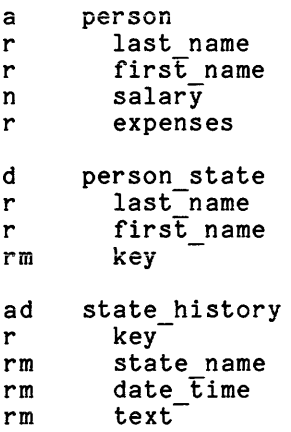

! display mrds dsm example 4 -long

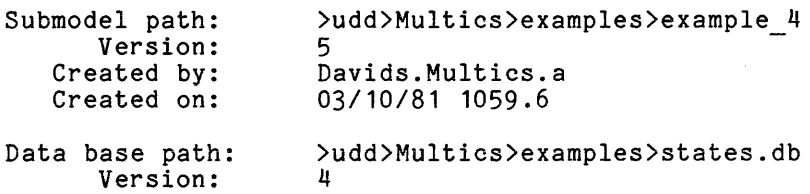

I

Created by: Created on: Davids.Multics.a 03/10/81 1130.3 Submodel Relation Name: Model Name: Access: person person append\_tuple Submodel Attribute Name: last name Nodel Name: last name<br>Model Name: last name<br>Access: read attr Data Type: char<sup>-</sup>(32) Indexed Submodel Attribute Name: first name l Name: first name:<br>Access: read attr read  $\bar{a}$ ttr<br>char (32) Data Type: Submodel Attribute Name: salary<br>Model Name: salary Model Name: salar<br>Access: null Access: Data Type: Submodel Attribute Name: expenses Model Name:<br>Access: Access: read\_attr<br>Data Type: fixed dec Data Type: fixed dec (59, 2) unal Submodel Relation Name: Model Name: Access: person state person<sup>-</sup>state delete<sup>-</sup>tuple Submodel Attribute Name: Model Name: Access: Data Type: Submodel Attribute Name: Model Name: Access: Data Type: Submodel Attribute Name: Model Name: last name last-name read\_attr  $char^{-}(32)$ Indexed first name first<sup>-</sup>name read attr char $(32)$ key key fixed dec (59, 2) unal Access: Data Type: read attr modify\_attr bit (70) Submodel Relation Name: Model Name: Access: state history state history append tuple delete tuple Submodel Attribute Name: key<br>Model Name: key Model Name: Access: data Type: ncy<br>read\_attr  $bit$   $770$ )

Indexed

AW53-04

### display\_mrds dsm

Submodel Attribute Name: state name Model Name:<br>Access: read attr modify attr<br>char  $(30)$ Data Type: Indexed Submodel Attribute Name: date time date<sup>-</sup>time Access: read<sup>-attr</sup> modify attr Data Type: fixed bin  $(71)$ Submodel Attribute Name: text Model Name: Access: read attr modify attr  $char^-$ (4096) var Data Type: ! display mrds dsm example 4 =cmdsm *1\**  created from: >udd>Multics>examples>example 4.dsm for: >udd>Multics>examples>states.db<br>by: display mrds dsm -cmdsm display mrds dsm -cmdsm *\*1*  relation access: person (append\_tuple); relation: person = person (last\_name = last\_name  $first_name = first_name$ salary = salary expenses = expenses); attribute access: last name in person (read attr), first name in person (read attr),<br>salary in person (null), expenses in person (read\_attr); *1\** **\*\*\*\*\*\*\*\*\*\*\*\*\*\*\*\*\*\*\*\*\*\*\*\*\*\*\*\*\*\*\*\*\*\*\*\*\*\*\*\*\*\*\*\*\*\*\*\*\*\*\*\*\*\*\*\*\*\*\*\*** *\*1*  relation access: person state (delete tuple);  $person\_state = person\_state$ <br>(last name = last name relation: first name = first name  $key = key$ ; attribute access: last name in person state (read attr), first name in person state (read attr), key in person\_state Tread\_attr, modify\_attr); *1\** **\*\*\*\*\*\*\*\*\*\*\*\*\*\*\*\*\*\*\*\*\*\*\*\*\*\*\*\*\*\*\*\*\*\*\*\*\*\*\*\*\*\*\*\*\*\*\*\*\*\*\*\*\*\*\*\*\*\*\*\*** *\*1*  relation access: state\_history (append\_tuple, delete\_tuple); relation: state history = state history - (key = key state\_name = state\_name  $date_time = date_time$ text = text);

I

expenses

attribute access: key in state history (read attr), state name in state history (read attr, modify attr), date time in state history (read attr, modify attr), text<sup>-</sup>in state\_history (read attr, modify attr); ! display mrds dsm example 4 -relation names a person d person\_state<br>a state\_history state history ! display mrds dsm example 4 -relation person state -long Submodel path: Version: Created by: Created on: Data base path: Version: Created by: Created on: )udd)Multics)examples)example 4 5 Davids.Multics.a 03/10/81 1059.6 )udd)Multics)examples)states.db 4 Davids.Multics.a 03/10/81 1130.3 Submodel Relation Name: person state person-state append tuple Model Name: Access: Submodel Attribute Name: Model Name: Access: Data Type: Submodel Attribute Name: Model Name: Access: Data Type: Submodel Attribute Name: Model Name: Access: Data Type: last\_name last-name read\_attr . **. . . . . . . . .**<br>char<sup>-</sup>(32) Indexed first name first<sup>-</sup>name read attr  $char<sub>-</sub>(32)$ key key read attr modify\_attr bit  $(70)$ ! display\_mrds\_dsm example\_4 -relation state history person -no access state history key person state name date  $\overline{t}$ ime textlast name first name salary

### display\_mrds\_dsm

! display mrds dsm secure example 4 -relation person state -long

Submodel path: >udd>Multics>examples>secure example 4 er paen.<br>Version: 5 Created by: Created on: Data base path: Version: Created by: Created on: Davids.Multics.a 03/10/81 1059.6 )udd)Multics)examples)states.db 4 Davids.Multics.a 03/10/81 1130.3

Submodel Relation Name: person state<br>Access: append tuple append<sup>-</sup>tuple

> Submodel Attribute Name: last name<br>Access: read\_attr<br>Data Type: char (32) Data Type: Indexed Submodel Attribute Name:<br>Access: bute Name: first name<br>Access: read attr<br>Data Type: char (32)  $char^-(32)$ Submodel Attribute Name: key<br>Access: read c name: hey<br>Access: read attr modify\_attr<br>a Tyne: hit 770)

Data Type: bit (70)

display mrds open dbs

display mrds open dbs

Name: display mrds open dbs, dmod

This command displays the data base opening indexes, opening modes, and pathnames of all model and submodel openings of data bases currently open in the user's process.

### Usage

display\_mrds open dbs

### Note

The output is a formatted list of openings, in opening index order, which contains the opening model or submodel path and the mode in which the opening was obtained. Data base and submodel suffixes are shown whether or not they were used in the call to open. A ".dsm" suffix indicates the opening was through a submodel.

### Examples

```
mrds call close -all 
! display_mrds_open_dbs
```
No data bases are currently open.

```
mrds call open model u submodel r
```
Open data bases are: >udd>m>jg>dr>model.db update >udd>m>jg>dr>submodel.dsm retrieval

! display mrds open dbs

```
Open data bases are: 
          >udd>m>jg>dr>model.db 
          update 
          >udd>m>jg>dr>submodel.dsm 
          retrieval
```
display mrds scope settings

display mrds scope settings

Name: display mrds scope settings, dmss

This command displays concurrency control scope mode information for all currently open data bases in the user's process. The versions of the concurrency control, data base, and submodel (if used for the opening) are displayed, as well as the absolute paths of the data base and the submodel (if used for the opening). The opening mode is also displayed.

### Usage

display mrds scope settings

#### Note

All versions of data base scope settings may be displayed with **r-s-m-d**  modes used for version 3 and earlier data bases, and read attr, modify attr, append tuple, and delete tuple (abbreviated as **r-m-a-d)** used-for' version "4 data bases with version 5 concurrency control. (See the notes section of adjust mrds db on version 5 concurrency control; this is not the same as version 5 submodels.)

### Example

mrds call set modes no list ! mrds<sup>-call</sup> open mod del<sup>-u</sup> ! mrds<sup>-</sup>call set scope all 1 ru ru ! mrds call open view eu ! display mrds scope settings Scope settings for process: JGray.Multics.a process number: 4720336407 Opening index:  $\mathbf{1}$ mode: update Concurrency control version: 5 data base model path: >udd>m>jg>dr>mod del.db 4 data base version: Relation Permits Prevents r001 ramd ramd r002 ramd ramd Opening index: 2 mode: exclusive update Concurrency control version: 5 data base model path: >udd>m>jg>dr>partial.db data base version: 4

# display\_mrds\_scope\_settings

 $\tt{display_mrds\_scope\_settings}$ 

Opened via submodel: submodel version: >udd>m>jg>dr>view.dsm 5

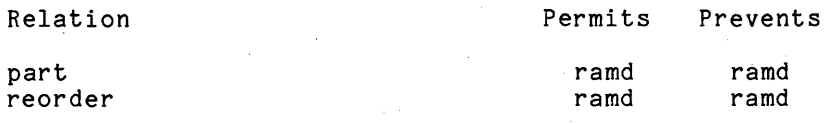

display\_mrds\_temp\_dir

--------------- display\_mrds temp dir

I

Name: display mrds temp dir, dmtd

This command displays the directory under which temporary storage for a given data base opening is placed. This storage includes the "resultant model" that is created at open time for allowing access to the data base, storage for temporary relations, and intermediate results of complex searches. The default is the process directory.

### Usage

dmtd temp dir indicator

where temp dir indicator must be one of the following:

1. database index the opening index returned by the dsl \$open subroutine. If this option is used, then the temporary directory pathname for that particular opening is displayed.

2. - current, - cur displays the current temporary directory pathname that is used in subsequent calls to open.

### Notes

To change from the default the command set mrds temp dir is used to allow for the opening of a data base with a very large resultant model that does not fit in the process directory, for a data base with a large number of temporary relations, or for searches involving many tuples in several relations. This would be the case if a record quota overflow occurred in the process directory on a call to open.

**See dsl\_\$get temp\_dir for a subroutine interface.** 

### Example

! display mrds temp dir -current

>process\_dir\_dir>!BPNCndKBBBBBBBB

set\_mrds\_temp\_dir >udd>m>cp>jg>l

mrds call open dept\_store eu

Open data base is: 1 >udd>m>JGray>dr>dept store exclusive update

! display\_mrds\_temp\_dir 1

The temporary directory for data base index 1 is:

>udd>m>cp>jg>l

quiesce mrds db

quiesce\_mrds db

Name: quiesce mrds db, qmdb

<u>a matana</u>

This DBA tool quiesces a given data base, or frees it from being quiesced, for such purposes as data base backup or other exclusive activities that require a consistent and non-active data base.

### Usage

qmdb database\_path {-control\_args}

where:

- 1. database path is the pathname of the data base to be quiesced or freed.
- 2. control args may be chosen from the following:

-free

causes the data base to be freed from a quiesced state.

- -quiet causes the data base to be quiesced. (Default)
- -wait time N, -wt N sets the amount of time that an attempt to quiesce waits for conflicting data base users to depart before failing (see "Notes").

#### Notes

Time (N) for -wait time is in seconds. A long wait time is needed if a display mrds db status shows many users; otherwise, a short wait time will suffice. The default wait time is zero seconds.

The control args -quiet and -free are mutually exclusive, as are -free and -wait time.

Only the quiescing process may open a quiesced data base. Only a DBA can use this command.

### Examples

! mrds call open qmdb update

Open data base is:<br>1 >udd>m>i 1 >udd>m>jg>dr>qmdb.db update

! quiesce mrds db qmdb -wait time 1

quiesce mrds\_db: The specified data base is currently busy -- try later. Unable to complete the quiescing process on the control segment using the data base path ">udd>m>jg>dr>qmdb.db".

mrds call close -all

2/85

# quiesce\_mrds\_db

# quiesce\_mrds\_db

- ! mrds\_call close -all
- ! quiesce\_mrds\_db qmdb
- ! display\_mrds\_db\_status qmdb
	- Data base path: >udd>m>jg>dr>qmdb.db Data base is quiesced. Open users:
- ! quiesce\_mrds\_db qmdb -free
- display\_mrds\_db\_status qmdb
- Data base path: >udd>m>jg>dr>qmdb.db Open users: 0

secure mrds db secure mrds db - - - -

Name: secure mrds db, smdb

This command provides the ability to turn on (or off) the attribute level security control features of MRDS. This is done on a data base basis. The secured state of a data base can also be displayed by this command.

### Usage

secure mrds db db path {-control args}

where:

- 1. db path is the relative or absolute pathname of the data base to be secured, unsecured, or have its secured state displayed. The data base suffix need not be given. The path must be to a version 4 data base, not to a submodel.
- 2. control args may be chosen from one of the following:
	- -display, -di causes the current data base secured state to be displayed without affecting that state.
	- -reset, -rs causes the specified data base to be unsecured, regardless of its current secured state.

-set

causes the specified data base to be secured, regardless of its current secured state. (Default)

### Notes

A data base that has been secured can be opened by a non-DBA, only via a submodel residing in the "secure.submodels" directory underneath the data base directory. This allows turning on (or off) attribute level security, which is implemented via submodel views, using their access control modes (version 5 submodels). Data bases earlier than version 4 are not supported.

This command requires the user to be a DBA. Once the data base has been secured, commands that normally operate against the model view requires the user to be a DBA. In addition, once the data base has been secured, commands using a submodel view require non-DBAs to use secured submodels.

See the documentation for create mrds db -secure, create mrds dsm -install, mmi\_\$get\_secured\_state, mmi\_\$get\_authorization, and Section 7, "Security".

# secure\_mrds\_db

# Examples

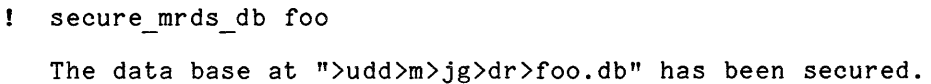

secure mrds db foo -display

The data base at ">udd>m>jg>dr>foo.db" has been secured.

secure mrds db foo -reset

The data base at ">udd>m>jg>dr>foo.db" is not secured.
set mrds temp dir

set mrds temp dir

Name: set mrds temp dir, smtd

In the next call to dsl \$open this command changes the current pathname of the directory that is used for temporary storage. The temporary storage used is for the "resultant model" built during open time, for temporary relation storage, and for intermediate search results. The initial default for this directory is the process dir. This command need only be used prior to the particular opening where a very large resultant model is built, large temporary relations are to be defined, or searches involving many tuples in several relations are to be done. A record quota overflow in the process directory during a call to dsl\_\$open,  $\parallel$  dsl \$retrieve, or dsl \$define temp rel indicates this need.

#### Usage

set mrds temp dir directory path

where directory path is the relative or absolute pathname of a directory with more quota than-the current temporary directory. The initial default is to use the process directory.

#### Notes

The temporary directory may be changed between calls to dsl \$open, thus resulting in different temporary directories for each opening. These may be displayed via display mrds temp dir.

This command should only be used to avoid a record quota overflow in the process directory upon a call to dsl \$open, dsl \$retrieve, or dsl \$define tem rel. process directory upon a call to dsl \$open, dsl \$retrieve, or dsl \$define tem rel.<br>If a record quota overflow occurs in one of these calls, do a new process, then<br>set mode temp dir with a pathname of a directory that has m set mrds temp dir with a pathname of a directory that has more quota. If another record quota overflow occurs in that directory, set mrds temp dir can be used again giving a directory with even more quota.

See dsl \$set temp dir for a subroutine interface.

unpopulate mrds db

Name: unpopulate mrds db, umdb

This command deletes all existing data stored in the given data base, returning it to the unpopulated state. It is primarily a data base application development tool.

#### Usage

unpopulate mrds db database path {-control args}

#### where:

- 1. database path is the relative or absolute pathname, with or without suffix, of the data base that is to have all tuples in all relations deleted.
- 2. control args -may be one of the following:
	- -force, -fc causes the data to be deleted without querying the user.
	- -no force, -nfc causes the user to be queried as to whether he really wishes to delete all data in the data base as a safety measure against inadvertently typing in the wrong data base name. This is the default.

#### Notes

Only a DBA can use this command.

If there is no data in the data base, no error will be issued.

The command display mrds db population can be used to check the current  $tuple$  count of the relations.

# unpopulate\_mrds\_db

```
unpopulate mrds db
```

```
Examples 
 ! display_mrds db population test -bf
   Opening version 4 data model: >udd>m>jg>dr>test.db
     RELATION TUPLES
       r001 100
       r002 100
 unpopulate_mrds db test 
   unpopulate mrds db: Do you really wish to delete all data currently stored 
   in the data base ">udd>m>jg>dr>test.db"?
 . yes 
   Opening version 4 data base: >udd>m>jg>dr>test.db
   Data deletion complete, closing data base. 
 display_mrds_db_population test -bf 
   Opening version 4 data model: >udd>m>jg>dr>test.db
     RELATION TUPLES
       r001 0
       r002 0
```
update mrds db version

update mrds db version

Name: update mrds db version, umdbv

This command is used to convert existing populated (loaded) data bases to the most recent version of (new architecture) MRDS data bases as described in Since older MRDS data bases can be accessed with the new MRDS software, this command is not mandatory. However, to take advantage of improvements in MRDS, it is recommended that this command be used (no application program changes are necessary to use the updated version of the data base). A limited amount of restructuring is provided by this command. The end result is a populated new version data base (with the old data base unaffected).

#### Usage

update mrds db version old db path new db path

#### where:

- 1. old db path -refers to an existing old version populated data base (must be a data base whose version is 1, 2, or 3).
- 2. new db path -refers to a new version unpopulated data base as created by the new version create mrds db command from a source identical to that of the old data base create mrds db source. This pathname must not be the same pathname as old db path.

# Notes

The pathnames must include suffixes, if they exist, for the data base.

The header information for both old and new data bases is displayed, as well as the relation names and number of tuples moved for each relation.

Limited restructuring is possible, i.e., the secondary indexing of a data base may be altered using this command by defining the new data base index statement differently from the old data base index statement. Names of domains for attributes may also change via use of the attribute statement as long as the domain declarations remain the same.

The user can re-create the create mrds db source of the old data base by using the display mrds db command.

If an error occurs while populating the new data base, the new data base must be deleted and re-created with the create mrds db command after correcting the cause of the error. (update mrds db expects the new data base to be unpopulated If an error occurs while popular<br>must be deleted and re-created with<br>the cause of the error. (update\_mrds\_<br>when it is invoked.)

If the version 4 data base is secured, the user must be'a DBA.

I

update\_mrds\_db\_version

# Example

update mrds db version >udd>XYZ>Doe>dept store dept store reindexed.db Ţ. UMDBV Opening data model: >udd>XYZ>Doe>dept\_store created: *06/12/79* 1017.1 mst Tue version: 3 by: Doe.SiteSA.a Opening data model: >udd>m>jg>dept store reindex.db created: *01/02/80* 1215.2 mst-Mon version: 4 by: JGray.Multics.a For relation "class", the number of tuples moved =<br>For relation "emp", the number of tuples moved = 25 22 For relation "loc", the number of tuples moved = 7 For relation "sales", the number of tuples moved = 26<br>For relation "supply", the number of tuples moved = 2 29

Update complete, closing data models.

#### SECTION 4

#### DATA SUBLANGUAGE SUBROUTINES

This section describes those subroutine entries in MRDS which correspond to the functions described in the Data Sublanguage (DSL) in Section 2. These entries provide the user with the capabilities to:

- Open and close a data base
- Declare user-defined functions for use with the data base
- Retrieve data based on a flexible selection capability
- Modify and delete items within a data base
- Store new information into the data base
- Obtain information about the user's view of the data base
- Perform all of the above while allowing for concurrent access capability

## FORMAL DEFINITION OF THE SELECTION EXPRESSION

Several of the DSL entries require a selection expression as an input parameter. Such an expression is a character string that precisely describes the data items in the user's view of the data base (the data model or the data submodel) to be manipulated. This character string may be a constant or a variable declared character varying or non-varying.

# Formal Syntax

A formal syntax for MRDS is presented below using a metalanguage derived from Backus-Naur Form. The metalanguage symbols are defined as:

- <> denotes a syntactical construct
- ::= means "is defined as"
- [] denotes zero or one occurrence of (optional)
- denotes one or more occurrences of  $\ddotsc$
- denotes key attribute
- denotes the logical inclusive "OR" ÷.

The inclusion of an underscore character under any of the symbols (see <bool op> below) distinguishes that symbol as not being a part of the metalanguage but as being a part of the MRDS syntax. The character "<sup>\*</sup>" preceding any symbol (see <qualifier> below) implies "not."

I

```
<selection_expression> ::=<br>| -another : -compiled
  <current expression> ::= 
            -another | -compiled | <select set> | <current expression>
            -current <tuple item> [<tuple_item> ... J 
  <select set> ::= 
            \zetaalpha expression> ¦ (<select set>) <set op> (<select set>)
  <set op> ::= 
            -union | -inter | -differ
  <alpha expression> ::= 
            <tange expression> <tuple expression> [<qualifier expression>]
  <range expression> ::= 
            -range [<-no_ot | -no_optimize>] [<-print_search_order> | <-pso>]<br><range definition> [<range_definition> ...]
            [<-print_search_order> | <- pso>] <range_definition> [<range_definition> ... ]
  <range definition> ::= 
            (<tuple_variable> <relation>)
  <relation> ::= 
            <identifier> | <temp_rel_index>
  <temp_reI index> ::= 
            <argument substitution> 
  <tuple_variable> ::= 
            <identifier> 
  \langleidentifier> ::=
            \langle letter> \langle \langle letter> \rangle \langle digit> \langle | - |...
  <tuple_expression> ::= 
            -select <tuple item> [<tuple item> ...] | <non set op retrieve expression>
  <non set op retrieve expression> .. - - -select -dup <tuple_item> [ <tuple item> ... J 
  <tuple_item> ::= 
            <tuple_variable> <tuple attribute> 
  <tuple attribute> ::= 
            <tuple variable>.<attribute> | <temp rel key>
  <temp reI key> ::= - <tuple_variable>.<attribute>* 
  <attribute> ::= 
            <identifier> 
   <qualifier expression> .. - -where <qualifier> 
  <qualifier> ::= 
            <term> : ^(<qualifier>) : (<qualifier>) <br/> <br/> <br/> <br/><br/></>
<br/>
<br/>
<br/>
<br/>
<br/>
<br/>
<br/>
<br/>
<br/>
<br/>
<br/>
<br/>
<br/>
<br/>
<term>
: ^(<<br/><qualifier>><br/>
; <<br/>
<term></term></term></
  \langle \text{term} \rangle ::=
             .<br><expr_or_attr> <rel_op> <expr_or_attr> : <expr_or_attr>
             <expr_or_attr> <rel_op> <expr_or_attr> ; <expr_or_attr<br><rel_op> <literal_constant> ; <expr_or_attr> <rel_op><br><literal_argument_substitution>
   <literal_argument_substitution> ::=
            <argument_substitution> 
   <expr or attr> ::= 
            \langletuple attribute> : [\langleexpr>]
```

```
\langleex pr\rangle : : =
            <function> | <arith expr>
<function> ::=<br><fn name> (<arg_list>)
\langlefn name\rangle ::=
             e/ ..=<br><letter>[<letter> | <digit> | _ ] ...
\langle \arg \; list \rangle :: =<arg> \{ <arg> <arg list>
\langle \text{arg} \rangle ::=
             ...<br><expr_or_attr> | <literal_constant> | .V.
\langlearith_expr> ::=
            <operand> <arith op> <operand> I 
             (\text{5}) (\text{5}) \text{6} \text{6}) \text{7} \text{7} \text{7} \text{7} \text{7} \text{7} \text{8} \text{7} \text{7} \text{8} \text{9} \text{1} \text{1} \text{1} \text{1} \text{1} \text{1} \text{1} \text{1} \text{1} \text{1} \text{1} \text{1} \<operand> <arith op> (<arith expr>)
\{\{arith_op\} :: = + + + + + \}
\langleoperand\rangle ::=
             v. ...<br><tuple_attribute> | <function> | <literal_constant> | .V.
\left\{ \text{bool\_op} \right\} :: =
            8 + 1\langle rel\_op \rangle :: == \left| \begin{array}{c} \frown \\ \frown \end{array} \right| \left| \begin{array}{c} \frown \\ \frown \end{array} \right| \left| \begin{array}{c} \frown \\ \frown \end{array} \right| \left| \begin{array}{c} \frown \\ \frown \end{array} \right|<letter> ::=
            AlBlClOlEIFIGIHIIIJ lKILIMIN IOIPIQlRISITIU IVIWIXlYlZl 
            alblcld:e:flglhliljlklllmlnlolplqlrlsltlulvlwlxlylz 
\langledigit> ::=
            01112:314:516171819 
\langleargument substitution\rangle ::=
            \cdot V. | \cdot v \cdot | \cdot X. | \cdot x.
<literal constant> ::= 
             <bit-string constant> 
<character-string_constant> 
            <arithmetic-constant> 
NOTES: A <tuple variable> is a user-specified variable that need not appear in the
```
data model or data submodel and need not be declared in the calling program. In the <range expression> each <tuple\_variable> is associated with a <relation>. Hence, the <range\_expression> defines the data base subset from<br>which the desired data elements are to be selected. More than one which the desired data elements are to be selected. <tuple\_variable> may be associated with one <relation>.

The -no optimize (-no ot) option in the range expression causes MRDS to select tuples from the tuple variables in the order in which they are defined, (i.e., the order of range definition). No attempt will be made to find a quicker search order (see Section 13 "Performance Considerations").

The -print search order (-pso) option in the range expression causes MRDS to print, via the user output switch, the order in which types from each tuple variable are selected, the type of access mechanism used to select those tuples, and the estimated number of tuples selected. (See Section 13 "Performance Considerations".)

The <set\_op>s -inter, -union, and -differ correspond to the set operators intersection, union, and difference as defined in Appendix C.

i

Specification of a <tuple attribute> in the <tuple expression> results in the selection of only the-specified attribute value within the designated tuple. A <sup>"\*</sup>" suffix on a tuple attribute indicates that this attribute is to be a key attribute for a relation defined by define temp rel and is not<br>otherwise allowed. Specification of a <tuple variable> within the Specification of a  $\langle$ tuple variable> within the <tuple expression> results in the selection of all attribute values in the designated tuple.

For modifications or deletions, a <select set> must consist of one <alpha expression>, with only one relation specified in the select clause. The operation applies to all tuples selected.

The order of evaluation of  $\langle \text{term} \rangle$ s within a  $\langle \text{qualifier} \rangle$ , of  $\langle \text{operand} \rangle$ s within an <arith expr>, and of <alpha expression>s within a <select set> is governed by the parentheses.

A <selection expression> consisting of a <current expression> indicates that the most recently selected occurrence of the  $\langle \text{tuple\_variable}\rangle$  specified in the <tuple item> is to be selected again. The specification of a <current\_expression) is valid only if a <selection\_expression) consisting of a <select set> has previously been specified. The <select set> in this case must consist of one <alpha expression>. The <tuple item>s must all be in the same <tuple variable> and that <tuple variable> must not have been quantified in the <selection\_expression>. This feature is useful primarily in calls to dsl\_\$delete and dsl\_\$modify in conjunction with "-another" retrievals.

If the <tuple expression> contains the -dup option then only retrieve operations are-permitted and duplicate items retrieved from the data base as specified in the  $ltuple$  expression> are returned to the caller. If -dup is not specified, then only one instance of duplicate selected items is returned. The -dup option is not allowed with set operations. A retrieve operation wi th the -dup option may be significantly faster. However, it is important to note that there are two ways in which duplicates can occur. First, a duplicate may occur through restricted views of relations, called a projection, yielding multiple values that are duplicates of the retrieved tuples. A second type of duplication may occur when the selection expression can select the same tuple multiple times, as when the logical or ( ) is used in the where clause. The -dup option permits both of these types of duplication to be seen by the user.

n.v." or ".v." is an argument indicating that the values to be substituted into the <selection\_expression> are to be selected from the arguments<br>immediately following the <selection\_expression> parameter. The<br>specification of a ".V." argument as a <relation> within a immediately followIng the <selection expression> parameter. The specification of a ".V." argument as a <relation> within a specification of a ".V." argument as a <relation> within a<br><range definition> indicates that the temporary relation with the index correspond ing to the value passed via the selection value parameter is to be incorporated into the range of the associated <tuple variable>. There must exist one selection value for each temporary relation specified in the corresponding <selection\_expression>. Temporary relations are defined by calls to dsl\_\$define\_temp\_rel. Only a temporary relation index, not a relation name, may be used as a substitution value for a ".V." argument in a range clause. When a ".V." argument is found in a where clause, values are substi tuted for the". V." argument from arguments following the selection expression in the argument list of the dsl call. These values are interpreted as literal constants by MRDS and not as relation or attribute names.

".X." or ".x." is an argument similar to ".V." (above), but it can only be ing the compiling the selection expression in the call to dsl\_\$compile. It is used to specify an argument that is not known at the time of compilation.

If the <selection expression> specified for a call to dsl \$retrieve results in the selection of more than one tuple, only one is returned to the caller. If the <selection expression> consists of "-compiled" and is supplied with a selection expression index, the compiled selection expression is returned for use in the call operation for any dsl\_entry (except dsl\_\$compile). This compiled selection expression does not destroy the availability of any previously compiled selection expressions. However, the caller may

I

I

I

**i** 

individually retrieve the other tuples by successive calls to dsl \$retrieve with a <selection expression> consisting of "-another". A call to any dsl entry with a <selection expression> consisting of a <select set> terminates the availability of any previously selected tuples.

If no <qual ifier expression) is specified, all tuples in the specified range are selected.

An <fn name> may be the name of a built-in function or of a user-defined function. Refer to Section 5 for a discussion of those functions provided as a standard part of MRDS and to the dsl \$declare subroutine in this section for information on user-defined functions.

All (tuple attribute)s within an (expr) must have the same (tuple variable).

Items within a <selection expression> are delimited by blanks, new-lines, and horizontal-tab characters not contained in quoted strings.

#### Where Clause Comparisons

When comparisons between attributes are specified in the where clause, the following conventions are followed (at least one of the attributes in the pair may not be a key or index).

- If either attribute is a complex number, the comparison takes place as a complex number comparison, after any necessary conversion to complex float decimal (59) numbers. Note that only "=", and "<sup>-</sup>=", are valid in this case.
- If both attributes are bit or both are character, then the comparison is done as bit or character, respectively.
- If one attribute is declared bit and the other character, the comparison is done as a character compare, after first converting the bit value.
- If either attribute is a real number and neither is complex, the comparison takes place as a real number after any necessary conversion. Real number comparisons are done as float decimal (59) number compares, unless both attributes are declared fixed binary with equal scale or float binary. In these cases, the comparisons are done as fixed bin (71) or float bin (63) compares, respectively.

If both attributes are a key head, total key, or secondary index, or if multiple attributes making up the total primary key are involved in the comparison with the condition that the attributes are of differing data types, then no convention is followed. The comparison takes place as the data type of whichever attribute the search mechanism uses for a key search. It is recommended that this case be avoided, as possible conversion errors may result.

The use of "=" wi th floating-point numbers is not recommended, as the comparisons may not be meaningful due to roundoff error.

The most efficient number comparisons, in terms of time and space, are with both attributes declared fixed bin or both declared float bin, preferably aligned. Both attributes declared bit or both attributes declared character are also efficient comparisons.

## Examples of Selection Mechanisms

The sample data base to which the following examples apply consists of four relations, each shown with their attributes in parentheses and their key attributes followed with an  $"""$ .

```
supplier (supplier no* supplier name location) 
part (part no* part name color weight quant on hand) 
project (proj no* proj name manager no) 
supply (supplier no* part no* proj no* ship date* quantity)
```
1. Find all the part numbers of parts being supplied.

```
"-range (s supply) 
-select s.part no"
```
2. Find the part numbers, names, and quantities on hand where the quantity on hand is less than 25.

> "-range (p part) -select p.part\_no p.part\_name p.quant\_on\_hand  $-$ where p.quant\_on hand  $\langle$ -25"

3. Find the supplier numbers of those suppliers who supply the part with the part n um ber 3.

> "-range (z supply)  $-$ select z.supplier no<br> $-$ where z.part no  $=$   $3"$  $-w$ here z.part no  $=$

4. Find the supplier names of those suppliers who supply the part with the part number 3.

> "-range (s supplier) (z supply) -select s.supplier\_name  $-$ where  $((s, supplier-no) = z, supplier-no)$  &  $(z.\text{part}$  no = 3))"

5. Find the supplier numbers of those suppliers who have the same location as supplier Jones.

> "-range (s supplier) (t supplier) -select s.supplier no -screee sisupprier now = ""Jones"") &  $(t.1$ ocation  $\equiv$  s.location))"

6. For each project, find the project number, project name, and supplier location for all suppliers who supply that project.

> "-range (p project) (s supplier) (z supply) -select p.proj no p.proj name s.location  $-$ where  $(p. proj no = z. proj no)$  & (z.supplier no = s.s~pplier no»)"

Name: dsl

This subroutine supplies entry points for the functions required in opening, manipulating, and closing a data base. (Refer to "Obsolete Interfaces," Section 10, for additional, but obsoleted dsl entries.

Usage of the dsl subroutine is explained below under separate headings for each designated entry.

<code>NOTES: The sub\_error\_</code> condition is signaled for some errors to provide further inc sub-crist condition is signated for some crisis to provide far oner<br>information. It is suggested that an on unit (refer to the PL/I Reference Manual) be established to trap this error after program development work is complete.

The arg error condition is signaled for cases where the error code argument cannot be obtained.

When arguments for data are expected, as in dsl\_\$retrieve, a structure, like the output from create mrds dm include, may be used in place of separate arguments. However, only one structure per call is allowed and there is a loss in efficiency.

The following is a summary of dsl entries.

close

closes the specified open data bases.

close all

closes all data bases currently open in the user's process.

compile<br>compiles (or pre-translates) a selection expression for later use in the current process.

declare

makes a user-defined function known to MRDS.

define\_temp\_rel

defines, redefines or deletes a temporary relation that can be accessed by the current process. The only functions which can be accomplished using a temporary relation are "retrieve" and "define temp rel."

```
delete
```
specifies that the selected data is to be deleted from the data base.

dl scope

deletes all or a portion of the current scope of access.

dl scope all

deletes all of the current scope of access.

get\_attribute\_list<br>- returns attribute descriptions and access capabilities for all attributes in the user's view of a given relation.

get\_opening\_temp\_dir<br>- returns the directory pathname used for temporary storage in a particular data base opening.

get path info returns information about 3 relative pathname. This includes the MRDS model/submodel absolute path, version, and creation information if the path refers to a MRDS model or submodel. get population returns the current number of tuples stored in a permanent or temporary relation. get relation list returns a list of all relations in the view of a given opening, plus access capabilities for each relation. get\_scope returns the scope currently set on a given relation. get\_temp\_dir<br>- returns the directory pathname used for temporary storage on the next call to dsl\_\$open. list openings returns a list of all currently open data bases. modify specities that the selected portion of the data base is to be modified. open opens the specified data bases or data submodels for processing. retrieve displays the selected data specified by the selection expression. set scope defines the current scope of access for a relation. set\_scope\_all<br>defines the current scope of access for all relations. set\_temp\_dir<br>- sets the directory used for temporary storage on the next call to dsl \$open. store adds a new tuple to the selected relation.

# Entry: dsl\_\$close

This entry causes the specified data bases to be closed and made unavailable for processing.

# Usage

declare dsl \$close entry options (variable);

call dsl \$close (data base index1, ..., data base indexn, code);

# where:

- 1. data base indexi (Input) (fixed bin(35» is the integer returned by dsl\_\$open that designates the currently open data bases that are to be closed.
- 2. code (Output) (fixed bin(35» is a standard status code.

Entry: dsl \$close all

This entry closes all data bases that are currently open in the user's process.

#### Usage

declare dsl \$close all entry options (variable);

call dsl \$close all (code);

where code (output) (fixed bin (35)) is the standard status code and is 0 if all data bases are successfully closed or if no data bases are open.

Entry: dsl \$compile

This entry compiles (or pre-translates) a selection expression for later use in the current process, for retrieval, modify, delete, and define temp reI operations. A previously compiled selection expression can be deleted or redefined through this entrypoint.

A selection expression can be compiled at any time in the life of an open data base and saved for future use in that opening.

# Usage

declare dsl \$compile entry options (variable);

call dsl\_\$compile (data\_base\_index, selection\_expression, se\_index,  $se$  value 1, ...,  $se$  valuen,  $code$ );

### where:

- 1. data base index (Input) (fixed bin(35)) is the index returned by dsl \$open to designate the data base.
- 2. selection expression (Input) (char (\*)) is a character string as defined at the beginning of this section (see "Formal Definition of the Selection Expression"). It may contain except formal both states of the correction impression  $\cdots$  is may constant.<br>V. argument substitution characters in all normal places. These are filled in at the time the selection expression is compiled. Argument substitution characters of the form. X. may be used in all places in the where clause where .V. is appropriate, except functions and expressions, to specify that this value is to be filled in at the time that the selection expression is used.
- 3. se index (Input/Output) (fixed bin(35)) is an integer used to identify a compiled selection expression. If the se index is 0 (on input) , a new compiled selection expression is defined and the index for the newly compiled selection expression is returned.
	- If the se index is greater than zero (on input) and a compiled selection expression wi th that index is found, it is redefined to the new selection expression. If the se index is less than zero (on input) and a compiled selection expression with that index is found, it is deleted and the selection expression is ignored.
- 4. se valuei (Input) is a selection expression value for each control code (designated by . V.) appearing in the selection expression. These must be specified so as to correspond in order and quantity with the control codes specified in the selection expression.
- 5. code (Output (fixed bin(35)) is a standard MRDS status code. A value of 0 indicates that no error occurred.

# Note

Any. V. argument substitution characters supplied in the selection expression must have matching arguments supplied in the call to dsl \$compile. They are then considered to be constant and cannot be changed later. Any  $\overline{X}$ . argument substitution characters supplied in the selection expression must have matching arguments supplied in the call that references the compiled selection expression, not the call to dsl \$compile. The arguments supplied to satisfy a .X. must have the same data type as that of the data base attribute it is being compared to.

MRDS selection expressions are optimized at the time they are compiled. The search method chosen is highly data-dependent. When using compiled selection expressions in a situation where the data is changing rapidly, the optimization chosen at compilation time may not be the same optimization which would be appropriate at **j** execution time.

 $\alpha=40$ 

 $\alpha$ 

# Entry: dsl\_\$declare

This entry makes a user-defined function known to MRDS while processing the specified data base. After it is declared, a user-defined function may be used exactly as a MRDS built-in function. If a user-defined function has the same name as a built-in function, the user-defined function is referenced.

# Usage

declare dsl\_\$declare entry (fixed bin(35), char(\*), fixed bin(35)); call dsl\_\$declare (db\_index, fn\_name, code);

#### where:

- 1. db index (Input) is the index returned by dsl\_\$open that designates the data base.
- 2. fn name (Input) is the name of the function being declared.
- 3. code (Output) is a standard status code.

#### Notes

Built-in functions are provided as a standard part of MRDS and need not be declared. These functions are described in Section 5.

User-defined functions may be written in PL/I, COBOL, or FORTRAN. generates a call that is equivalent to: MRDS

return val = fn\_name\$fn\_name ( $arg1$  ...  $argn$ );

Restrictions on arguments to user-defined functions are:

- 1. No star (\*) extents are permitted in the declarations for return valor argi.
- 2. Data types are restricted to those data types permitted in a MRDS data base (i.e., pointers, entries, labels, structures, offsets, and arrays are not allowed) .

# Example

Declare the user-defined function "state":

call dsl\_\$declare (db\_index, "state", code);

See "Writing Nonstandard Functions" in Section 5.

 $dsl_$  dsl

# Entry: dsl \$define temp rel

This entry allows the user to explicitly create, delete, or redefine a temporary relation that can be used by the current process for retrieval operations in the same manner as any predefined permanent data base relations.

The only operations that can be performed on a temporary relation are the "define\_temp\_rel", "retrieve", and "get\_population". After a temporary relation is define complet, lectleve, and get population: After a comporary relation is<br>defined, it is referenced by specifying a ".V." argument in the range clause and supplying the appropriate rel\_index in the dsl\_ call argument list. A temporary relation cannot be used in the -select clause except for the dsl\_\$retrieve call.

#### Usage

declare dsl \$define temp rel entry options (variable);

call dsl \$define temp rel (data base index, selection expression, se index, se value1, ... , se index, se valuen, rel index, code);  $\|\cdot\|$ 

#### where:

- 1. data base index (Input) (fixed bin(35)) is the index returned by dsl \$open that designates the data base.
- 2. selection expression (Input) (char(\*)) is<sup>a</sup> character string (see "Examples of Selection Mechanisms" above) as defined at the beginning of this section, with at least one \* in the -select clause to define the temporary relation key. The attribute names given in the select clause must be unique. This character string may be a constant or a variable declared either character varying or non-varying.
- 3. se index (Input) (fixed bin(35)) is an integer used to refer to a compiled selection expression. It is required only if the selection expression is "-compiled".
- 4. se value i<br>is a selection expressi a selection expression value for each argument substitution (designated by .V. or .X.) appearing in the  $\leq$  selection expression), including temporary relation (rel\_index) designations. These must be specified so as to correspond in order and quantity with the argument substitution specified in the <selection expression). If the selection expression is "-compiled", then the selection expression value is expression is  $-$ compiled", then the selection expression value is<br>substituted for the .X. value in the where clause that has to be<br>the selection expression used in the call to dsl \$compile. If the<br>specified data type does satisfied. These values are supplied in the order in which they occur in<br>the selection expression used in the call to dsl \$compile. If the specified data type does not equal the attribute data type, the value mrds\_error\_\$inv\_data\_type is returned in the code.
- 5. rel index (Input/Output) (fixed binary(35)) is an integer. If rel index is 0 on input, a new temporary relation is defined and the index for the newly created temporary relation is returned in rel\_index. If rel\_index is greater than 0 on input and if a temporary relation possessing this index is already in existence, that temporary relation is redefined. If rel\_index is less than zero and a temporary relation is reactined: if itsellings to less than 2010 and a<br>temporary relation with that rel\_index exists, then that temporary relation is deleted and the selection expression is ignored.

dsl dsl 

# Notes

---

If a duplicate of the temporary relation key is found while creating the temporary relation, it is ignored (i.e., not stored) without warning.

If no data satisfied the selection expression, then an unpopulated temporary relation is created. The population can be determined by a call to dsl \$get population.

For shared openings, relations specified in the range clause must have read attr scope set.

For attribute level security, attributes specified in the select and where clauses must have read attr access.

استعمالهم والمنافس والمتناوب والمستشفر والمتحدث والمنافس

----

I

Entry: dsl \$delate

This entry allows the user to delete one or more tuples from the same relation of an opened data base. The user must have read-write permission to the relation. All attributes in the relation must be spacified as being selected and, if the data base is being referenced by means of a data subrnodel, all attributes of the relation must be defined in the submodel. All selected tuples are deleted.

# Usage

declare dsl \$delete entry options (variable);

call dsl \$delete (data base index, selection expression, se\_index, se value<sup>1</sup>, ..., se valuen, code);

#### where:

- 1. data base index (Input) (fixed bin(35)) is the index returned by dsl \$open that designates the data base.
- 2. selection expression (Input) (char(\*)) is a character string (see "Selection Mechanism") as defined at the beginning of this section. However, the select clause must specify all beginning of this section. However, the sefect clause must specify all<br>attributes in the relation. This character string may be a constant or a attributes in the relation. Inis character string may be a constant or a<br>variable declared character varying or non-varying.<br>3. se\_index (Input) (fixed bin(35))<br>is an integer used to refer to a compiled selection expressio
- se\_index (Input) (fixed bin(35))<br>is an integer used to refer to a compiled selection expression. It is required only if the selection expression is "-compiled".
- **4.**  se valuei (Input) is a selection expression value for each argument substitution (designated by .V. or .X.) appearing in the <selection expression>, including temporary relation (reI index) designations. These must be specified so as to correspond in order and quantity with the argument substitution specified in the <selection expression). If the selection expression is "-compiled", then the selection expression value is substituted for the .X. value in the where clause that has to be satisfied. These values are supplied in the order in which they occur in the selection expression used in the call to dsl\_\$ compile. If the specified data type does not equal the attribute data type, the value mrds\_error \$inv data type is returned in the code.
- 5. code (Output) (fixed bin(35» is a standard status code. A value of 0 indicates that no error occurred. A value corresponding to mrds error \$tuple not found indicates that no error occurred and that no data satisfied the selection expression.

# Notes

For shared openings, the relation must have delete tuple permit scope set.

For attribute level security, the relation must have delete tuple access and any attributes specified in the where clause must have read attr access.

 $\mathbf{r}$ 

# Entry: dsl \$dl scope

This entry deletes all or part of a previously specified scope from the user's current scope.

#### Usage

declare dsl \$dl scope entry options (variable);

call dsl \$dl scope (db index, rel name1, permit ops1, prevent ops1, .... rel<sup>-</sup>namen. permit<sup>-</sup>opsn. prevent opsn. code);

#### where:

- 1. db index (Input) (fixed bin(35)) is the index returned by dsl \$open that designates the data base.
- 2. rel namei (Input) (char(\*)) is the name of the relation(s) to be included in the scope.
- 3. permit opsi (Input) (fixed bin) the<sup>-</sup> sum of the codes for the operations no longer granted to the user's process on the specified relation (as defined in set scope). (See "Note" below for a description of appropriate codes.)
- 4. prevent opsi (Input) (fixed bin) the sum of the codes for the operations no longer denied to other processes on the specified relation (as defined in set scope). (See "Note" below for a description of appropriate codes.)
- 5 . code (Output) (fixed bin(35» is a standard status code.

# Note

Scope codes for operations to be prevented or permitted are as follows:

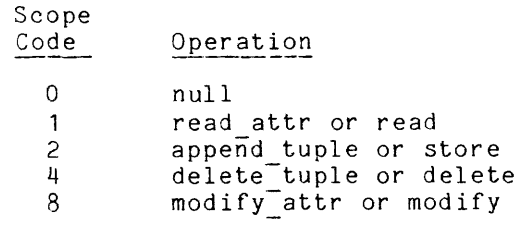

Current scope settings can be determined by a call to dsl\_\$get\_scope.

See mrds\_call delete\_scope function examples.

Entry: dsl \$dl scope all

This entry deletes all remaining scope tuples from the user's current scope.

# Usage

declare dsl \$dl\_scope\_all entry (fixed bin(35). fixed bin(35)); call dsl\_\$dl scope\_all (db\_index, code);

where:

- 1. db\_index (Input) is the index returned by dsl \$open that designates the data base.
- 2. code (Output) is a standard status code. It is 0 if no scope is set prior to the call to dsl\_\$dl\_scope\_all.

# Entry: dsl\_\$get\_attribute\_list

This entry returns information on the attributes in the view of the given relation provided by the user's opening.

#### Usage

- declare dsl \$get attribute list entry (fixed bin (35). char( $\overline{r}$ , ptr. fixed bin. ptr. fixed bin(35)) ;
- call dsl \$get attribute list (db index. relation name. area ptr. structure version. mrds attribute list ptr.  $\frac{1}{2}$ error code) ;

#### where:

- 1. db index (Input) (fixed bin(35)) is the integer returned by dsl \$open for the opening the user wishes to reference.
- 2. relation name (Input) (char(\*)) is the name of the relation in the user's view for which the attribute information is desired.
- 3. area ptr (Input) (pointer) is a pointer to a user-supplied freeing area, in which the attribute information is to be allocated.
- 4. structure version (Input) (fixed bin) is-the desired version of the attribute information structure to be returned.
- 5. mrds attribute list ptr (Output) (pointer) is a pointer to the attribute information returned in a structure as described in the Notes below.
- 6. error code (Output) (fixed bin (35)) is the standard status code. It may be one of the following:
	- error table \$area too small If the-supplIed area could not hold the attribute information.
	- error table \$badcall If the area\_ptr was null.
	- error table \$unimplemented version If the structure version supplied is unknown.
	- mrds error \$invalid db index if the db index given does not refer to a data base open in this process.
	- mrds error \$not freeing area if the supplied area does not have the attribute "freeing".

mrds error \$unknown relation name if the given relation name is not known in this opening view of the data base.

```
mrds error $version not supported 
     if the data base referenced is not version 4.
```
#### Notes

The information is returned in the following structure (see Appendix F for the include file mrds attribute list.incl.pl1):

declare 1 mrds attribute list aligned based-(mrds attribute list ptr). 2 version fixed bin. 2 access info version fixed bin. 2 num attrs in view fixed bin. 2 submodel view bit (1) unal.  $2 \text{ mbz1 bit}$  (35) unal. 2 attribute (0 refer (mrds attribute list.num attrs in view)). 3 model name char  $(3\overline{2})$ . 3 submodel name char (64). 3 domain name char (32).  $3$  user data type bit  $(36)$ . 3 system acT char (8) varying. 3 mrds access char (8) varying, 3 effective access char (8) varying. 3 indexed bIt (1) unal. 3 mbz2 bit (35) unal ;

#### where:

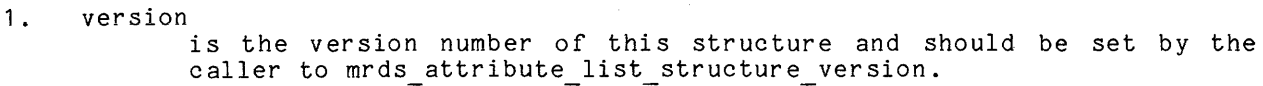

2. access info version is the version of the MRDS access modes returned in the attribute information. Version 4 refers to version 4 data bases without attribute level security. using r-w system ACLs. Version 5 refers to secured version 4 data bases with attribute level security using read attr (r) and modify\_attr (m) attribute access modes.

- 3. num attrs in view is the number of attributes in this opening view of the given relation.
- 4. submodel view is "1 "b. if this opening referred to by db\_index was through a submodel.
- 5. mbz 1 is reserved for future use.
- 6. model name is the name of this attribute in the data base model. If the data base is secured and the caller is not a DBA. then this field will be blanks.

1. submodel name is the name of the attribute in the submodel view if the opening referred to by db index was through a submodel; otherwise. it is the same as the model name. 8. domain name is the name of the underlying domain for this attribute. If the data base is secured and the caller is not a DBA. then this field is blank. 9. user data type is the standard Multics descriptor for the data type of this domain. It represents the user's view if a -decode dcl option was used for the domain. 10. system\_ acl is the Multics ACL on this attribute from the modes r-w. 11. mrds access is the MRDS access mode for this attribute. See the access info version description for possible values for various versions of MRDS access control. 12. effective access 13. indexed 14. mbz2 is<sup>-</sup>the result of applying both system ACLs and MRDS access to this attribute. using MRDS access values for the effect. is "1"b. if this attribute is the total key. the key head attribute. or a secondarily indexed attribute. is reserved for future use. The only structure version currently available is 1. This entry only works for version 4 data bases.

The variables mrds attribute list num attrs init, mrds attribute list ptr.<br>mrds attribute list structure version are also declared in the and mrds attribute list structure version are mrds attribute list Include file.

dsl<sub>\_</sub> dsl<sub>\_</sub> dsl<sub>\_</sub> dsl<sub>\_</sub> dsl<sub>\_</sub>

Entry: dsl \$get opening temp dir

This entry returns the pathname of the directory that is being used for temporary storage for a particular data base opening.

#### Usage

```
declare dsl $get opening temp dir entry 
     (fixed\bar{bin}(35). fixed bin(35)) returns(char(168));
```

```
path = dsl $get opening temp dir(db index, error code);
```
#### where:

- 1. db\_index (Input) (fixed bin(35) is the integer returned by a call to dsl \$open and refers to the opening whose temporary storage directory is desired.
- 2. error code (Output) (fixed bin(35» is the standard status code. If the supplied db index does not refer to a currently open data base in the user's process then it will be mrds error \$invalid db index.
- 3. path  $(Output) (char(168))$ is the absolute pathname of the directory being used for temporary storage for the opening specified.

#### Notes

See dsl \$get temp dir for an entry that will return the directory pathname to be used in the next call to open. Also see dsl\_\$set\_temp\_dir and the commands display\_mrds\_temp\_dir and set\_mrds\_temp\_dir.

### Entry: dsl \$get path info

This entry returns information about a supplied pathname. It indicates whether or not the path refers to a MRDS data base model or submodel, and if so. the version number and details about its creation. This entry replaces dsl \$get db version, which is obsolete (see Section 10).

#### Usage

- declare dsl \$get path info entry(char(\*). ptr. fixed bin, ptr, fixed bin(35));
- call dsl \$get path info(in path. area ptr, structure version, mrds path info ptr,  $error cod\vec{e}$ ;

#### where:

I I I I I I I I I I

- 1. in path (Input) (char(\*)) is the relative or absolute pathname about which the user desires information. If it refers to a MRDS data base model or submodel. it does not need a suffix. unless ambiguity would result. A model will be found before the submodel if they both have the same name, less suffix, in the same directory.
- 2. area ptr (Input) (pointer) is a pointer to a user-supplied freeing area in which the path information will be allocated.
- 3. structure version (Input) (fixed bin) is the desired version of the path information structure to be returned.
- 4. mrds path info ptr (Output) (pointer) is the pointer to the path information structure that is returned. which is described in the Notes below.
- 5. error code (Output) (fixed bin(35)) is the standard status code. It may be one of the following:

error table \$area too small If the-supplIed area could not hold the path information.

error table \$badcall If the-area\_ptr was null.

error table \$unimplemented version If the-supplied structure version is unknown.

mrds error \$no model access if the user does not have "r" access to the db model segment under the data base.

mrds error \$no model submodel -if the path does not refer to a MRDS data base model or submodel.

mrds error \$not freeing area if the supplied area does not have the attribute "freeing".

### Notes

dsl dsl

The path information is returned in the following structure (see Appendix F for the include file mrds path info.incl.pl1).

declare 1 mrds path info aligned based  $(mrd\overline{s})$  path info ptr).<br>2 version fixed bin. 2 absolute path char (168). 2 type. 3 not\_mrds bit (1) unal. 3 model bit (1) unal. 3 submodel bit (1) unal. 3 mbzl bit (33) unal. 2 mrds version fixed bin. 2 creator id char (32). 2 creation time fixed bin (71).  $2 \text{ mbz2 bit}$  (36) unal;

#### where:

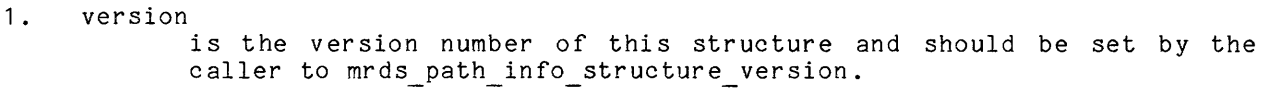

2. absolute path is the absolute pathname of the in path. with the model or submodel suffix if the path refers to a MRDS model or submodel. If the structure is allocated. this entry will be filled in.

3. not mrds

is "1"b if the path does not refer to a MRDS data base model or submodel.

- 4. model is "1"b if the path refers to a MRDS data base and not a submodel.
- 5. submodel is "l"b if the path refers to a MRDS submodel and not a data base model.
- 6. mbz 1 is reserved for future use.
- 7. mrds version is the version number of the MRDS model or submodel that was found. The latest version data base model is 4 and for submodels it is 5.
- 8. creator id Is the person.project.tag information returned from get group id for the person that created the data base model or submodel.
- 9. creation time is the time the data base model or submodel was created in a form acceptable to date time.
- 10. mbz2 is reserved for future use.

The only structure version currently available is 1. The variables mrds path info ptr and mrds path info structure version are also declared in the  $mrds$  path info include file.

#### Entry: dsl \$get population

This entry returns the current number of tuples in either a permanent or temporary relation.

# Usage

declare dsl \$get population entry () options (variable);

call dsl \$get population (db index, relation\_identifier,  $t$ uple\_count, error code);

where:

- 1. db index (Input) (fixed bin(35» is the integer returned from a call to dsl \$open, which refers to the opening for which population statistics are desired.
- 2. relation identifier (Input) is the identification for the relation whose tuple count is to be returned. If it is declared as character and starts with a letter, then it is interpreted as a permanent relation name. If the string does not start with a letter and it can be converted to a number, then it will be interpreted as a temporary relation index. If the relation identifier is declared as fixed bin (35), then it is interpreted as a temporary relation index.
- 3. tuple\_count (Output) (fixed bin(35» is the current tuple count for the specified relation in this opening view.
- **4.** error code (Output) (fixed bin(35) is the standard status code. It may be one of the following:

mrds error \$invalid db index if the given db index does not refer to a model or submodel opening of a data base in the user's process.

- mrds error \$undef temp reI if the temporary relation index given does not refer to a temporary relation currently defined in this opening.
- mrds error \$unknown relation name if the permanent relation name given is not known in this opening view of the data base.

# Notes

This entry can be used to determine the number of tuples selected by a selection expression by defining a temporary relation using that selection expression and calling dsl \$get population for that temporary relation.

\*

Entry: dsl \$get relation list

This entry returns information about all the relations in the specified opening view.

#### Usage

- ·l declare dsl \$get relation list entry (fixed bin(35). ptr. fixed  $\overline{b}$ in,  $\overline{p}$ tr. fixed bin(35));
- call dsl \$get relation list (db index. area ptr. structure version. mrds relation list ptr.<br>error code);

#### where:

- 1. db\_index (Input) (fixed bin(35)) is the integer returned from a call to dsl\_\$open. referring to the opening for which relation information is to be returned.
- 2. area ptr (Input) (pointer) is a pointer to a user-supplied freeing area in which the relation information is to be allocated.
- 3. structure version (Input) (fixed bin) is the desired version of the relation information structure to be returned.
- 4. mrds relation list ptr (Output) (pointer) is a pointer to the relation information structure that has been allocated and is described in the Notes below.
- 5. error code (Output) (fixed bin(35» is the standard status code. It may be one of the following:
	- error table \$area too small If the-supplIed area could not hold the relation information.

error table \$badcall If the area ptr was null.

error table \$unimplmented version If the supplied structure version is unknown.

- mrds error \$invalid db index if the db index given does not refer to a data base open in this pr ocess.
- mrds error \$not freeing area if the supplied area does not have the attribute "freeing".
- mrds error \$version not supported -if the data base referenced is not version 4.

dsl<sub>e</sub> dslet a dslet a strategie og dslet af dslet af dslet af dslet af dslet af dslet af dslet af dslet af dslet af dslet af dslet af dslet af dslet af dslet af dslet af dslet af dslet af dslet af dslet af dslet af dslet

I dsl dsl Notes The relation information is returned in the following structure (see Appendix F for the include file mrds relation list.incl.pl1): declare 1 mrds relation list aligned where: based<sup>-</sup>(mrds relation\_list\_ptr).<br>2 version fixed bin. 2 version fixed bin.<br>2 access\_info\_version fixed bin. 2 num reIs in view fixed bin. 2 submodel<sup>-</sup>view bit (1) unal.  $2 \text{ mbz1 bit}$  (35) unal. 2 relation (0 refer (mrds relation list.num\_rels\_in\_view)).<br>3 model name char (32). 3 model name char (32),<br>3 submodel name char (64), 3 system acl char (8) varying. 3 mrds access char (8) varying, 3 effective access char (8) varying. 3 virtual relation bit (1) unal. 3 mbz2 bit (35) unal; 1. version is the version number for this structure and should be set by the caller to mrds relation list structure version. 2. access info version -is the version number of the access information being returned '. Version 4 is for version 4 data bases without attribute level security using Multics ACLs from r-w. Version 5 is for secured version 4 data bases with attribute level security using the MRDS relation access modes of append\_tuple (a) and delete tuple *(d).*  3. num rels in view is the number of relations present in the view provided by this opening of the data base. 4. submodel\_view  $i\overline{s}$  "1" if this opening of the data base was made through a submodel. 5. mbz 1 is reserved for future use. 6. model name is the name of this relation in the data base model. If the data base is secured and the user is not a DBA. then this field will be blanks. 7. submodel name is the name of this relation in the submodel view if this opening was via a submodel. Otherwise. this is the same as the model name. 8. system acl 9. -is the Multics ACL on the relation data from the modes r-w. mrds access is the MRDS access mode for this relation. See access info version for the values that can be returned.

4-24 AW53-04

- 10. effective access ve\_access<br>is the result of applying both Multics and MRDS access modes for this relation. This effect is returned in MRDS access values.
- 11. virtual relation Is "1"b if the relation is defined in a submodel over more than one relation. This capability is not yet available.
- 12. mbz2

is reserved for future use.

Is reserved for future use.<br>Currently, the only structure version available is 1. The variables<br>mrds\_relation\_list\_num\_rels\_init, mrds\_relation\_list\_ptr, and mrds\_relation\_list\_num\_rels\_init, mrds\_relation\_list\_ptr,<br>mrds\_relation\_list\_structure\_version are also declared in the mrds\_relation\_list mrus\_reiation\_iist\_structure\_<br>include file.

dsl<sub>1</sub> dsl<sub>1</sub>

Entry: dsl \$get scope This entry returns the scope currently set on a given relation for the specified opening of the data base. Usage declare dsl \$get scope entry(fixed bin(35). char(\*). fixed bin, fixed bin, fixed bin. fixed bin(35)); call dsl \$get scope(db index, relation name. permits, prevents, scope version, error code); where: 1. db index (Input) (fixed bin(35)) is the integer returned from a call to dsl \$open which refers to the opening for which scope information is desired. 2. relation name (Input) (char(\*)) is the name of the relation for which scope information is desired in this opening. 3. permits (Output) (fixed bin) is the sum of the scope modes. representing operations that are to be permitted the caller for this relation in this opening. See the table of scope mode encodings in the Notes below. 4. prevents (Output) (fixed bin) is the sum of the scope modes representing operations that are to be denied other users of this data base for this relation. See the table of scope mode encodings in the Notes below. 5. scope version (Output) (fixed bin) if this value is less than five. then the scope mode encoding for the scope represents the old operations of read - store - delete - modify. Otherwise. the scope mode encoding represents the new operations of read attr. append tuple. delete tuple. modify attr used for attribute level security. 6. error code (Output) (fixed bin(35») is the standard status code. It may be one of the following: mrds error \$scope not set -if no-scope Is currently set on the specified relation. mrds error \$unknown relation name if the supplied relation name is not in the opening view specified I by db index.

dsl

# Notes

The scope modes are encoded using the integer values given below:

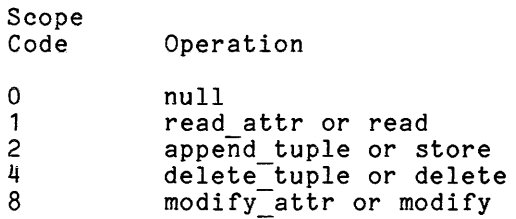

See Appendix F for the include file mrds\_new\_scope\_modes.incl.pl1 giving named constants for these values.

 $ds1$ 

الأستريب

# Entry: dsl\_\$get\_temp\_dir

This entry returns the pathname of the directory that is used for temporary storage upon the next call to dsl \$open.

# Usage

declare dsl\_\$get\_temp\_dir entry () returns (char(168)); path = dsl  $$get temp dir ()$ ;

where path (Output) (char(168)) is the absolute pathname of the directory to be used for temporary storage on the next call to open.

# \* Notes

See dsl \$set\_temp\_dir<br>set\_mrds\_temp\_dir. and the commands display mrds temp dir and

To obtain the temporary storage directory for a particular opening, call dsl\_\$get\_opening\_temp\_dir.

 $\frac{1}{2}$  and  $\frac{1}{2}$  and  $\frac{1}{2}$  and  $\frac{1}{2}$  and  $\frac{1}{2}$  and  $\frac{1}{2}$ 

dsl dsl

#### Entry: dsl\_\$list\_openings

This entry returns information about all openings of MRDS data bases in the user's process. This entry replaces dsl \$list dbs, which is obsolete (see Section  $10$ .

# Usage

- declare dsl\_\$list\_openings entry (ptr, fixed bin, ptr, fixed bin(35);
- call dsl \$list openings (area ptr, structure version,  $mrds$  database openings ptr, error code);

#### where:

- 1. area\_ptr (Input) (pointer)<br>is a pointer to a user-supplied freeing area in which the opening information will be allocated.
- 2. structure version (Input) (fixed bin) is<sup>the</sup> desired version of the structure that is to return opening information.
- 3. mrds data base opening ptr (Output) (pointer) is a pointer to an allocated structure containing the opening information which is described in the Notes below.
- 4. error code (Output) (fixed bin(35)) is a standard status code. It may be one of the following:
	- error table \$area too small If the-supplIed area could not hold the opening information.
	- error table \$badcall If the area ptr was null.
	- error table \$unimplemented version If the-given structure\_version is unknown.
	- mrds error \$not freeing area if the supplied area does not have the attribute "freeing".

#### **Notes**

Note that the structure is still allocated and a 0 error code returned even if the total number of open data bases is O.
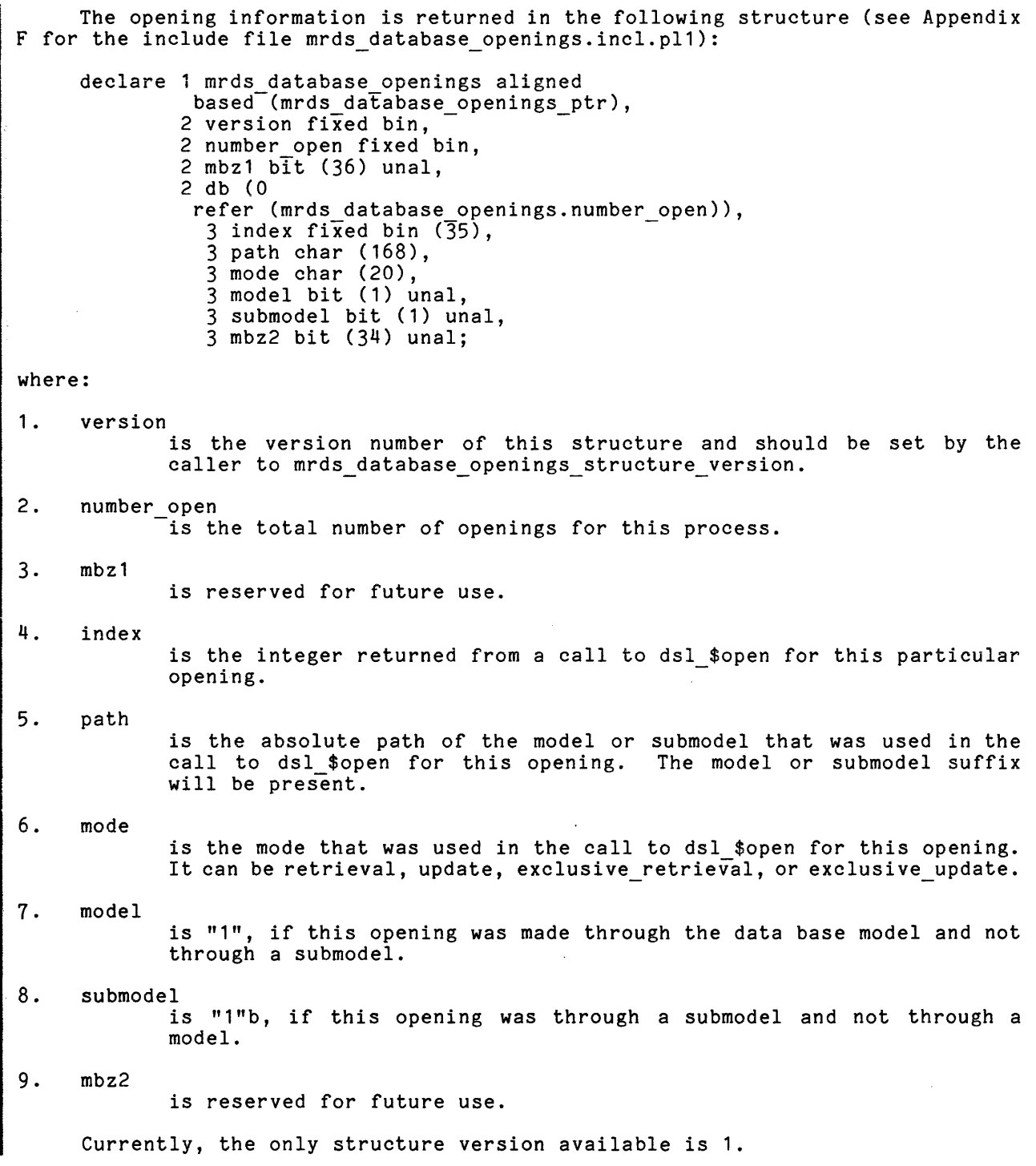

 $\sim 10^7$ 

The following variables are also declared in the mrds database openings include file.

> mrds database openings ptr mrds-database-openings-per<br>mrds-database-openings-num\_open\_init mrds-database=openings-structure version

. . . . . .

Entry: dsl \$modify

This entry allows the user to modify attribute values contained in the tuples of one relation in the data base. The modification of a key attribute is not allowed. The user must have read write permission to the relation. All selected tuples are modifiej.

# Usage

declare dsl \$modify entry options (variable);

call dsl \$modify (data base index, selection expression, se index, se value1, ... , se valuen, modified value1, ... , modified valuen,<br>code);

## where:

I

- 1. data base index (Input) (fixed bin(35)) is the index returned by dsl \$open that designates the data base.
- 2. selection expression (Input) (char(\*)) is a character string (see "Examples of Selection Mechanisms") as defined at the beginning of this section. The select clause can only specify at tributes from one relation. This character string may be a constant or a variable declared character varying or non-varying.
- 3. se index (Input) (fixed bin(35)) is an integer used to refer to a compiled selection expression. It is required only if the selection expression is "-compiled".

4. se\_value<u>i</u> (Input) is a selection expression value for each argument substitution (designated by .V. or .X.) appearing in the <selection\_expression>, including temporary relation (rel\_index) designations. These must be specified so as to correspond in order and quantity with the argument substitution specified in the <selection\_expression). If the selection expression is "-compiled", then the selection expression value is substituted for the . X. value in the where clause that has to be satisfied. These values are supplied in the order in which they occur in the selection expression used in the call to dsl\_\$compile. If the specified data type does not equal the attribute data type, the value mrds error \$inv data type is returned in the code.

## 5. modified valuei (Input) is a modified tuple attribute value that is to replace the current such value in the data base. There must be a one-to-one correspondence between these values and the tuple items specified in the selection expression. If a structure is used for modified tuple attribute values, only one structure may be used. Only data types supported by assign may be used for modified tuple attribute values.

# Notes

For shared openings, the relation must have modify\_attr permit scope set.

For attribute level security, the attributes specified in the select and where clauses must have read attr access. In addition, the attributes specified in the<br>select clause must have modify\_attr access.

dsl

 $\frac{1}{2}$ 

 $\sim$   $\sim$   $\sim$   $\sim$ 

This page intentionally left blank.

 $\mathcal{A}$ 

 $\sim$ 

# Entry: dsl \$open

This entry causes the specified data bases to be opened for processing in the designated modes. For each opened data base, an index that is to be used to specify that data base in future MRDS calls is returned. If one or more of the data bases specified cannot be opened for any reason. none of the others are opened.

## Usage

declare dsl \$open entry options (variable);

call dsl \$open (path1. data base index1. mode1.  $pathn, data\_base\_indexn.$  moden.  $c\bar{o}de$ ;

where:

- 1. pathi (Input) (char(\*)) is a character string containing the absolute or relative pathname of the data submodel (or the data base) with or without a suffix defining the relevant portion of the data base. If the path of the data base itself is specified. the data model is used in place of the data submodel.
- 2. data base indexi (Output) (fixed bin(35)) is an integer that is to be used in subsequent MRDS calls to specify the corresponding data base designated in this opening.
- 3. modei (Input) (fixed bin(35)) is an integer  $(1, 2, 3, \text{or } 4)$  indicating the usage mode for which the data base is to be opened.
	- $\mathbf{1}$ specifies that this is a shared opening, requiring the setting of concurrency control protection via scope requests by the set scope function. The maximum permit scope that can be set with this opening mode is read attr.
	- 2 specifies that this is a shared opening. requiring the setting of concurrency control protection via scope requests by the set scope function. Any scope can be set with this opening mode.
	- 3 specifies that this is an unshared opening in the sense that all update operations are prevented against any relations in this view of the data base. No scope setting is necessary with this opening mode. This mode is the equivalent of opening with a retrieval mode and doing a set scope all with permit of read attr and prevents of modify attr, append tuple, and delete tuple on these relations. Other data base openers are allowed to set read attr scope and to do retrievals in these relations.
	- 4 specifies that this is an unshared opening. No scope setting spectrics that this is an unshared opening. We scope setting<br>is necessary with this opening mode. No other data base openers are allowed to set any scope or any relation in this view of the data base. This mode is the equivalent of opening with an update mode and doing a set\_scope\_all with permits

and prevents of read attr. modify attr. append tuple, and delete tuple on these relations. Only one opening with this mode is allowed if the set of relations in this view overlaps the relations in another opener's view.

4. code (Output) (fixed bin(35)) is a standard status code.

#### Notes

Open modes 1 and 2 require subsequent calls to the dsl entry set scope. Also see Appendix F for the include file mrds open modes .incl.pl1.

If a data model and submodel of the same name are in the same directory, the model is found if no suffix is given.

If the data base being opened has been secured, then the view path must refer to a submodel that resides in the "secure.submodels" directory-under the data base directory if the user is not a DBA. These must be version 5 submodels data base directory in the user is not a bba. These must be version 5 submodels<br>if attribute level security is to be provided. See secure mrds db and Section 7, "Security".

If the data base being opened uses a version 4 concurrency control. then adjust mrds db with the -reset option must be run against it to update it to version 5 concurrency control before it can be opened. This changes the scope modes from r-u, to read attr, modify attr. append tuple. delete tuple.

Application programs calling dsl  $$set$  scope. dsl  $$set$  scope all. dsl \$dl scope making use of r-s-m-d encodings will not be impacted. Those programs using the r-u encodings will have to be changed to the encodings given in this manual.

A maximum of 128 openings of the same or different data bases is allowed. Only 64 of these openings can be version 3 or earlier data bases.

Access requirements for all opening modes includes "r" ACL on the db\_model segment and relation model segments (these segments have a ".m" suffix) for an y relations appearing in the given view. plus "rw" ACL on the data base concurrency control segment. Unshared openings require that. for any relation appearing in the view, the multisegment file containing the data must have "r" ACL for exclusive retrieval or "rw" ACL for exclusive update opening mode. For attribute level security, exclusive retrieval mode requires read attr on some attribute in each relation in the opening view and exclusive update mode requires one of append tuple on the relation, delete tuple on the relation, or modify attr on some attribute in the relation, for each of the relations in the opening view.

See the examples for the mrds call function open.

dsl

I

I

# Entry: dsl \$retrieve

This entry allows the user to retrieve selected attribute values from the data base. The user must have read permission to the referenced relations. One tuple per call is returned.

# Usage

declare dsl \$retrieve entry options (variable);

call dsl\_\$retrieve (data\_base\_index, selection\_expression, se index, se value1,  $\dots$ , se valuen, value1,  $\dots$ , valuen, code);

#### where:

- 1. data ba3e index (Input) (fixed bin(35» is the index returned by dsl\_\$open that designates the data base.
- 2. selection expression (Input) (char(\*))
- is a character string (see "Formal Definition of the Selection Expression" in this section). This character string may be a constant or a variable declared character varying or nonvarying. If the expression results in the selection of identical tuples, only one copy is returned unless the -dup option is specified. However, all tuples selected remain available for retrieval with additional calls to dsl \$retrieve with a <selection expression> consisting of "-<mother". They cease to be available whenever any dsl entry is called with a <selection\_expression> consisting of an <alpha\_expression>. The  $\zeta$  selection expression > consisting of an  $\zeta$  alpha expression >. The selection expression "-another" does not return duplicate tuples unless the -dup option was specified in the original  $\langle$ alpha\_expression $\rangle$ . The -dup option cannot be used wi th set operations. The range clause may have a ".V." for substitution of a temporary relation's rel\_index.<br>
3. se\_index (Input) (fixed bin(35))<br>
is an integer used to refer to a compiled selection expression. It is
- se\_index (Input) (fixed bin(35))<br>is an integer used to refer to a compiled selection expression. It is required only if the selection expression is "-compiled".
- 4. se valuei (Input) is a selection expression value for each argument sUbstitution (designated by .V. or .X.) appearing in the <selection expression>, including temporary relation (rel\_index) designations. These must be specified so as to correspond in  $\overline{$  order and quantity with the argument substitution specified in the <selection\_expression). If the selection expression is "-compiled", then the selection expression value is substituted for the .X. value in the where clause that has to be satisfied. These values are supplied in the order in which they occur in the selection expression used in the call to dsl \$compile. If the specified data type does not equal the attribute data type, the value mrds\_error \$inv data type is returned in the code.
- 5. valuei (Output) is a retrieved attribute value. The value may be a structure (only one regardless of the number of relations) or a list of individual values, the items of which must correspond in order and quantity with the tuple items specified in the <selection expression>. If an entire tuple is retrieved by specifying only the tuple value in the select clause, then a value must be specified for every attribute of the corresponding relation as defined in the data submodel or in the data model, whichever is being

used. If data conversion is required, only data types supported by assign\_ may be used.

6. code (Jutput) (fixed bin(35)) is a standard status code. A value of 0 indicates that no error occurred and that one occurrence of the specified data has been successfully retrieved. A value of mrds error \$tuple not found indicates that no error occurred and that no data satisfied the selection expression.

# Notes

set. For shared openings, the referenced relations must have read\_attr permit scope

For attribute level security, attributes referenced in the select and where clauses must have read attr access.

# ------

 $\frac{1}{2}$  and  $\frac{1}{2}$ 

# Entry: dsl \$set scope

This entry defines the user's current scope of access to the data base for shared modes of openings. Before a user can access the data base in shared mode, a scope of access must be declared. consisting of a set of scope tuples. If this scope does not conflict with any other currently existing scope (of other processes). it is accepted. Otherwise, the user's request is placed in a queue and is processed as soon as the requested resources become available. If the specified wait time is exceeded before the request can be processed. an error code is returned. Once the scope has been accepted. only operations permitted by the scope may be performed. As time progresses in the current process. individual scope tuples may be removed as they are no longer needed by invoking dsl \$dl scope. However, new tuples may not be added to the current scope until all current scope has been deleted. This rule avoids potential deadlock problems within the data base manager.

 $\hat{\mathbf{r}}$ 

# Usage

declare dsl \$set scope entry options (variable);

call dsl \$set scope (db index. rel name1. permit\_ops1. prevent ops1. ....<br>rel\_namen, permit\_opsn, prevent\_opsn. wait\_sec. code);

where:

- 1. db index (Input) (fixed bin (35)) is the index returned by dsl \$open that designates the data base.
- 2. rel\_namei (Input) (char(\*)) Is the name of the relation to be included in the scope.
- 3. permit opsi (Input) (fixed bin) is an integer consisting of the scope code which indicates the operations the user may perform on the relation.
- 4. prevent opsi (Input) (fixed bin) -is an integer consisting of the scope code which indicates the operations that other users may not perform on the relation.
- 5. wait sec (Input) (fixed bin (35)) specifies the maximum number of seconds to wait for the scope request to be honored (there is no anticipated maximum). This argument is optional and if not provided by the user. the default is 30 seconds.
- 6. code (Output) (fixed bin (35)) is a standard status code. The code is 0 if set scope is successful or is mrds\_error\_\$db\_busy if the data base is busy.

dsl

Codes for operations to be prevented or permitted are:

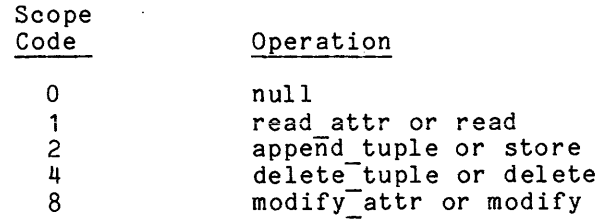

**International Property** It is not necessary to set scope on temporary relations or on relations in a data base which was opened with an exclusive opening mode. (See Appendix F for the include file mrds new scope modes.incl.pl1.)

Access requirements on the relation(s) for which scope is being set in terms of Multics ACLs and MRDS access modes are as follows:

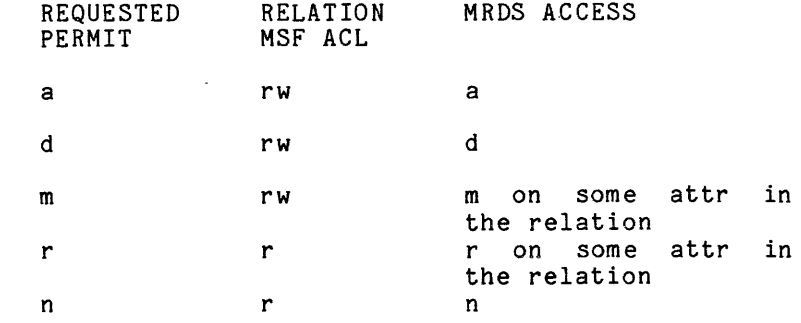

#### Example

I

The following example shows the appropriate "call" to define scope on relation "employee" such that the user's process has retrieve access to the relation while all other processes are prevented from stores, modifies, and deletes (as while all other processes are prevented from stores, modifies, and deletes (as<br>might be necessary in doing a totalling operation within a relation). If the<br>request cannot be honored within 60 seconds, a mrds\_error\_\$db\_busy request cannot be honored within 60 seconds. a mrds\_error\_\$db\_busy code is issued<br>to the calling program.

call dsl\_\$set\_scope (db\_index, "employee". 1. 14. 60. code);

Also see the mrds call set scope function examples.

dsl

\*

# Entry: dsl \$set scope\_all

This entry provides a means of setting a scope on all relations defined in the user's view without the need to name each relation. Identical permit operations and prevent operations are applied to all the relations in the user's view.

#### Usage

declare dsl \$set scope all entry options (variable);

call dsl \$set\_scope all (db index. permit ops. prevent ops. wait sec. code);

#### where:

- 1. db index (Input) (fixed bin(35)) is the index returned by dsl \$open that designates the data base.
- 2. permit ops (Input) (fixed bin) is the scope code which indicates the operations the user may perform on the relation.
- 3. prevent ops (Input) (fixed bin) Is the scope code which indicates the operations that other users  $\sim$ may not perform on the relation.
- 4. wait sec (Input) (fixed bin(35» specifies the maximum number of seconds to wait for the scope request to be honored (there is no anticipated maximum). This argument is optional and, if not provided by the user. the default is 30 seconds.
- 5 . code (Output) (fixed bin(35» is a standard status code.

#### Note

Scope codes for operations to be prevented or permitted are:

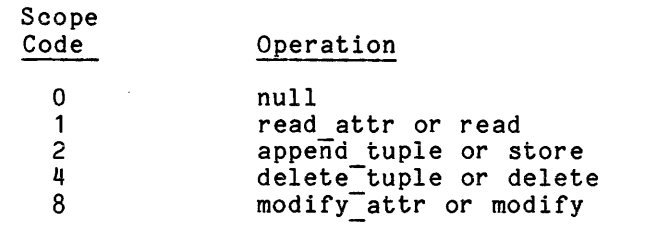

See the mrds call set scope\_all function examples.

See dsl \$set scope for access requirements.

 $\sim 10^{-1}$ 

Entry: dsl \$set temp dir

This entry sets the directory that is used for temporary storage on the next call to dsl \$open. This temporary directory has a default of process directory. Therefore, this entry need never be called unless a record quota overflow occurs<br>on the process directory, as might happen in opening a data base with a large I number of relations, or during a large retrieve or define temp rel operation.

## Usage

declare dsl \$set temp dir entry (char(\*). fixed bin(35));

call dsl \$set temp\_dir (path, code);

where:

- 1. path  $(Input)$   $(char (*))$ is the relative or absolute pathname of the directory to be used for temporary storage on the next call to open.
- 2. code (Output) (fixed bin(35» is the standard status code and is 0 unless an error occurs.

# Notes

I See dsl \$set temp dir, dsl \$get temp dirt dsl \$get opening\_temp\_dir. and the commands display\_mrds\_temp\_dir and set\_mrds\_temp\_dir.

See "Notes" under set mrds temp dir command for proper use of this interface.

This entry allows the user to add a tuple to a designated relation in the data base. The placement of the new tuple within the relation is determined by MHDS, based upon data model/data submodel descriptions of the data base and the value of the primary key in the new tuple. The primary key of the new tuple must be unique within the designated relation. The caller must have read-write permission to the relation. If storing through a submodel view, all attributes of the relation must be defined in the submodel.

## Usage

declare dsl \$store entry options (variable);

call dsl\_\$store (data\_base\_index, relation\_expression,  $new_value_1, \ldots, new_value_n, code);$ 

where:

- 1. data base index (Input) (fixed bin(35)) is the index returned by dsl \$open that designates the data base.
- 2. relation expression (Input) (char(\*)) indicates the relation to which the tuple is to be added, as it appears in the user's view of the data base (the data model or the appears in the user's view of the data base (the data model or the<br>data submodel). It may be the name of the relation or it may be "-another".
- 3. new valuei (Input) is<sup>-</sup> the new tuple value to be added to the relation. The entire tuple, as defined in the user's view, may be specified with one structure or a list of variables, the items of which must correspond in order and quantity with the attributes defined in the user's view.
- 4. code (Output) (fixed bin(35)) is a standard status code. The value is 0 if the store was successful. If a duplicate of the primary key already exists in the data base, the code value mrds error \$dup store is returned and the tuple is not stored. (The name mrds error \$duplicate key may also be used.) If a -check proc option exists on<sup>-</sup>a domain of one of the attributes in the relation for which a tuple is being added and the check procedure returns false, then the error code, mrds\_error\_\$dom\_integ, is returned.

#### Notes

If the relation\_expression is the name of a relation, the new tuple is added to the named relation. If the relation expression is "-another", the new tuple is added to the relation specified in the most recent call to the dsl \$store in which the relation expression argument consisted of a relation name. Any call to a dsl entry requiring a <selection expression) causes the previously .specified relation name to become unavailable for subsequent reference using

I

"-another", until it is again established via a call to dsl \$store with a relation expression consisting of the relation name.

The use of "-another" provides an efficient means to store several tuples into a single relation via consecutive dsl \$store calls.

For shared openings, the relation must have append tuple permit scope set.

and the key attributes must have read\_attr access. For attribute level security. the relation must have append\_tuple access

# EXAMPLE -- OPENING. ACCESSING. AND CLOSING A DATA BASE

Assume the same sample data base used for the "Examples of Selection Mechanisms" (previously shown in this section). Also assume the following declarations have been made within the calling program.

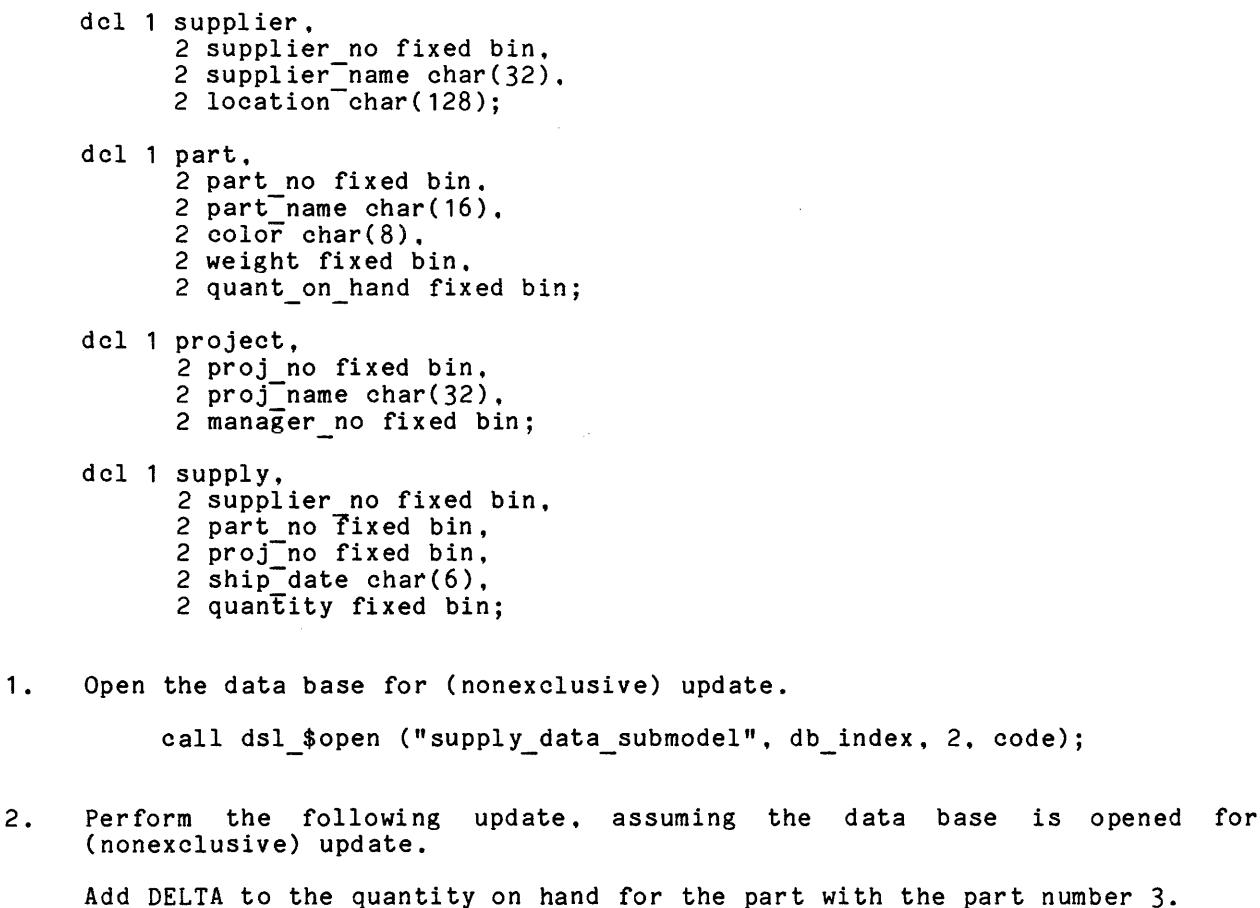

call dsl\_\$set\_scope (db\_index, "part",  $\overline{1}5$ , 1,  $\c{ode}$ ;

call dsl \$retrieve (db index,  $"$ -range (p part)

-select p.quant on hand -where p.part  $n\overline{o} = 3$ ". quant on hand. code); quant on hand = quant on hand + DELTA; call dsl \$modify (db index. "-current p.quant on hand". quant on hand,  $\c{cod}\overline{e}$ ); call dsl\_\$dl\_scope(db\_index, "pa $\vec{r}$ t", $\vec{ }$ 15. 1. c $\vec{o}$ de);

3. Perform the following deletion, assuming the data base is opened for exclusive update.

Delete all tuples of the supply relation involving supplier Jones and project Alpha in combination with one another.

call dsl \$delete (db index,  $"$ -range (z supply) (s supplier) (p project) -select z  $-$ where  $(((s.supplier name = " "Jones"")$ code);  $&$  (s.supplier<sup>-</sup>name = z.supplier name)) & ((p.proj\_name = ""Alpha"") -  $\alpha$  (z.proj\_name = p.proj\_name)))",

4. Perform the following store operation.

Add the tuple contained in NEW PART to the part relation. call dsl \$store (db index, "part", NEW PART, code);

#### EXAMPLE -- MODIFICATION OF KEY ATTRIBUTES

When it is desirable to be able to use the equivalent of two different selection expressions with independent "-another" processing. two or more openings of the same data base may be necessary in order to maintain position "currency" within the data base for each selection expression.

An example of a multiple data base opening application is the modification of a key attribute, which must be done by a program such as follows (dsl \$modify does not work on key attributes). Note the use of the entire key in the dsl\_\$delete where clause and the use of the second opening index for the delete and store. so as not to lose retrieve selection expression currency for "-another" calls.

Not all declarations are shown. The modify proc is a procedure that carries out the modification of the attribute value before it is stored; error\_proc is a general error routine.

delete select expr = "-range (i invy) -select i **-where<sup>(</sup>((((i.senum = .V.) & (i.secode = .V.)) &**  $(i.path = .V.)) & (i.divn = .V.))$ ";

dsl

I

I

I

```
none = 0;read = 1update only = 14read u\bar{p}date = 15;
update = 2;db_path = ">udd>Demo>dbmt>db7>jg>CS_III.db"; 
call dsl $open (db_path. dbi_1. update. db_path.
dbi<sup>-2</sup>. update, code);<br>if code \overline{z} 0 then call error_proc();
call dsl_$set_scope_all (dbi_1, read, none, code);
earl dsi wsee scope air (dsi ', 'ca
call dsl $set scope all (dbi 2. read update. update_only. code);<br>if code ~= 0 then call error_proc;
first time = "1"b; 
do while (code = 0);
endj 
     if first time then do; 
      retrieve-select expr = 
              "=range (i invy) -select i";
        first_time = "0"b;end;
     else retrieve_select_expr = "-another"; 
     call dsl $retrieve (dbi_1. retrieve_select_expr. invy. code);
     if code = 0 then 
            call dsl_$delete (dbi_2. delete_select_expr.
                  invy.senum. invy:secode. invy.part. invy.divn. code); 
      invy.senum = modify_proc (invy.senum); 
      if code = 0 then 
           call dsl_$store (dbi 2, "invy", invy. code);
if code ^= mrds error $tuple not found then
      call error\_proc(\mathcal{T};
```
dsl

 $\sim$ 

 $\ddot{\phantom{a}}$ 

المتحمد والمراج

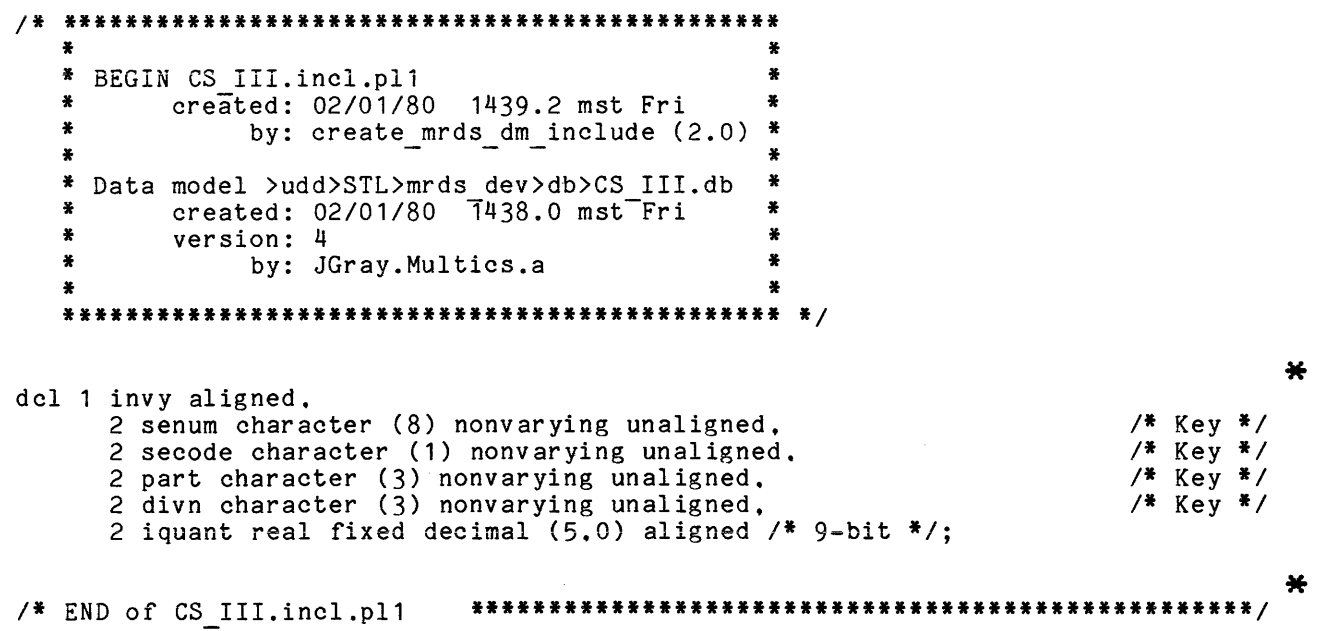

 $\mathcal{A}^{\mathcal{A}}$ 

 $\langle \cdot \rangle$ 

# SECTION 5

#### BUILT-IN AND INSTALLATION-DEFINED FUNCTIONS

# BUILT-IN FUNCTIONS

The following built-in functions are available in MRDS. Each of the functions is described in detail following the list.

 $\sim 10^7$ 

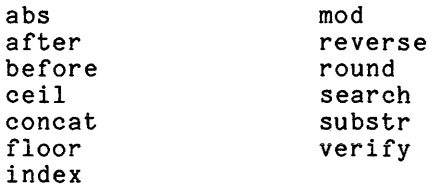

Built-in functions within a selection expression must be enclosed with square brackets []. For example:

 $\sim 100$ 

 $\mathcal{L}(\mathbf{A})$  and  $\mathcal{L}(\mathbf{A})$  and  $\mathcal{L}(\mathbf{A})$  and  $\mathcal{L}(\mathbf{A})$ 

 $\ldots$  [substr (E.name 1 1)]  $\ldots$ 

The examples below use the data base described by the model:

```
domain: 
      x float bin(27), 
      y float dec(27), 
      \overline{c} bit(3);
```

```
relation: 
     r (x* y c);
```
that contains the following tuple:

<5.25 5.25 "101"b)

In addition, the following PL/I structure is used as the program fragments:

dcl 01 r 02 x float bin(27),  $02 \text{ y float dec}(27),$  $02$  c bit(3);

Function: abs

 $\mathcal{L}^{\mathcal{L}}$ 

This is an arithmetic scalar function whose reference has the form:

abs (X)

The result of this function is the absolute value of X, where X must be a numeric data item.

I

X can only be real and the result value is a float decimal (59).

Function: after

This is a string scalar function whose reference has the form:

after (81 82)

The result is that portion of 81 that occurs after the leftmost occurrence of 82 within 81. If 82 is a null string, the result is 81. If 82 does not occur within 81, the result is a null string. For example:

 $after$  ("abcde" "bc") = "de" after  $("abcde" "") = "abcde"$ after  $("abcdef "f") = "$ after ("10101"b "10"b) = "101"b

Notes:

When comparing strings, PL/I pads the shorter string on the right. For example:

 $r.c = "101"b;$ b1 =  $(after (r.c, "10") = "10")$ ; results in b1 having a value of "1"b. MRD8, however, never pads. That is, mrc retrieve 1 1 "-range (r rel) -select r.c  $-$ where  $[after (r.c. "m10"m]) = "m10"m$ does not retrieve any tuples.

Function: before

This is a string scalar function whose reference has the form:

before (81 82)

The result is that portion of S1 that occurs before the leftmost occurrence of S2 within S1. If S2 is a null string, the result is a null string. If S2 does not lie within 51, then the result is 51. For example:

 $before$  ("abcde" "bc") = "a" before ("abcde"  $nm$ ) =  $nm$ before ("abcde" "f") = "abcde" before ("10101"b "10"b) = ""b

The before function has an anomaly similar to the one described under "Notes" for the after function.

This is an arithmetic scalar function whose reference has the form: ceil (X) where X must be real. The result is the smallest integer (I) such that:  $I > = X$ For example: ceil (20.5) = 21 ceil  $(-14.6) = -14$ ceil (12) = 12

Function: concat

This is a string scalar function whose reference has the form: concat (S1 S2)

The result is the concatenation of S1 and S2. For example:

 $\lambda$ 

concat ("abc" "de") = "abcde" concat ("101"b "01"b) = "10101"b

Function: floor

This is an arithmetic scalar function whose reference has the form;

floor (X)

where X is real. The result is the largest integer (I) such that:

 $I \leq x$ 

For example:

floor  $(20.5) = 20$ floor  $(-14.6) = -15$ floor  $(12) = 12$ 

This is a string scalar function whose reference has the form:

index (S1 S2)

The result is an integer that is the position of the beginning of the leftmost occurrence of S2 within S1. If S2 is not in S1 then the result is o. If S2 is a null string, the result is O. For example:

```
index ("abcdef "b<math>c") = 2</math>index ("abcdef "f") = 0index ("abcdef "") = 0
```
Function: mod

This is an arithmetic scalar function whose reference has the form:

mod (X Y)

where X and Yare real. The result is X modulus Y, such that:

if  $Y \rightharpoonup = 0$  then mod  $(X \ Y) = X - Y *$  floor  $(X / Y)$ if  $Y = 0$  then mod  $(X Y) = X$ 

For example:

mod (42 5) = 2 mod (129.2867 25) = 4.2867  $mod (10 0) = 10$ 

Function: reverse

This is a string scalar function whose reference has the form:

reverse (S)

The result is a string which is the reverse of the value of S. For example:

```
reverse ("abcde") = "edcba" 
reverse ("a") = "a"reverse ("") = "reverse ("10110"b) = "01101"b
```
This is an arithmetic scalar function whose reference has the form:

round (X Q)

The result is a rounding of the value of X. When a value is rounded to n digits, the digits after the nth digit are dropped and the nth digit is increased by 1 if the (n+1)th digit is 5 or greater. If X is float, then Q must be positive and the mantissa is rounded to Q digits. If X is fixed, it is rounded to a value that has Q fractional digits. For complex values, the function is defined by:

```
round (X + Yi \varphi) = round(X \varphi) + round(Y \varphi)i
```
For example:

round  $(183.629e6 4) = 183.6e6$ round (183.629 2) = 183.63 round  $(183.629 -1) = 180$ round  $(21.56 + 6.21i) = 22 + 6i$ 

#### Notes:

If used in PL/I, a binary variable is rounded based on a bit and a decimal variable is rounded based on a digit. For example:

 $r. x = 5.25$ round  $(r.x, 2) = 6.0$  $r \cdot y = 5.25$ round  $(r,y, 2) = 5.3$ 

MRDS always converts the value to be rounded to float decimal before rounding so that:

mrc retrieve 1 1 "-range (r reI) -select r.x -where [round  $(r.x, 2)$ ] =  $6"$ 

does not retrieve any tuples.

Function: search

This is a character string scalar function whose reference has the form:

search (C1 C2)

The result is an integer value that is the position in C1 of the leftmost occurrence of any character contained in C2. If C1 does not contain any character in C2, the result is O. For example:

```
search ("abcde" "b") = 2 
search ("abcde" "") = 0 
search ("abcde" "f") = 0
search ("abcde" "be") = 2
```
This is a string scalar function whose reference has the form: substr (S I J)  $-$ or $$ substr (S I) The result is that portion of S that begins with the Ith character and has length J (if J is present), or is that portion of S that begins with the Ith character and continues to the end of S (if J is not present). For example:

substr ("abcde" 3 2) = "cd" substr ("abcde" 3 0) = **""**  substr ("abcde"  $3$ ) = "cde" substr  $("10101"b3) = "101"b$ 

Function: verify

This is a character string scalar function whose reference has the form:

 $verify (C1 C2)$ 

The result is an integer value that is the position of the first character of C1 that does not occur in C2. When C1 contains only characters that are in C2, the result is O. For example:

verify  $("xyz" "abc") = 1$ verify  $(\sqrt{\frac{nxyz}}$ "  $\sqrt{\frac{nxyz}}$ " = 0  $verify$  ("abcde" "cba") = 4

#### WRITING NONSTANDARD FUNCTIONS

Nonstandard (or installation-defined) functions may be written in PL/I.<br>COBOL, or FORTRAN. It is assumed that these functions are written by experienced programmers. (Refer to the "dsl\_\$declare" subroutine entry in Section 4 for a description of how to declare user-defined functions.)

Scalar functions are passed a complete standard Mul tics argument list containing argument pointers and descriptor pointers for both the input arguments and the return argument. The call is equivalent to:

return val = fn name\$fn name (in  $arg1, ...$ , in  $argn$ );

Two restrictions on arguments to nonstandard functions are:

- 1. No \* extents are permitted.
- 2. Data types are restricted to those data types permitted in a MRDS data base. The use of pointers, entries, labels, structures, offsets, and arrays is not allowed.

```
Example: 
    user substr: proc (param) returns (char(30));
    del param ehar(30); 
         return (substr (param, 1, 6));
    end user_substr;
```
 $\sim 10^{-1}$ 

 $\sim$   $\sim$ 

# SECTION 6

# SUBSYSTEM WRITERS' GUIDE

The MRDS Subsystem Writers' Guide is a reference of interest to writers of sophisticated subsystems. It documents user-accessible modules that allow the user to bypass standard MRDS facilities. The interfaces are a level deeper into the system than those required by the majority of users.

The MRDS Subsystem Writers' Guide provides the advanced Multics user a selection of some of the internal interfaces used to construct the standard MRDS user interface.

An example of a specialized subsystem that requires reference to the MRDS Subsystem Writers' Guide for its construction is a subsystem intended to provide end-user access to a MRDS data base.

The subroutines contained in this section are: mmi and msmi .

I \* Name: mmi

This subroutine primarily provides a means of retrieving information about a data base model (Mrds Model Interface). There is also an entry to create a data base in the same manner as the create mrds db command. This interface replaces dmd which is obsolete (see Section 10). See the msmi subroutine interface for submodel information.

Entry: mmi \$close model

This entry closes a given opening of the data base model.

Usage

declare mmi \$close model entry (char(\*), fixed bin(35));

call mmi \$close model (opening name, error code);

where:

1. opening name (Input) (char(\*)) is the name given in the call to mmi \$open model for the opening of the model that is to be closed.

2. error code (Output) (fixed bin(35» is a standard status code. If the name given does not refer to a current model opening, the code mrds\_error\_\$open\_name\_not\_known will be returned.

Entry: mmi \$create db

This entry provides a go/no-go subroutine interface to create mrds db.

Usage

declare mmi \$create db entry options (variable);

call mmi\_\$create\_db ("source\_path", {"db\_path",} {"-list",} {"-secure",}  ${\mathfrak{l}}$ "-temp\_dir", "temp\_dir\_path",  $\{\ {\mathfrak{l}}$  +-torce" code);

where the arguments are the same character string arguments as given at command<br>level to the create mrds db command except that code must be declared fixed bin(35). The same option and features are available. However, the error code of the <sup>I</sup>first error encountered is returned since it is a go/no-go interface.

## Notes

Since create mrds db was written for command level, some of its error codes do not provide much detail. Therefore, a listing should be requested to provide full information.

If the -temp dir {path} is given, path should be a separate character string argument from "-temp\_dir".

If character variables rather than constants are used in the call to mmi \$create db, then trailing blanks should be suppressed (e.g., with the PL/I built-in "rtrim", described in the PL/I Language Specification).

Entry: mmi \$get authorization

This entry returns the user class of the caller for a given data base.

## Usage

- declare mmi \$get authorization entry (char(\*), ptr, fixed bin, ptr, fixed  $\overline{bin}(3\overline{5})$ ;
- call mmi \$get authorization (database path, area ptr, structure version,  $mrd\overline{s}$  authorization ptr, error code);

#### where:

- 1. database path (Input) (char (\*)) Is the relative or absolute pathname of the data base, with or without the .db suffix. This path must refer to a version 4 data base.
- 2. area ptr (Input) (pointer) is a pointer to a freeing area supplied by the caller in which the mrds authorization structure is to be allocated.
- 3. structure version (Input) (fixed bin) is the desired structure version the user wishes to have returned.
- 4. mrds\_authorization\_ptr (Output) (pointer)<br>is a pointer to the allocated structure. This structure is described in the Notes below.
- 5. error code (Output) (fixed bin(35)) is a standard status code. It may be one of the following:

error table \$area too small If the supplied area could not contain the mrds authorization structure.

error table \$badcall If the area ptr was null.

```
Notes 
            mrds error $no data base 
                 if the given path does not refer to a MRDS data base.
            mrds error $not freeing area 
                 if the supplied area does not have the attribute "freeing".
            error table $unimplemented version 
                 If the given structure version is unknown.
            mrds error $version not supported 
                 if the data base path does not refer to a version 4 MRDS data
                 base. 
     The user class information for the specified data base is returned in the 
following structure (see Appendix F for the include file 
following structure (see<br>mrds authorization.incl.pl1):
     dcl mrds authorization aligned 
where: 
           based (mrds authorization ptr), 
         2 version fixed bin, 
         2 administrator bit(1) unal, 
         2 normal user bit(1) unal, 
         2 mbz bi\bar{t}(34) unal;
1. version
            is the' version number of this structure, which should be set by 
            calling mrds authorization structure version. 
2. administrator 
            is "1"b if the caller is a DBA. 
3. normal user 
            is "1" if the caller is a non-DBA. Note that a DBA is always also a 
            normal user. 
4. mbz 
            is reserved for future use. 
     Currently, the only available structure version is 1. 
     The following variables 
     mrds authorization ptr 
     mrds-authorization-structure version 
are also declared by the mrds authorization include file. 
     A DBA is currently defined as the holder of "sma" access on the data base
```
I

directory.

mmi

#### Entry: mmi \$get model attributes

This entry returns attribute information for a particular relation in the data base model.

#### Usage

- declare mmi \$get model attributes entry (char(\*), char(\*), ptr, fixed bin, ptr, fixed  $\overline{D}$ in(35);
- call mmi \$get model attributes (opening name, relation name, area\_ptr, structure version, mrds db model rel attrs ptr, error code);

#### where:

- 1. opening name (Input) (char(\*)) is the name used in the call to mmi \$open model.
- 2. relation name (Input) (char(\*)) 1S the name of the relation for which the attribute information is desired.
- 3. area ptr (Input) (pointer) is a pointer to a user-supplied freeing area in which the attribute information will be allocated.
- 4. structure version (Input) (fixed bin) is the desired version of the attribute information structure to be allocated.
- 5. mrds db model reI attrs ptr (Output) (pointer) is a pointer to the allocated attribute information structure described in the Notes below.
- 6. error code (Output) (fixed bin(35)) is the standard status code. It may be one of the following:

error table \$area too small  $if$  the supplied area could not hold the attribute information structure.

error\_table\_\$badcall If the area ptr was null.

- error table \$unimplemented version If the-structure vers10n given was unknown.
- mrds error \$no model access -if the user does not have "r" access to the relation model segment for the given relation.
- mrds error \$no model reI if the relation name given is not in the model definition.

mrds error \$not freeing area -if the supplied area does not have the attribute "freeing".

```
mrds error $open name not known 
                   if the name given does not refer to a current model opening.
Notes 
The attribute information is returned in the following structure (see Appendix F 
for the include file mrds db model rel attrs.incl.pl1):
      dcl 1 mrds_db_model_rel_attrs aligned
where: 
             m ds ds model rel doors drighed<br>based (mrds_db_model_rel_attrs_ptr),
          2 version fixed \overline{b}in, \overline{\phantom{a}}<br>2 attribute count fixed bin,
          2 mbz1 bit(\overline{3}6) unal,
          2 attribute (0 
            refer (mrds db model rel attrs.attribute count)),
            3 name char(32),
            3 domain char(32), 
             3 user data type bit(36), 
             3 indexed bIt(1) unal, 
            3 mbz2 bit(35) unal; 
1. version
             is the version number of this structure, which should be set by 
             calling mrds db model reI attrs structure version. 
2. attribute count 
             is the number of attributes in this relation. 
3. mbz 1 
             is reserved for future use. 
4. name 
             is the name of this attribute. 
5. domain name 
             is the name of the underlying domain for this attribute. 
6. user data type - is a standard Multics descriptor for the user's view of the data in 
             this domain. It WIll differ from the data base data type if the 
              -decode dcl option was used for this domain.
7. indexed 
8. mbz2 
              is "1"b if the attribute is the total key, a key head, or secondary 
              index in the relation. 
              is reserved for future use. 
      Currently the only structure version available is 1. 
The variables mrds db model attrs ptr, mrds db model rel attrs count init,<br>and mrds db model rel attrs structure version are also declared in the
     mrds db model rel attrs structure version are also declared in the
```
mrds db model rel attrs include file.

If the data base is secured, this interface is only usable by a DBA. If the data base is not secured, the user must have "r" access to the model segment for the relation involved.

Entry: mmi \$get\_model info

This entry returns information about the data base model creation.

#### Usage

- declare mmi \$get model info entry (char(\*), ptr, fixed bin, ptr, fixed  $\overline{b}$ in( $3\overline{5}$ ));
- call mmi \$get model info (opening name, area ptr, structure version,  $mrd\bar{s}$  db  $model$   $\bar{1}nfo$  ptr, error code);

where:

- 1. opening name (Input) (char(\*)) is the name used in the call to mmi \$open\_model,
- 2. area ptr (Input) (pointer) is a pointer to a user-supplied freeing area in which the model information will be allocated.
- 3. structure version (Input) (fixed bin) is the desired structure version of the model information.
- 4. mrds db\_model info\_ptr (Output) (pointer) the pointer to the allocated model information structure as described in the Notes below.
- 5. error code (Output) (fixed bin(35)) is the standard status code. It may be one of the following:

error table \$area too small If the<sup>-</sup>area could not hold the model information structure.

error table \$badcall If the~area\_ptr was null.

- error table \$unimplemented version If the-supplied structure version is unknown.
- mrds error \$no model access if the user does not have "r" access to the db model segment.
- mrds error \$not freeing area if the supplied area does not have the attribute "freeing".
- mrds error \$open name not known if the opening name does not refer to a current model opening.

# Notes

The model information is returned in the following structure (see Appendix F for the include file mrds db model info.incl.pl1):

dcl 1 mrds\_db\_model\_info aligned, 2 version fixed bin, 2 model version fixed bin, 2 db type fixed bin,  $2$  dm $\overline{f}$ ile attributes, 3 protected bit(1) unal, 3 rollback bit(1) unal, 3 concurrency bit(1) unal, 3 mbz bit(33) unal, 2 creator id char(32), 2 creation time fixed bin(71);

#### where:

- 1. version is the version number of this structure, which should be set by calling mrds db model info structure version.
- 2. model version is the data base version. The latest version is 4.
- 3. db\_type<br>indicates

indicates the type of data base. A value equal to indicates the type of data base. A value equal to<br>mrds db model info vfile type indicates a vfile type data base while a value equal to  $\overline{m}$ rds  $d\overline{b}$  model info dmfile type indicates a dmfile type data base. The variables mrds db model info vfile type and mrds db model info dmfile type are declared in the mrds db model info  $include$  $Tile.$ 

4. protected

a value of "1"b indicates that a transaction must be in progress to reference the data in the data base; a value of "O"b indicates that transactions are not needed. This field will always have a value of "O"b if the data base is a vfile type data base.

#### 5. rollback

a value of "1 "b indicates that a before journal will be used to journalize transaction activity; a value of "O"b indicates that a before journal will not be used. This field will always have a value of "O"b if the value of the protected element is also "O"b.

- 6. concurrency a value of "1"b indicates that locking will be done at the control interval level; a value of "O"b indicates that locking will not be done at the control interval level. This field will always have a value of "O"b if the value of the protected element is also "O"b.
- 7. mbz these bits must be zero (for future use).
- 8. creator id is in the form Person id.Project id.tag as returned from get\_group\_id\_ for the creator of the data base.

mmi mmi

9. creation time Is the time the data base was created in a form acceptable to the date time subroutine.

The latest version of the structure is version 2. Programs using the version I structure will continue to execute correctly.

The variables mrds db model info ptr and mrds model info structure version are also declared in the mrds\_db\_model\_info include file.

If the data base is secur ed, this inter face is only usable by a DBA. If the data base is not secured, the user must have "r" access to the db\_model segment under the data base directory.

Entry: mmi \$get model relations

This entry returns information about all the relations in the given model opening.

mmi

## Usage

declare mmi \$get model relations entry (char(\*), ptr, fixed bin, ptr, fixed  $\overline{bin}(3\overline{5})$ ;

call mmi \$get model relations (opening name, area ptr, structure version, mrds db model relations ptr, error code);

where:

1. opening name (Input) (char(\*)) is the name used in the call to mmi \$open model.

2. area ptr (Input) (pointer) is a pointer to a user-supplied freeing area in which the relation information will be allocated.

3. structure version (Input) (fixed bin) is the desired structure version of the relation information.

4. mrds db model relations ptr (Output) (pointer) -is the pointer to the allocated structure of relation information in the form described in Notes below.

5. error code (Output) (fixed bin(35)) is the standard status code. It may be one of the following:

> error table \$area too small If the area could not hold the relation information.

error table \$badcall<br>If the area ptr was null.

error\_table\_\$unimplemented\_version If the-given structure version is unknown.

mrds error \$no model access if the user does not have "r" access to the db\_model segment.

mrds error \$not freeing area -if the supplied area does not have the attribute "freeing".

mrds error \$open name not known if the opening name does not refer to a current model opening.

#### Notes

The relation information is returned in the following structure (see Appendix F for the include file mrds db model relations.incl.pl1):

dcl mrds db model relations aligned  $base\overline{d}$  ( $mrds$   $d\overline{b}$  model relations ptr), 2 version, 2 relation count fixed bin,  $2 mbz1 bit(36) unal,$ 2 relation (0 refer (mrds db model relations.relation count)), mmi

mmi mmi

```
3 name char(32), 
            3 mbz2 bit(36) unal; 
where: 
1. version
             is the version number of this structure, which should be set by 
             calling mrds db model relation structure version. 
2. relation count 
             Is the number of relations defined in the model. 
3. mbz 1 
             is reserved for future use. 
4. name 
             is the name of this relation. 
5. mbz2 
             is reserved for future use. 
     Currently, the only structure version available is 1. 
     The variables 
      mrds_db_model_relation_ptr
      mrds_db_model_relation_count_init
      mrds<sup>-db-</sup>model<sup>-relation-structure</sup> version
are also declared in the mrds db model relations include file.
```
If the data base is secured, this interface is usable only by a DBA. If segment under the data base directory. the data base is not secured, the user must have "r" access to the db\_model
# Entry: mmi \$get secured state

This entry returns the secured state of the given data base.

# Usage

- declare mmi \$get secured state entry (char(\*), ptr, fixed bin, ptr, fixed  $\overline{D}$ in( $3\overline{5}$ ));
- call mmi \$get secured state (database path, area ptr, structure version, database state  $p\bar{t}r$ , error code);

#### where:

- 1. database path (Input) (char(\*)) is the relative or absolute pathname of the data base whose secured state is desired. It must refer to a version  $4$  data base. suffix need not be present.
- 2. area ptr (Input) (pointer) is a pointer to a user-supplied freeing area in which the data base state information will be allocated.
- 3. structure version (Input) (fixed bin) is the desired version of the structure containing data base state information.
- 4. database state ptr (Output) (pointer) the pointer to the allocated data base state information as contained in the structure described in the Notes below.
- 5. error code (Output) (fixed bin(35)) is the standard status code. It may be one of the following:
	- error table \$area too small If the supplied area could not hold the data base state information.

error table \$badcall If the area ptr was null.

- error table \$insufficient access If the-user has no access to both the data base directory and the db model segment.
- error table \$unimplemented version If the-supplied structure version is unknown.
- mrds error \$no data base if the given path does not refer to a MRDS data base.
- mrds error \$no model access if the user does not have "r" access to the data base db model segment.
- mrds error \$not freeing area if the supplied area does not have the attribute "freeing".

mrds error \$version not supported -if the path giVen IS to a data base whose version is less than 4. Notes The data base state information is returned in the following structure (see Appendix F for the include file mrds database state.incl.pl1): dcl database state aligned based (database state ptr),<br>2 version fixed bin, 2 unsecured bit(1) unal, 2 secured bit(1) unal, 2 mbz bit(34) unal; where: 1. version is the version number of this structure, which should be set by calling database state structure version. 2. unsecured is "1"b if the data base is not currently secured. 3. secured is "1"b if the data base is currently secured. 4. mbz is reserved for future use. Currently, the only structure version available is one. The user must have at least "r" access to the db model segment under the data base directory. Entry: mmi \$open model This entry opens the data base model for retrieving information about relations, attributes, and creation of the model. There may be multiple openings of the same data base model or different data base models. Usage declare mmi\_\$open\_model entry (char(\*), char(\*), fixed bin(35));

call mmi \$open model (database path, opening name, error code);

 $m$ mi r $m$ i r $m$ i r $m$ i r $m$ i r $m$ i r $m$ i r $m$ i r $m$ i r $m$ i r $m$ i r $m$ i r $m$ i r $m$ i r $m$ i r $m$ i r $m$ i r $m$ i r $m$ i r $m$ i r $m$ i r $m$ i r $m$ i r $m$ i r $m$ i r $m$ i r $m$ i r $m$ i r $m$ i r $m$ i r $m$ i r $m$ i r $m$ i r $m$ i r $m$ i r $m$ i r $m$ i

#### where:

1. database path (Input) (char(\*)) is the relative or absolute pathname of the data base, whose data model is to be opened. Version 4 data bases need not have the .db suffix supplied. 2. opening name (Input) (char(\*)) a use r - sup pI i e dna me, to be use din 0 the r mm i calls referencing this opening when obtaining model information. 3. error code (Output) (fixed bin(35)) is the standard status code. It may be one of the following: error table \$insufficient access If the-data base has-been secured and the user is not a DBA. mrds error \$no database if no data base exists at the given pathname. mrds error \$no model access if the user does not have "r" access to the data base model segment. mrds error \$open name already known if the opening name suppl:led was not unique, within PL/I comparison rules, compared to other opening names already used in the user's process. mrds error \$too many open names if the combined-lengths and number of opening names used in the user's process exceeded the storage capability of the open name manager.

# Notes

The opening name may be any number of ASCII characters. Current capability is for more than 1000 opening names of reasonable length for version 4 models, but only 64 for models of version 3. Opening names must be unique to PL/I comparison rules within the user's process. (The-entry unique chars, described in MPM Subroutines, can be used to generate unique names.)

If the data base is secured, this interface is only usable by a DBA. If  $\vert$  the data base is not secured, the user must have at least "r" access to the  $\vert$ db model segment under the data base directory.

# Entry: mmi \$ qui esce db

This entry allows the DBA to quiesce a given data base for such purposes as data base backup or other exclusive activities that require a consistent and non-active data base. The data base can be returned to a non-quiescent state by use of the mmi \$unquiesce db entrypoint.

# Usage

declare mmi \$quiese? db entry (char(\*), fixed bin(17), fixed bin(35));

call mmi \$quiesee db (database path, wait time, error code);

# where:

- 1. database\_path (Input) (char(\*)) is the relative or absolute pathname of the data base to be quiesced. Version 4 data bases need not have the db suffix supplied.
- 2. wait time (Input) (fixed bin(17)) sets the amount of time that an attempt to quiesce waits for conflicting data base users to depart before failing (see "Notes").
- 3. error code (Jutput) (fixed bin(35» is the standard status code.

#### Note

Time specified for wait time is ir. seconds. A long wait is needed if the data base is open by many users; otherwise, a short wait time will suffice. For a simple go/nogo test, give a wait time of 1 second.

Entry: mmi \$unquiesce db

This entry returns a data base that is in a quiescent state (by either mmi \$quiesce db or the quiesce mrds db command) to a non-quiescent state.

# Usage

declare mmi\_\$unquiesce\_db entry (char(\*), fixed bin(35));

call mmi \$unquiesce db (database path, error code);

#### where:

1. database path (Input) (char(\*))<br>relative or absolute pathname of the data base to be freed. Version  $4$  data bases need not have the db suffix supplied.

AW53-04C

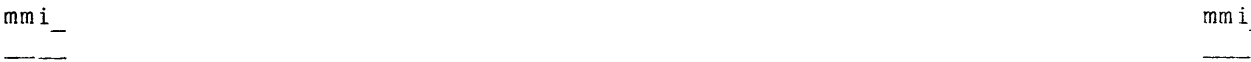

 $\mathbf{\mathbf{\mathsf{I}}}$ 

 $2.$ error code (Jutput) (fixed bin(35) is the standard status code.

 $\mathcal{A}_\mathrm{c}$ 

 $\mathcal{A}^{\mathcal{A}}$ 

 $\sim 10^7$ 

 $\frac{1}{2}$ 

Name: msmi

This is a subroutine interface to the MHDS submodel data structure (mrds submodel interface). The submodel data structure is created by the create mrds dsm command and may be displayed by the display mrds dsm command. This interface replaces the obsolete dsmd interface (see Section 10). Entry: msmi \$close submodel This entry disassociates an opening name and a submodel to prevent further access to that submodel through that opening name. Usage declare msmi \$close submodel entry (char(\*), fixed bin(35)); call msmi \$close submodel (opening name, code); where:<br>1. opening name  $(Input)$   $(char (*))$ Is the name identifying the submodel opening. 2. code (Output) (fixed bin(35)) is a standard error code. Notes The submodel-opening name aSsocIatIon must already have been made by a successful call to msmi  $\overline{\text{p}}$  open submodel. If the opening name is not known, the error code mrds error \$open name not known is returned. Entry: msmi\_\$get\_attribute\_data This entry returns the attribute information for the given relation.

Usage

declare msmi \$get attribute data entry (char(\*), char(\*), ptr, fixed bin, ptr, fixed  $b\bar{1}n(35)$ );

call msmi \$get attribute data (opening\_name, rel\_name, area\_ptr, str version, attribute data ptr, code);

6-14 AW53-04

msmi msmi

# where:

1. opening name (Input) (char(\*)) is the name identifying the submodel opening. 2. rel name (Input) (char(\*)) is the name of the relation for which attribute data is desired.  $3.$  area ptr (Input) (ptr) is a pointer to a freeing area where the mrds dsm attribute data structure will be allocated. 4. str version (Input) (fixed bin) is the version of the mrds dsm attribute data structure that is to be allocated. 5. attribute data ptr (Output) (ptr) 6. code is<sup>-</sup>a pointer to the allocated structure. (Output) (fixed bin(35» is a standard error code.

# Notes

The submodel-opening name association must already have been made by a successful call to msmi  $\overline{\text{so}}$ pen submodel. If the opening name is not known, the error code mrds error \$open name not known is returned.

<sup>I</sup>**f the area pointed to by the area ptr parameter is too small for the**  mrds\_dsm\_attribute\_data structure to be allocated in it, the error code error table \$area too small is returned. If the area ptr parameter is null, the error<sup>-</sup>code error<sub>\_</sub>table \$badcall is returned. If the area is not a freeing area, the error code mrds error \$not freeing area is returned.

The following is version 1 (currently the only version) of the mrds dsm attribute data structure (see Appendix F for the include file mrds dsm attribute data. incl. pl1). If the str version parameter refers to a version of the mrds\_dsm\_attribute\_data structure that is not supported or does not exist, the error code error\_table \$unimplemented version is returned.

dcl mrds dsm attribute data based (mrds dsm attribute data ptr) aligned,  $2$  version fixed bin, 2 number of attributes fixed bin, 2 attributes (mrds dsm attribute data num atts refer  $(mrds$  dsm attribute data.number of attributes)), 3 submodel attribute name char( $64$ ), 3 model\_attribute\_name char(32), 3 read access bit(1) unal, 3 modify access bit(1) unal, 3 null access bit(1) unal,  $3 mbz1$ bit(33) unal;

 $\overline{\phantom{a}}$ 

 $\overline{\phantom{a}}$ 

 $\overline{a}$ 

 $\overline{\phantom{a}}$ 

 $\overline{\phantom{a}}$ 

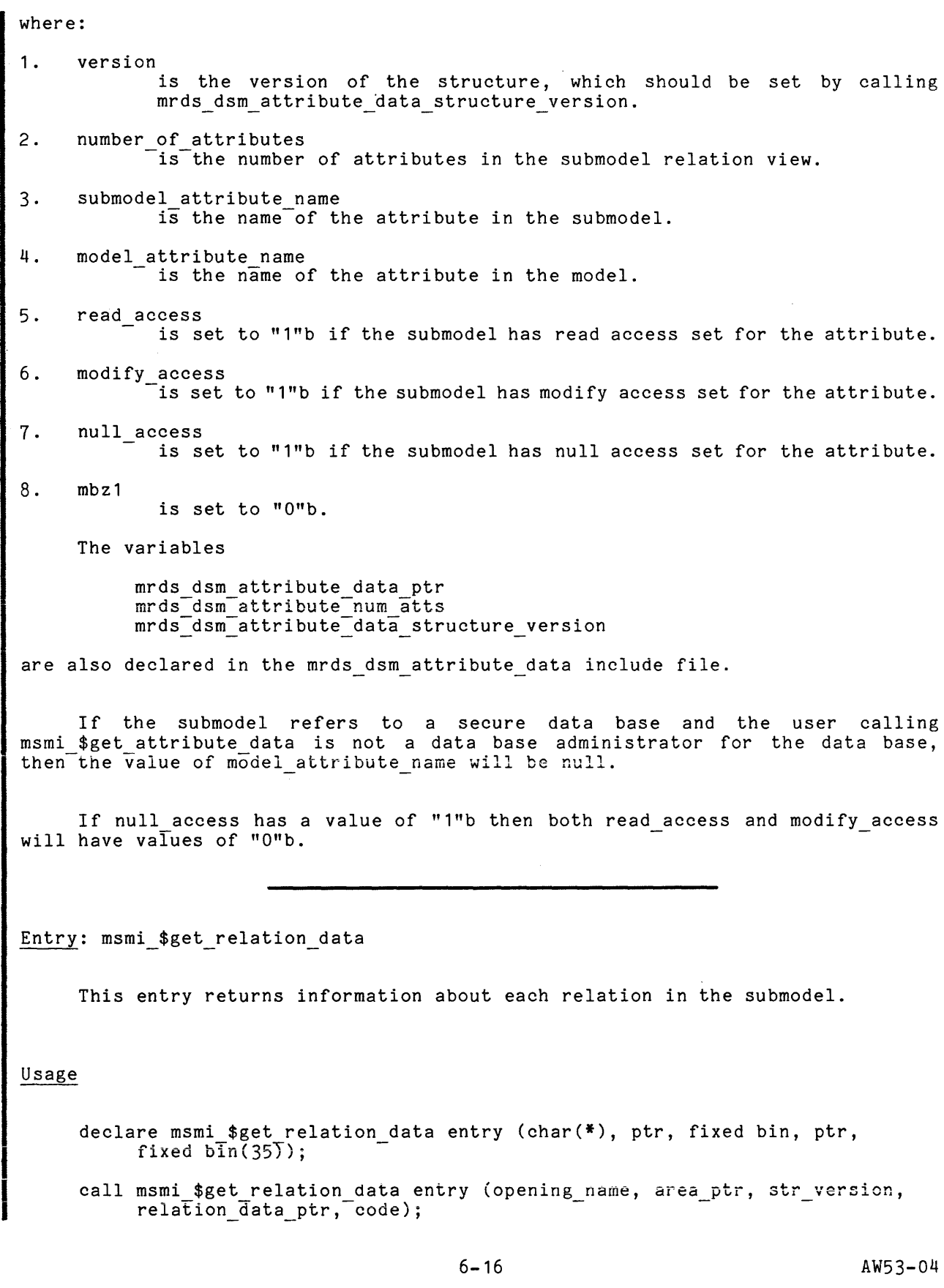

msmi msmi

#### where:

- 1. opening name (Input) (char(\*)) is the name identifying the submodel opening.
- 2. area ptr (Input) (ptr) is a pointer to a freeing area where the mrds dsm relation data structure will be allocated.
- 3. str version (Input) (fixed bin) is the version of the mrds dsm relation data structure that is to be allocated.
- 4. relation data ptr (Output) (ptr) is a pointer to the allocated structure.
- 5. code (Output) (fixed bin(35» is a standard error code.

# Notes

The submodel-opening name association must already have been made by a successful call to msmi\_\$open\_submodel. If the opening\_name is not known, the error code mrds error \$open name not known is returned.

If the area pointed to by the area ptr parameter is too small for the If the area pointed to by the area purplemented is too small for the<br>mrds\_dsm\_relation\_data structure to be allocated in it, the error code error table \$area too small is returned. If the area ptr parameter is null, the error<sup>-</sup>code error table \$badcall is returned. If the area is not a freeing area, the error code mrds\_error\_\$not\_freeing\_area is returned.

The following is version 1 (currently the only version) of the mrds\_dsm\_relation\_data structure (see Appendix F for the include file mrds\_dsm-relation\_data structure (see appendix i for the include file<br>mrds\_dsm\_relation\_data.incl.pl1). If the str\_version parameter refers to a version of the mrds dsm relation data structure that is not supported or does not exist, the error code error table \$unimplemented version is returned.

dcl mrds dsm relation data based (mrds dsm relation data ptr) aligned,<br>2 version fixed bin, 2 number of relations fixed bin, 2 relations (mrds dsm relation data num rels refer  $(mrds$  dsm relation data.number of relations)), 3 submodel relation name char( $64$ ), 3 model relation name char(32), 3 append access bit(1) unal, 3 delete<sup>-</sup>access bit(1) unal, 3 null access bit(1) unal,  $3 \text{ mbz1}$ bit( $36$ ) unal;

#### where:

1. version is the version of the structure.

2. number of relations is the number of relations in the submodel. 3. submodel relation name is the relation name defined in the submodel. 4. model relation name is the corresponding name of the relation as defined in the model. 5. append\_access is set to "1"b if the submodel has append access set for the relation. 6. delete access is set to "1"b if the submodel has delete access set for the relation. 7. null access is set to "1"b if the submodel has null access set for the relation. 8. mbz 1 is set to "O"b. The variables mrds dsm relation data ptr mrds-dsm-relation-data-num rels mrds-dsm-relation-data-structure version are also included in the mrds dsm relation data include file. If the submodel refers to a secure data base and the user calling msmi \$get relation data is not a data base administrator for the data base, then the value of model relation name will be null. If null access has a value of "1"b then both append\_access and delete access will have values of "O"b. Entry: msmi \$get submodel info This entry returns general information about the submodel. Usage declare msmi \$get submodel info entry (char(\*), ptr, fixed bin, ptr, fixed  $\overline{bin(35)}$ ; call msmi \$get submodel info (opening name, area\_ptr, str\_version, submodel  $Info$  ptr, code);

```
where:<br>1. opening name
               Is the name identifying the submodel opening.
                               (Input) (char(<math>*)</math>)
```
msmi msmi

- 2. area ptr (Input) (ptr) is a pointer to a freeing area where the mrds dsm submodel info structure will be allocated.
- 3. str version (Input) (fixed bin) is the version of the mrds dsm submodel info structure that is to be allocated.
- 4. submodel info ptr (Output) (ptr) is a pointer to the allocated structure.
- 5. code (Output) (fixed bin(35» is a standard error code.

#### Notes

The submodel-opening\_ name association must already have been made by a successful call to msmi \$open submodel. If the opening name is not known, the error code mrds error \$open name not known is returned.

If the area pointed to by the area ptr parameter is too small for the nrds dsm submodel info structure to be allocated in it, the error code error table \$area too small is returned. If the area ptr parameter is null, the error<sup>-</sup>code error table \$badcall is returned. If the area is not a freeing area, the error code mrds error \$not freeing area will be returned.

The following is version 1 (currently the only version) of the<br>dsm\_submodel\_info structure (see Appendix F for the include file mrds dsm submodel info structure (see Appendix F mrds dsm submodel info.incl.pl1). If the str version parameter refers to a version of the mrds dsm submodel info structure that is not supported or does not exist the error code error table \$unimplemented version will be returned.

dcl 1 mrds\_dsm\_submodel\_info based minds dsm submodel info ptr) aligned,  $2$  version fixed bin, 2 submodel version fixed bin, 2 database path char(168), 2 submodel path char(168),

- 2 date time created fixed bin(71),
- 2 creator  $i\bar{d}$  char(32);

where:

- 1. version is the version of the structure, which should be set by calling mrds dsm submodel info structure version.
- 2. submodel version is the version of the submodel data structure.
- 3. datebase path is the absolute path of the data model for which the submodel is defined.

4. submodel path is the absolute path of the submodel. 5. date time created is the Multics clock value (suitable for input into the date time subroutine) for when the submodel was created. 6. creator id Is the ID of the user who created the submodel. It has the form of "Person\_id.Project id.Tag". The variables mrds dsm submodel info ptr mrds-dsm-submodel-info-structure version

are also declared in the mrds dsm submodel info include file.

Entry: msmi \$open submodel

This entry associates a submodel with an opening name so that it can be used by other msmi entries. The same submodel may be associated with multiple opening names.

# Usage

declare msmi \$open submodel (char(\*), char(\*), fixed bin(35)); call msmi \$open submodel (opening name, path, code);

# where:

- 1. opening\_name (Input) (char(\*)) is the name identifying the submodel opening. This name must be unique within the opening process (as determined by PL/I comparison rules), not only for submodel openings, but for any operation within the MDBM subsystem that takes an opening name name. Multiple openings of the same submodel must have different opening\_name names.
- 2. path  $(Input)$   $(char (*))$ is the relative or absolute path (with or without the dsm suffix) of the submodel to be opened.
- 3. code (Output) (fixed bin(35)) is a standard error code.

# Notes

The opening name can be any length and can be made up of any sequence of ASCII characters. If the opening name has already been used, the error code mrds\_error\_\$open\_name\_already\_known is returned. If there is no room to create another opening name an eady movem is recensed. In their is no recent so erease The exact number of opening names depends on the length of the names already The exact humber of opening ha

#### SECTION<sub>7</sub>

# SECURITY

MRDS provides two different levels of data base security: relation level security and attribute level security. The level of security that is enforced depends upon the security state of the data base. The capabilities that a MRDS user has depends not only on the security state of the data base but also upon whether or not the user is a data base administrator (DBA).

#### DBA

A DBA is a user who has sma ACL on the data base directory. There may be one or several DBAs for a data base; the creator is always a DBA. A. DBA is automatically given the necessary Multics ACLs when executing a MRDS command or subroutine.

#### Secure Data Bases

A data base may be secured (by a DBA) in one of two ways: either by using the secure mrds db command with the -set control argument or by creating it in a secure state by using create mrds db with the -secure control argument. A data base may be unsecured (by a DBA) by issuing the secure mrds dh command with the -reset control argument. A secure data base is a data base which has been secured and not subsequently unsecured.

A secure data base cannot be referenced by a non-DBA via either the data model or via an unsecured submodel (a submodel that is not located under the secure.submodels directory). The DBA may reference a secure data base via either the data base's data model or a submodel (either secure or unsecured).

# Secure Submodels and the secure.submodels Directory

The secure.submodels directory is a directory located under the data base directory. This directory is used to ensure that a secure data base is referenced through a submodel under the control of a DBA (a secure submodel). A submodel may be placed in this directory either during submodel creation by using the -install control argument or by copying an already created submodel. An unsecured data base may also have some of its submodels in this directory.

A secure data base may be referenced by a non-DBA via a link in some other directory as long as the link's target is a secure submodel. A submodel in some other directory pointed to by a link in the secure.submodels directory is not considered secure.

# Required ACLs

The ACLs required on the data model and relation model segments are independent of the level of security in effect. In order to use the data base at all, the user must have "r" ACL on the db model segment; only DBAs should have "rw" ACL to this segment. When the data base is opened via the data model, the user's view contains all the relations in the data base; if the opening was via a submodel then the view contains just those relations in the submodel. Users will need "r" ACL set on all relation models that correspond to relations in every view to which they have access. No one but D3As should have "rw" ACL on a relation model segment.

For those submodels on which the DBA controls Multics ACLs (either unsecured submodels contained in a directory created by the DBA or secure subrnodels contained in the secure.submodels directory of the data b3se), it is recommended that no one but DBAs have sma ACL on the containing directory and that non-DBA users have "r" ACL only on subnodels that they are allowed to use. Only the DBAs should have "rw" ACL on the submodel segments.

The data base consists of three directories: the main data base directory and two inferior directories (resultant segs.dir and secure.submodels). The general user should have "n" ACL on the data base and the secure . submodels directories while having "s" ACL on the resultant\_segs.dir directory. DBAs, by definition, have "sma" ACL set on the data base directory and will automatically be granted "sma" ACL on the inferior directories when executing a MRDS command that requires that ACL.

The ACL required on each relation data segment depends on the operations that will be allowed on that relation and not on the level of security in effect.

- 1. ACLs of "rw" are required on each relation data segment where the allowed operations are storing a tuple into the relation (append tuple), deleting a tuple from the relation (delete tuple), or modifying an attribute value (modify attr).
- 2. For a relation where the only permissible operation is to read the attribute values (read attr), an ACL of "r" is required on the relation data segment.
- 3. Relation data segments corresponding to relations that have no access permissions should have "n" ACL set.
- 4. ACLs of "r" should be set on the segments dbcb and rdbi, located in the resultant segs.dir, for each person alloed to open the data base.

See the command create mrds db for a description of the data base makeup in terms of directories and segments.

# Scopes

I

Regardless of the level of security in effect, scopes must be set before anydata can be accessed. It is assumed that a scope will be requested only if the indicated operation is to be performed. For this reason, if the requested scope requires more privileges than the user has been assigned (determined from the level of security in effect and the relation's ACL), a data access violation error is generated.

Since an opening in exclusive mode automatically sets scopes, access violation errors may be generated at open time as well.

See the table of access requirements listed under dsl\_\$set\_scope.

See the table of access requirements listed under dsi\_\$set\_scope.<br>LIMITATION: MRDS does not allow a user whose authorization is higher than the access class of a data base to set scope on that data base.

 $\hat{\mathcal{A}}$ 

 $\bar{\beta}$ 

 $\mathcal{A}$ 

 $\ddot{\phantom{0}}$ 

This level of security does not provide any data model security in that there is no restriction on the amount of information about the data base model that the user may obtain. Any user may access the data base via the data model and data access permissions are set at the relation level by using Multics ACLs. This level of security was the only form of security available in MR8.0; it is the only form of security enforceable for an unsecured data base.

All access violations are determined at scope setting time.

- An ACL of "n" will prevent any scope from being set. In effect there is no access to this relation.
- An ACL of "r" will allow scopes with permit\_ops of read attr to be set.
- An ACL of "rw" will allow scopes with permits ops of read attr, modify attr, append tupld, and delete tuple to be set.

# Attribute Level Security

Attribute Level Security, which is enforced only for a secure data base, provides both data value security and data model security.

#### DATA MODEL SECURITY

In a secure data base, users are granted access to a subset of the data base. In order to prevent these users from obtaining more information about the data base than their view allows, the following commands and subroutines, which deal exclusively with the data model, are restricted to DBAs if the data base is in a secured state:

create mrds dsm display mrds dm  $dmd$  $mmi$ 

For an unsecured data base, dsl \$open and commands that may operate on either the data model or a data submodel are restricted to secure submodels when used by a non-DBA on a secure data base. These commands are:

create mrds dm include create\_mrds\_dm\_table display mrds db status

Many commands and subroutines either display or return the relation and attribute data model names associated with the submodel "relation and attribute names. A non-DBA user invoking one of these commands/subroutines will have spaces (blanks) displayed/returned in place of the model relation and attribute names if the associated data base is in a secured state.

```
display mrds db access 
display_mrds_dsm
d \, \texttt{smd}_{\_\texttt{m}}msmi
```
To use the data value security features of attribute level security the data base must not only be secured but there must also be at least one secured submodel containing specifications for the data access permissions on both the relations in the view defined by the submodel and the attributes in those relations (see the create mrds dsm command).

The access permissions that may be set in the submodel correspond to the scopes that may be requested, i.e:

```
relation access: 
     append tuple 
     delete-tuple 
     null
attributes access: 
     read attr 
     modify attr
```
null

The only restriction on the attribute access permissions is that null access cannot be specified with any other access.

There are several restrictions on which access can be set on the relations.

- 1. null relation access permission cannot be specified with any other access permissions.
- 2. append tuple and delete tuple can only be set if the submodel relation is a full view of its corresponding model relation. A full view implies that the submodel relation contains all the attributes in the model relation.
- 3. append tuple can only be set on a relation if read attr access is also set on all of the primary key attributes in that relation. If this restriction were not applied then it would be possible to store tuples until the duplicate key error was generated, at which point the values of the primary key attributes would be known.

Because the access specified in the submodel is independent of the Multics ACLs on the relation's data segments, Multics will enforce the ACLs on those segments. It is the responsibility of a DBA to make sure that the ACLs on the relation data segments allow the submodel user to perform the operations set in the submodel. Specifically for those users with "r" ACL on the submodel:

- 1. For every relation in the submodel with either append tuple or delete tuple access or with at least one attribute with modify attr access, set "rw" ACL on the relation data segment.
- 2. For every relation in the submodel with null access on the relation and with only read attr access on the attributes, set "r" ACL.

Relation model segments should have "r" ACL set, for all relations appearing in the submodel view.

Unlike Relation Level Security, not all access violations can be detected at set scope time. This is because scopes are set at the relation level, but the access specifications are at the attribute level.

```
*
```
#### Example

The Employee db Source

The following submodels are all based on the employee db data model (described below) . Each submodel is used by one project, which has the same name as the submodel (i.e. \*.submodel name.\*). For each submodel, the submodel source, the display produced by display mrds dsm, and the required Multics ACLs on all data base entries for the project are listed. A table listing the effective access for each relation and attribute for both a secured and unsecured data base is also given. Note that an unsecured data base may be opened via the submodel or via the data model.

The cmdb source of the employee db data base is presented first, followed by a display of the ACLs on all the entries associated with the data base for the payroll, credit union, and DBA projects. That is followed by the displays for each submodel/project.

domain: birth date city credit union end date  $end$ sal federal first name id job title last name pay pension sex ssn start date start<sup>-</sup>sal state<sup>-</sup> state with street zip fixed bin(71), char(32), fixed decimal( $6, 2$ ),<br>fixed bin( $71$ ), fixed decimal( $6, 2$ ), fixed decimal(6,2), char(32) varying, fixed bin( $17$ ),<br>char( $64$ ), char(64) varying, fixed decimal(6, 2), fixed decimal $(6, 2)$ ,  $char(1)$ ,  $char(11)$ , fixed bin(71); fixed dec(6, 2), char(32); fixed decimal(6, 2), char(32); char(9), (id\* street city state zip), relation: address payroll personal (id\* pay federal state with pension credit union ssn), (id\* first name last name sex birth date spouse\_name); index: address personal (zip), (last name birth date);

Summary of all Multics ACLs for all data base entries:

employee\_db.db  $*$ .DBA. $*$ db model rw r r db.control rw rw rw \*.DBA.\* \*.payroll.\* \*.credit union.\* \*.DBA.\* \*.payroll.\* \*.credit union.\*

```
address.m 
       rw \begin{array}{ccc} * & .\text{DBA} & * \\ r & \end{array}r *.payroll.*<br>r *.credit un
                        *.credit union.*
address 
       rw \begin{array}{ccc} * \cdot \text{DBA} \cdot * \\ r \end{array}r *.payroll.*<br>r *.credit un
                        *. credit union.*
payroll.m 
       rw \underset{\text{r}}{\ast}, DBA. \underset{\text{r}}{\ast}r *.payroll.*<br>r *.credit un
                        *.credit union.*
payroll 
        rw \underset{\text{row}}{\text{*}} \text{pBA.*}rw *.payroll.*<br>rw *.credit_un:
                        *. credit union.*
per sonal.m<br>rw
        rw \begin{array}{ccc} * \cdot \text{DBA} \cdot \ast \\ \text{r} & \times \cdot \text{payro} \end{array}r *.payroll.*<br>r *.credit un
                        *. credit union.*
per sonal<br>rw
        rw \begin{array}{ccc} * \cdot \text{DBA} \cdot * \ \text{r} \end{array}*,payroll.*r *.credit_union.*
secure.submodels 
        sma *.DBA.* 
secure.submodels>payroll.dsm 
        r *.payroll.* 
secure.submodels>credit_union.dsm
        r *.credit_union.*
resultant_segs.dir<br>sma *.DM
                        *.DBA.*resultant_segs.dir>dbcb
        rw *. DBA.*resultant segs.dir>rdbi 
                        *.DBA.*
```
The Payroll Submodel

The payroll submodel allows access to the address, payroll, and part of the personal relations. The ACLs on these relations only allow tuples to be appended to or deleted from the payroll relation and only in the payroll relation may attribute values be modifed. If the data base is secured, then the credit union aboritative variables be modified. It was dated base is seed, shen one create different base is not secured, it is not possible for MRDS to prevent the modification of the credit union and pension values or to prevent the reading of the sex, birth date and spouse name attributes in the personal relation.

The source:

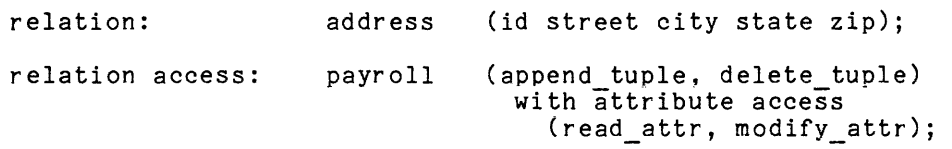

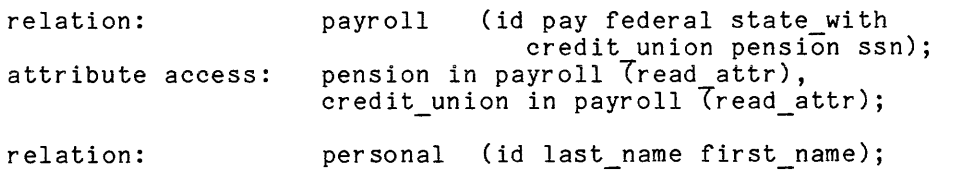

display\_mrds\_dsm >examples>employee\_db.db>secure.submodels>payroll.dsm

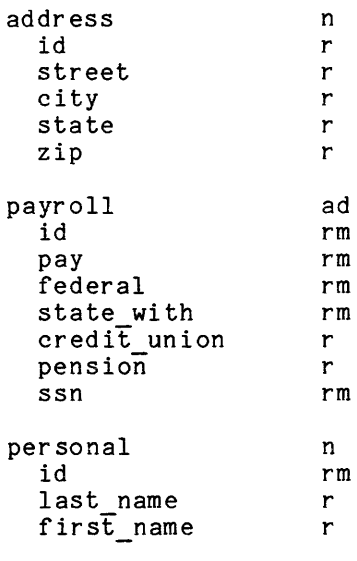

Required ACLs for \*.payroll.\*

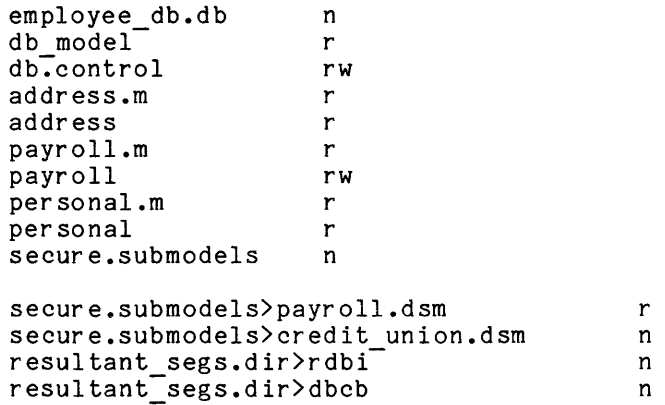

Effective access for the \*.payroll.\*

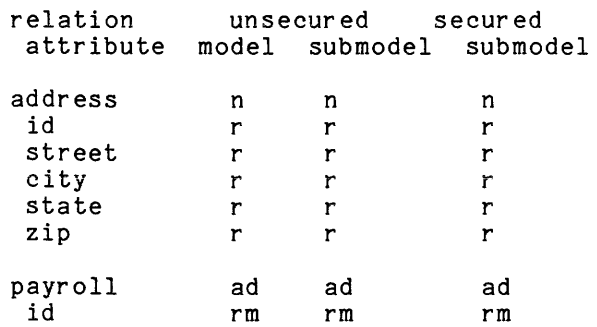

I

 $-\frac{8}{4}$ 

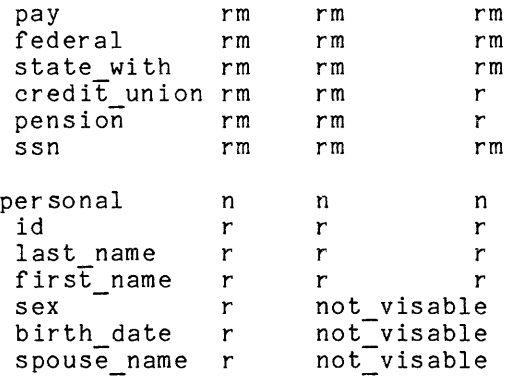

The Credit Union Submodel

The credit union submodel allows the credit union office to read the address relation and parts of the payroll and personal relations. In addition, the credit union attribute in the payroll relation may be modified. Note that, if the data base is not secured, credit union personnel may open the data base via the data model, read all the attributes in the personal relation, and read and end data model, reducing the doctributes in the payroll relation as well as add and delete tuples.

The source:

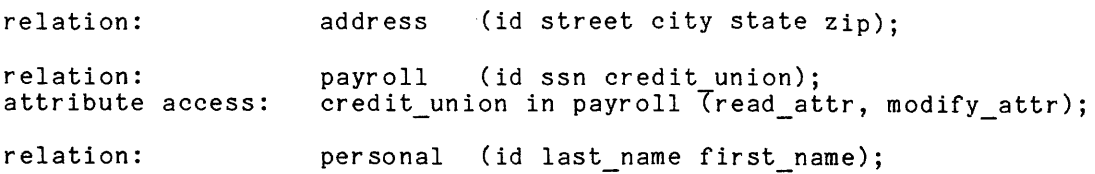

display mrds\_dsm >example>employee\_db.db>secure.submodels>credit\_union.dsm

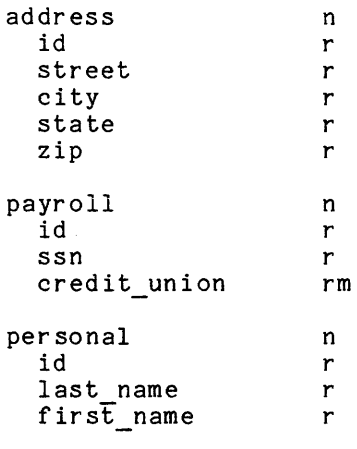

Required ACLs for \*.credit union.\*

employee\_db.db n<br>db model r  $db_model$ 

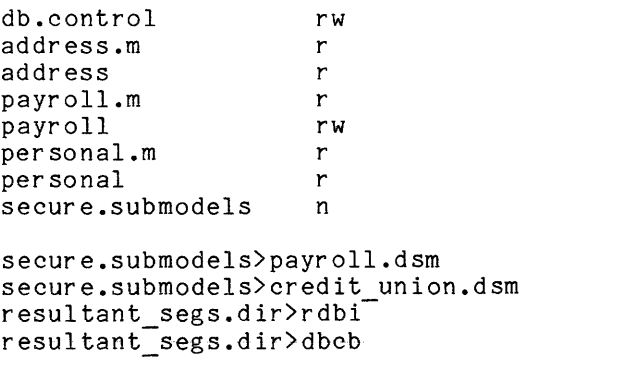

n r n n

Effective access for \*.credit union.\*

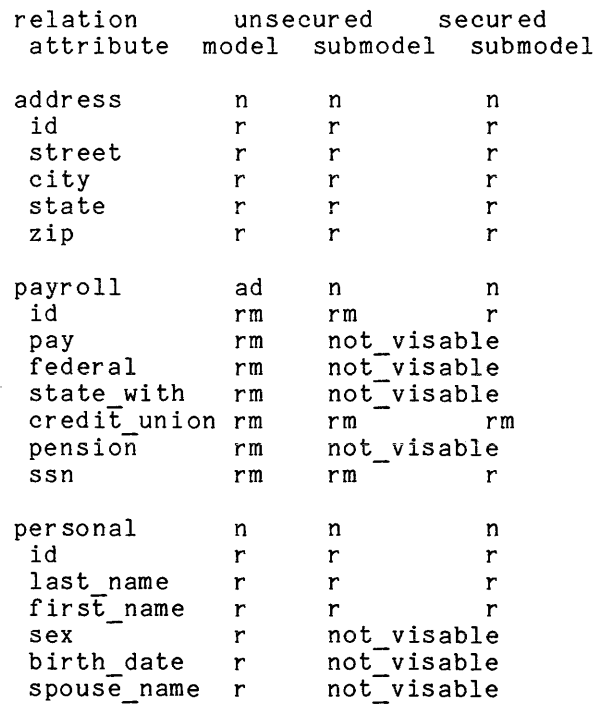

I

 $\label{eq:2.1} \begin{split} \mathcal{L}_{\text{max}}(\mathbf{r},\mathbf{r}) = \mathcal{L}_{\text{max}}(\mathbf{r},\mathbf{r}) \mathcal{L}_{\text{max}}(\mathbf{r},\mathbf{r}) \\ = \mathcal{L}_{\text{max}}(\mathbf{r},\mathbf{r}) = \mathcal{L}_{\text{max}}(\mathbf{r},\mathbf{r}) \mathcal{L}_{\text{max}}(\mathbf{r},\mathbf{r}) \mathcal{L}_{\text{max}}(\mathbf{r},\mathbf{r}) \end{split}$ 

 $\bar{z}$ 

 $\hat{\alpha}$ 

 $\beta$  , and  $\beta$  , and  $\beta$ 

DBA Only

adjust mrds db create<sup>-mrds-dsm</sup> -install option secure<sup>-mrds-db</sup> quiesce mrds db

Secured DB - DBA Only

create mrds dsm display mrds dm  $dmd$ mmi

Secured DB - Restricted to Secured Submodels for Non-DBA

create mrds dm include create-mrds-dm-table create\_mrds\_dm\_table<br>display\_mrds\_db\_status<br>dsl\_\$open<br>mnd= eel\_erer dsl\_\$open<br>mrds\_call open

# Secured DB - Access Violation Detection/Display Change

display mrds db access display-mrds-dsm dsl\_\$open<br>dsl\_\$set\_scope msmi mrds-call open mrds<sup>-call</sup> set scope

# Unaffected

display\_mrds\_db\_version display-mrds-open dbs display-mrds-scope settings display-mrds-temp dir dsl (other than open or set scope) dsmd mrds<sup>-</sup>call (other than open or set scope) set mrds temp dir update\_mrds\_db\_version

 $\ddot{\phantom{a}}$ 

# New Options

create mrds db -secure option **Cieate-mrds-dsm -install option**   $\sim 10^{-1}$ 

 $\sim$   $\sim$ 

display\_mrds\_db\_status display<sup>-</sup>mrds-scope\_settings dsl\_\$get\_scope - -<br>mrds\_call get\_scope

 $\mathcal{L}^{\pm}$ 

 $\mathcal{A}^{\mathcal{A}}$ 

#### SECTION 8

# DATA BASE BACKUP

This section describes the procedure for providing a backup copy of a data base and its data. This is an administrative facility for use by the DBA and is not intended for use by the general data base user community.

# CHECKPOINT

To make a backup (checkpoint) copy of a data base, perform the following steps:

- 1. Do a quiesce mrds db on the current data base to ensure a consistent copy and data base integrity.
- 2. Do a copy\_dir of the data base to another part of the storage hierarchy to obtain the checkpoint data base.
- 3. Do a quiesce mrds db using the -free option on the original data base.

#### ROLLBACK

To return the current data base to its previous checkpointed state, perform the following steps:

- 1. Do a quiesce mrds db of the current data base.
- 2. Do a delete dir of the current data base.
- 3. Do a copy dir of the checkpoint data base into the current location of the current data base.
- 4. Do a quiesce mrds db using the -free option on the new current data base.

#### Notes

Doing a display mrds db status of the checkpoint data base shows it as quiesced. (It should be kept that way to ensure integrity.)

The copy can have itself freed from quiescing if it is to be used for program development rather than as a backup copy.

If a display\_mrds\_db\_status of the current data base shows many users, a long wait time should be used for quiesce mrds db. With few users or none, a small wait time will suffice.

The quiescing process is the only process that can open the checkpointed, quiesced data base.

If the data base was quiesced by a dead process, both quiesce $\_$ mrds $\_$ db using the -free option and adjust mrds db using the -trouble switch off option must be done. However, there is danger of an inconsistent data base, depending on why the quiescing process died.

# SECTION 9

#### DATA BASE DEVELOPMENT TOOLS

This section describes the mrds call command and its related functions, which may be used in the development phase of a data base application. They are normally not used in a production environment.

The following is a summary of mrds call functions. close, c closes the currently open data bases. declare, dcl makes a user-defined function known to MRDS for possible use as a -where clause. define temp reI, dtr redefines or creates a new temporary relation which can be accessed by the current process. delete, dl specifies that the selected data is to be deleted from the data base. dl scope, ds deletes all or a portion of the current scope of access. dl\_scope\_all, dsa<br>- deletes all of the current scope of access. al\_scope\_all, asa<br>deletes all of the current scope of access.<br>get\_population, gp<br>returns the number of tuples currently stored in a permanent or temporary relation. returns the humber of tuples currently stored in a permanent or<br>temporary relation.<br>get\_scope, gs<br>displays the scope currently set on a relation in a given opening of the data base. list\_dbs, 1d<br>- displays the indexes, pathnames, and opening modes of all data bases currently open by the user via mrds call only. modify, m specifies that the selected portion of the data base is to be modified. open, 0 opens the specified data bases or data submodels for processing. retrieve, r displays the selected data specified by the selection expression. set modes, sm allows setting of the amount of error information returned and/or the displaying of opening information.

set\_scope, ss<br>- defines the current scope of access for a relation within a shared data base.

set\_scope\_all, ssa defines the current scope of access for all relations within a shared data base.

store, s

 $\sim$ 

 $\sim$   $\sim$ 

 $\mathcal{A}^{\mathcal{A}}$ 

adds a new tuple (row) to the selected relation.

Name: mrds call, mrc

This command provides a command-level interface to the Data Sublanguage (DSL). It is not intended to be a true end-user query language, but rather is designed to be used as an experimentation vehicle for data base administrators and applications programmers during the development of a data base and its associated programs. The mrds call command is also useful as an instructional tool when introducing new users to MRDS. Refer to the LINUS Manual for an actual end-user facility which accesses MRDS data bases.

# Usage

mrds call function-name {args}

# where:

1. function-name is one of the following functions:

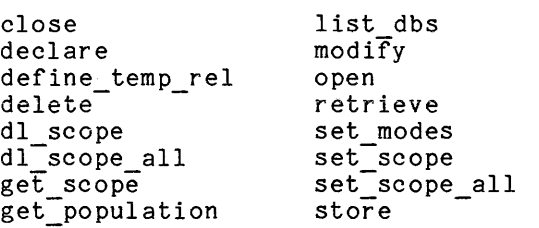

2. args

are arguments that depend on the particular function to be performed. Specific arguments are described below under the functions with which they can be used. Each argument is limited to 256 characters in length.

Usage of this command is explained below under a separate heading for each function. The explanation of the functions covers only those points pertinent to the command interface. For full details, see the description of the dsl subroutine in Section 4 of this document. Notice that the dsl\_ interface can return the sub\_error\_ condition (see the Note on sub\_error\_ in Section 4 and essain the sus-strain condition (see the necessary of the section).

Function: close, c

This function closes the specified data bases and makes them unavailable for further processing. The data base need not have been opened with the mrds call command.

mrds\_call mrds\_call mrds\_call mrds\_call mrds\_call mrds\_call  $\sim$ 

# Usage

mrds call close [data base index1 { ... data base indexn} | all option]

#### whe,~e :

**1.** data base indexi is the data base index displayed by the open function.

2. all option may be -all, or -a to specify that all of the user's open data bases are to be closed. This control argument may not be used with a data base index.

# Example

The command line:

mrds call close 1 2

closes data bases 1 and 2 regardless of how they were opened and makes them unavailable for further processing.

Function: declare, dcl

This function makes a user-defined function known to MRDS while processing the specified data base.

# Usage

mrds call declare data base index fn name

# where:

1. data base index is the data base index displayed by the open function.

2. fn name is the name of the function being declared.

# Example

mrds call declare 1 average

. The second constraint is a second constraint for the second constraint  $\mu$  is a  $\mu$ 

9-4 AW53-04

 $\Delta\Delta\omega_{\rm{eff}}=1.5\times10^{-4}$ 

mrds\_call mrds\_call mrds\_call mrds\_call mrds\_call mrds\_call  $\sim$ 

# Function: define temp rel, dtr

This function creates, redefines, or deletes a temporary relation. The relation index corresponding to the temporary relation is displayed. This index (reI index) must be specified in a later retrieve in order to reference the temporary relation. This may be done by a ".V." argument substitution of the reI index in the range clause of the retrieve function.

The only functions that can be performed on a temporary relation are define temp rel, retrieve, and get population.

#### Usage

mrds call define temp reI data base index {selection\_expression} -{se\_values}-rel\_Index {-controI\_arg}

#### where:

- 1. data base index is the index displayed by the open function.
- 2. selection expression on expression<br>is a character string as defined in Section 4, "Selection Mechanism." This argument must be omitted if the -segment control argument is specified.
- 3. se values is a selection expression value (none, one, or more) for each control code (designated by . V.) appearing in the <selection expression>. These must correspond in order and quantity with the control codes specified in the <selection expression>.
- 4. reI index is an integer. If equal to zero, a new temporary relation is created. If greater than zero, the temporary relation with that index is redefined. If less than zero, the temporary relation with that index is deleted.
- 5. control arg may be -segment path or -sm path to specify that the selection expression is to be taken from the designated segment. (Refer to the examples included with the modify and retrieve functions described later in this section.)

#### Notes

For shared openings, read attr scope must have been set on the referenced relations.

For attribute level security, attributes referenced in the where and select clauses must have at least read attr access.

Unpopulated temporary relations can be created if the selection expression does not select any tuples. The get population function can display the resulting tuple count.

# Example

- mrds call define temp reI 1 "-range (x phone book) Ţ  $\mathbf{r}$ 
	- -select x. name\* x. mail drop" 0

Temporary relation index is: 1.

results in a new temporary relation being created with a relation index of 1.

#### ₩

Function: delete, dl

This function deletes selected tuples from the designated data base.

#### Usage

mrds call delete data base index {selection expression} -{se values} {-control=arg}

#### where:

- 1. data base index is the index displayed by the open function.
- 2. selection expression is<sup>-</sup>a character string as defined in Section 4, "Selection Mechanism". This argument must be omitted if the -segment control argument is specified.
- 3. se values is a selection expression value (none, one, or more) for each control code (designated by . V.) appearing in the <selection\_expression>. These must correspond in order and quantity with the control codes specified in the <selection expression>.
- 4. control arg

may be -segment path, or -sm path to specify that the selection expression is to be taken from the designated segment. (Refer to the examples included with the modify and retrieve functions described later in this section.)

\*

#### Notes

For shared openings, delete tuple scope must have been set on the relation.

For attribute level security, the relation requires delete tuple access, and any attributes referenced in the where clause require read attr access.

# Example

The command line:

mrds call delete 1 "-range (x phone book) -select x  $-\overline{w}$ here x.name = ""Smith, Roger  $\overline{D}$ ."" "

deletes the phone book entry associated with the name Smith, Roger D.

Function: dl scope, ds

This function is used only with shared openings obtained with an opening mode of update or retrieval. Its purpose is to delete part or all of the current concurrency control scope modes on a relation basis. All scope must have been deleted from all relations before another scope setting operation can be accomplished.

#### Usage

mrds call dl scope data base index relation name 1 permit scope 1 prevent scope 1 {... relation name N permit scope N prevent scope N}

#### where:

- 1. data base index is the opening index displayed by the open function for the desired opening of the data base.
- 2. relation\_name\_I is the name of the relation for which the concurrency control permit and prevent scope modes are to be deleted.
- 3. permit\_scope I is the set of operations that the user wishes to delete from the current permit scope for this relation. See the table of scope mode abbreviations below.

4. prevent scope I Is the set of operations that the user wishes to delete from the current prevent scope for this relation. See the table of scope mode abbreviations below.

# Notes

The abbreviations to be used for the scope modes for either permits or prevents are as follows:

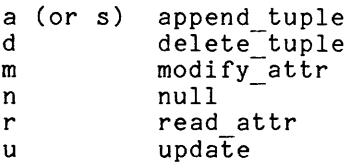

The permit scope is made up of a concatenation of the desired operation abbreviations. If "n" permit scope is given, then no other mode may be specified for that permit. Each of "r", "a", "m", "d", and "u" may be used only once in the same permit scope. The abbreviation "u" is the same as specifying a permit scope of "amd". All of the above also applies to the prevent scope. Note that "n", does not delete any scope from that prevent or permit for the given relation.

Scope settings can be displayed by the get scope function or the commands display\_mrds\_scope\_settings and display mrds db status.

Scope may be deleted entirely for all relations at once by using the dl\_scope\_all function.

All scope must be deleted from all relations before scope can again be set on any relation. This prevents possible deadlock situations among processes requesting concurrent access protection.

#### Examples

I I mrds call open two rels update

Open data base is:<br>1  $\rangle$ udd>m>i 1 >udd>m>jg>dr>two rels.db update

- ! mrds call set scope rel1 ru n rel2 r amd
- ! display mrds scope settings

```
Scope settings for process: JGray.Multics.a 
          process number: 2740040441
```
Opening index: mode: update

# mrds\_call models are models and the model of the models and models are models and models are models and models

 $\pmb{\cdot}$ 

 $\pmb{\cdot}$ 

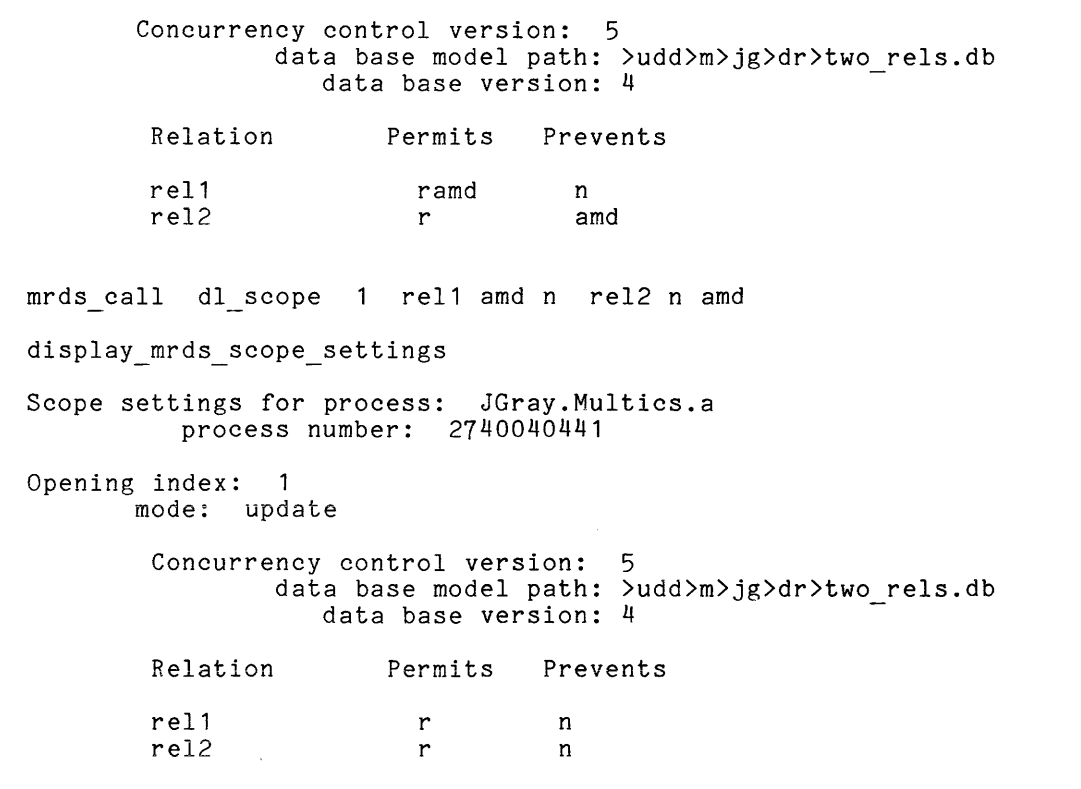

Function: dl scope\_all, dsa

This function deletes all scope from the user's current view of the data base.

# Usage

mrds call dl scope\_all data base index

where data base index is the data base index displayed by the open function.

# Note

No error will be issued if there is no scope set when this function is used.
# Function: get population, gp

This function returns the number of tuples that make up either a temporary or permanent relation, given the temporary relation index or the permanent relation name. It provides a means of determining the number of tuples specified by a selection expression by using that selection expression to define a temporary relation and then getting its population.

# Usage

mrds call get population data base index relation identifier

# where:

1. data base index

is the data base opening index displayed by the open function.

2. relation identifier

is the identification of the relation for which the population is to be obtained. For temporary relations, it is the temporary relation be obtained. For temporary relation index returned from a call to the define temp reI function. For permanent relations, it is the view relation name.

#### Note

Since temporary relations do not store duplicates, it is not possible to get a true count of a selection expression tuple population where the -dup option is involved, unless temporary relation keys are defined over uniquely identifying attributes.

This function does not work for version 3 data bases.

# Examples

i<br>I

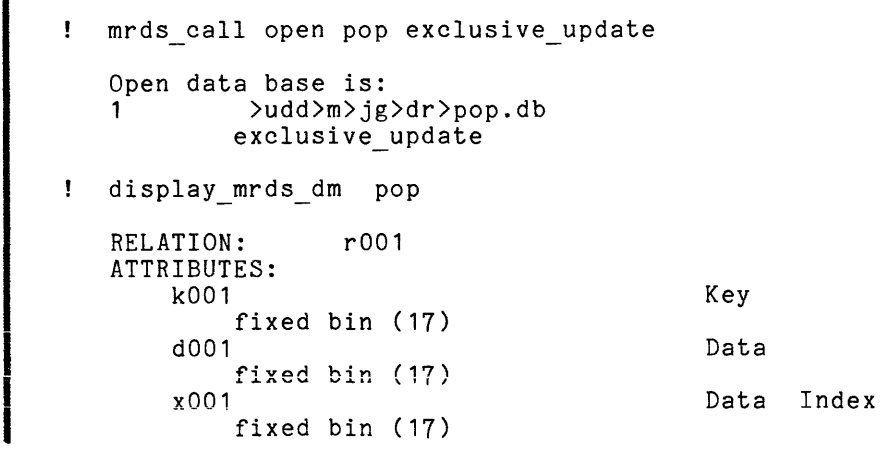

- ! mrds call get population 1 r001 Tuple count: 100
- ! mrds call dtr 1 "-range (r r001) -select r.k001\*" 0 Temporary relation index is: 1.
- ! mrds call get population 1 1 Tuple count: 100

Function: get scope, gs

This function provides a means of finding the current scope settings on a particular relation.

# Usage

mrds call get scope data base index relation name

# where:

- 1. data base index is the data base opening index displayed by the open function.
- 2. relation name is the name of the relation whose scope settings are to be displayed.

# Notes

The scope display uses the following abbreviations:

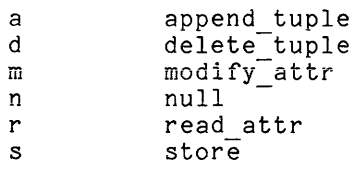

If the concurrency control version is less than 5, then "s" will be displayed; If the concurrency control version is less than 5, then "s" will be displayed;<br>otherwise, "a" will be used. This version can be displayed by display\_mrds\_db\_status<br>using the -long option or by display\_mrds\_scope\_settings.

# Examples

```
! mrds call open dmdm exclusive update
   Open data base is:<br>1 >udd>Multi
           >udd>Multics>JGray>dr>dmdm.db
           exclusive update 
! display mrds scope settings
   Scope settings for process: JGray.Multics.a 
             process number: 2740040441 
   Opening index: 
            mode: exclusive_update 
             Concurrency control version: 5 
                     data base model path: >udd>m>jg>dr>dmdm.db 
                        data base version: 4 
           Relation 
                          Permits Prevents 
           sample 
                            ramd ramd 
Ŧ
   mrds call get scope 1 sample
   Permits: ramd Prevents: ramd
```
Function: list\_dbs, Id

For all openings of MRDS data bases in the user's process, this function displays the opening index, opening mode, and path of the submodel or model used for the opening. displays the opening index, opening mode, and path of the submodel or model used for the opening.

Usage

mrds call list dbs

Examples

```
mrds call set modes no list 
Ţ
   mrds_call open<sup>-model</sup> update submodel retrieval
\mathbf{I}\mathbf{I}mrds-call list dbs 
    Open data bases are:<br>1 >udd>m>ig>dr
              1 >udd>m>jg>dr>model.db
```
mrds\_call mrds\_call mrds\_call mrds\_call mrds\_call mrds\_call  $\sim$ 

2

update >udd>m>jg>dr>submodel.dsm retrieval

### Notes

If the displayed path ends with a ".dsm" suffix, then the opening was made through a submodel.

Function: modify, m

This function causes the designated data base to be modified as specified.

#### Usage

mrds call modify data base index {selection expression} {se values} modified values  $\{-control\$ arg}

# where:

- 1. data base index is the index displayed by the open function.
- 2. selection expression is a character string as defined in Section 4, "Examples of Selection Mechanisms". This argument must be omitted if the -segment control argument is specified.
- 3. se values is a selection expression value (none, one, or more) for each control code (designated by . V.) appearing in the <selection\_expression>. These must correspond in order and quantity with the control codes specified in the <selection expression>.
- 4. modified values is one or more values that are to replace the selected tuple attribute values in the data base.
- 5. control arg may be -segment path or -sm path to specify that the selection expression is to be taken from the designated segment.

# Notes

For shared openings, the relation must have modify attr scope set.

For attribute level security, the selected attributes must have modify attr

access and any attributes appearing in the where clause must have read\_attr<br>access. access.

#### Example

Assume the segment named mod select contains:

-range (x phone book) -select x.phone- -where x.name = .V.

! mrds call modify 1 "Jones, James A." 993-3064 -sm mod select

changes the phone number of "Jones, James A." to 993-3064 (the se value in this case). (Refer to the "Note" concerning the use of quotatlon marks included in the examples of the retrieve function described later in this section.)

\*

Function: open, 0

This function causes a data base to be opened and readied for use. It accepts either a model or submodel path for the opening and, in the default case, displays a data base opening index that is needed by other mrds call functions.

# Usage

mrds call open view path1 open mode1 {... view pathN open\_modeN}

#### where:

I

1. view\_pathi is the pathname of the desired view to be used for this opening. This view can be either the path of the data base itself or the path of a submodel referring to the data base. The pathname can be relative or absolute and does not require any suffix, unless needed to prevent ambiguity. A suffix will be required for models and submodels having the same name and residing in the same directory. If none is given, the model will be found before the submodel.

2. open\_modei is the desired opening mode for this opening of the data base. The following opening modes are available.

retrieval, r specifies that this is a shared opening, requiring the setting of concurrency control protection via scope requests by the set scope

9-14 AW53-04

function. The maximum permit scope that can be set with this opening mode is read attr.

update, u

 $\mathbf s$ ,  $\mathbf s$  is that this is a shared opening, requiring the setting of concurrency control protection via scope requests by the set scope function. Any scope can be set with this opening mode.

exclusive retrieval, er

specifies that this is an unshared opening in the sense that all update operations are prevented against any relations in this view of the data base. No scope setting is necessary with this opening of the data base. We soope secoing is hosessary with ends opening<br>mode. This mode is the equivalent of opening with a retrieval mode and doing a set scope all with permit of read attr and prevents of modify attr, append tuple, and delete tuple on these relations. Other data base openers are allowed to set read attr scope and do retrievals on these relations.

exclusive update, eu

specifies that this is an unshared opening, in the sense that any operation is prevented by another user against any relation in this view of the data base. No scope setting is necessary with this opening mode. No other data base openers are allowed to set any scope on any relation in this view of the data base. This mode is the equivalent of opening with an update mode and doing a set scope all with permits and prevents of read attr, modify attr, append tuple, and delete tuple on these relations. An opening with this mode will not be allowed if any relations in the opener's view already have scope set by some other opening.

# Notes

The opening index, plus path and opening mode information, is displayed for each opening after a successful open operation. This can be eliminated with the mrds call set modes no list feature.

If the data base being opened has been secured, then the view path must refer to a submodel that resides in the data base's "secure. submodels" directory under the data base directory if the user is not a DBA. These must be version 5 submodels if attribute level security is to be provided. See secure mrds db and Section 7 "Security".

If the data base being opened uses a version 4 concurrency control, then adjust mrds db with the -reset option must be run against it to update it to version 5 concurrency control before it can be opened. This changes the scope<br>modes from r-u, to read attr, modify attr, append tuple, delete tuple. See modes from r-u, to read\_attr, modify\_attr, append\_tuple, delete\_tuple. adjust mrds db for the effects of this change.

Access requirements for all opening modes include "r" ACL on the db model segment and relation model segments (these segments have a ".m" suffix) for any relations appearing in the given view, plus "rw" ACL on the data base concurrency control segment. Unshared opening modes require that, for any relation appearing in the view, the multisegment file containing the data must have "r" ACL for exclusive retrieval or "rw" ACL for exclusive update opening mode. For attribute exclusive redificial of the ACL for exclusive apdace opening mode: Tor accribuce<br>level security, er mode requires read attr on some attribute in each relation in the opening view; eu mode requires one of append tuple on the relation, delete tuple I I on the relation, or modify attr on some attribute in the relation, for each of the relations in the opening view. Examples The following example is for a non-DBA or a secured data base. secure mrds db model display The data base at ">udd>m>jg>dr>model.db" has been secured. mrds call open model update Error: mrds\_dsl\_open error by >unb>bound\_mrds\_12504 Attempt to open secured<br>data hase from model or through non-secure submodel. The path base from model or through non-secure submodel. The path ">udd>m>jg>dr>model.db" refers to a data base that has been secured and can only be be opened via a secure submodel. mrds call: Attempt to open secured data base from model, or through non-secure submodel. (From dsl \$open) mrds call open submodel update Error: mrds dsl open error by >unb>bound mrds | 2747 Attempt to open secured data base from model or through non-secure submodel. The submodel ">udd>m> jg>dr>submodel. dsm" refers to a data base ">udd>m> jg>dr>model. db" that has been secured, but the submodel itself is not in the data base's inferior directory "secure.submodels". mrds call: Attempt to open secured data base from model or through non-secure submodel. (From dsl \$open) mrds call open model.db>secure.submodels>submodel.dsm u Open data base is: 1 >udd>m>jg>dr>model.db>secure.submodels>submodel.dsm update mrds call close -all The following example is for a non-DBA on an unsecured data base. secure mrds db model -display The data base at ">udd>m>jg>dr>model.db" is not secured. mrds call open model er model er submodel u Open data bases are: 1 2 3 >udd>m>jg>dr>model.db exclusive retrieval >udd>m>jg>dr>model.db exclusive\_retrieval >udd>m>jg>dr>submodel.dsm update

mrds call

! display mrds scope settings Scope settings for process: process number: JGray.Multics.a 2740040441 Opening index: index: 1<br>mode: exclusive retrieval Concurrency control version: 5 data base model path: >udd>m>jg>dr>model.db data base version: 4 Relation sample Opening index: 2 mode: exclusive retrieval Concurrency control version: data base model path: data base version: Relation sample Opening index: mode: update 3 Concurrency control version: ncy control version: 5<br>data base model path: : **data base version:**  4 Opened via submodel: >udd>m>jg>dr>submodel.dsm submodel version: 5 Permits Prevents r amd 5 >udd>m>jg>dr>model.db 4 Permits Prevents r amd >udd>m>jg>dr>model.db No scope currently set for this opening.

Function: retrieve, r

This function retrieves and displays selected information from a data base.

# Usage

mrds call retrieve nvals data base index {selection\_expression} {se values} -{-control\_args}

where:

1 . nvals is a decimal integer greater than zero specifying the number of attributes to be retrieved from the selected tuple.

- 2. data base index is the index displayed by the open function.
- 3. selection expression is a character string as defined in "Examples of Selection Mechanisms" in Section 4. This argument must be omitted if the -segment control argument is specified.
- 4. se values is a selection expression value (none, one, or more) for each control code (designated by . V.) appearing in the <selection expression>, including temporary relation (reI index) designations. These must correspond in order and quantity wIth the control codes specified in the <selection expression>.
- 5. control args may be one or both of the following:

 $-all, -a$ specifies that all selected tuples be printed. If not specified, only the first selected tuple is printed and any subsequent tuples must be explicitly retrieved by a new retrieve function using "-another" for the selection expression.

-segment path, -sm path specifies that the selection expression is to be taken from the designated segment (see "Notes" below).

# Notes

The selection expression and the -segment control argument are mutually exclusive. If selection expression is specified, that argument becomes the selection expression for the retrieval. If the -segment control argument is specified, the selection expression is taken from the segment designated by path.

For shared openings, read attr scope must have been set on any relations appearing in the range clause.

For attribute level security, read\_attr access is required for attributes appearing in the select or where clause.

# Examples

Assume the segment named query contains:

```
-range (x phone book) 
-select x.name x.mail drop
-where x.phone = .V.
```
mrds call retrieve 2 1 993-3065 -all -segment query

mrds call

mrds call

```
Values are: 
Jones, James A. 
B-116 
****** 
Smith, Roger D. 
B-116
```
(END)

Both Jones and Smith have the specified phone number and are therefore selected.

```
mrds call retrieve 2 1 "-range (x phone book)
\mathbf{I}-select x.name x.mail drop 
Ţ
     -where x.phone = ""993-3065"""
Ţ
   Values are: 
   Jones, James A. 
   B-116
```
The command above did not use "-all" as a control argument, so the second value "Smith, Roger D. B-116" is not printed. This second value remains available to the user if a second retrieve function with a selection expression of "-another" is invoked prior to executing a retrieve function where the selection expression consists of an <alpha expression> (see "Formal Syntax").

mrds call retrieve 2 1 -another

Values are: Smith, Roger D. B-116

results in the printing of the next value selected by the previous retrieve function's selection expression where the -all control argument is not used.

NOTE: The selection expression contained in the segment named query (first example) and -another (third example) are not contained in quotes. The selection expression in the second example specifies an argument in the mrds call command line and is contained in quotes. The literal phone number value must be double quoted.

If a retrieve function is performed on a temporary relation, then the rel\_index must be specified as a se value. The command line:

mrds call retrieve 2 1 "-range (x .V.)  $-select x" 6 -all$ 

retrieves information from the temporary relation with the reI\_index "6".

NOTE: Only a temporary relation index, not a relation name, may be used as a substitution value for the " $V.$ " argument in the range clause.

\*

Function: set modes, sm

This function allows the user to control the amount of error or display information returned by mrds call.

### Usage

mrds call set modes {options}

where options may be either or both of (a) and (b) below:

- (a) long\_err to allow output from the sub\_error\_ condition or short\_err to suppress it.
- (b) list to allow the opening information to be displayed after an open function, or no list to suppress it.

# Note

If the set modes function is not used, the default mrds call action is long\_err and list.

Function: set scope, ss

This function is used only with shared openings obtained by using the opening modes of retrieval or update. Its purpose is to set the operations that are to be permitted to the user and the operations that are to be simultaneously prevented for other openers of the same data base. The concurrency control modes, or scopes, are set on a relation basis.

Usage

mrds\_call set\_scope data\_base\_index relation\_name\_1 permit\_scope\_1 prevent scope 1 {... relation\_name\_N permit\_scope\_N prevent\_scope\_N}<br>{wait seconds} call set\_scope data\_base\_index relation\_name\_1 permit\_scope\_1<br>prevent\_scope\_1 {... relation\_name\_N permit\_scope\_N prevent\_scope\_<br>{wait\_seconds}

where:

- 1. data\_base\_index is the opening index displayed by the open function for the desired opening of the data base.
- $2.$ relation name I Is the name of the relation for which the concurrency control permit and prevent scope modes are to be set.
- 3. permit scope I is the set of operations that the user wishes to permit himself to be allowed for this relation. See the table of scope mode abbreviations below.
- 4. prevent scope I -is the set of operations that the user wishes to deny other openers of the same data base for this relation. See the table of scope mode abbreviations below.
- 5. wait seconds is an optional argument. This is the amount of time, in seconds, the user's process will wait before failing an attempt to set scope modes that conflict with another user's permit and prevent scope. The full wait time is used only if the conflict remains in effect for the entire period; otherwise, scope will be granted. If this argument is not given, the wait seconds defaults to 30.

#### Notes

The abbreviations to be used for the scope modes for either permits or prevents are as follows:

a (or s) append\_tuple d m n r u delete<sup>-</sup>tuple modify-attr null read attr update

The permit (and prevent) scope is made up of a concatenation of the desired operation abbreviations. If "n" permit scope is given, then no other mode may be specified for that permit. Each of "r", "a", "m", "d", and "u" may be used only once in the same permit scope. The abbreviation "u" is the same as specifying a permit scope of "amd".

Scope settings can be displayed by the get scope function or by the commands display mrds scope settings and display mrds db status.

Scope can be deleted entirely or in part via the delete scope function.

Scope can be set on all relations at once using the set scope all function.

All scope must be deleted from all relations before scope can again be set on any relation. This prevents possible deadlock situations- among processes requesting concurrent access protection.

Access requirements on the relation(s) for which scope is being set in terms of Multics ACLs and MRDS access modes are as follows: REQUESTED RELATION MRDS ACCESS (Secure<br>PERMIT MSF ACL Data Bases Only) a rw a d rw d m m on some attr in the relation r r on some attr in the relation<br>n n r n Examples ! mrds\_call open two\_rels update Open data base is:<br>1  $\rangle$ udd $\rangle$ m $\rangle$ is >udd>m>jg>dr>two\_rels.db update ! mrds\_call set\_scope rel1 ru n rel2 r amd ! display\_mrds\_scope\_settings Scope settings for process: process number: JGray.Multics.a 2740040441 Opening index: 1 mode: update Concurrency control version: 5 data base model path: >udd>m>jg>dr>two\_rels.db<br>data base version: 4 Relation Permits Prevents rel1 ramd n rel2 r amd ! mrds call delete scope all 1 mrds\_call set\_scope 1 rel1 r n mrds\_call set\_scope 1 rel2 a n  $\mathbf{I}$ mrds call: Attempt to define scope while scope is not empty (from dsl \$set scope). Function: set scope all, ssa

This function is used only with shared openings obtained by using the opening modes of retrieval or update. Its purpose is to set the operations that are to be permitted to the user and the operations that are to be simul taneously prevented for other openers of the same data base. The concurrency control modes, or scopes, are set on all relations at once.

# Usage

mrc ssa data base index permit scope prevent scope {wait seconds}

#### where:

- 1. data base index is the opening index displayed by the open function for the desired opening of the data base.
- 2. permit\_scope is the set of operations that the user wishes to permit himself to be allowed for all relations. See the table of scope mode abbreviations below.
- 3. prevent\_scope is the set of operations that the user wishes to deny other openers of the same data base for all relations. See the table of scope mode abbreviations below.
- 4. wait seconds is an optional argument. This is the amount of time, in seconds, the user's process will wait before failing an attempt to set scope modes that conflict with another user's permit and prevent scope. The full wait time is used only if the conflict remains in effect for the entire period. Otherwise, scope will be granted. If this argument is not given, the wait seconds defaults to 30.

# Notes

The abbreviations to be used for the scope modes for either permits or prevents are as follows:

a (or s) append\_tuple d m n r u delete tuple modify-attr null read attr update

The permit scope is made up of a concatenation of the desired operation abbreviations. If "n" permit scope is given, then no other mode may be specified for that permit. Each of  $\mathbb{I}^r$ ,  $\mathbb{I}^n$ ,  $\mathbb{I}^m$ ,  $\mathbb{I}^m$ ,  $\mathbb{I}^m$ ,  $\mathbb{I}^m$ , and  $\mathbb{I}^m$  may be used only once in the same permit scope. The abbreviation "u" is the same as specifying a permit scope of "amd". All of the above also applies to the prevent scope.

Scope settings can be displayed by the get scope function or by the commands display mrds scope settings and display mrds db status.

Scope can be deleted entirely or in part via the delete scope function.

Scope can be set on an individual relation basis by using the set scope function.

All scope must be deleted from all relations before scope can again be set on any relation. This prevents possible deadlock situations among processes requesting concurrent access protection.

Access requirements on the relation(s) for which scope is being set in terms of Multics ACLs and MRDS access modes are as follows:

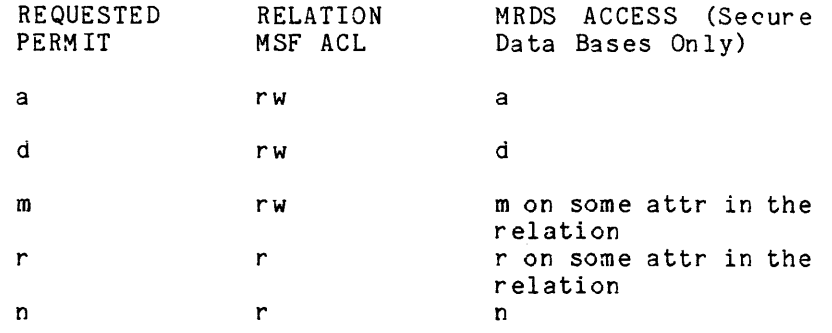

# Examples

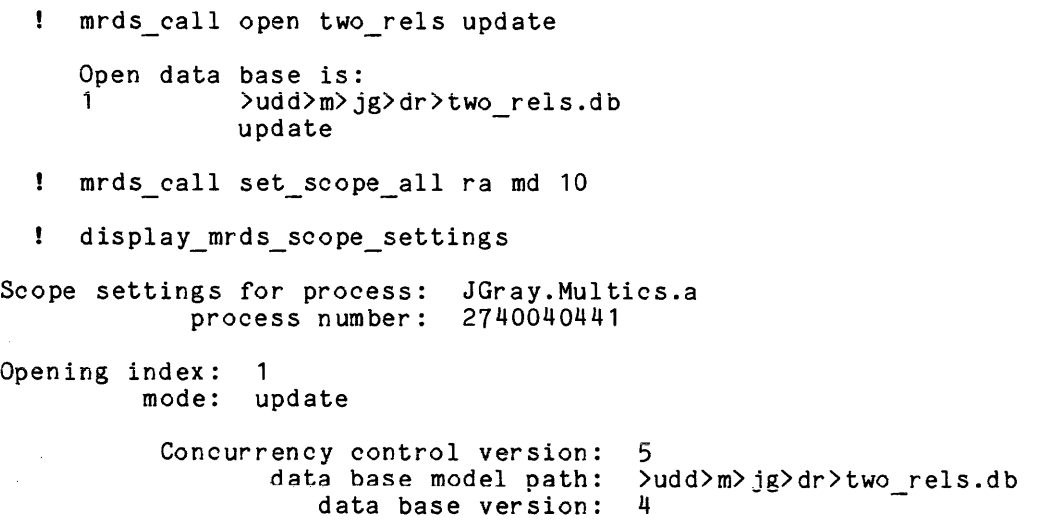

mrds call

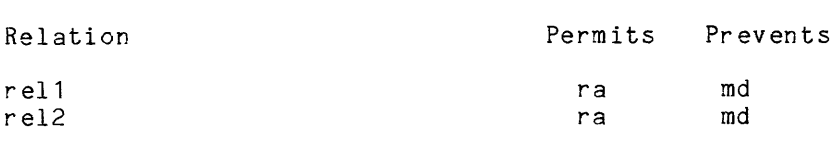

Function: store, s

This function adds a specified tuple to the designated relation.

# Usage

mrc s data base index relation expression new values

#### where:

- 1. data base index is the index displayed by the open function.
- 2. relation expression indicates the relation to which a tuple is to be added. It may be the name of a relation or it may be "-another".
- 3. new values are attribute values to be added to the new tuple.

#### Example

mrds call store 1 phone book "Newperson, John J." Engineering  $B-116$  993-3062

results in the entry associated with Newperson being added to the phone book.

The following example references step 3c under "MRDS Tutorial" in Section 2:

mrds\_call store 1 Comp\_mgr Mfg 51603 mrds-call store Employee Akins 57111 Eng  $\bullet$ 

# Notes

 $\bullet$  $\ddot{\phantom{0}}$ 

If an incomplete tuple is being stored (i.e., a tuple wi th one or more unknown attribute values), the user must select null values for inclusion in the tuple to prevent shifting of attribute values wi thin domains/attributes. A suggestion is to enter a blank (" ") in attributes requiring alphabetic data and

I

a "-1" (or some type of numeric value that cannot be confused with valid data) for an attribute requiring numeric data.

Primary key attributes with null values in the key should never be entered in a data base.

If the relation expression is the name of a relation, the new tuple is added to the named relation. If the relation expression is "-another", the new tuple is added to the relation specified in the most recent invocation of store in which the relation expression parameter consisted of a relation name. The user of any mrds call command requiring a <selection expression> causes the previously specified relation name to become unavailable for subsequent reference using "-another", until it is again established through the use of a mrds call store function with a relation expression consisting of the relation name.

The use of "-another" provides an efficient means to store several tuples into a single relation via consecutive mrds call store functions. For shared openings, append tuple scope must have been set, on the relation.

For attribute level security, the relation must have append tuple access.

# OBSOLETE INTERFACES

This section is obsolete and has been deleted from the manual.

CHANGES IN MRDS

This section is obsolete and has been deleted from the manual.

 $\alpha$  and  $\alpha$  .

 $\mathcal{A}^{\mathcal{A}}$ 

# EFFECT OF DATA BASE VERSION ON COMMANDS AND SUBROUTINES

 $\mathcal{L}_{\text{max}}$ 

This section is obsolete and has been deleted from the manual.

#### PERFORMANCE CONSIDERATIONS

The following discussion on performance is divided into the following areas:

- **•** Data base creation
- Data base use
- Selection expressions

These areas are not completely independent; the size and number of relations in a data base will affect the format of the selection expressions as will the number of times a data base is opened and the use of temporary relations. The DBA and the user must also be concerned with performance versus storage and performance versus maintainability considerations.

#### DATA BASE CREATION

For best retrieval performance, an attribute that is used to select tuples (i. e., appears in a where clause) should be ei ther a secondary index, part of the key head (see key head access methods below), or a primary key. If the attribute is always used with some other attribute that is a secondary index, part of the key head, or the primary key, then this rule does not apply. An example might be latitude and longitude.

Indexing an attribute increases storage requirements for the relations by the length of the attribute plus 2 words for key overhead for each tuple in the relation. In addition, the time to do an update (store, modify, delete) operation increases slightly for each indexed attribute in the relation (it is independent of the number of tuples in the relation). However, the time it takes to select a set of tuples based on a condition on an indexed attribute is reduced tremendously **--** from a linear function of the number of tuples in the relation to a logarithmic -- from a linear function of the number of tuples in the relation to a logarithmic<br>function.

A normalized data base (see "Data Base Design" in Section 2) will, in general, require fewer operations to do an update. Multiple operations may be done via one call to dsl<sub>,</sub>, (e.g., modifying all occurrences of 249-7790 to 249-8861) but may require more joins to select a tuple subset. While the join operation will probably be slower than performing the multiple update operations and will definitely cause a more complex selection expression to be used, it is felt that the advantages obtained by normalization, which are the removal of the update anomalies and the removal of duplicated data, outweigh its disadvantages.

Attribute values are encoded whenever the attribute is indexed or part of the primary key. This is done so that the data value and the bit pattern representing the data value have the same ordering. This is not the usual case, since the bit pattern of a negative number (fixed bin data type) is larger than any positive number because of the sign bit. Data types of character  $(N)$ , where N is some integer, do not require any encoding. Data types of fixed bin (N,P) aligned, where Nand P are integers, require minimal encoding (changing the sign

bit). All other data types require more complex encoding schemes. Attribute values and constants may need to be converted to other data types for comparison with other attributes or constants. The data types character (N) nonvarying and fixed (N, 0) are compared most efficiently.

# Data Base Use

# \*

If a small portion of a relation is frequently accessed, a temporary relation defined over the tuple subset can improve retrieval speed. For example, suppose there are multiple queries (population, voter registration, per capita income, etc.) about the cities in a given state. Rather than composing selection expressions that include the state name, it is faster to create a temporary relation composed of just cities from the given state. The amount of performance improvement depends on the size of the base relation (total number of cities), the percentage of tuples that are always being considered (cities in the given state versus size of base relation), and the number of queries. The process of defining the temporary relation does require that the temporary directory have enough quota to hold the relation. This technique can also be used when the tuple subset comes from, or at least depends on, more than one relation so that the number of join operations is reduced.

Calling the dsl\_ entries store, retrieve, modify, and delete with a long baining the dsir entries store, retrieve, modify, and defect with a long<br>argument list does not incur the cost of breaking a structure down into its components and is, therefore, more efficient than making a call with a structure.

To avoid the cost of data conversion, the data type of the arguments in the calls to dsl\_ store, retrieve, modify, and delete should match the attribute data type that they correspond to. To reduce conversion of the constants used in the selection expression, a **n.** V." may be used in place of the constant and an argument of the correct data type and value placed in the argument list.

A submodel opening has no performance effect after the opening phase. The opening phase may be faster or slower depending on the number of relations in the submodel view versus the number of relations in the data base. If the data base contains substantially more relations than the submodel view, a submodel view opening will be faster.

Because of the increased checking that must be done, operations on a secure data base are less efficient than the same operations performed on an unsecured data base.

## SELECTION EXPRESSION

To minimize the cost of data movement, the minimum attributes needed should be selected from the tuples in the range (i.e., if a tuple has 13 attributes and only 7 are actually going to be used by the caller, it is faster to select only those 7 attributes rather than all 13).

When all attributes in a tuple are to be selected, it is more efficient to use the tuple variable name in the select clause rather than individually specifying each attribute.

To avoid the high cost of duplicate processing, the -dup option may be used. However, this option should only be used where the user can be certain that duplicate tuples will not occur or will not be a problem. Simple cases where duplicates cannot occur will have -dup forced by MRDS. These cases are limited to a single tuple variable where the entire key is selected.

Wherever possible, it is desirable to compare attributes to constant values rather than other attributes. For example,

TV1.key =  $5 &$  TV2.key > TV1.key

is less efficient than

TV1.key =  $5 &$  TV2.key >  $5$ 

Explicitly stating transitive conditions is also less efficient than leaving the condition implicit, not only because of the smaller number of terms in the where clause but because it prevents optimization. For example,

TV1.key = TV2.key & TV2.key = TV3.key  $& TV3. key = TV1. key$ 

is less efficient than

TV1.key = TV2.key & TV2.key = TV3.key

It should be noted that the use of expressions, functions, and set operations is extremely slow.

The following is a list of the most to least efficient methods of accessing a relation for relations with a large number of tuples. For relations with a small number of tuples it is faster to do sequential searches because of the reduced overhead. The exact number of a large or small number of tuples depends on the opening mode, the number of duplicate secondary index values, and the number of attributes in the primary key. That is, it depends on the selectivity of the secondary indices and key heads.

> Primary Key Equality Key Head Equality Key or Key Head Range Indexed Attribute MOST

Sequential Search

LEAST

• Primary Key Equality implies that all the key attributes of the tuple variable (TV1) are equated to either a constant or to some other attribute in another tuple variable (TV2) whose value can be determined before the value of TV1.

 $\sim$ 

- Key Head Equality implies that from 1 to **N-1** of the tuple variable's (TV1) N key attributes are equated to either a constant or to some other attribute in another tuple variable (TV2) whose value can be determined before the value of TV1. In addition, the N-1 attributes must comprise a key head, that is the attributes must be the first **N-1**  attributes of the primary key, the order of attributes being determined by their order in the relation as defined by the cmdb source.
- Key or Key Head Range implies that a condition other than equality is being applied to the first key attribute of the tuple variable.
- Indexed Attribute implies that a condition is being applied to some indexed attribute.

\* I

Sequential Search is used when the tuples in the tuple variable must be searched sequentially.

In cases where more than 1 access method may be used, the most efficient is chosen.

All where clause expressions are converted into disjunctive normal form as the first step in processing. Where clause expressions that are already in disjunctive normal form do not need to be converted and are, therefore, processed faster.

A where clause expression in disjunctive normal form has the form:

A | B | C | D | E ...

I where each  $A$ ,  $B$ ,  $C$ ,  $D$ ,  $E$ , ... may contain any number of terms, but the terms must all be and'ed (&) together (an AND-GROUP). Each term must have the form:

```
(tup_var_Y.attr rel_op tup_var_X.attr)
```
# Example

I

\*

The expression:

 $\hat{C}$ (TV1.at1 = 200) &  $((TVI.at2 > TV2.at1)$  |  $(TVI.at2 > TV2.at4))$ 

is not in disjunctive normal form. To convert into that form the AND (&) operator<br>must be distributed, <sup>1</sup> creating the expression:

 $(TVI.at1 = 200)$  &  $(TVI.at2 > TV2.at1)$ I  $(TVI.at1 = 200)$  &  $(TVI.at2 > TV2.at4)$ The expression:  $(TVI.at1 = 200)$  &  $^{\circ}$ ((TV1.at2 > TV2.at1) | (TV1.at2 > TV2.at4))

is not in disjunctive normal form. To convert into that form, DeMorgan's rules may be applied to remove the NOT (^) operator from the expression.<sup>2</sup> Notice that the OR operator is removed without extra effort and the sense of the relational operators is reversed.

(TV1.at1 = 200) & (TV1.at2 <= TV2.at1) & (TV1.at2 <= TV2.at4)

MRDS constructs what it considers to be an optimum order for searching each tuple variable within each AND-GROUP. It does not optimize for more than one AND-GROUP at a time. In the first example (above) there would be two searches of tuple variable TV1 both looking for tuples where at1 equals 200. The best performance is therefore achieved if the where clause expression contains only one AND-GROUP.

and the state of the state of the state and the

 $A \& (B \mid C) \implies A \& B \mid A \& C$ 

 $2 \cap (A \mid B) == > \cap A \& \cap B$ 

MRDS estimates the number of tuples that each tuple variable in an AND-GROUP (see disjunctive normal form) will select when generating the tuple variable search order for an AND-GROUP. These estimates may not be valid and may result in a search order that is not optimum. The major reason for an invalid estimate is a term that selects a disproportionately large or small number of tuples (i. *e.,* the actual number of tuples selected depends on the data and cannot be determined without actually looking at the data), which defeats the purpose of the optimization. Note that the value of the estimate is not really important; only its magnitude when compared to the other estimates for the terms in the AND-GROUP is important. As long as their relative magnitudes are correct, the estimates will generate an optimum search order.

The -no ot option of the selection expression allows the user to tell MRDS the order in which the tuple variables should be searched. This option coupled with the -print search order option allows the user to experiment to find a search order better than the one MRDS would generate. It has, however, several drawbacks, the most important of which is that it prevents the search order from changing due to changes in the data base content. Another is that only one search order can be defined and it will be applied to all the AND-GROUPS in the where clause expression. A very subtle drawback is the ability to select (without checking) what appears to be the obviously correct (but in fact incorrect) search order to save the time that MRDS would spend determining a search order. Search order determination is not obvious and should be approached with care.

# Example 1

Given two relations reI A and reI B with the same number of tuples (say 1000) and the selection expression:

-range (A reI A) (B reI B) -select A B -where A.key attr = B.non key attr

There are two possible search orders:

- 1. Search tuple variable A sequentially. For each tuple in A, search tuple variable B sequentially for a non key attr that equals the key attr in A. This requires that the 1000 tuples in reI B be searched for each tuple in relation rel\_A for a total of 1000 \* 1000 searches.
- 2. Search tuple variable B sequentially. For each tuple in B, use the primary key equality access method to find a tuple in tuple variable<br>A. This requires that each tuple in rel A and rel B be searched only This requires that each tuple in rel A and rel B be searched only once for a total of  $1000 + 1000$  searches.

Obviously the second search order is superior.

### Example 2

Casual inspection does not always immediately reveal the optimal search path. If the where clause in the previous example was changed to:

-where A.key attr = B.indexed attr

then the search order "B first then A" is faster.

However, if the size of relation A is changed to 10 tuples, the costs of the searches become:

A before  $B - - - 10*(\text{cost of index search of B})$ 

B before  $A - - 1000*(\text{cost of key search of A})$ 

Even for a key search cost several times smaller than an index search, the search order "A before B" may be the faster access method.

The cost of finding an optimal search order for an AND-GROUP is a factorial function of the number of tuple variables in that AND-GROUP (all possible orderings of the tuple variables are examined). If the where clause expression contains only one AND-GROUP or all the AND-GROUPS have the same search orders, then processing can be speeded up by using the -no ot option. The search order may be determined by executing the selection expression once with the -print\_search\_order option.<br>option.

From time to time the selection expression should be executed with the -pr int search order option but wi thout the -no ot option to be sure that the search order is still optimal. The time interval between these executions will depend on the volatility of the data base and must be judged on an individual basis by the user.

Note that the search order for an AND-GROUP that contains tuple variables defined over relations that are empty or have only a few tuples in them (compared to the other relations involved in the AND-GROUP) may change drastically as those relations are loaded with more tuples.

The -print search order selection expression option will cause the tuple variable search order for each AND-GROUP (see disjunctive normal form) in the where clause expression to be displayed. The display is output over the user output where craase expression to be displayed. The display is output over the aser output<br>switch. Each tuple variable is numbered; number 1 is searched first, 2 second, etc. Each AND-GROUP is separate and the tuple variable numbering starts over at 1. The display for each tuple variable contains:

- 1. the tuple variable name
- 2. the relation name the tuple variable is defined over
- 3. the access method
- 4. an estimate of the number of tuples selected from the tuple variable (not displayed to a non-DBA using a secure data base)
- 5a. the relational operator(s) and the attribute into which it is applied for the access methods Index Attribute and Key or Key Head Range (not displayed to a non-DBA using a secure data base)
- 5b. the number of key attributes for the access methods Primary Key Equality and Key Head Equality (not displayed to a non-DBA using a secure data base)

For the case where all the tuple variables are searched sequentially, a header to that effect is output along with each tuple variable name, its relation name, and the relation size.

If a tuple variable (TV1) occurs in the select clause but does not occur in an AND-GROUP (see disjunctive normal form) in the where clause, then when that AND-GROUP is processed, a cross product between that tuple variable (TV1) and the tuple variables in the select clause that have conditions in the AND-GROUP will be done. This implies two things:

- 1. TV1 is searched sequentially
- 2. the number of tuples returned will be S\*N,

where S is the number of tuples that would be selected if TV1 were not in the select clause and N is the number of tuples in the relation TV1 refers to.

When there is no where clause, a cross product is formed between all the tuple variables in the select clause resulting in:

 $nTV1 * nTV2 * ... * nTVM$ 

tuples retrieved, where nTVi is the number of tuples in the relation that tuple variable TVi refers to.

Note that the actual number of tuples retrieved may be smaller if duplicate processing is being done.

# RESTRUCTURING SUBSYSTEM

The Restructuring Subsystem is a facility available to the DBA to perform certain restructuring operations on MRDS data bases. The currently supported restructuring operations are the creation of new:

- attributes<br>• domains
- domains<br>• relation
- relations (and optional population)
- $\bullet$  secondary indexes
- data base models

the deletion of existing:

- attributes<br>• domains
- domains
- domains<br>• relations<br>• secondary
- Fractions<br>• secondary indexes

and the renaming of existing:

- attributes<br>• domains
- domains
- relations

To invoke the Restructuring Subsystem, the DBA must use the restructure mrds db (rmdb) command. The rmdb subsystem is an interactive subsystem that uses the standard subsystem utility package (ssu). It supports certain features that are common to subsystem utility putting (1994). It supports that it request only are common to<br>other subsystems such as abbrev-processing, help request, the exec com request, etc. There are also, quite naturally, requests that are specific to the rmdb subsystem.

Before a data base can be restructured, it must be quiesced by the rmdb facility (see Note). This is accomplished by supplying the data base pathname to the rmdb command line or explicitly by the ready db request within rmdb. Similarly, exiting the subsystem with the quit request causes the data base to be unquiesced, and makes a free db request available for explicit unquiescing.

Note: If the user has quiesced the data base (using the quiesce mrds db command) prior to entering the restructure mrds db subsystem, it uses the quiescent data base, and leaves it quiesced upon exit.

> When restructuring takes place, history of the restructuring operation is retained in the model. This restructuring history can be displayed by using the -history control argument to the display mrds dm command at Multics command level. There is also an rmdb request that is a request-level interface to the display mrds dm command.

> Although the subsystem is "interactive," it is possible under certain conditions for a restructuring operation to take a considerable amount of time. Given that, it is possible for a

restructuring operation to be interrupted before completion, leaving the data base in an inconsistent state. For this reason, when a restructuring operation begins, a flag in the model is set marking the data base as inconsistent. That flag is not reset until the restructuring operation is completed. In addition, a textual reason for inconsistency is saved (e.g., "Creating index IndA in relation relative in the series of the series of the series of the series of the series of the series of the series of the series of the series of the series of the series of the series of the series of the series of the series of saved. In the example stated it would be "delete index RelB IndA". In some cases, the rmdb request may be null (since executing the request over again would result in the same inconsistency).

If a data base is left in such a state, and a user attempts to open it, an error message stating the reason for inconsistency is displayed and the user is directed to contact the DBA. The DBA must invoke the rmdb subsystem and access the data base. Upon determining that the data base is inconsistent, rmdb queries the DBA whether or not the make-consistent operation should be executed on the user's behalf. A positive response makes the data base consistent.

I

restructure mrds db restructure mrds db - -

Name: restructure mrds db, rmdb

This command is used to enter the MRDS Restructuring Subsystem to restructure a given data base (see Notes below). If the data base does not exist it can be created. If the data base exists, and is not already quiesced, then it is quiesced.

# Usage

rmdb {db path} {-control args}

# where:

1. db path is a relative or absolute path to the data base to be restructured. 2. control args  $\overline{c}$  an be chosen from the following: -abbrev, -ab enables abbreviation expansion and editing of request lines. -abbrev, -ab<br>enables abbreviation expansion and editing of request lines.<br>-force, -fc specifies that the data base be created if it does not already exist without querying the user. -no abbrev, -nab suppresses the abbreviation expansion and editing of request lines. (Default) -no\_force, nfc<br>queries the user if the data base does not exist, to determine if the data base should be created. This argument overides the -force control argument. (Default) -no prompt, -npmt suppresses the prompt in the request loop. -pathname db\_path, -pn db path specifies the path of the data base used for restructuring. The indicated data base is quiesced. This overrides any previously indicated data bases given via the optional db path argument (above), or another -pathname control argument. -profile path, -pf path specifies the pathname of the profile used for abbreviation expansion. The profile suffix is added if necessary. This control argument implies -abbrev. -prompt STR, -pmt STR sets the request loop prompt to STR. (Default is "rmdb:") -quiesce wait time N, -qwt N sets the number of seconds that an attempt to quiesce waits for conflicting data base users to depart before failing. (Default is 0, that is, no waiting before failing.)

-relation type type {modes}, -rt type {modes}

specifies the type of relation to create if the data base does NOT already exist. The supported types are vfile or data management file (dmf). The mode argument is only valid for dmf relations, and the supported modes are any combination of protected, concurrency, or rollback separated by commas. Anymode maybe preceded with a NOT sign (") to negate it. (Also see Notes below.)

-request STR, -rq STR executes STR as an rmdb request line before entering the request loop.

-temp dir path, -td path provides the path of a directory that has more quota than the default of the process directory when more temporary storage is needed to restructure a large data base. If the user gets a record quota overflow in the process directory during an rmdb invocation, then a new proc is required. A retry of the rmdb invocation with the -temp dir argument, giving a pathname of a directory with more quota than the process directory, can then be done.

### Notes

I

This command can only be used against a Version 4 or later data base and only by the DBA. In addition, this command cannot be used against a data base that is already open by any process. The data base can be opened (only by the process invoking this subsystem) after the subsystem is entered by invoking linus or the mrds call command via the ".." (or execute) request.

If a new data base is to be created, and the -relation type control argument is not specified, then the default relation type is vfile.

# Restructure Requests

The following list summarizes all of the restructuring requests.

identifies rmdb with the version number and the pathname of the data base being restructured.

?

lists the available rmdb requests and active requests.

abbrev, ab

turns abbreviation processing ON or OFF and changes profile segments.

answer

supplies an answer to a question asked by a request.

create attribute, cra

creates a new attribute based upon a previously defined domain. The attribute is unreferenced until it is used in a relation.

create domain, crd creates a new domain. A newly created domain is considered unreferenced

I I I

although it has a corresponding attribute of the same name defined upon itself. create index, cri -makes the indicated attribute a secondary index into the relation. create relation, crr -creates a new relation. An unpopulated relation can be specified by listing the attributes that make up the relation; each attribute must already be defined. delete attribute, dla -deletes the indicated attribute from the data base. The attribute is removed from all relations in which it is referenced. delete\_domain, dld deletes the indicated domain from the data base. All attributes based upon the domain are also deleted causing restructuring of relations referencing those attributes. delete index, dli -deletes the secondary index over the indicated attribute in the relation. delete relation, dlr -deletes the indicated relation from the data base. display data model, ddm, dmdm displays details of the data base model. do substitutes args into the request line and passes the result to the rmdb request processor. exec com, ec executes the rmdb exec com indicated by ec path. The ec\_path arguments are passed to the exec com processor. execute, e executes a Multics command line after evaluating rmdb active requests. free\_db, fdb help if unquiesces the data base. displays information about request names or topics. A list of available topics is produced by the list\_help request. conditionally executes a request. list help, lh<br>- displays a list of available info segments whose names include a topic string. list requests, lr quit, q displays information about rmdb requests. restores the current data base to a non-quiescent state (if the current data base was quiesced by the rmdb subsystem) and leaves rmdb.

ready\_db, rdb quiesces the indicated data base and makes it available for restructuring. Note that only one data base can be restructured at any given time. If the data base does NOT exist, a query is made to determine if an empty data base is to be created. rename attribute, rna renames the indicated attribute. rename\_domain, rnd renames the indicated domain and its corresponding attributes. rename relation, rnr renames the indicated relation. subsystem name displays the name of the subsystem, "rmdb".

subsystem version displays the current version of rmdb.

The remainder of this section contains a detailed description of each request, including standard subsystem environmental requests, that is, requests common to other subsystems such as abbrev, answer, do, etc.

# Request: .

This request identifies rmdb with the Version number and the path of the data base being restructured.

# Usage

Example

!.

 $\bullet$ 

rmdb 1.0: >udd>Demo>mrds>...

# Request: ?

This request displays the available restructure mrds db requests.

# Usage

?

# Example

The following list is displayed when "?" is entered by the user to the prompt "rmdb:".

rmdb: ? rmdb: Available rmdb requests:

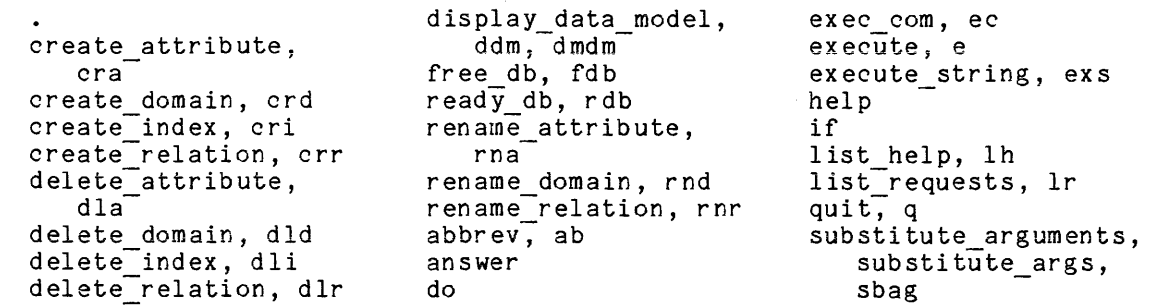

Type "list\_requests" for a short description of the requests.

restructure mrds db  $\qquad \qquad$  restructure mrds db  $\qquad \qquad$ 

# Request: abbrev, ab

This request controls abbreviation processing within the subsystem. As an active request, it returns "true" if abbreviation expansion of request lines is currently enabled within the subsystem and "false" otherwise.

# Usage

ab {-control\_args}

# Usage as an Active Request

[ab]

where control args can be chosen from the following (and cannot be used with the active request) :

-off

specifies that abbreviations are not to be expanded.

-on

specifies that abbreviations should be expanded. (Default)

-profile path specifies that the segment named by path is to be used as the profile segment; the profile suffix is added to path if not present. The segment named by pat h must exist.

# Notes

This subsystem provides command line control arguments (-abbrev, -no abbrev, -profile) to specify the initial state of abbreviation processing within the subsystem. For example, a Multics abbreviation can be defined to invoke the read mail subsystem with a default profile as follows:

.ab rdm do "read mail -abbrev -profile [hd]>mail\_system &rf1"

If invoked with no arguments, this request enables abbreviation processing within the subsystem using the profile that was last used in this subsystem invocation. If abbreviation processing was not previously enabled, the profile in use at Multics command level is used; this profile is normally [home\_dir]>Person\_id.profile.

See the abbrev command in the Multics Commands for a description of abbreviation processing.

Request: answer

This request provides preset answers to questions asked by another request.

# Usage

answer STR {-control\_args} request\_line

#### wnere:

1. STR

is the desired answer to any question. If the answer is more than one word, it must be enclosed in quotes. If STR is -query, the question is passed on to the user. The -query control argument is the only one that can be used in place of STR.

2. request line IS any subsystem request line. It can contain any number of separate arguments (i.e., have spaces within it) and need not be enclosed in quotes.

3. control args can be chosen from the following:

> -br ief, -bf suppresses display (on user terminal) of both the question and the

answer.

-call STR

evaluates the active string STR to obtain the next answer in a sequence. The active string is constructed from subsystem active requests and Multics active strings (using the subsystem "execute" active request). The outermost level of brackets must be omitted (i.e., "forum list -changed") and the entire string must be enclosed in quotes if it contains request processor special characters. The return value "true" is translated to "yes," and "false" to "no." All other return values are passed as is.

-exclude STR, -ex STR

passes on, to the user or other handler, questions whose text matches STR. If STR is surrounded by slashes *(I),* it is interpreted as a qedx regular expression. Otherwise, answer tests whether STR is literallycontained in the text of the question. Mul tiple occurrences of -match and -exclude are allowed (see "Notes" below). They apply to the entire request line.

-match STR

answers only qUestions whose text matches STR. If STR is surrounded by slashes (/), it is interpreted as a qedx regular expression. Otherwise, answer tests whether STR is literally contained in the text of the question. Mul tiple occurrences of -match and -exclude are allowed (see "Notes" below). They apply to the entire request line.

-query

skips the next answer in a sequence, passing the question on to the user. The answer is read from the user *ilo 1/0* switch.

-then STR

supplies the next answer in a sequence.

-times N

gives the previous answer (STR, -then STR, or -query) N times only (where N is an integer).
## Notes

The answer request provides preset responses to questions by establishing an ON unit for the condition command question and then executes the designated request<br>line. If any request in the request line calls the command query subroutine If any request in the request line calls the command query subroutine (described in the Multics Subroutines) to ask a question, the ONunit Is invoked to supply the answer. The ON unit is reverted when the answer request returns to subsystem request level. See "List of System Conditions and Defaul t Handlers" in the Reference Manual for a discussion of the command\_question condition.

If a question is asked that requires a yes or no answer, and the preset answer is neither "yes" or "no," the ON unit is not invoked.

The last answer specified is issued as many times as necessary, unless followed by the -times N control argument.

The -match and -exclude control arguments are applied in the order specified. Each -match causes a given question to be answered if it matches STR; each -exclude causes it to be passed on if it matches STR. A question excluded by the -exclude control argument is reconsidered if it matches a -match later in the request line. For example, the request line:

answer yes -match *Ifortranl* -exclude Ifortran *iol* -match I~fortran *iol* 

answers questions containing the string "fortran", except that it does not answer questions containing "fortran io". It does, however, answer questions beginning with "fortran io".

Request: create\_attribute, cra

This request creates an unreferenced attribute in the currently readied data base.

Usage

cra attribute1 domain 1 { ... attributeN domainN}

where:

1. attributei is the name of the attribute to be created.

2. domaini is the name of the underlying domain. The domain must already exist.

• I Request: create\_domain, crd

This request creates an unreferenced domain in the currently readied data base.

I

restructure mrds db

restructure mrds db

## Usage

crd domain name data type {-control args}

#### where:

- 1. domain name is the name of the domain to be created.
- 2. data type .<br>is the underlying data type of the domain. If the data type contains<br>spaces or parentheses, it MUST be quoted. See "Notes" for a list of supported data types. See "Notes"-for a list of
- 3. control args can be chosen from the following:

-check procedure path, -check proc path performs data verification checks (such as ensuring valid dates) upon storage into the data base. "path" may be an absolute or relative pathname.

- -decode declare data type, -decode dcl data type is the underlying data type of the argument to the decode procedure for this domain. See "Notes" for a list of supported data types.
- -decode procedure path, -decode proc path performs data decoding upon retrieval from the data base, normally the inverse of the encode procedure. "path" may be an absolute or relative pathname.
- -encode procedure path, -encode proc path performs data encoding (such as the names of the states of the USA to integers 1-50) before storage in an internal data base form. "path" may be an absolute or relative pathname.

## Notes

Any legal PL/1 scalar data type that can be declared using the following declaration description words is allowed in MRDS.

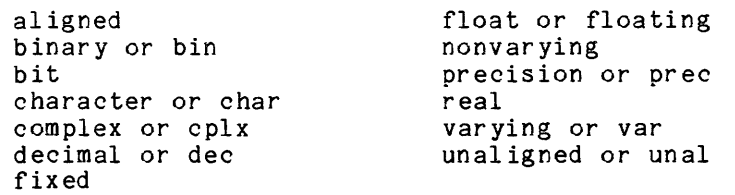

#### Request: create\_index, cri

This request creates a secondary index for the attribute in the relation.

I

#### restructure mrds db **restructure mrds** db restructure mrds db

## Usage

cri relation name attribute name

wher e:

- 1. relation name is the name of the relation to be restructured.
- 2. attribute name is the name of the attribute to be indexed.

Request: create relation, crr

This request creates a new relation in a data base.

## Usage

crr relation name {reI attribute\_list} {-control\_args}

#### where:

1. relation name is the name of the relation to be created.

2. reI attribute list

is a list of the attribute names used in the relation. The rel attribute list has the syntax of attr 1 attr\_2 ... attr n (where "attr "s are the attribute names of the attributes to be used for the relation). The attribute names that are to make up the primary key of the relation must have an appended **"\*".** The reI attribute list cannot be used if the -selection exp control argument is provided.

3. control args

can be chosen from the following:

-index STR, -ix STR

specifies the list of attributes in the relation that are indexed. STR has the syntax of attr 1 attr 2 ... attr n (where "attr "s are the attribute names of the attributes to be indexed). If the -selection exp control argument is used, the -index control argument must precede the -selection exp control argument.

-selection\_exp STR {select\_values}, -se STR {select\_values}

STR is a selection expression that defines relation attributes that are to be created and populated using the data selected by the selection<br>expression. See "help mrds.selection expressions" for the See "help mrds.selection\_expressions" for the define temp reI selection expression specification. The selection expression must be a separately quoted string with any select values provided as individual arguments. The -selection exp control argument, if provided, must be the last control argument.

restructure mrds db **restructure mrds** db restructure mrds db

#### Request: delete\_attribute, dla

This request deletes referenced or unreferenced attributes from a MRDS data base.

#### Usage

dla {attribute name1 { ... attribute nameN} {-control\_args}

#### where:

- 1. attribute namei is the name of the attribute(s) to be deleted from the MRDS data base.
- 2. control args can be chosen from the following:

-all, -a

deletes all attributes defined in the MRDS data base. This control argument is inconsistent with -check.

-br ief, -bf

suppresses the -long display. (Default) The last occurrence of -brief and -long on the command line takes effect.

-check, -ck

prevents the deletion of any attributes selected during the execution of this command and, instead, traces all implied operations upon the data base and displays them on the terminal. This trace consists of a statement for each attribute that is referenced, 1 isting the relations that reference the attribute.

-force, -fc

prevents the query from being issued if any of the attributes are referenced in the MRDS data base. (Default is to issue a separate query for each referenced attribute.)

-inhibit error, -ihe prevents error messages from being issued to the terminal. (Default is to issue error messages.)

-long, -lg displays the same output as -check; however, the specified attributes are deleted.

-no force, -nfc overrides the -force control argument. The last occurrence of -force and -no\_force on the request line takes effect. (Default)

-no inhibit error, -nihe overrides the action of -inhibit error. (Default)

-unreferenced, -unref deletes only unreferenced attributes. This control argument overrides -all and is inconsistent with -check.

Notes

If an attribute is referenced in one or more relations, ripple effects take place. When the attributes are actually deleted, all relations that use the deleted attributes are reformatted.

Specifying either -all or -unreferenced and a list of domain names on the request line is flagged as an inconsistent error.

A query is issued for each referenced attribute that is to be deleted to ensure against catastrophic data loss. Wi th the -long control argument, the query is of the form:

Attribute "start\_date" is used in relations "permanent\_employees" and mod route source agree is accommon reference permanence emproyees ". Do you wish to delete the attribute start date?

Request: delete\_domain, dld

This request deletes the specified domains from a MRDS data base. The domains may be referenced or unreferenced.

Usage

dld {domain1 { ... domainN} {-control args}

where:

1. domaini are the domains to be deleted.

2. control args

can be chosen from the following:

- -all, -a deletes all domains defined in the MRDS data base. This control argument is inconsistent with -check.
- -brief, -bf suppresses the trace display. (Default) The last occurrence of -brief and -long on the command line takes effect. This argument is inconsistent with -check.

-check, -ck

prevents the deletion of any domains selected during the execution of this command, and instead, traces all implied operations upon the data base and displays them on the terminal. This trace consists of a statement for each domain that is referenced, listing the domain that is to be deleted, a list of attributes that are based upon the domain, and a list of all relations that are to be modified. Inconsistent with -brief or -long.

#### -force, -fc prevents the query from being issued for domains which are referenced in

I

I

the MRDS data base. (Default is to issue a separate query for each referenced domain.) -inhibit error, -ihe prevents error messages from being issued to the terminal. (Default is to issue error messages.) -long, -lg displays the same output as -check; however, the specified domains are deleted. The last occurrence of -brief and -long on the command line takes effect. This control argument is inconsistent with -check. -no force, -nfc overrides the -force control argument. The last occurrence of -force and -no force on the command line takes effect. (Default) -no inhibit error, -nihe overrides the action of -inhibit error. (Default) -unreferenced, -unref deletes only unreferenced domains. This control argument is

Notes

If the domain is referenced in attributes, which are themselves referenced in relations, ripple effects take place. When the domains are actually deleted, all attributes based upon them are also deleted. This causes the relations that use the deleted attributes to be reformatted.

Specifying either -all or -unreferenced and a list of domain names on the request line is flagged as an inconsistent error.

A query is issued for each referenced domain that is to be deleted to ensure against catastrophic data loss. The query is of the form:

Domain clock value is used in attributes "clock value", "start\_date", "stop\_date", and "current date" which are referenced in relations "permanent\_employees" and tttemporary\_employees". Do you wish to delete it?

Request: delete index, dli

This request removes the secondary index for the attribute in the relation.

Usage

dli relation name attribute name {-control\_args}

inconsistent with -check and -all.

where:

#### restructure mrds db restructure mrds db

1. relation name is the name of the relation to be restructured. 2. 3ttribute name is<sup>-</sup>the name of the attribute whose secondary index is to be deleted. 3. control args can be chosen from the following: -br ief, -bf suppresses error reporting if the attribute is not already a secondary i nd ex. -long, -lg reports an error if the attrioute is not already a secondary index. (Defaul t)

Request: delete\_relation, dlr

This request deletes a relation from the data base.

## Usage

dlr relation name {-control\_args}

#### where:

```
1. relation name 
            is the name of the relation to be deleted.
```
2. control args can be chosen from the following:

> - br ief, -bf specifies that no errors are reported.

 $-long, -lg$ specifies that errors are reported. (Default)

Request: display\_data\_model, ddm, dmdm

This request displays the model definition of a MRDS data base, including domain, attribute, and relation information.

## Usage

ddm {-control\_args}

or:

I

dmdm {-control\_args}

where control args can be chosen from the following:

-attribute {modifier}, -attr {modifier}

displays attribute information. The modifier may be name(s) or -unreferenced (-unref). If name(s) is supplied, information for the attribute name(s) is displayed. If -unreferenced is supplied, attribute information about all unreferenced attributes is displayed. If no modifier is supplied, attribute information about all attributes is displayed.

-brief, -bf specifies that the brief format be displayed. This argument is incompatible with -names.

-cmdb

specifies that the output be in the same format as an input source text for create mrds db. If the -output file control argument is included in the invocation, then the segment can be used to create another data base with the same definitions. Only the -brief, -long, and -output file control arguments can be used with this control argument.

-crossref {type}, -xref {type}

displays an information cross-reference. The type may be domain (dom), attribute (attr), or all. If the type is domain, each domain is listed with a list of attributes in which the domain is referenced. If the type is attribute, each attribute is listed with a list of relations in which the attribute is referenced. If the type is all, both domain and attribute cross-references are displayed. (Default is "all".) See the examples below which show the information displayed.

-domain {modifier}, -dom {modifier}

The modifier may be name(s) or -unreferenced (-unref). If name(s) is supplied, information for the domain name(s) is displayed. If -unreferenced is supplied, domain information about all unreferenced domains is displayed. If no modifier is supplied, domain information about all domains is displayed.

-head er, -he displays data base header information.

-history, -hist

displays restructuring history information. If the data base is restructured more then once, the history entries are displayed in reverse chronological order.

-index names, -ix names

displays information about indexed relations for the relatlon names suppl ied. If no names are suppl ied, then information about all indexed relations is displayed.

-long, -lg

specifies that the long format be displayed. This argument is incompatible with -names.

-names, -nm

displays the format of domains, attributes, relations, and index ed relations as a list of the names. This argument is incompatible with -brief or -long.

restructure mrds db

-no header, -nhe<br>prevents display of the header information. (Default) -no output file, -nof<br>writes the output to the terminal. (Default) -output file path, -of path writes the output to path, rather than to the terminal. -relation names, -reI names displays relation information for the relation names supplied. If no names are suppl ied, the relation information about all relations is displayed.

-temp dir path ipecifies that the directory indicated by path be used for temporary storage.

## Note

If no control arguments are supplied, the default relation information is displayed.

#### Examples

If the data base "little" is created from the source:

domain: code fixed bin, address char(20); relation: zip(code\* address);

the results would be as follows:

display data model -long<br>DATA MODEL FOR DATA BASE >udd>Demo>dbmt>db7>jg>little.db

Version: 4<br>Created by: User Created by: User.Multics.a<br>Created on: 05/14/80 1042 05/14/80 1042.9 mst Wed

Total Domains: 2<br>Total Attributes: 2 Total Attributes: 2<br>Total Relations: 1 Total Relations:

RELATION NAME: zip

Number attributes: 2<br>
Key length (bits): 36 Key length (bits): 36<br>Data Length (bits): 216 Data Length (bits):

ATTRIBUTES:

Name: code Type: Key Offset: 0 (bits)<br>Length: 36 (bits 36 (bits) Domain\_info:

I

I

#### restructure mrds db

name: code dcl: real fixed binary (17,0) aligned Name: address<br>Type: Data Type:<br>Offset: Offset: 36 (bits)<br>Length: 180 (bits  $180$  (bits) Domain in fo : name: address dcl: character (20) nonvarying unaligned display data model -cmdb -long /\* Created from >udd>Demo>dbmt>db7>User>little.db 06/14/82 1251.3 mst Wed domain: address character (20) nonvarying unaligned, code real fixed binary (17,0) aligned; relation: zip (code<sup>\*</sup> address);

## Request: do

This request expands a request line by substituting the supplied arguments into the line before execution. As an active request, it returns the expanded request\_string rather than executing it.

## Usage

do request\_line {args}

#### or:

do -control\_args

## Usage as an Active Request:

[do request\_line args]

where:

1. request line Is a request line in quotes. I

I

I

2. args are character string arguments that replace parameters in request\_string.

3. control args

can be chosen from the following to set the mode of operation:

-long, -lg

displays the expanded request line before execution.

-brief, -bf

specifies that the expanded request line not be printed before execution. (Default)

-nogo

specifies that the expanded request line not be passed on for execution.

 $-$ go

specifies that the expanded request line be passed on for execution. (Default)

-absentee establishes an any other handler that catches all conditions and aborts execution of the request line without aborting the process.

-interactive specifies that the any other handler not be established. (Default)

## List of Parameters

Any sequence beginning with & in the request line is expanded by the do request using the arguments given on the request line.

&1 is replaced by arg1. I must be a digit from 1 to 9. & (I ) &q1 is replaced by argI. I may be any value. is replaced by arg1 wi th any quotes in arg1 doubled. I must be a digit from 1 to 9.  $\&q(1)$ &r1 is replaced by argI with any quotes in argI doubled. I may be any value. is replaced by arg1 surrounded by level quotes with any contained quotes doubled. I must be a digit from 1 to 9. &r (I ) is replaced by a requoted arg1. I may be any value. &f1 is replaced by all the arguments starting with argI. I must be a digit from i to 9.  $&f(I)$ is replaced by all the arguments starting with argI. I may be any value.

&qfI

is replaced by all the arguments starting wi th argI wi th any quotes doubled. I must be a digit from 1 to 9.

 $&df(I)$ 

is replaced by all the arguments starting with argI with quotes doubled. I may be any value.

&rI

is replaced by all the arguments starting with argI. placed in level quotes with contained quotes doubled. from 1 to 9. Each argument is I must be a digit

 $krf(I)$ 

is replaced by all the arguments starting wi th argI, requoted. I may be any val ue.

&&

is replaced by an ampersand.

&!

is replaced by a 15-character unique string. The string used is the same in every place where the &! appears in the request line.

&n

is replaced by the actual number of arguments supplied.

&f&n

is replaced by the last argument supplied.

Reguest: exec\_com, ec

This request executes a program written in the exec com language that is used to pass request lines to the subsystem and to pass input lines to requests that read input. As an active request, it specifies a return value by use of the &return statement.

Usage

ec ec path {ec args}

Usage as an Active Reguest

[ec ec path {ec\_args}]

where:

1. ec\_path - is the pathname of an exec\_com program. The suffix, which is normally the name of the subsystem, is assumed if not specified.

2. ec\_args

are optional arguments to the exec com program and are substituted for parameter references in the program such as &1.

#### Notes

Subsystems may define a search list to be used to find the exec com program. If this is the case, the search list is used if ec\_path does not contain a " $\langle$ " or " $\rangle$ " character; if the ec path contains either a " $\langle$ " or ">", it is assumed to be a relative pathname.

For a description of the exec com language (both Version 1 and Version 2), type:

.. help v1ec v2ec

When evaluating a subsystem exec com program, subsystem active requests are used rather than Multics active functions to evaluate the  $\&$ [...] construct and the active string in an &if statement. The execute active request of the subsystem can be used to evaluate Multics active strings within the exec com.

Limitation: In the present implementation, any errors detected during execution of an exec\_com within a subsystem aborts the request line in which the exec\_com request is Invoked.

Request: execute, e

This request executes the supplied line as a Multics command line after evaluating rmdb active requests. As an active request, it evaluates a Multics active string and returns the result to the subsystem request processor.

Usage

e STR

Usage as an Active Request

[e STRJ

where STR is the Multics command line to be executed or the Multics active string to be evaluated. It need not be enclosed in quotes.

## Notes

The recommended method to execute a Multics command line from within a subsystem is the ".." escape sequence. The execute request is intended as a means of passing information from the subsystem to the Multics command processor.

All (), [], and "s in the given line are processed by the subsystem request processor and not the Multics command processor. This permits passing values of subsystem active requests to Multics commands when using the execute request, or passing values to Multics active functions for further manipulation before returning the values to the subsystem request processor for use within a request line.

## Examples

The rmdb request line:

exec com [execute hd]>create\_temp.rmdb

can be used to execute an rmdb exec com in the user's home directory.

The rmdb request line:

execute display mrds temp dir -current

can be used to review the name of the directory that is being used by mrds for temporary storage.

#### Reguest: free\_db, fdb

This request frees the data base currently readied by the Restructuring Subsystem from the subsystem (i.e., allows the data base to be opened by any user and prevents further restructuring requests against the data base).

Usage

fdb

## Reguest: help

This request displays information about various subsystem topics including detailed descriptions of most subsystem requests.

Usage

help {topics} {-control args}

where:

1. topics specifies the topics on which information is to be displayed. The topics available within a subsystem can be determined by using the list help request if available.

2. control args can be chosen from the following:

-brief, -bf

displays a summary of a request or active request, including the syntax, list of arguments, control arguments, etc.

-search STRs, -srh STRs displays the paragraph containing all the strings identified by STRs. (Default, the display begins at the top of the information.)

-section STRs, -scn STRs displays the section whose title contains all the strings identified by STRs. (Default, the display begins at the top of the information.)

- ti tl e displays section titles and section line counts, then asks if the user wants to see the first paragraph of information.

List of Responses

are: The most useful responses that can be given to questions asked by the help request

displays "help" to identify the current interactive environment. .. command line treats the remainder of the response as a Multics command line. ? displays a list of responses allowed. no, n stops display of information and proceeds to the next topic, if any. quit, q stops display of information and returns to subsystem request level. rest {-section}, r {-sen} displays remaining information without intervening questions. If =section is given, help displays the rest of the current section, without questions, and then asks if the user wants to see the next section. search {STRs} {-top}, srh {STRs} {-t} skips to the next paragraph containing all the strings identified by STRs.

If -top is given, searching starts at the top of the information. If STRs are omitted, help uses the STRs from the previous search response, or the -search control argument.

section  ${STRs}$   ${-top}$ , scn  ${STRs}$   ${-t}$ skips to the next section whose title contains all the strings identified by<br>STRs. If -top is given, title searching starts at the top of the If -top is given, title searching starts at the top of the information. If STRs are omitted, help uses the STRs from the previous section response, or the -section control argument.

skip {-section}} {-seen}, s {-sen} {-seen}

skips to the next paragraph. If -section is given, the request skips all paragraphs of the current section. If -seen is given, the request skips to the next paragraph that the user has not seen. Only one control argument is allowed in each skip response.

#### title  $\{-top\}$ displays titles and line counts of the sections that follow. If -top is given, help displays all section titles and repeats the previous question after titles are displayed.

yes, y prints the next paragraph of information on this topic.

Notes

If no topic names are given, the help request explains what help requests are available in the subsystem.

restructure mrds db restructure mrds db - -

For a complete description of the control arguments and responses accepted by this request, type:

help help

Request: if

This request conditionally executes one of two request lines depending on the value of an active string. As an active request, it returns one of two character strings to the subsystem request processor depending on the value of an active string.

Usage

if expr -then line1 {-else line2}

Usage as an Active Request

if expr -then STR1 {-else STR2}

where:

- 1. expr
	- evaluates the active string as "true" or "false." The active string is constructed from subsystem active requests and Multics active strings (using the execute active request of the subsystem).

2. line1 executes the subsystem request line if expr is "true." If the request line contains any request processor characters, it must be enclosed in quotes.

- 3. line2 executes the subsystem request line if expr is "false." If omitted and expr is "false," no additional request line is executed. If the request line contains any request processor characters, it must be enclosed in quotes.
- 4. STR 1 returns this value to the active request when expr is "true."
- 5. STR2 returns this value to the if active request when expr is "false." If omitted and the expr is "false," a null string is returned.

Request: list\_help, Ih

This request lists the names of all subsystem info segments pertaining to a given set of topics.

restructure mrds db  $\qquad \qquad$  restructure mrds db  $\qquad \qquad$ 

#### Usage

lh {topic s}

where topics specifies the topics of interest. Any subsystem info segment that contains one of these topics as a substring is listed.

#### Notes

If no topics are given, all info segments available for the subsystem are displayed.

An info segment name is considered to match a topic only if that topic is at the beginning or end of a word within the segment name. Words in info segment names are bounded by the beginning and end of the segment name and by the period  $\tilde{(.)}$ , hyphen  $(-)$ , underscore ( ), and dollar sign (\$) characters. The info suffix is not considered when matching topics.

#### Examples

The request line:

list help list

matches info segments named list, list users, and forum list, but does not match an info segment named prelisting.

Request: list\_requests, lr

This request displays a brief description of selected subsystem requests.

#### Usage

lr {STRs} {-control\_args}

#### where:

1. STRs specifies the requests to be displayed. Any request with a name containing one of these strings is displayed unless -exact is used, in which case the request name must match exactly one of these strings.

2. control args can be chosen from the following:

-all, -a

includes undocumented and unimplemented requests in the display of requests eligible for matching the STR arguments.

-exact

displays only those requests whose names match exactly one of the STR arguments.

## Notes

If no STRs are given, all requests are displayed.

A request name is considered to match a STR only if that STR is at the beginning or end of a word within the request name. Words in request names are bounded by the beginning and end of the request name and by the period (.), hyphen (-), underscore ( ), and dollar sign (\$) characters.

## Examples

The request line:

list\_requests list

matches requests named list, list users, and forum list, but does not match a request named prelisting.

Request: quit, q

This request is used to exit the subsystem, unquiesce the data base (if the current data base was quiesced by the rmdb subsystem), and return to Multics command level. current data base was quiesced by the rmdb subsystem), and return to Multics command level.

#### Usage

q

Request: ready\_db, rdb

This request readies a data base for restructuring.

restructure mrds\_db

restructure mrds db

## Usage

rdb {db path} {-control args}

#### where:

- 1. db path is the relative or absolute path for the data base to be restructured. The db suffix is assumed if not supplied.
- 2. control args can be chosen from the following:
	- -force, -fc specifies that the data base be created if it does not already exist without querying the user.
	- -no force, -nfc overrides the -force control argument. (Default) The last occurrence of -force and -no force on the command line takes effect.
	- -pathname db path, -pn db path specifies the path for the data base to be restructured. The last path supplied is the readied one.
	- -quiesce wait time N, -qwt N specifies the number of seconds to wait for all open users to close the data base. (Default is 0)
	- $-$ relation type type {modes},  $-$ rt type {modes} specifies the type of relation to create if the data base does not already exist. The supported types are vfile and data management file (dmf) (see Notes below). The mode argument is only valid for dmf-type relations, and the supported modes are any combination of protection, concurrency, or rollback separated by commas. Any mode may be preceded with a not sign  $(^{\circ})$  to negate it.

#### Notes

DBAs are the only persons who can ready a data base for restructuring.

The data base should not be readied if there are any open users Once the data base is readied, it can be opened by the process that has readied it.

The db path argument cannot refer to a submodel or a data base earlier than Version 4.

This request can be run only against a consistent data base. If the data base is inconsistent, the user is queried to see if he/she wishes to execute the "undo request" and make the data base consistent. After executing the undo request, the data base can be readied. If the undo request fails, the user is returned to rmdb request level (i.e., the data base is not readied).

When this request is used to create a new data base, and the -relation type argument is not specified, the data base is created with the default relation type of vfile . argument is not specified, the data base is created with the default relation type of vfile.

Only one data base can be readied at any given time.

Request: rename\_attribute, rna

This request replaces the name of an attribute with another name.

Usage

rna attribute1 name1 { ... attributeN nameN}

where:

1. attributei specifies the current name of an existing attribute.

2. namei specifies the new name that replaces the original name.

Request: rename\_domain, rnd

This request replaces the name of a domain with another name.

Usage

rnd domain1 name1 {. .. domainN nameN}

where:

1. domaini specifies the current name of an existing domain.

2. namei specifies the new name that replaces the original name.

Request: rename\_relation, rnr

This request replaces the name of a relation with another name.

I

## Usage

rnr relation1 name1 {. .. relationN nameN}

#### where:

- 1. relationi specifies the current name of an existing relation.
- 2. namei specifies the new name that replaces the original name.

Request: subsystem\_name

This request displays the name of the subsystem. As an active request, it returns the name of the subsystem.

#### Usage

subsystem\_name

Usage as an Active Request

[subsystem\_name]

Request: subsystem\_version

This request displays the version number of the subsystem. As an active request, it returns the version number of the subsystem.

## Usage

subsystem\_version

Usage as an Active Request

[subsystem\_version]

# SECTION 15

# DATA MANAGEMENT SYSTEM INTERFACE

MRDS now supports two distinct types of data bases; vfile\_ data bases and Data Management System (DMS) data bases. The vfile\_ data bases are those data bases which have relations that are created and accessed via the vfile\_ IO module. These were the only kind of data bases that existed prior to MR11. The DMS data bases are those data bases which have relations that are created and accessed via the DMS facility. (Refer to "Data Management Overview" in the Programmer's Reference Manual for additional information.) MRDS does not support a combination of vfile\_ relations and DMS relations within a single data base.

## CREATING A DATA BASE

Data bases are created in the traditional fashion (i.e., by use of the create\_mrds\_db command). The create\_mrds\_db command has two new control arguments (-vfile and -data\_management\_file). The -vfile control argument (Default) causes a new data base to be a vfile\_ data base, whereas the -data\_management\_file control argument causes a new data base to be a DMS data base. So, a command line that created a data base prior to MR11 will do precisely the same thing in MR11, that is, create a vfile\_ data base. Therefore, the user must explicitly request a DMS data base.

## CONVERTING A DATA BASE

To convert an existing vfile\_ data base to a DMS data base, the user must first create a new DMS data base using the same cmdb source used to create the vfile\_ data base. If the cmdb source segment is not available, it can be created using the -cmdb control argument with the display\_mrds\_dm command. Once the new data base is created, the user can copy the data from the old data base using the copy \_mrds\_data command. After execution of the copy \_mrds\_data command, there are two data bases with identical data, one a vfile\_ data base, the other a DMS data base. The user can delete the vfile\_ data base or continue to use the vfile\_ data base in production, while testing the DMS data base, whichever circumstances warrant. The user can always invoke the copy \_mrds\_data command to reverse the procedure (i.e., copy data from a DMS data base back to a vfile\_ data base).

## FEATURES

The DMS facility provides new services for the MRDS user. One important feature is the concept of a transaction. In order to access a DMS file (in MRDS, a relation), the user's process must have initiated a transaction. When a transaction is active, each change made to the file causes a "before" image of that data to be written to a "before" journal. If the transaction does not successfully complete (e.g., the system crashes, the user's process dies, or the user explicitly requests the transaction to be aborted or rolled back), the "before" images are used to return the relation to the state it was in before the DMS changes began. If the transaction completes successfully, the "before" images are discarded and the changes are made permanent. This can be quite useful to the programmer or interactive user who wishesto "group" a series of physically separated actions into a single logical unit.

The OMS interface that handles transactions is the transaction\_manager\_ subroutine. The command and subroutine interfaces to transaction\_manager\_ that are of interest to the MRDS user are documented later jn this section.

The burden of starting and finishing transactions is not completely placed on the user. When MRDS accesses a OMS file, it knows there must be a transaction running; therefore, it checks to see if one is in place. If there is a transaction in place, MRDS proceeds to call the OMS facility, knowing that either the user or application is controlling the transaction. If no transaction is running. MRDS starts one prior to calling OMS and then. upon return from OMS, either commits the transaction. rolls it back and tries again, or aborts the transaction and returns an error code to the user. An application that accesses a OMS data base, therefore, need never interface with transaction\_manager\_ at all. relying on MRDS to handle transactions. In this fashion, an application that runs against a vfile\_ data base could be used, without modification. to run against a DMS data base. MRDS simply turns each dsl\_ call into a transaction.

In order to access a OMS file, the user must have initiated a transaction and have a "before" journal (provided by system default). Users can. however, create and use their own "before" journals. In fact, the' site administrator may choose to restrict access to' the system default "before" journal and require users to create and use their own. The DMS interface that handles "before" journals is the before journal manager subroutine. The command and subroutine interfaces to before journal manager that are of interest to the MRDS user are documented later in this section.

## CHOOSING BETWEEN DATA BASE TYPES

With two types of data bases available (vfile\_ and DMS), a choice must be made as to which type to use for a given application. The differences are many. The strength of the OMS system is integrity and consistency. The ability to group several operations into a go/nogo set can be quite valuable. Also. DMS ensures the integrity of the data itself, except for certain media failures. As an example, when MRDS is adding a tuple to a vfile\_ data base, it (actually vfile\_relmgr\_) must call vfile\_ several times to add both data and indexes. While vfile\_ can guarantee the integrity of each individual action requested of it. the various calls are not logically related. If the system crashes, or the user's process fails between calls, the process can easily end up with a tuple that is only partially there. that is. the data and its indexes are not completely in place. In the OMS case. however. the adding of a tuple is a single atomic operation to DMS and is done within the confines of a single transaction. If the system crashes. or the user's process fails. the transaction is aborted by the DMS Daemon.

MRDS and vfile\_ is significantly more efficient than MRDS and DMS. The choice between vfiie\_ or DMS depends upon the need for the additional functionality provided by DMS. If DMS functionality is important to an application. then those features may well outweigh efficiency considerations. If, however. the improvements

2/85

offered by DMS are not important to an application, it may be best to leave it as a vfile\_ data base.

The recommended method of investigating DMS options, at least as it affects existing data bases, is to use the procedures described above and do some testing. The user can see what the various advantages and disadvantages of DMS are without affecting production jobs. This procedure will provide a feel for the issues of transactions and "before" journals. The copy\_mrds\_data command itself can be. instructive. By default, it creates a transaction for each tuple copied. A transaction, while reasonably efficient, does involve some overhead. This overhead, multiplied over many tuples, can be significant. For this reason, the copy mrds data command utilizes the -transaction\_group\_size control argument. The operand indicates how many tuples are to be copied in a single transaction. If this control argument is used. an increase in efficiency will be seen (by not starting and committing as many transactions), but the size required for the "before" journal is increased as there are more "before" images involved in a single transaction. These same issues become involved in determining the usage of transactions within an application.

## DMS COMMAND AND SUBROUTINE DESCRIPTIONS

before\_journal\_status before-Journal\_status before-Journal\_status before-Journal\_status before-

## Name: before journal status, bist

bist {PATHS} {-control\_args}

*FUNCTION* 

displays status information for before journals that you have access to open. This command is part of the command level interface to Multics data management (DM) (see the Programmer's Reference Manual).

*ARGUMENTS* 

## PATHS

are the relative pathnames of before journals for which status is desired. If you supply no pathnames, status information for all journals in use in the process is displayed. If you don't give the . bj suffix, it is assumed.

## *CONTROL ARGUMENTS*

#### -all

displays the status of all journals active in the current invocation of the data management system (DMS) that you have access to open.

-brief. -bf

displays the pathname, unique identifier. usage state or activity. control interval size. and control intervals in the before journal for each journal specified that is either in use or not in use (see "Examples").

 $-long, -lg$ 

for each journal specified that is in use. displays, besides the above information. the disposition of control intervals in use, i.e., if they are buffered, put, flushed, or on disk: the last time a control interval was queued or written: the time the header was updated; the last record id; the status of images not yet written on disk or not being flushed: and the number of users and transactions using the journal. For each journal specified that is not in use. displays, besides the information given by -brief. the time the header was updated. (See "Examples.")

## *NOTES*

If you give neither -brief nor -long. the command yields the information supplied by -brief plus the disposition of control intervals in use at the time of the request if the journaI(s) specified is in use.

before\_journal\_status before\_journal\_status before\_journal\_status

## **EXAMPLES**

The example below requests the status. in long form. of the system\_low system default before journal. which is in use.

bjst >site>dm>system\_low>system\_default -1g

```
>site>Data_Management>system_low
pathname: 
                                    >system_default.bj 
journal uid: 
                                  132233107561 
activity: 
                                  in use 
control interval size:
                                  4096 bytes 
                                  4000 
control intervals:
control intervals used:
                                  86 
last control interval 
                                  86 
           buffered: 
                                  86 
           put: 
           flushed: 
                                  86 
           on disk: 
                                  86 
time last control interval 
                                  01/14/85 1104.9 est 
           queued: 
           written: 
                                  01/14/85 1104.9 est 
                                  01/14/85 1104.9 est 
time header updated: 
last record id: 
                                  000001260013 
images not on disk: 
                                  o 
images being flushed: 
                                  o 
users: 
                                  \overline{2}transactions: 
                                  \mathbf{1}
```
#### where:

## pathname

is the pathname of the before journal.

#### journal uid

is the octal unique identifier of the before journal.

#### activity

is "in use" if a process currently has the before journal open. "not in use" otherwise.

## control interval size

is the size of each control interval in the before journal, in bytes. Currently 4096 bytes is the only supported size.

#### control intervals

is the number of control intervals in the before journal.

control intervals used is the number of control intervals in the before journal containing before images still needed to roll back modifications made by a transaction. Images that are not needed include those that have already been used in a complete rollback and those for a transaction that has ended. last control interval buffered indicates the last control interval put in a special buffer used for before journals. last control interval put indicates the last control interval put into the before journal. last control interval flushed indicates the last control interval flushed to disk. last control interval on disk indicates the last control interval safely on disk. time last control interval queued is the last time a before image was put in the before journal. time last control interval written is the last time a control interyal was written to disk. time header updated is the last time the header of the before journal was written. last record id is the address of the last before image in the journal. images not on disk is the number of images not written to disk yet. images being flushed is the number of before images for which a flush from memory to disk has been requested. users is the number of users with openings.

 $\sim 10^{-1}$ 

before\_journal\_status

transactions

is the number of active transactions in the before journal.

The example below requests the status, in long form, of the system\_low system default before journal, which is not in use.

! bjst >site>dm>system\_low>system\_default -lg

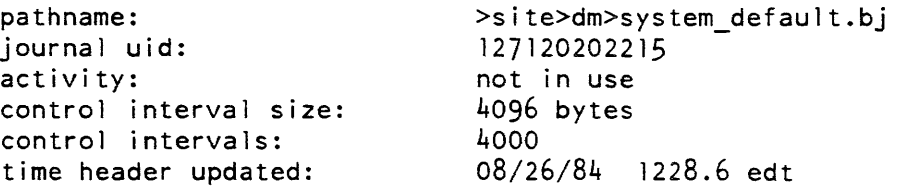

Name: bi\_mgr\_call, bjmc

*SYNTAX AS A COMMAND* 

bjmc key {paths} {-control\_args}

*SYNTAX AS AN ACTIVE FUNCTION* 

[bjmc key {paths} {-control\_args}]

*FUNCTION* 

enables you to manipulate before journals in your process by calling before\_journal\_manager\_ entry points from command level. This command is part of the command level interface to Multics data management (DM) (see the Programmer's Reference Manual).

## *ARGUMENTS*

key

designates the before journal manager operation to be performed. See "List of Operations" below for a description of each operation, its command and active function syntax lines. and specific application.

paths

specifies the absolute or relative pathname of the before journals being manipulated (required for all key operations except get\_default\_path). Give -pathname (-pn) PATH with pathnames constructed with leading minus signs to distinguish them from control arguments. If you suppiy no .bj suffix. it is assumed.

## CONTROL ARGUMENTS

can be one or more control arguments, depending on the particular operation.

LIST OF OPERATIONS

Each operation is described in the general format of a command/active function. Where appropriate, notes and examples are included for clarity.

c1ose, cl closed create, cr get\_default\_path, gdp open, 0 opened set\_default\_path, sdp set\_attribute, sattr

## Operation: close, cl

SYNTAX AS A COMMAND

bjmc·cl .paths

SYNTAX<sup>AS</sup> AN ACTIVE FUNCTION

[bjmc cl paths]

FUNCTION

closes the before journals specified by paths. Separate pathnames by spaces if multiple journals are to be closed. Specifically close by name each journal opened in the process. The active function returns true if the journals were closed successfully, false otherwise.

## **ARGUMENTS**

paths

are the absolute or relative pathnames of before journals to be closed. You can use  $-pathname$  ( $-pn$ ) to specify the journal paths. If you supply no .bj suffix, it is assumed.

## **NOTES**

If a before journal being closed by this operation is the default journal. the last journal opened in the process becomes the default.

bj\_mgr\_call

Operation: closed

*SYNTAX AS A COMMAND* 

bjmc closed path

*SYNTAX AS AN ACTIVE FUNCTION.* 

[bjmc closed path]

*FUNCTION* 

returns true if the before journal specified by path is not open in your process, false otherwise.

## *ARGUMENTS*

path

is the absolute or relative pathname of a before journal. You can use -pathname (-pn) to specify the journal path. If you don't give the .bj suffix. it is assumed.

Operation: create, cr

*SYNTAX AS A COMMAND* 

bjmc cr paths {-control\_args}

*SYNTAX AS AN ACTIVE FUNCTION* 

[bjmc cr paths {-control\_args}]

*FUNCTION* 

creates the before journals specified by paths. The active function returns true if the journals are created successfully, false otherwise.

#### *ARGUMENTS*

paths

are the absolute or relative pathnames of the before journals to be created. You can use  $-p$ ath name  $(-pn)$  to specify the journal path. If you supply no by suffix, it is assumed.

## *CONTROL ARGUMENTS*

 $-$ length N,  $-$ ln N

specifies the size of the before journal, where N is the number of 4096-byte control intervals. Once established, you can't alter a journal's size. (Default: if you specify no value at the time of creation, the size is 64 control intervals).

bi\_mgr\_call

 $-$ transaction\_storage\_limit N,  $-$ tsl N specifies the maximum number of bytes a single transaction can use in the before journal (Default: the entire journal, see the set\_attriubute operation for more info).

**NOTES** 

Before journals are extended entry types; you can delete them using the delete command. You can only delete before journals if they are not required for recovery.

Operation: get\_default\_path, gdp

SYNTAX AS A COMMAND

bjmc gdp

SYNTAX AS AN ACTIVE FUNCTION

[bjmc gdp]

FUNCTION

returns the pathname of the process's default before journal.

## Operation: open, <sup>0</sup>

SYNTAX AS A COMMAND

bjmc 0 paths

SYNTAX AS AN ACTIVE FUNCTION

[bjmc 0 paths]

FUNCTION

opens the before journals specified by paths. The active function returns true if the journals are opened successfully, false otherwise.

**ARGUMENTS** 

paths

are the absolute or relative palhnames of before journals to be opened in your process. You can use -pathname (-pn) to specify the journal path. If you supply no . bj suffix, it is assumed.

bj\_mgr\_call

## *NOTES*

If no journal has been specifically designated as the default (see the set\_default\_path operation) for your process, the last before journal opened in the process becomes the default. If no journal is opened in your process when a transaction is started. the system before journal is opened and used as the default

 $\mathcal{L}_{\mathcal{A}}$ 

Operation: opened

*SYNTAX AS A COMMAND* 

bjmc opened path

*SYNTAX AS AN ACTIVE FUNCTION* 

[bjmc opened path]

*FUNCTION* 

returns true if the before journal specified by path is opened in your process. false otherwise.

*ARGUMENTS* 

path

is the absolute or relative pathname of a before journal. You can use -pathname (-pn) to specify the journal path. If you supply no .bj suffix. it is assumed.

Operation: set\_default\_path. sdp

*SYNTAX AS A COMMAND* 

bjmc sdp path

*SYNTAX AS AN ACTIVE FUNCTION* 

[bjmc sdp path]

*FUNCTION* 

sets the default before journal for the process to the specified pathname. The active function returns true if the pathname is successfully set. false otherwise.

## *ARGUMENTS*

#### path

is the absolute or relative pathname of the before journal to be used as the default by your process. You can use  $-pathname$   $(-pn)$  to specify the journal path. If you supply no .bj suffix, it is assumed.

## *NOTES*

If no default before journal is set for your process. the last journal opened in the process is used as the default (see the open operation). If no before journal is open in the process when a transaction is started, the system before journal is opened and used as the default.

#### Operation: set\_attribute, sattr

*SYNTAX AS A COMMAND* 

bjmc sattr paths -control\_arg

*SYNTAX AS AN ACTIVE FUNCTION* 

[bjmc sattr paths -control arg]

*FUNCTION* 

sets an attribute of the before journals specified by paths. The active function returns true if the attribute is successfully set, false otherwise.

## *ARGUMENTS*

paths

are the absolute or relative pathnames of the before journal(s) to have attributes set. You can use  $-pathname(-pn)$  to specify the journal path. If you supply no . bj suffix. it is assumed.

## *CONTROL ARGUMENTS*

 $-$ transaction\_storage\_limit N,  $-$ tsl N

specifies the maximum number of bytes a single transaction can use in the before journals. An attempt to write more bytes than allowed causes the transaction\_bj\_full\_ condition. A value of zero indicates a transaction can use an entire journal (the default at journal creation time).

## *NOTES*

When this operation completes, the before journal header containing the new attributes is not guaranteed to be flushed if the journal is active. Any changes do take effect immediately for current user of the iournal.

transaction transaction

## Name: transaction, txn

SYNTAX AS A COMMAND txn key {-control\_args} SYNTAX AS AN ACTIVE FUNCTION, [txn key {-control args}] FUNCTION

enables you to define and execute atomic operations interactively. You can invoke the services of the transaction manager to begin, commit, abort. rollback, abandon, or kill a transaction. There is also a status request for displaying information about the current transaction. There is an execute request to wrap a given command line in a transaction. This command is part of the command level interface to Multics data management (DM) (see the Programmer's Reference Manual).

## **ARGUMENTS**

key

designates the operation to be performed. See "List of Operations" below for a description of each operation, its command syntax line. and specific application.

CONTROL ARGUMENTS can be one or more control arguments, depending on the particular operation.

LIST OF OPERATIONS

Each operation is described in the general format of a command/active function. Where appropriate, notes and examples are included for clarity.

## Operation: a bandon

SYNTAX AS A COMMAND

txn abandon

SYNTAX AS AN ACTIVE FUNCTION

[txn abandon]

## FUNCTION

your process surrenders control of the transaction to the DM Daemon, which aborts it as part of its normal caretaker responsibilities. The active function returns true if the transaction is successfully abandoned. false otherwise.

transaction transaction

## **NOTES**

By abandoning a transaction, your process can start another transaction without waiting for the abort operation to conclude (your process is still charged for the abort). The data locked by the original transaction remains inaccessible, however, until the rollback is completed.

Operation: abort

SYNTAX AS A COMMAND

txn abort

SYNTAX AS AN ACTIVE FUNCTION

[txn abort]

FUNCTION

aborts the current transaction so that, in effect. it never existed. Any modifications to protected files caused by the aborted transaction are rolled back. and references to the transaction are removed from system tables. The active function returns true if the transaction is successfully aborted, false otherwise.

## . Operation: begin

SYNTAX AS A COMMAND

txn begin {-control\_args}

SYNTAX AS AN ACTIVE FUNCTION

[txn begin {-control args}]

FUNCTION

starts a transaction by reserving a slot in the transaction definition table (TDT) for your process. with a unique transaction identifier. date/time of the start, pathname of the before journal, and other information pertinent to the transaction (see the status operation). If your process already owns a transaction. an error occurs. The active function returns true if a transaction is started successfully, false otherwise.

CONTROL ARGUMENTS

-no\_wait, -nwt causes an error if the data management system (DMS) is not (Default)
$-wait N, -wt N$ 

if DMS is not currently invoked, wait N seconds before starting the transaction. An error occurs if DMS is still not up after the elapsed time.

-wait\_indef initely, -wti

if DMS is not currently invoked, wait as long as necessary to start the transaction. The status of DMS is checked at 10-second intervals. and notification is given when command line execution begins.

**NOTES** 

This operation is a tool for isolating and testing the transaction startup function. In a production environment the transaction execute command is the recommended method of starting transactions from command level because it builds in the atomicity: it begins the transaction, executes a command line, and then terminates the transaction, within the one request (see the execute operation).

## **EXAMPLES**

The following example shows an absentee job intended not to run until a transaction can be started in absentee.

```
&if &[not [txn begin -wait 100JJ &then &do 
    ear &ec path -time H+1 hour H - ag &fl
    &quit 
&end
```
## Operation: commit

SYNTAX AS A COMMAND

txn commit

SYNTAX AS AN ACTIVE FUNCTION

[txn commit]

# FUNCTION

signals successful completion of the currently active transaction. Modifications made to protected files by this transaction are considered permanent. Any locks held by the transaction are released, making the data public again. The active function returns true if the commit operation is successful. false otherwise.

# Operation: execute, e

*SYNT AX AS A COMMAND* 

txn e {-control\_args} {command\_line}

*SYNTAX AS AN ACTIVE FUNCTION* 

[txn e {-control\_args} {command\_line}]

*FUNCTION* 

starts a transaction, executes a command line, and, provided the command line is successfully executed, commits the transaction. Control arguments govern what action to take based on conditions encountered. The active function returns true if the execute operation is successful, false otherwise.

## *ARGUMENTS*

## command\_line

specifies the command line to be executed as part of the transaction. Enclose it in quotes if it contains parentheses, brackets, or semicolons. If you omit it. the system prompts "Command line:",

# *CONTROL ARGUMENTS*

## -abandon\_on CONDITION\_LIST

abandons the transaction and results in a nonlocal exit of the command line if any of the listed conditions is encountered during command line execution. Separate the listed conditions by commas, with no intervening whitespace. The list can include any\_other. The default action is as described under "Notes" below. This control argument is incompatible with -existing\_transaction\_allowed and -existing\_transaction\_required.

## -abort\_on CONDITION\_LIST

aborts the transaction and results in a nonlocal exit of the command line if any of the listed conditions is encountered during command line execution. Separate the listed conditions by commas, with no intervening whitespace. The list can include any\_other. The default action is as described under "Notes" .below. This control argument is incompatible with -existing transaction allowed and -existing\_transaction\_required.

## -command\_level, -cl

places your process at the next command level. from which commands can be entered in the transaction. You can use the start or release command to exit this command level.

#### -existing transaction allowed, -eta

accepts the existing transaction (if one already exists in your process) as the ongm of command line execution. No new transaction is begun. This control argument is incompatible with -retry\_on and -suspend\_on. (Default: to return an error if a transaction already exists)

#### -existing\_transaction\_required, -etr

requires that a transaction already exist in your process; returns an error if no transaction exists. This control argument is incompatible with -retry\_on and -suspend\_on. (Default: to return an error if a transaction already exists)

#### -no\_action\_on CONDITION\_LIST

overrides any special action (e.g., -abandon\_on. -retry\_on) you previously specified in the command line for the listed conditions. The default action (see "Notes") is also overridden.

#### $-no$  existing transaction allowed,  $-neta$ causes an error if a transaction already exists in your process. (Default)

-no\_wait, -nwt

causes an error if DMS is not currently invoked. (Default)

#### -retry\_on N CONDITION\_LIST

executes the command line up to N times if any of the listed conditions is encountered during command line execution. If N is 0, the command line is not retried. Separate the listed conditions by commas, with no intervening whitespace. The list can include any\_other. The default action is as described under "Notes" below.

# -suspend\_on CONDITION\_LIST

suspends the transaction and goes to the next command level if any of the listed conditions is encountered during command line execution. Separate the listed conditions by commas. with no intervening whitespace. The list can include any\_other. The default action is as described under "Notes" below.

## $-wai$  N,  $-wt$  N

if DMS is not currently invoked, waits N seconds before starting the transaction and executing the command line (you are notified when command line execution begins). An error condition is returned if DMS is still not up after the elapsed time. This operation is useful for absentee jobs submitted to perform operations within transactions.

-wait\_indefinitely, -wti

if DMS is not currently invoked, waits as long as necessary to start the transaction and execute the command line. The status of DMS is checked at 10-second intervals, and notification is given when command line execution begins.

## **NOTES**

If a transaction already exists in your process, the default action is  $-no$  action on any\_other; otherwise the default action is -suspend\_on any\_other -abort\_on cleanup.

A transaction begun by txn execute is committed unless the command line fails to execute properly, in which case the transaction is aborted.

A transaction severity code (displayable by the "severity transaction" command) denotes the status of the execute operation, as follows:

- 0 the operation was completed without errors and was not retried.<br>1 the operation was completed, but was retried one or more times.
- 1 the operation was completed, but was retried one or more times.<br>2 the operation failed: the transaction was aborted or abandoned.
- 2 the operation failed; the transaction was aborted or abandoned.<br>3 the operation failed: the transaction could not be aborted or ab
- the operation failed; the transaction could not be aborted or abandoned.
- 4 the transaction could not be begun.

The active function returns true if the severity after execution is 0 or 1: false if it is 2. 3. or 4.

If a transaction is currently suspended in your process. the txn execute command gets an error and the active function returns false.

## Operation: kill

SYNTAX AS A COMMAND

txn  $k$ ill  $\{ID\}$ 

SYNTAX AS AN ACTIVE FUNCTION

[txn kill {IO}]

FUNCTION

expunges the current or specified transaction with no attempt to preserve consistency of any DM files that might have been modified by this transaction. Killing a transaction may destroy the consistency of any databases that the transaction is using: therefore use this operation when neither you nor the Daemon is able to complete the transaction. The active function returns true if the operation is executed successfully. false otherwise.

**ARGUMENTS** 

ID

is the unique identifier of the transaction to be killed (obtainable through txn status). (Default: the current transaction in your process)

 $\alpha$  , and  $\alpha$  , and an approximation

# transaction transaction transaction transaction transaction transaction transaction transaction

# *ACCESS REQUIRED*

You need re access to dm\_daemon\_gate\_.

# Operation: rollback

SYNTAX AS A COMMAND

txn rollback

SYNTAX AS AN ACTIVE FUNCTION

[txn rollback]

## FUNCTION

rolls back the current transaction to its beginning (txn begin). undoing any changes to protected files caused by the transaction and releasing the locks held by it. The transaction is still considered active in your process. The active function returns true if the transaction was successfully rolled back. false otherwise.

# Operation: status, st

SYNTAX AS A COMMAND

txn st {-control args}

SYNTAX AS AN ACTIVE FUNCTION

[txn st {-control\_args}]

FUNCTION

displays information about the current transaction. selected transactions. or all transactions, depending on the nature of the request and your access permissions. The active function takes only one information control argument.

CONTROL ARGUMENTS FOR SELECTING TRANSACTIONS

If you supply no control arguments, or lack the proper access, only information pertaining to your current transaction is displayed.

-abandoned

displays the requested information about all TDT entries marked as abandoned.

 $-\text{all}, -\text{a}$ 

displays the requested information about all TDT entries.

# transaction transaction transaction transaction transaction transaction transaction transaction transaction transaction

-dead

displays the requested information about all TDT entries belonging to dead processes.

-transaction\_id ID, -tid ID, -id ID

displays the requested information about the transaction with unique identifier ID, where ID is a decimal integer. Transaction identifiers are assigned at txn begin time and can be viewed by the txn status command.

 $-$ transaction\_index N,  $-i$ tix N,  $-i$ ndex N displays the requested information about entry number N in the TDT. TDT entry indexes are of interest mainly to data management maintainers and can be viewed by the txn status command.

CONTROL ARGUMENTS FOR SELECTING INFORMATION

If you give none of the following control arguments, all information is displayed for each TDT entry selected. You can specify only one control argument for the active function.

-before\_journal\_path, -bj\_path returns the pathname of the before journal used by the current transaction.

-date\_time\_begun, -dtbg, -begun returns the date and starting time of each transaction.

-error, error\_info

returns a description of the latest error. if any, to have occurred while processing each transaction.

-owner

identifies the owner (User\_id.Project\_id) of each TDT entry.

-process\_id, -pid

returns the octal process\_id of the owner of each TDT entry.

-rollback\_count, -rbe

returns the number of times each transaction has been rolled back.

-state

indicates the state of each transaction, which must be one of the following:

no transaction (e.g., the process might have owned a transaction. which has been taken over by the DM Daemon)

in progress

{Error - } OPERATION, calling PROGRAM\_NAME, which gives the operation currently in progress, such as abort or commit, and the entry point being called: and is followed by an error message if appropriate.

-switches, -switch, -sw lists those transactions that. are either abandoned, killed. or suspended or whose owner processes are dead.

 $-total$ ,  $-tt$ 

prints totals information for the TDT, including:

number of slots available (not yet reserved by processes)

number in use (i.e., reserved by processes at first invocation of DMS)

number of entries owned by dead processes (of the number in use)

number of abandoned entries (of the number in use)

number of entries occupied by transactions (i.e., slots reserved by processes that have started transactions)

number of transactions in error.

 $-$ transaction\_id,  $-$ tid,  $-i$ d

supplies the unique identifier of each transaction. Use of -transaction\_id with a specific transaction ID returns information about that transaction.

 $-transaction_index, -tix, -index$ 

returns the index of entries in the TDT. This index is mainly of interest to data management maintainers. Use of -transaction\_index with a specific integer N returns information about a given TDT entry number.

*NOTES* 

You can't use the following control arguments with the active function: -abandoned, -all, -dead, and -total.

You need re access to dm\_admin\_gate\_ to view the status of any other user's transactions.

*EXAMPLES* 

The command

! txn status -tid 9

asks for the unique identifier of the transaction currently owned by the requesting user process.

The command

```
\mathbf{I}txn status -a -owner -dtbg -tid 
   TOT size: 6 entries 
   In use: 4 
   Dead processes: 1 
   Abandoned entries: 0 
   Transactions: 3 
   Error transactions: 0
```
Transaction id: 4 Owner: Merri ll.Multdev Begun at: 02/12/84 0837.11 est wed

Owner: Lynch.Multdev No Transaction.

Transaction id: 9 Owner: Pierce.Oebug Begun at: 02/12/84 0846.3 est wed

Transaction id: 12 Owner: Fenner.Support Begun at: 02/12/84 0901.5 est wed

requests that each transaction in the TDT be identified as to its unique identifier, owner, and date/time of origin.

The command

```
! txn status
   Transaction id: 4 
   TOT index: 2 
   Process id: 467265315627 
   Owner: Smith.Applications 
   Begun at: 02/12/84 0846.3 est wed 
   State: In progress 
   Error: none 
   Checkpoint id: 0 
   Rollback count: 0 
   Before journal path: >site>dm>system_low>system_default.bj 
   Switches: none
```
requests all available information on the transaction owned by the requesting user process.

 $\cdots$ 

before\_journal\_manager\_

# transaction

## The command

txn status -tix 1 -pid -state -error -switches Process id: 625731253642 (dead) State: Error - Abort, calling bjm\_\$write\_aborted\_mark Error: The before journal is  $full.$ Switches: ABANDONED, DEAD PROCESS

requests the process id. state. error condition, and switch settings for the specified transaction index entry.

Name: before\_journal\_manager\_

The before\_journal\_manager\_ subroutine provides the means to manipulate, and obtain information about, before journals. Before journals are used to store before images of protected data management (DM) files, for the purpose of rolling back modifications to these files in the event of failure.

See the section entitled "Multics Data Management" in the *Programmer's Reference* Manual, Order No. AG91, for a complete description of before journals and their use.

# Entry: before\_journal\_manager\_\$close\_bj

This entry point closes the specified before journal, making it unavailable to the current process. A journal can be opened more· than once in a process, in which case the same opening id is returned for each open request. In that case, the close operation merely decreases by one the number of journal openings in the process. If a c1ose\_bj request is issued by a process on a journal while the process still has an active transaction in that journal, the journal cannot be closed and an error code is' returned to the caller. If the journal to be closed was the default before journal for the process, the before journal which was last opened in the process (if any) becomes the default before journal (see "Notes" under the set\_defaull\_bj entry).

*USAGE* 

declare before\_journal\_manager\_\$close\_bj entry (bit(36) al igned, fixed bin (35) ) ;

call before\_journal\_manager\_\$close\_bj (bj\_opening\_id, code);

*ARGUMENTS* 

bj\_opening\_id

is the opening identifier of the before journal. (Input)

before\_journal\_manager\_

before\_journal\_manager\_

## code

is a standard system error code. (Output)

# Entry: before journal manager Screate bj

This entry point creates a before journal file as specified by the input arguments.

# *USAGE*

declare before\_journal\_manager\_\$create\_bj entry (char (\*), char(\*), fixed bin, fixed bin,  $\overline{f}$ ixed bin $(35)$ );

call before journal manager \$create bj (dir name, entry name, n control intervals, control interval size, code);

# *ARGUMENTS*

## dir name

is the pathname of the directory in which the before journal is to be created. (Input)

## entry\_name

is the entry name of the before journal to be created. The .bj suffix must be included. (Input)

n\_control\_intervals

is the size of the journal expressed in the number of control intervals. (Input) A before journal is a circular file; when information is no longer useful (i.e., before images for committed or aborted transactions). it will be overwritten. allowing the space to be reused. In estimating the size of a journal. you should consider the number of transactions to be using the journal simultaneously. as well as their profiles, i.e., their length in time and the rate at which they modify data, to optimize performance.

# control interval size

is the size of the before journal control interval in number of bytes. (Input) The size is currently fixed at 4096.

## code

is a standard system error code. (Output)

before journal manager

before\_journal\_manager\_

# Entry: before\_journal\_manager\_\$get\_default\_bi

This entry point returns the opening identifier of the before journal to be used as the default in those cases where a before journal specification is expected but not supplied. The rules for determining this default before journal are described in "Notes" under the set\_default\_bj entry point. If the journal which is to serve as the default before journal is not open at the time of this call, it is opened automatically.

*USAGE* 

declare before journal manager \$get default bj entry (bit(36) aligned, fixed  $bin(35)$  :

call before journal manager \$get default bj (bj oid, code);

# *ARGUMENTS*

bj\_oid

is the opening identifier of the current default before journal. (Output)

code

is a standard system error code. (Output)

# Entry: before\_\_journal\_manager\_\$open\_bj

This entry point makes the before journal specified by the pathname, ready for use by any transaction of the current process. A process may have several before journals open at the same time, and may also have the same journal opened more than one time. When a transaction is started, one of the open journals must be associated with the transaction, if the transaction needs a before journal. One can expect that in most cases, a process will open only one before journal, which will be used by all its transactions.

This entry may also change the default before journal for the process to the newly opened journal (see "Notes" under set\_default\_bj).

*USAGE* 

- declare before journal manager Sopen bj entry (char  $(*)$ , char  $(*)$ , bit (36) aligned, fixed  $\overline{bin(35)}$ ;
- call before journal manager Sopen bj (dir name, entry name, bj\_opening\_id, code);

*ARGUMENTS* 

dir\_name

is the pathname of the directory in which the before journal to be opened resides. (Input)

entry\_name

is the entry name of the before journal to be opened. The .bj suffix must be included (Input)

bi\_opening\_id

is the opening identifier of the journal. (Output) This specifier must be used subsequently by the current process to identify this journal.

code

is a standard system error code. (Output)

## *NOTES*

When a before journal is opened, it is remembered in a per system table containing the pathnames and unique identifiers of all before journals opened in the system. This table is used after a system crash to determine which journals must be reopened and examined in order to perform a rollback operation. To preserve the integrity of this table, it is written out to disk automatically each time it is updated with a newly opened journal.

If a process opens the same before journal more than one time, the opening identifier received from the open\_bj will be the same. for each call. The process must close a before journal the same number of times it opens it. to render the journal inaccessible through the same opening identifier.

# Entry: before\_journal\_manager\_\$set\_default\_bj

This entry point causes the specified before journal to become the default before journal. When no before journal is explicitly specified by the user at the beginning of a transaction, the default before journal for the process will be assigned to the transaction. The default before journal must be one of the before journals open in the process.

#### *USAGE*

declare before\_journal\_manager\_\$set\_default\_bj entry (bit(36) aligned,<br>fixed bin(35));

call before journal manager \$set default bj (bj opening id, code);

## *ARGUMENTS*

bi opening id

is the opening identifier of the before journa1. (Input)

code

is a standard system error code. (Output)

before\_journal\_manager\_

before\_journal\_manager\_

# *NOTES*

Several before\_journal\_manager\_ entries expect an opening id to specify which before journal to use. If bj\_opening\_id is null, the following default assignments are attempted. in the order in which they are mentioned below, until one of them succeeds:

- The current default before journal in this process, if there is one; otherwise.
- The most recently open before journal among those that are still open, if there is one; otherwise,
- The system before journal. If the system before journal has not been opened yet in the current process, it is automatically opened.

Entry: before\_journal\_manager\_\$set\_transaction\_storage\_limit

This entry point sets the maximum number of bytes a single transaction may use.

# *USAGE*

declare before\_journal\_manager\_\$set\_transaction\_storage\_limit entry (char  $(*)$ , char  $(*)$ , fixed bin (35), fixed bin  $(35)$ );

call before\_journal\_manager\_Sset\_transaction\_storage\_limit (dir\_name, entryname, storage limit, code);

# *ARGUMENTS*

dir\_name

is the pathname of the containing directory. (Input)

## entryname

is the entryname of the before journal. (Input)

## storage\_limit

is the maximum number of bytes a single transaction may use in the before journal. (Input)

## code

is a storage system status code. (Output)

transaction\_manager\_

## Name: transaction\_manager\_

Entry points in transaction\_manager\_ begin and end transactions on behalf of users, return information about transactions, and recover transactions after system failure.

See the section entitled "Multics Data Management" in the Multics Programmer's Reference Manual. Order No. AG91, for a complete description of transactions and their use.

## Entry: transaction\_manager \_\$abandon\_txn

This entry point relinquishes control of the current transaction, causing it to be adjusted (aborted unless a commit was already in progress) by the DM daemon (Data\_Management. Daemon). The caller is immediately given a new TDT entry and can begin another transaction.

#### *USAGE*

declare transaction manager \$abandon txn entry (bit (36) aligned, fixed bin $(35)$ ;

call transaction\_manager\_\$abandon\_txn (txn\_id, code);

## *ARGUMENTS*

txn\_id

is the identifier of the current transaction, or "O"b to default to the current transaction. (Input) If txn\_id is neither "O"b nor the transaction identifier of the current transaction, dm\_error\_\$transaction\_not\_current is returned. This argument can be used as a check to be sure which transaction is being abandoned.

#### code

is a standard system status code. (Output) It can also be:

dm\_error\_\$no\_current\_transaction No current transaction is defined for this process.

dm\_error\_\$not\_own\_transaction A process can only abandon its own transaction.

dm\_ error \_\$ transac tion\_suspended

The current transaction is suspended and therefore cannot be abandoned.

transaction\_manager\_

transaction\_manager\_

## Entry: transaction\_manager\_\$abort\_txn

This entry point aborts the current transaction, returning all modified DM files to the state they were in before the transaction began.

*USAGE* 

declare transaction manager Sabort txn entry (bit(36) al igned, fixed bin $(35)$  :

call transaction manager \$abort txn (txn id, code);

# *ARGUMENTS*

txn\_id

is the identifier of the current transaction, or "0"b to default to the current transaction. (Input) If txn\_id is neither "O"b nor the transaction identifier of the current transaction, dm\_error\_\$transaction\_not\_current is returned. This argument can be used as a check to be sure which transaction is being aborted.

#### code

is a standard system status code. (Output) It can also be:

dm\_error \_\$no\_current\_transaction No current transaction is defined for this process.

dm\_error \$not\_own\_transaction A process can only abort its own transaction.

dm\_error \$transaction\_suspended The current transaction is suspended and therefore cannot be aborted.

#### dm\_error\_\$unfinished\_commit

The transaction was left in the middie of a commit operation. It is possible to call \$commit\_txn to complete the commit, or call either \$abandon\_txn or \$kill\_txn.

# *NOTES*

If the transaction has already been abandoned, this entry point causes the DM daemon to abort it immediately.

This entry point will retry abort of a transaction that was left in an error state by a previous abort or rollback. It will not attempt abort of a transaction left in error by any other operation.

transaction\_manager \_ transaction\_manager \_ transaction\_manager \_ transaction\_manager \_

## Entry: transaction\_manager Sbegin\_txn

This entry point begins a transaction on behalf of the caller. by generating a unique transaction identifier and recording it in a TDT entry as the current transaction for the process. Other information, such as owner name. begin time. and transaction state (in-progress) are also recorded. The transaction id is passed to the before journal manager to begin the transaction.

## USAGE

declare transaction\_manager\_\$begin\_txn (fixed bin(17), bit(36), bit(36) aligned, fixed bin  $(35)$ ;

call transaction\_manager\_\$begin\_txn (begin\_mode, before journal opening id, txn id, code);

#### **ARGUMENTS**

# begin\_mode

determines which of several protocols to use. (Input) The only mode currently available is normal mode.

#### TM\_NORMAL\_MODE

requires locks to accompany all gets and puts, and requires all updates to be journalized.

#### before\_journal\_opening\_id

is the opening identifier of the before journal to be used by this transaction. (Input) If zero, a before journal is assigned by default to this transaction.

txn\_id

is the identifier of the newly created transaction. (Output) It is generated by transaction\_manager\_\$begin\_txn and is guaranteed to be unique across all Multics systems. Transaction identifiers are not reusable.

#### code

is a standard system status code. (Output) It can also be:

dm\_error \_Sin valid\_mode

The specified begin\_mode is not currently supported.

#### dm\_error \_\$no\_begins

Transactions are not allowed to be begun because DM daemon has disallowed beginning new transactions. for example when preparing to do a systemwide DMS shutdown.

dm\_ error \_\$ transaction\_suspended

A transaction cannot be begun because a suspended one already exists.

## dm\_ error \_\$transaction\_in\_progress

A transaction cannot be begun because one is already active.

transaction\_manager\_ details are the contraction of the contraction of transaction  $\mu$  transaction  $\mu$ 

# Entry: transaction\_manager\_\$commit\_txn

This entry point commits the current transaction. Any modifications made to DM files since the transaction began become permanent and visible to other transactions, as if all the changes were made in the same instant.

*USAGE* 

declare transaction manager \$commit txn entry (bit(36) al igned, fixed  $bin (35)$  );

call transaction\_manager\_\$commit\_txn (txn\_id, code);

## *ARGUMENTS*

txn\_id

is the identifier of the current transaction, or "O"b to default to the current transaction. (Input) If txn\_id is neither "0"b nor the transaction identifier of the current transaction, dm\_error\_\$transaction\_not\_current is returned. This argument can be used as a check to be sure which transaction is being committed.

## code

is a standard system status code. (Output) It can also be:

dm\_error\_\$no\_current\_transaction No current transaction is defined for this process.

- dm\_error\_\$not\_own\_transaction A process can only commit its own transaction.
- dm\_ error \_\$ transaction\_suspended The current transaction is suspended and therefore cannot be committed.

# dm\_error \_\$unfinished\_abort

The transaction was left in the middle of an abort operation. It is possible to cal1 \$abort\_txn to complete the abort, or call either \$abandon\_txn or \$kil1\_txn.

dm\_error\_\$unfinished\_rol1back

The transaction was left in the middle of a rollback operation. It is possible to call \$rollback\_txn to complete the rollback, call \$abort\_txn to abort the transaction. or call either \$abandon\_txn or \$kill\_txn.

# *NOTES*

This entry point will retry commit of a transaction that was left in an error state by a previous commit. It will not, however, attempt to commit a transaction left in error by any other operation.

transaction\_manager\_ transaction\_manager\_

## Entry: transaction\_manager\_\$get\_current\_txn\_id

This entry point returns the identifier of the current transaction, and tells whether the transaction is suspended or in error. See "Notes" below for a table of transaction identifiers and error codes returned.

*USAGE* 

declare transaction\_manager\_Sget\_current\_txn\_id entry (bit(36) aligned, fixed bin  $(35)$ ,

call transaction manager \$get current txn id (txn id, code);

#### *ARGUMENTS*

txn\_id

is the identifier of the current transaction. (Output)

code

is one of the codes listed below. (Output)

# *NOTES*

The txn\_id and code values returned depend on the status of the current transaction:

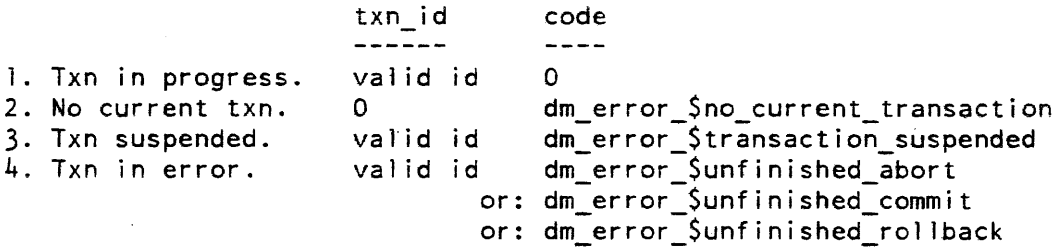

# Entry: transaction\_manager\_\$get\_txn\_info

This entry point returns a structure containing al1 the information in the TDT about a transaction.

# *USAGE*

declare transaction\_manager\_Sget\_txn\_info entry (bit(36) aligned, ptr, fixed bin  $(35)$ ;

call transaction\_manager\_\$get\_txn\_info (txn\_id, txn\_info\_ptr, code);

**ARGUMENTS** 

txn\_id

is the identifier of a transaction, or "O"b to default to the current transaction. (Input)

txn\_info\_ptr

is a pointer to the txn\_info structure, declared in dm\_tm\_txn\_info.incl.pll. (Input)

code

is a standard system status code. (Output)

ACCESS REQUIRED

The caller requires re access to dm\_admin\_gate\_ to obtain information about another user's transaction.

**STRUCTURE** 

This structure, declared in dm\_tm\_txn\_info.incl.pll, returns information about a transaction.

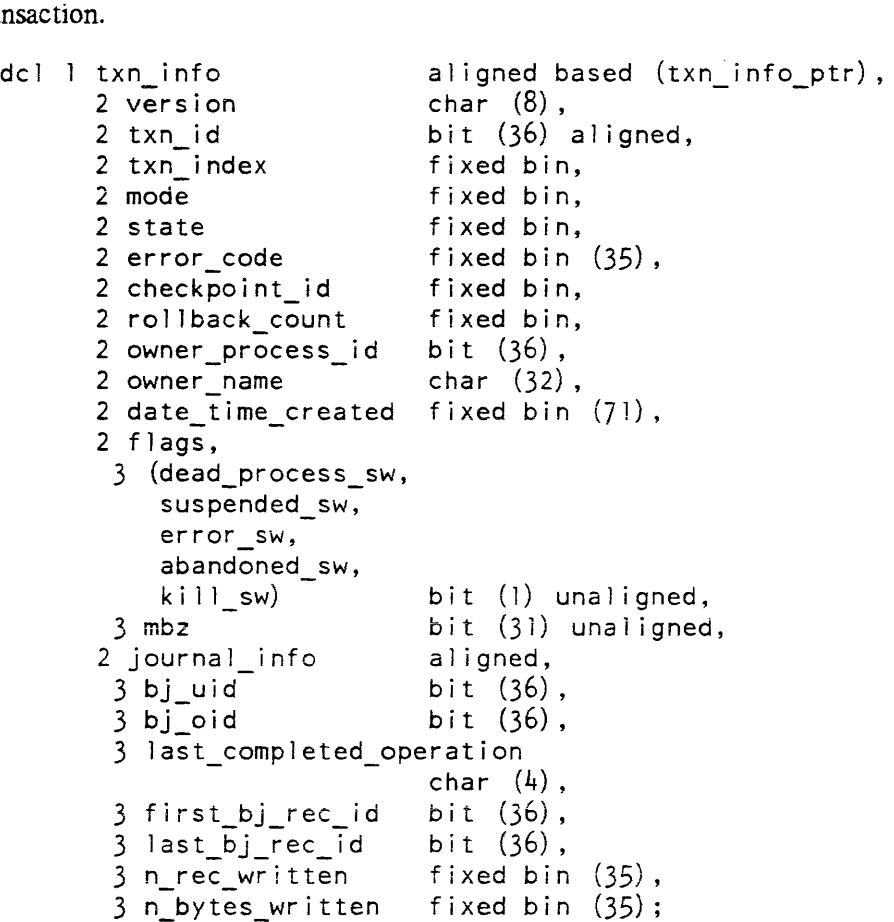

transaction\_manager\_ transaction\_manager\_

## *STRUCTURE ELEMENTS*

#### version

is the version of the structure, currently TXN\_INFO\_VERSION\_5.

#### txn\_id

is the identifier of the transaction.

#### txn\_index

is the index of the TDT entry for the transaction.

## mode

is the begin\_mode according to which the transaction was begun. See transaction\_manager \_\$begin\_ txn for a list of modes.

#### state

is one of the states declared in the include file dm\_tm\_states.incl.pll. It is either TM\_IN\_PROGRESS\_STATE for an in-progress transaction, one of several intermediate states corresponding to calls made by the transaction manager (usually when the owner process has died in the middle of a call to transaction\_manager\_), or one of several error states corresponding to error codes returned by transaction\_manager\_.

#### error\_code

is 0 or an error code returned by the last call made by the transaction manager.

#### checkpoint id

is the identifier of the checkpoint that has most recently been rolled back to, or o for the start of the transaction.

#### rollback\_coun t

is the number of times that the transaction has been rolled back, either by a rollback operation or as part of an unfinished abort

#### owner \_process\_id

is the identifier of the process that began the transaction. This process mayor may not still be running.

#### owner\_name

is the Person. Project identifier of the process that began the transaction.

#### date\_time\_created

is the date-time that the transaction was begun.

#### dead\_process\_sw

is "1"b if the process that began the transaction is no longer running.

## suspended sw

is "1"b if the transaction is currently suspended.

#### error\_sw

is "1"b if the transaction manager received an error code from one of its calls

## transaction\_manager -'- transaction\_manager\_

(error\_code  $\lambda = 0$ ) and the transaction has not been adjusted since.

abandoned\_sw

is "1"b if the transaction was abandoned by the owner via a call to \$abandon\_txn.

kill\_sw

is "l"b if the owner called \$kill\_txn and the transaction is therefore waiting to be killed.

bj\_uid

is the UID of the before journal chosen when the transaction was begun.

#### bj\_oid

is the per-process opening identifier of the before journal used by the transaction.

last\_ completed\_opera tion

is the name of the last completed before journal operation.

first\_bj\_rec\_id

is the identifier of the first mark for this transaction.

last bi rec\_id

is the identifier of the last mark for this transaction.

n\_rec\_written

is the number of marks that were written for this transaction.

n\_bytes\_written

is the total number of bytes written to the journal.

# Entry: transaction\_manager\_\$kill\_txn

This entry point is intended to be called by the owner of a transaction when the owner cannot end the transaction normally and does not want the daemon to try to abort it for reasons of efficiency. Killing a transaction can destroy the consistency of the databases changed during the transaction, and is therefore appropriate only if consistency is no longer an issue (for example. if the databases are to be deleted). As with \$abandon\_txn. calling this entry point frees the user to begin a new transaction.

*USAGE* 

```
declare transaction manager Skill txn entry (bit(36) al igned, fixed 
      bin (35) );
```
call transaction manager Skill txn (txn id, code);

#### *ARGUMENTS*

txn\_id

is the identifier of the transaction to be killed. (Input) If it is "O"b, the current transaction is used.

#### code

is a standard system status code. (Output) It can also be:

dm\_error\_\$no\_current\_transaction With txn\_id="0"b, no current transaction is defined for this process.

dm\_error \_\$transaction\_suspended With txn\_id="0"b, the current transaction is suspended and therefore cannot be killed.

*ACCESS REQUIRED* 

The caller requires re access to dm\_admin\_gate\_.

## Entry: transaction\_manager \_Sresume\_txn

This entry point reactivates a suspended transaction. once again allowing data operations on protected files.

*USAGE* 

declare transaction\_manager\_\$resume\_txn entry (fixed bin(35));

call transaction\_manager\_Sresume\_txn (code);

*ARGUMENTS* 

code

is a standard system status code. (Output) It can also be:

dm\_error\_\$no\_current\_transaction No current transaction is defined for this process.

dm\_ error \_\$no \_suspended\_ transaction The current transaction is not suspended. transaction\_manager\_ transaction\_manager\_

# Entry: transaction\_manager\_\$rollback\_txn

This entry point rolls the current transaction back to its beginning, by replacing all modifications to protected files caused by the transaction, with the before images preserved in the appropriate before journal. The transaction remains current for the user process.

## USAGE

declare transaction manager \$rollback txn entry (bit(36) aligned, fixed bin, fixed  $bin(35)$ ;

call transaction manager \$rollback txn (txn id, checkpoint number, code);

## **ARGUMENTS**

#### txn\_id

is the identifier of the current transaction. or "O"b to default to the current transaction. (Input) If txn\_id is neither "O"b nor the transaction identifier of the current transaction. dm\_error\_\$transaction\_not\_current is returned. This argument can be used as a check to be sure which transaction is being rolled back.

checkpoint number

must currently be O. (Input)

## code

- is a standard system status code. (Output) It can also be:
- dm\_error\_\$no\_current\_transaction No current transaction is defined for this process.
- dm\_error \_\$not\_own\_transaction A process can only roll back its own transaction.

# dm\_error \_\$transaction\_suspended

The current transaction is suspended and therefore cannot be rolled back.

# dm\_error \_\$unfinished\_abort

The transaction was left in the middle of an abort operation. It is possible to call \$abort\_txn to complete the abort. or call either \$abandon\_txn or \$ki1l\_txn.

dm\_error \$unfinished\_commit

The transaction was left in the middle of a commit operation. It is possible to call \$commit\_txn to complete the commit, or call either \$abandon\_txn or \$kil1\_txn.

transaction\_manager\_ transaction\_manager transaction\_manager

## **NOTES**

This entry point will retry rollback of a transaction that was left in an error state by a previous rollback. It will not attempt to rollback a transaction left in error by any other operation.

## Entry: transaction\_manager\_\$suspend\_txn

This entry point puts the current transaction into a suspended state wherein it is temporarily unusable. Data operations to protected files are not allowed while the transaction is suspended, that is, until \$resume\_txn is called. Since the suspended transaction has not been completed, no new transaction can be begun.

*USAGE* 

declare transaction\_manager\_\$suspend\_txn entry (fixed bin(35));

call transaction manager \$suspend txn (code);

*ARGUMENTS* 

#### code

is a standard system status code. (Output) It can also be:

dm\_error\_\$no\_current\_transaction No current transaction is defined for this process.

dm\_error\_\$transactions\_suspended The current transaction is already suspended.

## **NOTES**

Suspension has the following effects:

- 1. The current transaction is temporarily unusable. As a result, the entry point set current txn id returns "0"b and the error code \$get\_current\_txn\_id dm\_error \_\$transac tion\_suspended.
- 2. No data operations on protected files are allowed while the transaction is suspended.
- 3. Both \$begin\_txn and \$commit\_txn return dm\_error\_\$transaction\_suspended.
- 4. Both \$abort\_txn and \$adjust\_tdt\_entry (called by DMS) work on suspended transactions.

#### APPENDIX A

#### ERROR TABLES

The error codes used by MRDS are contained in a separate error table named mrds error. This error table is utilized in the same way as error table (see "Handling Unusual Occurrences" in the Reference Manual) and contains those messages and error codes applicable to MRDS.

async include file change Include files-no longer match. attr already exists The given attribute name has a previous definition. attr error -No attribute specification found following an attribute keyword. bad access mode<br>- Data base access mode is not a composite of r, s, m, d, or n. bad arith const An invalid arithmetic constant or value has been detected. bad attr An illegal tuple attribute has been specified in the selection expression. bad attr name<br>- Attribute name contains an invalid attribute name character. bad builtin obj<br>- Unable to reference the scalar built-in functions. bad del im A delimiter has been incorrectly specified. bad domain proc<br>- Encode/decode procedure could not be accessed.  $bad\_eq$ An equal sign has been incorrectly specified. bad ident An identifier contains invalid characters. bad\_invert\_file\_type<br>- Entry-is not a multisegment file. bad key retrieve<br>- Retrieval based on a primary key found multiple tuples. bad keyword An expected keyword was not found.

I

I I \*

I

\*

I

\*

bad model A file which is not a data model or is inconsistent has been specified. bad op An arithmetic operator has been improperly specified in the -where clause. bad pathname The pathname supplied is a control argument. bad\_quant No tuple variable was specified following a quantifier. bad rel name<br>- Relation name contains an invalid relation name character. bad select value<br>- An unsupported data type was specified for a select item value. bad\_source\_path<br>- Source pathname is a control argument. bad temp reI val A value specified for a temporary relation index is not an integer.  $bad\_var$ An illegal tuple variable has been specified in the selection expression. block sel incons The number of items being selected is inconsistent among select blocks. bool leaf -An 'and' or 'or' operator has a constant or tuple attribute operand. cant ref fun Unable to reference a declared or built-in function. comp sel expr -Complex selection expressions are not allowed for update operations. conversion condition The conversion condition has been signalled during a data conversion attempt. ctl ent is dir The control file path is a directory, not a vfile msf. curr not alld -A -current operation is not permitted for a selection expression containing set operations. db already open<br>- Attempt to open a data base before previous openings have been closed. db busy The specified data base is currently busy -- try later. db conflict dead process A scope request cannot be honored due to a conflict with a nonpassive dead process. diff comp domain -Attempt to compare attributes which are not defined over the same domain. dom integ A value to be inserted into the data base does not satisfy integrity constraints. domain\_already\_defined The given-domain name has a previous definition.

dup invert dir name<br>Inversion entry not a directory. x dup not alld A -dup is not allowed in a -current clause or in an operation other than retrieve. dup\_rel The given relation name has a previous definition. dup store A tuple with the specified primary key already exists. dup temp reI attr A non-unique attribute name was found in the definition of a temporary relation. I duplicate\_key A tuple with the specified primary key already exists. duplicate opt A control option was given more than once. duplicate\_scope Attempt to define scope upon a file more than once. empty range No range definitions were found following a -range keyword. empty select No tuple attribute or tuple variable was specified following a -select or -current keyword. empty where No predicate follows the -where keyword. error condition The error condition has been signalled during a data conversion attempt. expr stack ovfl -Translator error **--** expression stack overflow. expr\_syntax -A syntax error has been detected within an arithmetic expression. expression not complete A relation definition expression is not complete. ext data Data follows the right parenthesis. \* fixedoverflow condition The fixed overflow condition has been signalled during a data conversion attempt. free not quiesced Attempt to free a data base which was not quiesced. fun syntax A syntax error has been detected within a function reference. hold quiesced db Attempt to quiesce a data base before previously quiesced data bases have been freed. ill term There is an illegal term in the -where clause.

## inv comparison The data types cannot be compared.

 $\label{eq:2.1} \frac{1}{\sqrt{2}}\int_{\mathbb{R}^3}\frac{1}{\sqrt{2}}\left(\frac{1}{\sqrt{2}}\right)^2\frac{1}{\sqrt{2}}\left(\frac{1}{\sqrt{2}}\right)^2\frac{1}{\sqrt{2}}\left(\frac{1}{\sqrt{2}}\right)^2\frac{1}{\sqrt{2}}\left(\frac{1}{\sqrt{2}}\right)^2.$ 

inv keyword<br>- An unrecognizable keyword was found in the selection expression.

 $\sim$ 

 $\bar{z}$ 

Tnis page intentionally left blank.

 $\mathcal{A}^{\mathcal{A}}$ 

illegal procedure condition The illegal procedure condition has been signalled during a data conversion attempt. inc attr acc Incorrect access to attribute. inc ready mode<br>- The specified operation is not compatible with the current file ready mode. inc reI ace Incorrect access to relation. inc secure open Attempt to open secured data base from model, or through non-secure submodel. i ncomp se A-selection expression of -another is valid only for a retrieve operation. incomp se and scope The selection expression was -another, but the scope has been changed from non-shared to shared mode. incomplete declaration Incomplete declaration. incons db There is an inconsistency in the data base. If this error persists, contact your Data Base Administrator. inconsistent close The data base has been closed  $-$ - but has been locked because of an inconsistency. inconsistent data length The selection exression was -another, but the current data length is different than the previous call to retrieve. inconsistent database There is an inconsistency in the data base. If this error persists, contact your Data Base Administrator. inconsistent info An internal inconsistency has been detected. inconsistent num files Number of files in data base does not match number specified in db model. inconsistent options Options supplied cannot be used together. inconsistent submodel Inconsistent submodel. inconsistent transaction se The selection expression was -another, but the original selection expression was in another transaction. incorrect dsmd seq Data submodel definition entry called in incorrect sequence. insuff args There is no argument corresponding to a .V. in the selection expression. internal error Internal MRDS programming error. Please contact the MRDS developers. inv attr name first char Invalid attribute name; attribute names must begin with an alphabetic character.

inv\_literal\_type<br>- The value of a constant is not a string or arithmetic data type. inv operator The relational operator index is not valid. inv\_rel\_name\_first\_char<br>I - Invalid-relation name; relation names must begin with an alphabetic character. inv string An invalid string constant has been specified in the selection expression. inv string len<br>- An invalid repetition factor has been specified for a string constant. inv\_token An unrecognizable token was found in the selection expression. inval del expr Invalid selection expression for delete. inval dtr expr Invalid selection expression for define temp\_rel. inval mod expr Invalid selection expression for modify, inval\_rtrv\_expr InvalId selection expression for retrieve. inv al id db index Specified data base index does not correspond to currently open data base. invalid dec data Invalid data. invalid dm descriptor Data type given by descriptor not supported by Data Base Manager. invalid opening mode Invalid opening mode. invalid precision Invalid precision specification. invalid reI Submodel relation failed to perfectly validate against the model relation. invalid reI index An<sup>-</sup>invalid relation index has been given. invalid scale Invalid scale specification. invalid select sets An<sup>-</sup>invalid select\_sets sequence has been detected. invalid string length Invalid string length. key\_encd\_ovfl<br>- An overflow has occurred while encoding a floating point key/index value. list duplicate -A duplicate appears in the given list. lit string ovfl - Translator error **--** the literal area has overflowed.

long ident An identifier consists of more than 32 characters. long index -An index attribute is longer than the maximum key length allowed. long key The primary key is longer than the maximum length allowed. max\_and\_groups<br>Translator error -- maximum number of 'and' groups exceeded. max and terms Translator error **--** maximum number of terms in 'and' group exceeded. max attributes The maximum number of attributes allowed per relation has been exceeded. max\_expr\_items<br>- Too-many items have been specified in an arithmetic expression. max indexes The maximum number of secondaryily indexed attributes for a single relation has been exceeded. max rels The maximum number of relation allowed per data base has been exceeded. \* mod key attr max retr len The selected attributes exceeded the maximum temporary space available to hold them. max\_select\_items<br>- Too many items have been specified for selection in a -current or -select clause. max\_sf\_args<br>- The maximum number of scalar function arguments allowed has been exceeded. max\_temp\_rels<br>- The maximum number of temporary relation definitions has been exceeded. max\_tup\_var<br>- Too many tuple variables have been specified. max vars rel<br>- More tuple variables than iocb's for a given relation. missing relation name Relation name not specified. missing select An-expected -select clause was not found. mixed versions Attempt to use different version data bases in same argument list. Attempt to modify a key attribute. mult asts -Multiple asterisks followed an attribute name. mult att def An attribute has been multiply specified within a relation expression.

mult att ref -An attribute has been multiply referenced within a relation expression. mult def var -A tuple variable has been multiply defined in the range clause. mult\_expr vars -An arithmetic expression involving more than one tuple variable has been specified. mult index -A relation has been specified more than once in the index clause. mult paren -Multiple left parentheses were found. multiple tuples found A selection expression for modify resulted in more than one tuple being selected. my quiesced db<br>- Attempt to quiesce a data base which has already been quiesced by this process. no attr lp<br>- No attribute name was found following the left parenthesis. no attr spec<br>- None of the submodel attributes were found in the data model. no\_ctl\_path<br>- No control file path name was supplied. no current tuple<br>- No tuple was found which satisfied the selection expression. no database No MRDS data base model found with the given pathname. no db path No data base path was supplied. no dms Data management software could not be found. no domains No domain specification found following a domain keyword. no\_dups\_for\_set\_oper<br>- Duplicates are not allowed in set operations. no inds No index specification found following an index keyword. no\_key\_specified<br>- No key attribute field defined. no left paren No left parenthesis was found following the relation name. no\_model\_access<br>- Insufficient access to read data base model or submodel. no\_model\_attr<br>- The-specified data model attribute name does not exist. no\_model\_dom<br>- The-specified data model domain name does not exist. \*

I

I

I

no model rel<br>- The specified data model relation name does not exist. no model submodel<br>- No data base model or submodel found with the given pathname. \* no prev store A <sup>-</sup>another keyword has been specified for store without a previous store. no primary key<br>No primary key attributes were specified for the relation. no pr ior se A -another or -current keyword has been specified without a prior valid selection expression. no recursion This command/subroutine may not be called recursively. no rel name no rel attr<br>- No attributes were specified for the relation. No relation name was found. no rels No relation specification found following a relation keyword. no\_sel\_exp<br>No selection expression was found. no\_sm\_rel<br>Wo relation by this name exists in the submodel. no\_temp\_dir<br>- No-temporary directory path was supplied. no\_tr\_keys<br>- No primary keys were designated in the selection expression. no tuple There is no tuple satisfying the qualifications. no\_tuple\_effect<br>- Some of the tuple variables have no effect on the select set. no wakeup user A waiting and blocked data base user could not be awakened. node stack ovfl -Transrator error **--** the node stack has overflowed. non scope ready<br>- File was not readied for scope update or scope retrieve. not dsm The specified view pathname is not a data submodel. not freeing area<br>- The supplied area does not have the freeing attribute. not leaf A 'not' operator has a constant or tuple attribute operand. one tuole 00 More than one tuple variable was selected for a modify or delete.

op stack ovfl - Translator error **--** the operator stack has overflowed. open\_name\_already\_known The open name given is already defined, open names must be unique. open name not known The given open name is not currently defined. open order -There was an attempt to open an old version data base with new version data bases open. overflow condition The overflow condition has been signalled during a data conversion attempt. parse error Syntax error. previously defined index An attribute was previously defined as an index. process not found Unable-to locate specified process in the data base control segment. quiesce pending Another process is waiting to quiesce the data base. quiesce too few The number of data bases to quiesce is negative or zero. quiesced db The<sup>data</sup> base has been quiesced by another process. quiesced dead db The data base has been quiesced by a process which no longer exists. range syntax A syntax error has been detected within a -range clause. recur sion error This-command/subroutine may not be called recursively. rel\_name\_too\_long<br>- The-relation name exceeds the 30-character limit. reI node A relational operator has a term or group of terms as an operand. rst bad attribute count<br>- Model structure and attribute count don't agree. rst\_bad\_bit\_string<br>- Bit string violates syntax rules. rst bad child count<br>- Model structure and child link count don't agree. rst\_bad\_declaration<br>- Error in the declaration of a domain. rst\_bad\_domain\_count<br>- Model structure and domain count don't agree. rst\_bad\_encoding<br>- Source character was incorrectly encoded.  $*$  rst bad file count Model structure and file count don't agree. rst\_bad\_link\_count<br>- Model structure and link count don't agree. rst\_bad\_model<br>- Inconsistent data base model detected. rst\_bad\_number\_syntax<br>- Syntax error was found in a number. rst\_bad\_relation\_count<br>- Model structure and relation count don't agree. rst\_bad\_semantics<br>- The intended meaning of a statement may be lost or misinterpreted. rst\_childless\_parent<br>- The given foreign key has no child links. rst\_comment\_ends\_source<br>- Source-segment ends in the middle of a comment. rst\_conversion\_error<br>- Overflow occured trying to convert number to binary. rst\_dup\_file<br>- The given file name has a previous definition. rst\_illegal\_char<br>- Illegal\_character being skipped. rst\_inconsis\_option<br>- The given attributes in a declaration are contradictory. rst\_invalid\_structure\_type<br>- The given number-has no defined structure correspondence. rst\_io\_error<br>- An error was detected during an I/O operation. rst\_link\_attr\_differ<br>- The-parent/child attribute counts differ. rst\_list\_delete\_fail<br>- The-item to be deleted was not in the list. rst\_list\_duplicate<br>- Attempt to add a duplicate to the given list. rst\_logic\_error<br>- Internal MRDS programming error. Please contact the MRDS developers. rst\_missing\_file\_model<br>- File model segment not found. rst\_missing\_pathname<br>- An expected pathname was not found. rst missing ref domain A domain referenced by an attribute wasn't found. rst\_model\_limit<br>- The capacity of the data base model has been exceeded. rst\_name\_duplicate A relationis attribute list contains a duplicate name.
rst name too long A name exceeds it's maximum allowable length. rst no key attr The gIven relation does not specify any key attributes. rst no link relation The given link does not have a relation attached. rst not reI attr A relation does not contain the referenced attribute. rst\_option\_limit<br>- The upper limit for an option's value was exceeded. rst parse err correct<br>- Unable to understand statement structure, attempting guess at intended syntax. rst parse err no correct<br>- Unable to understand statment structure, and attempt at guessing intended syntax failed. rst parse err no recover<br>- Unable to comprehend statement structure, and attempt to recover by skipping to next recognizable delimiter failed. rst parse err recover<br>- Unable to comprehend statement structure, skipping to next recognizable delimiter. rst parse fail<br>- Totally confused by statement syntax, unable to continue parsing. rst pathname ends source<br>- The source segment ends during a path/entry name. rst reI has file A referenced relation has a previous file definition. rst reserved name A reserved name was used. rst\_string\_ends\_source<br>- The source-segment ends within a quoted string. rst token too long A token exceeds the maximum string size. rst undef rel<br>
A referenced relation has not been previously defined. rst\_undone\_option<br>The specified option is not implemented. rst unused attr<br>- The given attribute has never been referenced in a data base relation. rst\_unused\_attr\_dom<br>- The given domain has never been referenced in a data base relation. rst wrong command<br>- The command or subroutine call was given in an incompatible situation or sequence. scal func conversion -A conversion condition was raised while processing a scalar function. scope empty Attempt to delete scope tuple from empty scope set.

and completely and

scope mrds access conflict The requested scope exceeds the MRDS access granted for this relation. scope not empty Attempt to define scope while scope is not empty. scope not found SpecIfied scope tuple not in current scope. scope not set  $\overline{N}$ o s $\overline{c}$ ope currently set for the specified relation. scope system access conflict The requested scope exceeds the system acl's on the given relation. scope viol This operation is not permitted within the current scope definition. sel blk synt A syntax error has been detected within a select block. select mismatch There are not enough value arguments to satisfy all specified select items. select syntax A-syntax error has been detected within a -select or -current clause. sell syntax -A syntax error has been detected within the selection expression. set ovfl Too many select blocks have been specified in the selection expression. set syntax Select blocks have been incorrectly combined. size condition -The size condition has been signalled during a data conversion attempt. surplus text Text follows the logical end of the source segment. too\_many\_args<br>- The-maximum number of expected arguments has been exceeded. too many attributes<br>- The maximum number of attributes for a relation has been exceeded. too many data models<br>- Attempt to open more than the maximum number for data model openings. too many dbs<br>- Attempt to open more than the maximum allowable number of openings at one time. too\_many open names Too many open names have been defined, some must be deleted first. too many temp files<br>- The maximum number of temporary files has been exceeded. trouble lock The data base is locked and may be inconsistent. tuple not found No tuple was found which satisfied the selection expression. unable to create channel An event channel needed to activate a queued process could not be created.

unable to queue user A<sup>-user</sup> could not be placed in the waiting queue due to an error. unaccep fn args A function reference includes an unacceptable argument, or the wrong number of arguments. unbal parens The number of right parentheses does not match the number of left parentheses. undef attr A referenced attribute has not been previously defined. undef fun A referenced function is not built-in nor has it been declared. undef reI  $\overline{A}$  specified relation name is undefined in the submodel. undef temp reI The given index does not refer to a currently defined temporary relation. undef var A specified tuple variable has not been previously defined. undefined domain A referenced domain has not been previously defined. A referenced domain has not been previously defined.<br>undefined\_temp\_rel\_index<br>The given index does not refer to a currently defined temporary relation. underflow condition The underflow condition has been signalled during a data conversion attempt. unknown cursor storage The pointer to the storage for the cursor pointers is bad. unknown file name Specified relation name not known to this process. unknown proc id An-unidentifiable data base user process has been encountered. unknown relation name Relation name specified is not in the current view of the data base. unshared opening This operation is not valid for nonshared openings. unsup type \* unsup type<br>An unsupported data type has been specified as a value. upd temp rel<br>- Update operations are not permitted for temporary relations. update not allowed A<sup>-</sup>relation is not available for update operations. user not found Unable to locate specified user in the data base control block. var\_stack\_ovfl<br>
Translator error -- the variable stack has overflowed.  $v$ ersion\_1\_dsm  $\uparrow$ version 1 dsm<br>Version 1 submodels are no longer supported by MRDS.

version 3 db versIon 3 data bases are no longer supported by MRDS. version\_not\_supported The data base is a version not supported by this command/subroutine. view\_prevent  $\bar{\texttt{T}}$ he specified operation cannot be accomplished using the current data base view. where\_syntax  $\overline{A}$  syntax error has been detected within the -where clause.

\*

## APPENDIX B

# MRDS DATA

Data that is specific to MRDS is contained in a table named mrds\_data\_. It provides changeable limits on the operation of MRDS.

Listed below are the parameters used during the compilation of some of the MRDS modules.

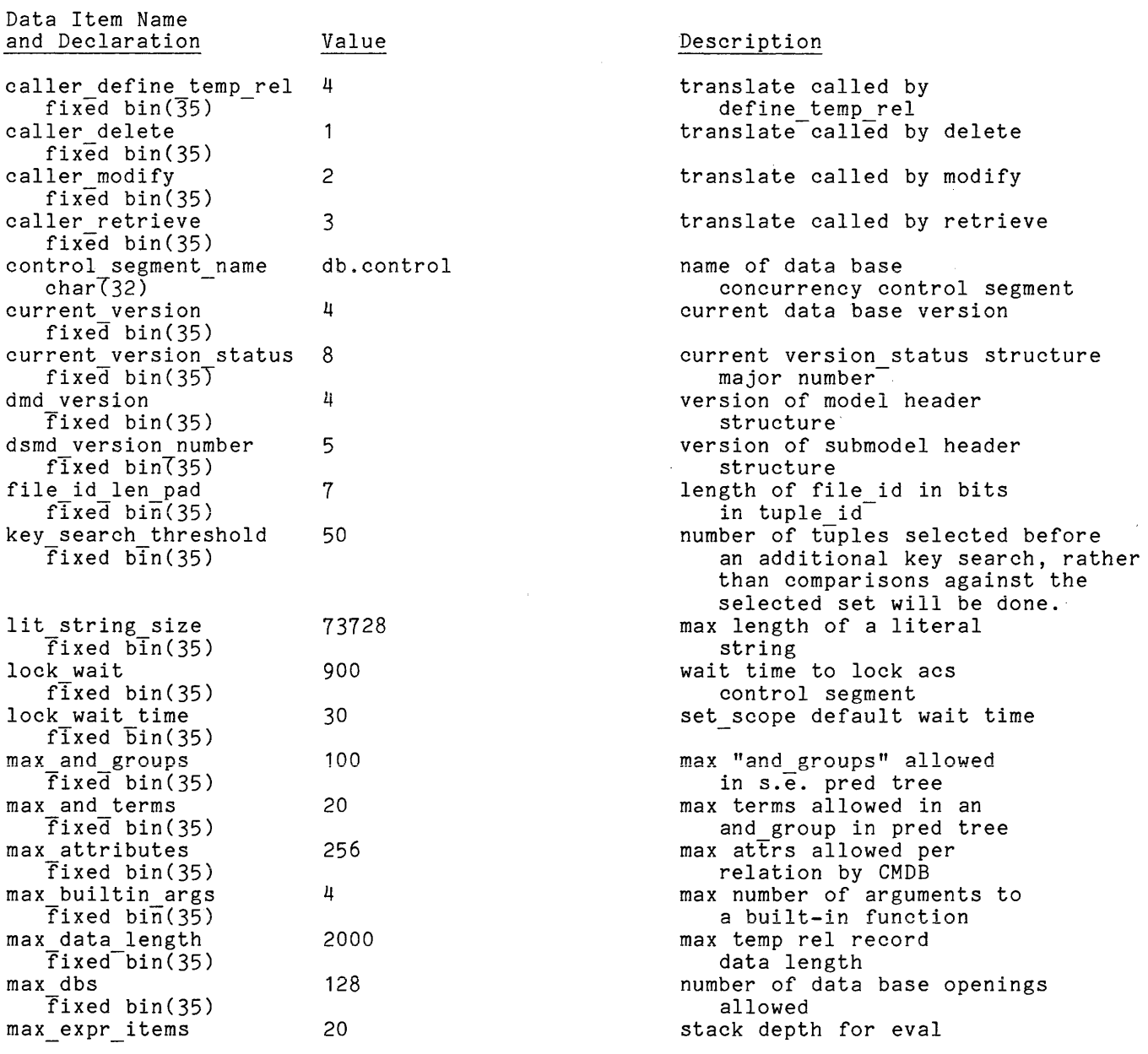

 $\langle \ldots \rangle$  .

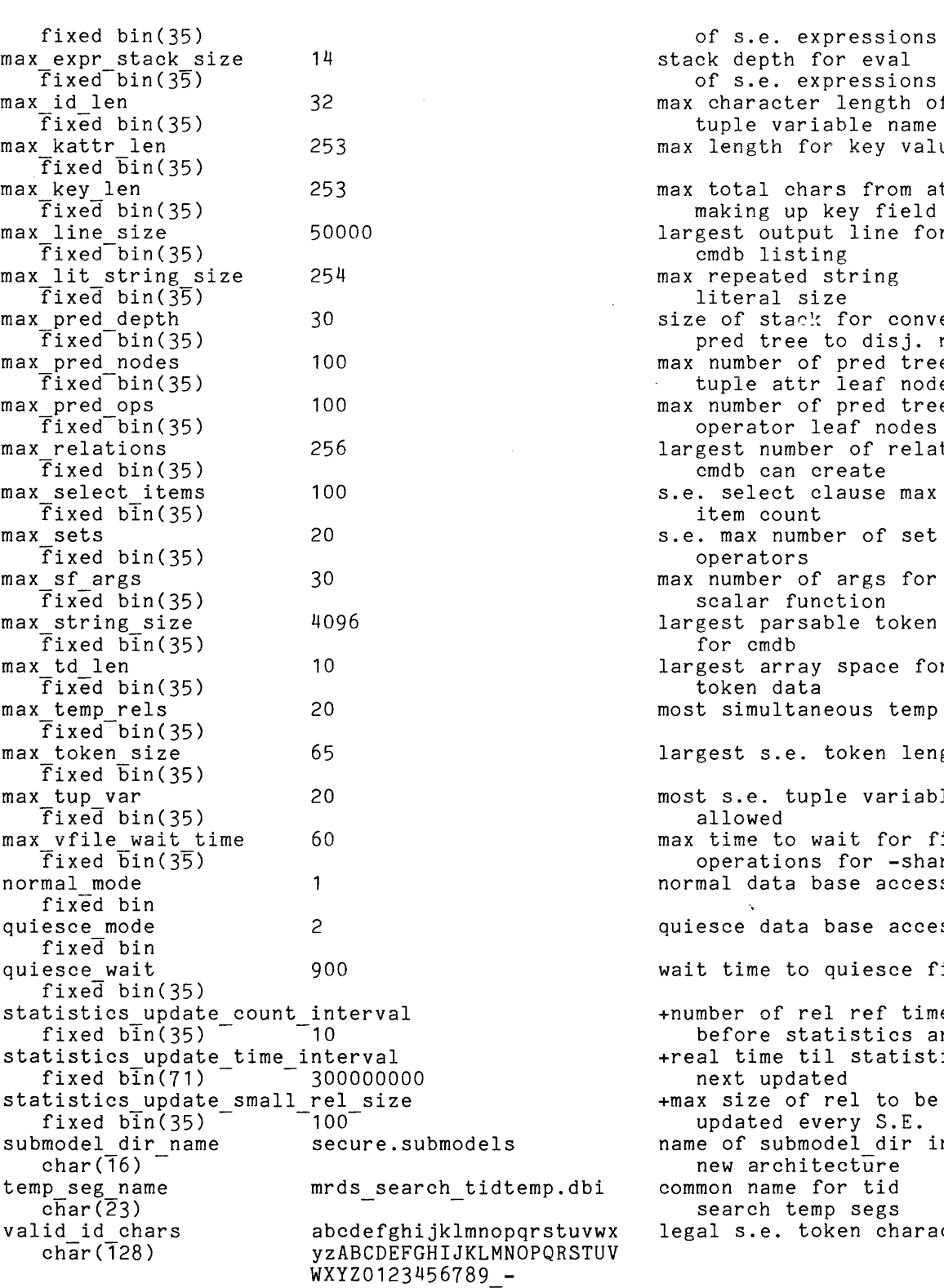

eval ssions! ength of a e name key value from attrs field in rels ine for ing<sup>.</sup> or conversion disj. norm. form max number of pred tree tuple attr leaf nodes max number of pred tree f nodes of relations ate  $\sim$  $\mathfrak s$ e max of set gs for ion e token pace for us temp rels ken length variables t for file or -share option e access mode se access mode iesce files ref times stics are next update statistics +max size of reI to be updated every S.E. l\_dir in  $\mathrm{t}\mathrm{\overline{u}}$ re tid segs n characters

#### APPENDIX C

#### BIBLIOGRAPHY

- Astrahan, N. M., et aI, "System R: Relational Approach to Data Base Management," ACM Transactions on Data Base Systems, Vol. 1, No. 2. June 1976, pp 97-137
- Chamberlain, D. D. and Boyce, P. F., "Sequel: A Structured English Query Language," Proc. ACM-SIGMOD Workshop on Data Description, Access, and Control, May 1974, ACM, New York 1974, pp 249-264 May 1974, ACM, New York 1974, pp 249-264
- Codd, E. F., "A Relational Model of Data for Large Shared Data Banks," Comm. ACM 1}, No.6, June 1970 pp 377-387
- Codd, E. F., "A Data Base Sublanguage Founded on the Relational Calculus," Proc. 1971 ACM-SIGFIDET Workshop
- Codd, E. F., "Further Normalization of the Data Base Relational Model," Courant Computer Science Symposia 6 "Data Base Systems," New York City May 24-25 1971 Prentice Hall
- Codd, E. F., "Normalized Data Base Structure: A Brief Tutorial," Proc. 1971 ACM-SIGFIDEG Workshop
- Codd, E. F., "Relational Completeness of Data Base Sublanguages," Courant Computer Science Symposia 6, "Data Base Systems," New York City May 24-25, 1971 Prentice Hall
- Date, C. J., "An Introduction to Data Base Systems," 2nd Edition, Reading, Mass. Addison Wesley, 1977
- Sibley (Ed), E. H., "Special Issue: Data Base Management Systems," ACM Computing Surveys, Vol. 8, No. 1 March 1976
- Won Kim, "Relational Data Base Systems," ACM Computing Surveys, Vol. 11, No.3, Sept. 1979, pp 185-211

#### APPENDIX D

#### SET OPERATORS

Set operators are those operators used by MRDS which define the construction of different classes of selection expressions and which are based on the mathematical set theory operations of union, intersection, and difference. The three operations (including Venn diagrams) are defined as:

UNION

The union of A and B is defined to be the class of all the elements that belong either to A, or to B, or to both A and B.

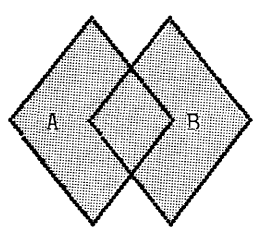

INTERSECTION

The intersection of A and B is defined to be the class of all the elements that belong to both A and B.

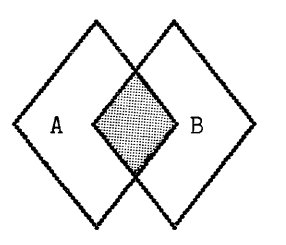

DIFFERENCE

The difference between A and B is defined to be the class of all elements that belong to A but do not belong to B.

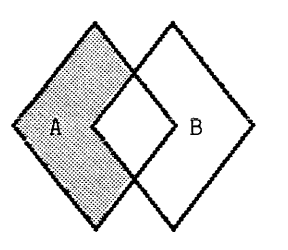

#### APPENDIX E

#### ADMINISTRATOR-WRITTEN PROCEDURES

MRDS provides an interface to allow a DBA to write encoding, decoding, and check procedures for domains in a data base. Such procedures are associated with a domain at the time of data base creation and are executed when data defined by the domain is accessed. Additionally, the DBA may specify an internal data representation that is different from the way the data is represented to the external user. This feature may be used independently or in conjunction with the administrator-written procedures.

An encoding procedure, which is associated with a domain by using the -encode proc domain option in the data base model source, is used to convert or translate external data input into a different data type or internal representation. For example, an encoding procedure may convert an alphabetic input item into all For example, an encoding procedure may convert an alphabetic input item into all<br>uppercase characters before it is stored in the data base. The encoding procedure is<br>executed at two different times: when an attribute assoc executed at two different times: when an attribute associated with the domain is stored or modified, and when an attribute associated with the domain is used in some types of selection expressions in such a way that a constant must be encoded during selection.

A decoding procedure, associated with a domain by the -decode proc option, does the reverse of an encoding procedure. It converts or translates an internal data base value into its external representation. This procedure is also executed at two different times: when an attribute is retrieved from the data base and when an I different times: when an attribute is retrieved from the data base and when an<br>attribute associated with the domain is used in a selection expression in such a way that the data base value must be decoded into its external representation during selection. (Refer to the following paragraphs for additional information.)

Encoding and decoding procedures must not change the ordering of an item or selections will not work as expected (i.e., "abc" and "cba" should not be transformed to "cba" and "abc", respectively).

Qualifiers in a selection expression are compared without the use of encode or decode procedures; that is, all comparisons are done using the internal encoded data, except in two special cases.

1. When an attribute, that has an encode procedure associated with it, is compared against a constant. Encoded values must be compared with encoded values. For this case, the constant is encoded using the attribute's encode procedure, and the encoded result is compared against the encoded data base value.

2. When an expression is compared with an attribute, a constant, or another expression. Decoded values must be compared with decoded values. For this case, the data base values are decoded using the decode procedures for each attribute found in the expression. The expression is then evaluated and the decoded result is compared as follows. If it is being compared against a constant, the constant value is used directly because it is already decoded. If it is being compared with an attribute, the attribute value is decoded using its decode procedure. If it is being compared against another expression, the expression is evaluated as just described and the decoded resul ts are compared.

Check procedures, specified by the -check proc domain option, are used to verify data validity prior to its storage in the data base. These procedures are called whenever data defined by the domain is stored or modified. The procedure does whatever checking is desired by the DBA and returns a true or false value depending on whether or not the data is acceptable. This is done immediately before the data is stored and after any encoding or conversion has been done. The data verified is already in its internal format.

The DBA may use the -decode\_dcl domain option to specify data conversion from an external to an internal data type either with or without encoding or decoding. For example, to speed processing or save space a data item may have an external representation of character, but be stored as binary. Such simple conversion may be done by using the -decode dcl option alone wi thout any encoding/decoding procedures. If the -decode dcl option is used wi th an encode or decode procedure, it defines the user-visible data type that is processed by that procedure.

#### CODING ADMINISTRATOR-WRITTEN PROCEDURES

To interface properly with MRDS, encoding, decoding, and check procedures must be written as recorded below. The example gives a sample data base and procedures, and describes in detail when the procedures are called.

### Encoding Procedure

The encoding procedure is used to convert a data item to be stored or modified into a different internal representation. Once defined for a domain, the procedure may not be moved or deleted without causing store and some selection operations using this domain to fail. It can, however, be changed wi thout re-creating the data base; this does not change existing values already stored in the data base. Encoding procedures receive three arguments, each accompanied by standard Multics descriptors. Administrators who wish to write encoding procedures to accept a variety of input and output data types may use these descriptors. See the MPM Subsystem Writers' Guide for more information about argument list format and descriptors.

#### Usage

encode proc: procedure (user value, db value, code);

wher e:

- 1. user value (Input) is the value, in user-visible format, to be encoded. If the -decode\_dcl domain option is used, this argument matches that declaration. Otherwise, it matches the internal domain declaration.
- 2. db value (Output) is the value in the format suitable for storage in the data base. It must match the internal domain declaration.
- 3. code (Ou tput) is a status code. A nonzero code returned by the encoding procedure terminates the data base operation in progress. The actual code, however, is discarded. Therefore, if the DBA wishes to issue explanatory messages about the error, the encoding procedure should do so using the sub err subroutine documented in the MPM Subsystem Writers' Guide.

#### Notes

The encoding procedure may convert and reformat data for storage in the data base. It should not, however, change the relative ordering of data or selections may not work as expected.

If an encoding procedure and a decoding procedure are both used for a domain, they should perform symmetrical transformations on the data (i.e., if "abc" encodes to "ABC", then "ABC" should decode to "abc"). If this is not done, the result of data base retrievals is unpredictable.

#### Decoding Procedure

The decoding procedure is used to convert a data item stored in the data base into its external representation after retrieval for the user. Once defined for a domain, the procedure may not be moved or deleted without causing retrieve and some selection operations using this domain to fail. It can, however, be changed without re-creating the data base. Decoding procedures receive three arguments, each accompanied by standard Multics descriptors. Administrators who wish to write decoding procedures to accept a variety of input and output data types may use these descriptors. See the MPM Subsystem Writers' Guide for more information about argument list format and descriptors.

Usage

decode\_proc: procedure (db value, user value, code);

where:

- 1. db value (Input) is the value as it appears in the data base. It matches the internal domain declaration.
- 2. user value (Output) is the value in user-visible format. If the -decode dcl domain option is used, this argument must match that declaration. Otherwise, it matches the internal domain declaration.
- 3. code (Output) is a status code. A nonzero code returned by the decoding procedure terminates the data base operation in progress. The actual code, however, is discarded. Therefore; if the DBA wishes to issue explanatory messages about the error, the decoding procedure should do so using the sub\_err\_ subroutine documented in the MPM Subsystem Writers' Guide.

Notes

If an encoding procedure and a decoding procedure are both used for a domain, they should perform symmetrical transformations on the data (i.e., if "abc" encodes to ""ABC", then "ABC" should decode to "abc"). If this is not done, the result of data base retrievals is unpredictable.

#### Check Procedure

The check procedure is used to ensure that data to be stored in the data base passes DBA-defined integrity tests. This procedure is called as a function with one argument (the value to be stored in the data base) and returns a true or false value depending on whether or not the value is acceptable. Once defined for a domain, the procedure may not be moved or deleted wi thout causing store operations using this domain to fail. It may, however, be changed without re-creating the data base. The argument passed to this procedure is accompanied by a standard Multics data descriptor. Administrators who wish to write check procedures to accept a variety of data types may use this descriptor. See the MPM Subsystem Writers' Guide for more information about argument list format and descriptors.

#### Usage

```
I 
       check proc: procedure (user value) returns (fixed bin(35));
 where: 
 1. user_value (Input)<br>is the value to be stored in the data base. It matches the internal
              domain declaration. 
 2. 
 Note 
       OK (Output) fixed bin(35) 
              is an indicator that is: 
               1 (true) if the value is acceptable 
              o (false) if it is not
       The check proc is called after the encoding procedure, if any.
 Example 
 1. For the data base defined by: 
       domain: name char (32), 
               birthdate fixed bin (71) 1* internal representation *1 
                   -decode dcl char(17) 1* external representation *1 
                  -encode-proc >udd>Proj>DBA>encode 
                  -decode-proc >udd>Proj>DBA>decode 
                  -check_proc >udd>Proj>DBA>check; 
       relation: birth info (name* birthdate);
 2. The encoding procedure is: 
          encode: procedure (user_value, db_value, code);
          dcl user_value char(*);<sup>-</sup> /*external data type */
          dcl db value fixed bin(71); /* internal data type */<br>dcl code fixed bin(35); /* status code */
          dcl code fixed bin(35);
          dcl convert_date_to_binary_ entry
              char(*), fixed bin(71), fixed bin(35));
          code = 0;call convert_date_to_binary_
               (user value, dbvalue, ccode);
          return;
          end encode; 
 3. The decoding procedure is: 
          decode: procedure (db_value, user_value, code);
          dcl db value fixed bin(71)j 
1* Internal data type *1 
          dcl user value char(*); 
          dcl code-fixed bin(35); 
1* status code *1 
          dcl date time entry 
              (fix\bar{e}d\;bi\bar{n}(71), char(*));code = 0;
                                         1* external data type *1 
          call date time (db value, user value);
```
return; end decode;

4. And the check procedure is:

check: procedure (user value) returns (fixed bin(35)); dcl user value fixed bIn(71); *1\** value to be stored after check *\*1*  dcl OK fixed bin(35); dcl clock entry returns (fixed bin $(71)$ ); if user\_value < clock () then  $OK^-$ = 1; else  $OK = 0$ ; return (OK); end check; *1\** return indicator *\*1 1\** compare with current time *\*1 1\** only want times in past *\*1 1\** future times are no good *\*1* 

- 5. The interaction of these procedures for the following operations is described below (assuming that the data base has been opened with an index of 1).
	- call dsl \$store (1, "birth\_info", "John Doe", *"12/25/7* 07:30", code);

Encode is called with user value equal to *"12/25/79* 07:30" and returns its binary clock equivalent in db value.

Check is called with that clock value and returns true since it is a date in the past.

The tuple is stored in the data base.

call dsl \$retrieve (1, "-range (info birth info) -select info.name  $info.\overline{b}$ irthdate", name, birthdate, code);

Decode is called with db value equal to the binary clock value stored for birthdate. It will return a user value of "12/25/79 0730.0".

"John Doe" is returned in name and "12/25/79 0730.0" is returned in birthdate.

call dsl \$store (1, "birth info", "Richard Roe", "May 1 1999 0849.", code);

Encode is called with user value = "May 1 1999 0849." and returns its binary clock equivalent in db value.

Check is called with that clock value and returns false since the date is in the future.

The error code mrds error \$dom integ is returned to the calling program and the tuple is not stored.

call dsl \$store (1, "birth\_info", "Richard Roe", "May 1 1979 0849.", code); Encode is called with user value = "May 1 1979 0849." and returns its equivalent in db value.

Check is called with the clock value and returns true.

The tuple is stored in the data base.

call dsl \$retrieve (1, "-range (info birth info) -select info.name -where info.birthdate >  $\frac{1}{10}$  /01/79 0000."" ", name, code);

Encode is called with user value equal to *"10101179* 0000." and returns its binary clock equivalent.

The data base is searched for a qualifying tuple. "John Doe" is returned in name.

call dsl\_\$retrieve (1, "-range (info birth\_info) -select info.name -where [substr (info.birthdate, 1, 2)]  $\frac{1}{2}$  ""05""", name, code);

Decode is called to convert the binary clock value for each data base tuple into a character string that is input to the substr function.

"Richard Roe" is returned in name.

#### APPENDIX F

#### MRDS INCLUDE FILES

For dsl\_ Entries:

mrds attribute list

NOTE: Some of the include files may reference version 3 data bases which are no longer supported. Please disregard these references.

#### Description:

For a given data base opening via a model or submodel view, this structure contains the following attribute information for a particular relation: the number of attributes in this model/submodel view of the relation and the names in both the model and submodel (these will be the same if opened with a model view), the name of the domain for each attribute, the descriptor of the user's view of the data type, and whether the attribute can be used as an indexed attribute.

Access information is also returned for various versions of MRDS security as follows:

system acl entries refer strictly to "rew" type Multics ACLs.

mrds access entries are version-dependent. Version 4 data bases released I in MR8 have no MRDS-specific access, but use system ACLs of "rew". Version 4 data bases for MR9.0 MRDS using submodel security have MRDS specific access mode of append/delete tuple for relations and read/modify attr for attributes.

effective access entries use the same units as mrds access. This is the logical result of applying both MRDS and system access and coming up with a user-effective mode of access to the relation/attribute.

declare 1 mrds\_attribute\_list aligned based (mrds\_attribute\_list\_ptr),  $2$  version fixed  $\overline{b}$ in, /\* version number of this structure \*/ access\_info\_version fixed bin, 2 num attrs in view - -- 2 submodel\_view bit (1) unal, *1\** version of MRDS access modes  $3 \Rightarrow$  version 3 db with r-s-m-d access, 4 => version 4 MR8 db with r-e-w access,  $5 =$  version 4 MR9 db with relation a-d, and attr r-m modes (submodel security) \*/ fixed bin, /\* number of attributes in this view of the relation \*/  $/$ \* ON = > the opening was via a submodel \*/

2 mbz1 bit (35) unal, 2 attribute (mrds attribute list num attrs init refer  $(mrds_attribute_list.nu\overline{m}_attr\overline{s}_i\overline{n}_v\overline{i}ew),$ 3 model-name char-(32), *-1\** name of attribute in model *\*1*  3 submoctel\_name char (64), *1\** alias name of attribute in submodel, else model name \*/ 3 domain name char (32), *1\** name of the domain for this attribute *\*1*  3 user\_data\_type bit (36), *1\** standard Multics data descriptor for storage format user's view if  $-\text{decode}_\text{dcl}$ , else same as db descriptor  $*/$ same as db descriptor *\*1 -* 3 system\_acl char (8) varying, *1\** the system access. from r-e-w modes *\*1*  3 mrds\_access char (8) varying, *1* mrds\_access char (8) varying,<br>
/\* version 3 => from r-s-m-d,  $4$  => from r-e-w, 5 =  $>$  from r-w  $*/$ 3 effective access char (8) varying, *1\** effect of system + MRDS access units *\*1*  3 indexed bit (1) unal, *1\** ON => this is a secondary index attribute, or a key head *\*1*  3 mbz2 bit (35) unal ; declare mrds attribute list num attrs init fixed bin ; declare mrds attribute list ptr ptr ; declare mrds attribute list structure version fixed bin init (1) int static  $op<sup>†</sup>ions (conf <sup>†</sup>.)$ 

mrds database list

#### Description

This structure is used by mrds dsl list dbs to return an array of data base opening information. The data bases which are opened for the calling process have their opening index and opening model or submodel pathname returned in the array.

declare database\_Iist\_ptr ptr ; *1\** points to array of indexeslpathnames *\*1*  declare database\_list aligned based (database list ptr), declare number\_of\_openings fixed bin *1\** total number open by this process *\*1*  2 number open fixed bin, 2 db (number\_of\_openings refer (database list.number open)), 3 index fixed bin (35), 3 path char (168) *1\** array of pathslindexes *\*1 1\** total open by this process *\*1 1\** array-of open db Info *\*1 1\** data base opening index *\*1 1\** model or submodel opening pathname *\*1* 

#### mrds database openings

#### Description:

This structure is used by dsl\_\$list\_openings to return an array of data base opening information. The mrds databases which are opened for the calling process have their opening index and opening model or submodel pathname returned in the array.

declare 1 mrds\_database\_openings aligned based (mrds\_database\_openings\_ptr),<br>/\* array of paths/indexes \*/ which is a straight and the version fixed bin,  $\frac{1}{2}$  version fixed bin,  $\frac{1}{2}$  the version number of this structure  $\frac{1}{2}$ 2 number open fixed bin, /\* total open by this process \*/  $2 \text{ mbz1 b}$  it (36) unal, 2 db (mrds\_database\_openings\_num\_open\_init refer (mrds\_database\_openings.number\_open)),<br>/\*array of open db info \*/<br>3 index fixed bin (35), /\* data base opening index 3 index fixed bin (35),  $\frac{1}{2}$  data base opening index \*/<br>3 path char (168),  $\frac{1}{2}$  model or submodel opening 3 path char (168),  $\overline{1}$  /\* model or submodel opening pathname \*/<br>3 mode char (20),  $\overline{1}$  /\* opening mode of the data base \*/ 3 mode char  $(20)$ ,  $\frac{7}{8}$  opening mode of the data base  $\frac{2}{7}$ <br>3 model bit (1) unal,  $\frac{7}{8}$  on => opened via the model  $\frac{2}{7}$ 3 model bit (1) unal,  $\frac{1}{2}$  opened via the model  $\frac{1}{2}$ <br>3 submodel bit (1) unal,  $\frac{1}{2}$  on  $\frac{1}{2}$  opened via a submodel  $\frac{1}{2}$  $3$  on  $\Rightarrow$  opened via a submodel \*/ 3 mbz2 bit (34) unal ; declare mrds\_database\_openings\_ptr ptr ;<br>/\* points to array of indexes/pathnames \*/ declare mrds\_database\_openings\_num\_open init fixed bin ;  $7*$  total number open by this process  $*/$ declare mrds database openings structure version fixed bin init static ds dacabase openings scructure /\* current version \*/

mrds\_new\_scope\_modes

#### Description:

This include file defines named constants which can be used to specify the MRDS operations to be permitted and prevented in a call to dsl\_\$set\_scope.

dcl (NO OP init (0), READ ATTR init (1), APPEND TUPLE init  $(2)$ , DELETE<sup>T</sup>UPLE init (4), MODIFY<sup>-</sup>ATTR init (8),  $UPDATE$  OPS init  $(14)$ , ALL OPS init (15)) fixed bin int static options (constant);

mrds\_opening\_modes

#### Description:

This include file defines named constants which can be used in calls to dsl\_\$open when opening a MRDS data base.

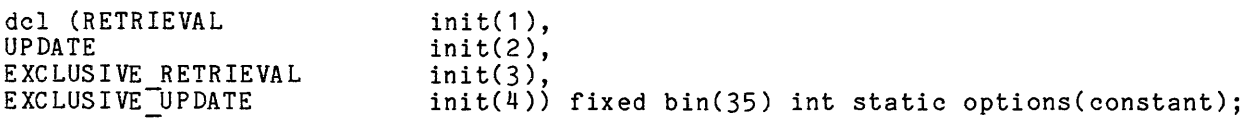

mrds\_path\_info

Description:

This structure returns information about a relative pathname. The information returned is the absolute pathname. In the case that the relative path points to a MRDS data base or submodel, it returns information defining whether it is a model or a submodel, the MRDS version of the model or submodel, its creator, and the time of creation.

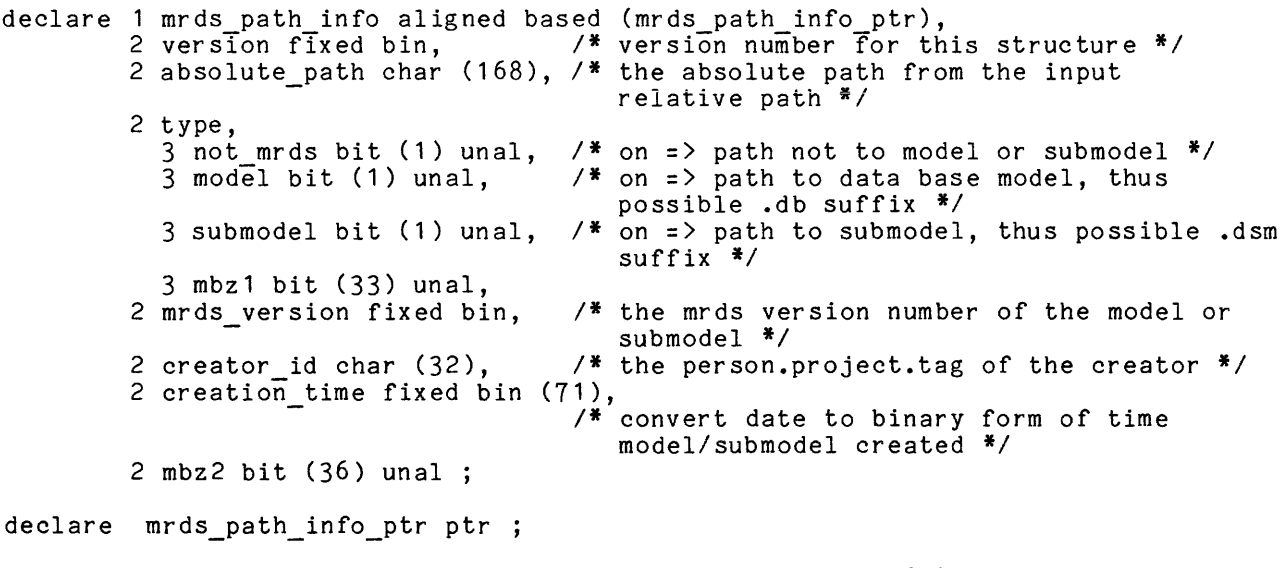

declare mrds path info structure version fixed bin init (1) int static options  $(constant);$ 

mrds relation list

#### Description:

For a given opening of a data base via a model or submodel view, this structure will contain the list of relations as seen from that view. It contains the number of relations in that view and both the submodel and model names of the relation (model = submodel name if not a submodel opening) as well as whether the opening was via a submodel or not. The virtual relation bit indicates when the model name may not be valid due to a mapping over more than one relation in the model.

Access information for various versions of MRDS access is also returned, as follows:

system\_acl entries refer strictly to "rew" type Multics ACLs.

mrds access entries are version-dependent. Version 4 data bases released in MR8 have no MRDS-specific access, but use system ACLs of "rew". Version 4 data bases for MR9.0 MRDS using submodel security have MRDS-specific access mode of append/delete\_tuple for relations and read/modify\_attr for attributes.

effective access entries use the same units as mrds access. This is the logical result of applying both MRDS and system access and coming up with a user-effective mode of access to the relation/attribute.

I I

I

declare 1 mrds relation list aligned based (mrds relation list ptr),<br>2 version fixed bin, <br>2 version fixed bin, <br>2 version number for this  $7*$  version number for this structure \*/ 2 access\_info\_version fixed bin, /\* version of MRDS access modes<br>3 => version 3 db with r-s-m-d access, 4 => version 4 MR8 db with r-e-w access 5 => version 4 MR9 db with relation a-d, and attr r (submodel security) *\*1*  2 num rels in view fixed bin, *1\** count of relations present in this view *\*1*  2 submodel view bit (1) unal, *1\** ON => this opening was via a submodel *\*1*  2 mbz1 bit (35) unal, 2 relation (mrds relation list num rels init refer (mrds\_relation\_list.num\_rels\_in\_view)),<br>3 model\_name char (32),  $\overline{)$ \* name of 3 model<sup>-</sup>name char (32),  $\overline{\phantom{a}}$  /\*
mame of relation in data base<br>3 submodel name char (64),  $\phantom{a}$  /\* alias name of relation in sub /\* alias name of relation in submodel, else model name *\*1*  3 system\_acl char (8) varying, /\* the system access from r-e-w modes \*/<br>3 mrds agoess char (8) varying, /\* version 3 -> from r-s-m-d  $3 \text{ mrs}$  access char (8) varying,  $/$ \* version  $3 \Rightarrow$  from r-s-m-d,<br> $4 \Rightarrow$  from r-e-w, 5 => from  $a-d$   $\frac{1}{4}$ / 3 effective access char (8) varying, *1\** effect of system + MRDS access, units *\*1*  3 virtual relation bit (1) unal, *1\** ON => submodel relation defined over >1 model relation *\*1*  3 mbz2 bit (35) unal ; declare mrds relation list num rels init fixed bin ; declare mrds relation list ptr ptr ;

declare mrds relation list structure version fixed bin init (1) int static  $optimations$  (constant) :

FOR mmi ENTRIES:

mrds authorization

#### Description:

This structure returns the caller's user\_class--either data base administrator or normal user. Note that these separate classes were used to allow future expansion to the user classes (rather than make them logical "not"'s of one another). NOTE: a DBA is always also a normal user. Thus if the caller is a DBA, his normal user bit will also be on.

declare 1 mrds\_authorization aligned based (mrds\_authorization\_ptr), 2 versIon fixed bin, *1\** version-number of this structure *\*1*  2 administrator bit (1) unal, *1\** caller is a DBA *\*1*  2 normal user bit (1) unal, *1\** caller has no special privileges *\*1*  2 mbz bi $\overline{t}$  (34) unal;

declare mrds\_authorization ptr ptr ; /\* pointer for referring to the structure *\*1* 

declare mrds authorization structure version fixed bin init (1) int static  $options$  (constant) ;

mrds database state

Description:

This structure returns the data base state (secured or unsecured) for determining how commands and subroutines will behave for each case. The secured bit was kept separate from the unsecured, rather than its logical "not", to allow for future extensibility of data base secured states.

- declare 1 2 database\_state aligned based (database\_state\_ptr)<mark>,</mark> version fixed bin, *1\** version number of this structure *\*1*  2 unsecured bit (1) unal, *1\** data base not secured *\*1*  2 secured bit (1) unal, *1\** data base has been secured *\*1*   $2 \text{ mbz bit } (34) \text{ unal}$ ;
- declare database state ptr ptr ; /\* pointer for referring to the structure \*/
- declare database state structure version fixed bin init (1) int static options (constant) ;

mrds db model info

### Description:

This structure passes back information common to the whole data base, rather than that pertaining to a particular relation or attribute. It refers to the data base model, rather than to some submodel for that model.

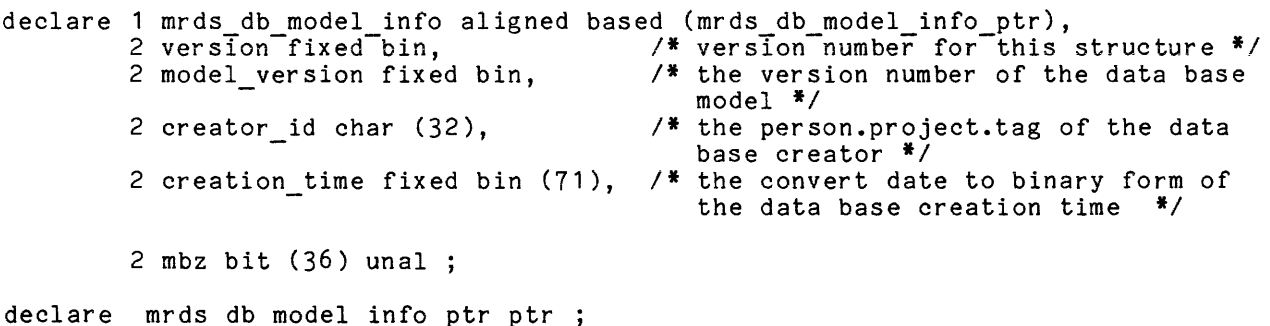

declare mrds db model info structure version fixed bin int static options  $(cosh \tau)$  init  $\tau$ <sup>1</sup>) ;

mrds db model relations

Description:

This structure returns the list of all relation names in the data base model. A count of the number of names present is included. No submodel alias names for the relations are involved.

declare 1 mrds db model relations aligned based (mrds\_db\_model\_relations\_ptr), 2 version fixed bin,  $\overline{a}$  version number for this structure  $\overline{a}$  / 2 relation count fixed bin, *1\** total number of relations in this model *\*1* 

2 mbz1 bit (36) unal, 2 relation (mrds db model relations count init refer (mrds\_db\_model\_relations.relation\_count)),<br>3 name char (32),  $\qquad$  /\* name of the rel  $3$  name of the relation in the model \*/ 3 mbz2 bit (36) unal ; declare mrds\_db\_model\_relations\_ptr ptr ; declare mrds db model relations count init fixed bin ;

declare mrds db model relations structure version fixed bin int static init  $(1)$  options<sup>-</sup>(constant) ;

mrds db model rel attrs

Description:

 $\sim$ 

This structure returns, for a given relation, the list of all attribute names in the data base model. A count of the number of names present is included. No submodel alias names for the attributes are involved. Also, the domain name and the user's view descriptor for the data type is returned, as well as a bit indicating whether the attribute can be used as if it were indexed or not.

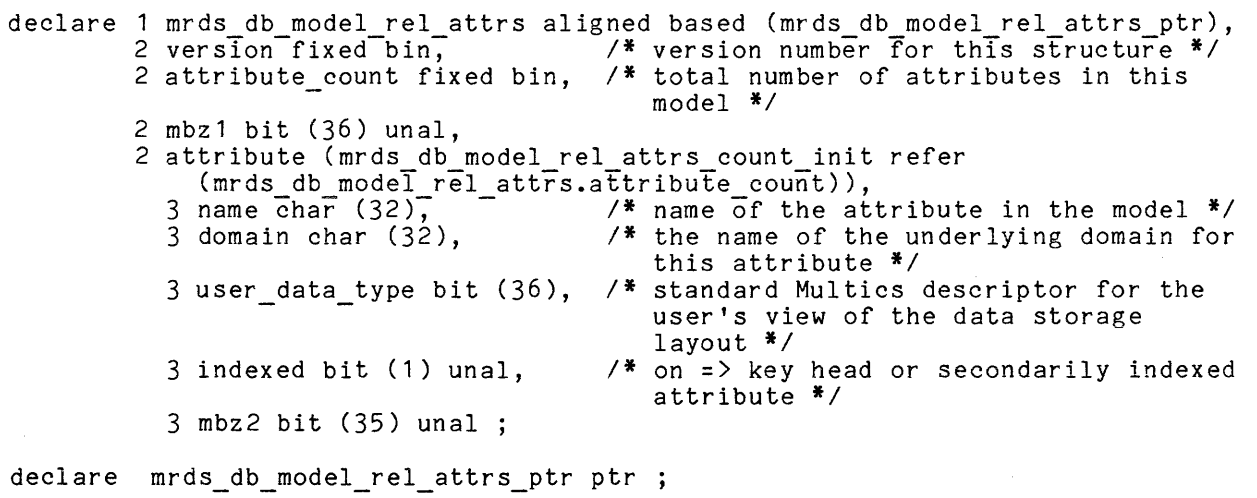

declare mrds\_db\_model\_rel\_attrs\_count\_init fixed bin;

declare mrds db model reI attrs structure version fixed bin int static init (1) options (constant) ; -

mrds dsm attribute data

Description:

This include file contains information about all the attributes in a relation.

- dcl 01 mrds dsm attribute data aligned based (mrds dsm attribute data ptr), 02 version  $\overline{f}$ ixed bin. 02 number of attributes fixed bin, 02 attributes (mrds dsm attribute data num atts refer (mrds\_dsm\_attribute\_data.number\_of\_attributes)), 03 submodel\_attribute\_name char (64), 03 model\_attribute\_name char (32), 03 read access bit (1) unal, 03 modify access bit (1) unal, 03 null access bit (1) unal, 03 mbz 1 bit (33) unal; dcl mrds dsm attribute data ptr ptr;
- dcl mrds dsm attribute data num atts fixed bin;
- dcl mrds dsm attribute data structure version fixed bin init (1) internal static options (constant);

mrds dsm relation data

#### Description:

This include file contains information about all the relations in a submodel view.

dcl 01 mrds dsm relation data aligned based (mrds\_dsm\_relation\_data\_ptr),<br>dcl 01 mrds\_dsm\_relation\_data aligned based (mrds\_dsm\_relation\_data\_ptr),<br>02 number\_of\_relations fixed bin, 02 relations (mrds\_dsm\_relation\_data\_num\_rels refer (mrds\_dsm\_relation\_data.number\_of\_relations)), 03 submodel\_relation\_name char (64), 03 model\_relation\_name char (32), 03 append\_access bit (1) unal, 03 delete access bit (1) unal, 03 null access bit (1) unal, 03 mbz $1$ bit (33) unal; dcl mrds\_dsm\_relation\_data\_ptr ptr;

dcl mrds\_dsm\_relation\_data\_num\_rels fixed bin;

dcl mrds dsm relation data structure version fixed bin init (1) internal static  $optim\$  (constant);

#### mrds dsm submodel info

#### Description:

This include file contains the structure returned by msmi \$get submodel info. dcl 01 mrds\_dsm\_submodel\_info based (mrds\_dsm\_submodel\_info\_ptr), 02 version  $\overline{f}$ ixed bin, -/\* version of this structure \*/ 02 submodel version fixed bin, /\* version of the submodel \*/ /\* absolute path of the data base that 02 database path char (168), the submodel refers to \*/ 02 submodel\_path char (168), /\* absolute path of the submodel (may be a link) \*/ 02 date\_time\_created fixed bin (71), /\* date-time submodel was created in<br>standard format \*/ standard format \*/ /\* Person. Project. Tag of the submodel 02 creator id char (32); creator \*/ /\* pointer to the structure \*/ dcl mrds\_dsm\_submodel\_info\_ptr ptr;

dcl mrds dsm submodel info structure version fixed bin init (1) internal static  $options$  (constant);

For dmd\_ Entries (obsolete):

mrds dm header

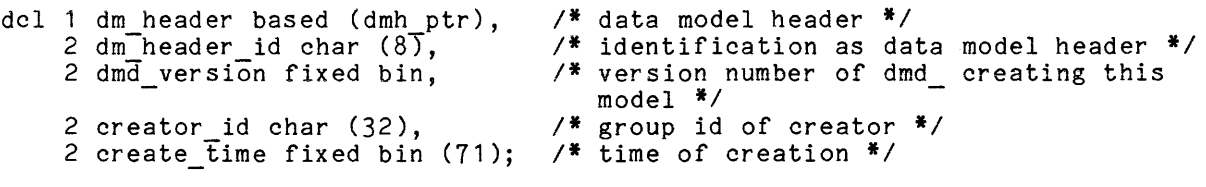

dcl dmh\_ptr ptr;

mrds model relations

dcl model relations based (mr\_ptr), 2 nrels fixed bin (10), /\* structure to return names of all relations in a model \*/ /\* number of relations \*/ 2 relation name (num\_relations\_alloc refer (model relations.nrels» char (32); /\* relation<sup>-</sup>names \*/

dcl num relations alloc fixed bin (10); /\* number of relations in model for allocation purposes \*/

dcl mr\_ptr ptr;

mrds\_rel\_desc

dcl 1 rel\_desc based (rd\_ptr), 2 num attr fixed bin, 2 key<sup>-</sup>length fixed bin (35), /\* record description of relation records \*/ /\* number of attributes in the model \*/ /\* length in bits of data portion of

2 data length fixed bin (35), 2 num keys fixed bin, 2 inversion bit (1) unal, 2 reserved bit (35) unal, 2 attributes (num\_attr\_alloc refer (rel\_desc.num\_attr)), 3 attribute name char (32), 3 domain name char (32),<br>3 bit offset bit (18) unaligned,  $\overline{3}$  bit<sup>-</sup>length bit (18) unaligned, 3 key flag bit (1) unaligned, 3 inver flag bit (1) unaligned, 3 unused bit (34) unaligned, 3 key attr order fixed bin,  $3$  descriptor bit (36); dcl num attr alloc fixed bin (10); dcl rd ptr ptr; For dsmd Entries (obsolete): mrds\_dsm\_display\_rels tuple *\*1 1\** length in bits of data portion of tuple *\*1 1\** number of key attributes *\*1 1\** On if this relation contains any inverted attributes \*/ *1\** Reserved for future use *\*1 1\** name of attribute *\*1 1\** name of underlying domain *\*1 1\** offset within tuple of data item *\*1 1\** length of data item in bits *\*1 1\** indicates whether attribute is part of primary key *\*1 1\** On if this attribute is inverted *\*1 1\** reserved for expansion *\*1 i\** order num of this key attr \*/ *1\** Multics descriptor for attribute *\*1 1\** Number of attributes in relation for allocation purposes *\*1*  dcl dsm\_display\_rels based (drel\_ptr), *1\** user-specified relations for display *\*1*  2 nrels fixed bin, *1\** number of relations *\*1*  2 relation (nrels\_alloc refer (dsm display rels.nrels» char (32); *- 1\** relation names *\*1*  dcl nrels alloc fixed bin;

dcl drel\_ptr ptr;

mrds dsm header str

```
dcl 1 dsm header record based, 
    2 dsm_generator_version fixed bin init (1),
    2 date time generated fixed bin (71),
    2 data\bar{b}ase \bar{p}n char (168),
    2 name char (32),
    2 num of relations fixed bin (35), 
    2 creator id char (32); 
                                                     1* Data submodel header str *1 
                                                    1* Generator version number *1 
                                                     1* Date time of generation *1 
                                                     1* Data base pathname *1 
                                                     1* Header name *1 
                                                    1* Total number of relations 
                                                        in this data submodel *1 
                                                     1* The ID of the person 
                                                        creating the submodel *1
```
 $\mathbf{I}$ 

mrds dsm rel str

 $\omega_{\rm{eff}}=1$ 

- dcl 1 dsm relation str based,
	- 2 key $,$ 3 submodel\_rel\_name char (32), 2 record,

 $\epsilon$ 

- 3 model reI name char (32),
- 3 no\_attributess fixed bin,
- *1\** dsm relation structure *\*1*
- *1\** vfile key *\*1*
- *1\** Submodel relation name *\*1*
- *1\** vfile record *\*1*
- *1\** Model relation name *\*1*
- *1\** Number of attributes in relation *\*1*  this
- 3 attribute\_info (dsm\_num\_attr\_alloc 4 submodeI att name-char (32), *1\**  4 model att\_name char (32); *1\**  refer (no\_attributes)), Submodel attribute name *\*1*  Model attribute name *\*1*

dcl dsm num\_attr\_alloc fixed bin; *1\** Number of attributes in relation for allocation purposes *\*1* 

# MULTICS RELATIONAL DATA STORE **REFERENCE MANUAL ADDENDUMB**

#### **SUBJECT**

Changes to the Manual

## SPECIAL INSTRUCTIONS

This is the second addendum to AW53, Revision 4, dated September 1981. Refer to the Preface for "Significant Changes."

Insert the attached pages into the manual according to the collating instructions on the back of this cover. Throughout the manual, change bars in the margins indicate technical additions and asterisks denote deletions.

#### Note:

Insert this cover after the manual cover to indicate the updating of the document with Addendum B.

# SOFTWARE SUPPORTED

Multics Software Release  $t0.2$ 

 $11.0$ 

ORDER NUMBER AW53-04B

March 1984

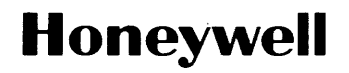

40126 7.5C484 Printed in U.S.A.

#### COLLATING INSTRUCTIONS

 $\mathcal{F}_{\rm{max}}$ 

Insert

To update the manual, remove old pages and insert new pages as follows:

#### Remove

Title Page, Preface iii through vi vii, blank  $1-3$ ,  $1-4$ 2-1, 2-2 2-7 through 2-22 3-1 through 3-6 3-9 through 3-12 3-15 through 3-22 3-31 through 3-36  $3-\frac{1}{4}$ 1,  $3-\frac{1}{4}$ 2 3-55, 3-56 4-9, 4-10 4-21, 4-22 4-25, 4-26 5-5, 5-6 6-7, 6-8  $7 - 1, 7 - 2$ 7-5 through 7-10 9-3, 9-4 10-1 through 10-14 11-1 through 11-4 11-5, blank 12-1 through 12-4 13-1 through 13-4 14-15 through 14-18 A-1 through A-16 F-1 through F-8 F-9, blank i-1 through i-6 TP Remarks Form

Title Page, Preface iii, iv v, blank  $1-3$ ,  $1-4$ 2-1, 2-2 2-7, 2-8 2-8.1, blank 2-9 through 2-22 3-1 through 3-6 3-9 through 3-12 3-15 through 3-22 3-31 through 3-36  $3-\frac{1}{4}$  1,  $3-\frac{1}{4}$  2 3-55, 3-56 4-9, 4-10 4-21, 4-22 4-25, 4-26 5-5, 5-6 6-7, 6-8 6-8.1, blank 7-1, 7-2 7-5 through 7-10 9-3, 9-4 10-1, blank  $11 - 1$ ,  $11 - 2$  $11-3$ , blank 12-1, blank 13-1 through 13-4 14-15 through 14-18 A-1 through A-14 F-1 through F-10 F-11, blank i-1 through i-4 i-5, blank TP Remarks Form

The information and specifications in this document are subject to change without notice. This document contains information about Honeywell products or services that may not be available outside the United States. Consult your Honeywell Marketing Representative.

® Honeywell Information Systems Inc., 1984

# MULTICS RELATIONAL DATA STORE REFERENCE MANUAL ADDENDUMD

## SUBJECT

Changes to the Manual

# SPECIAL INSTRUCTIONS

This is the fourth addendum to the AW53-04 dated September 1981. Refer to the Preface for "Significant Changes." Insert the attached pages into the manual according to the collating instructions on the back of this cover. Change bars in the margins indicate technical additions and asterisks denote deletions.

# Note:

Insert this cover after the manual cover to indicate the updating of the document with Addendum D.

## SOFTWARE SUPPORTED

Multics Software Release 12.0

# ORDER NUMBER

# AW53-04D

47028 187 Printed in U.S.A. December 1986

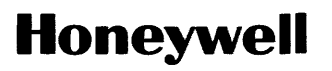

To update the manual, remove old pages and insert new pages as follows:

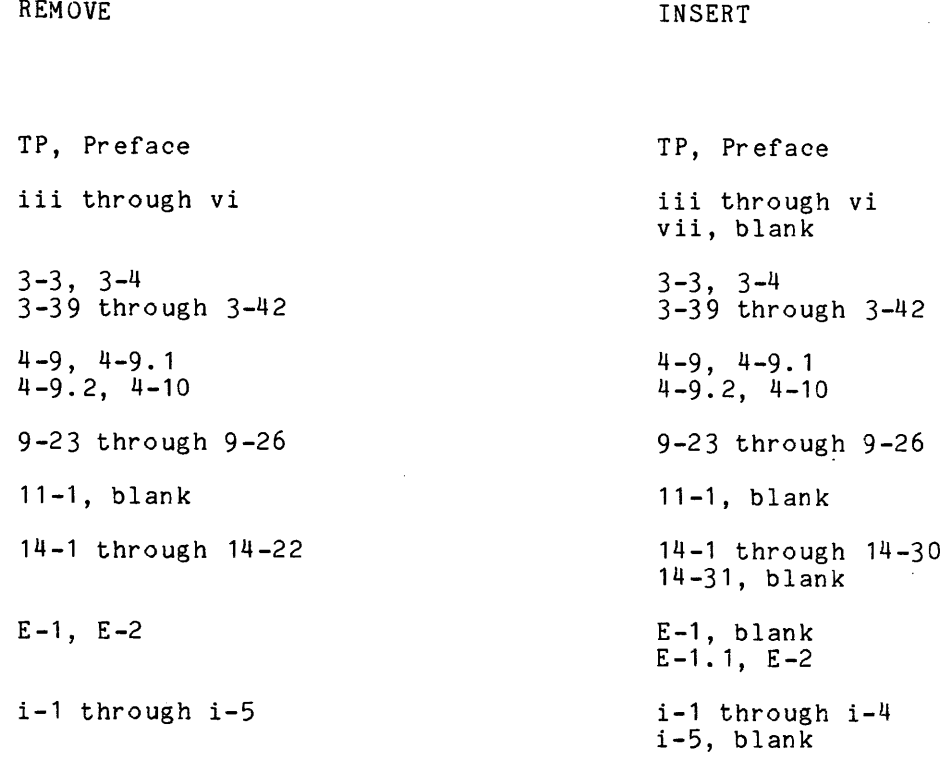

The information and specifications in this document are subject to change without notice. Consult your Honeywell Marketing Representative for product or service availability.

CHoneywell Information Systems Inc., 1987 File No.: 1L13

*12186*  AW53-04D

## INDEX

```
\mathbf{I}see user 
"" (double quote) 
   see selection expression 
\left( \right)see selection expression 
   see primary key
-another 
   see selection expression 
\cdot V.
   see control code 
• X. 
   see control code 
1* .•. * I
   see program comments 
\lceil \rceilsee selection expression (brackets) 
abbr ev ia tions 
    amdb (adjust mrds db command) cmdb (create-mrds-db command) 
    command (create-mrds-db command)<br>command (create-mrds-dm include<br>command)<br>cmdmt (create-mrds-dsm command)<br>cmdsm (create-mrds-dsm command)
    cmdb (create mrds db commund)
    cpmd (copy mrds data command)
   DBA (data base administrator)<br>dbi (data base index)
   DBM (data base manager) DM (data model) 
   dmdba (display mrds_db_access<br>command)
   dmdbp (display_mrds_db_population command)
   dmdbs (display mrds db status<br>command)
    dmdsm (display mrds dsm command) 
    dmdv (display mrds db version
   dmod (display mrds_open dbs command)<br>dmss (display-mrds_scope_settings<br>commandT<br>dmtd (display mrds temp dir command)<br>DSL (data subTanguage)<br>DSM (data submodel)<br>FNF (first normal form)
    BSM (data Submuel)<br>ENF (first normal form)<br>LINUS (Logical INquiry and Update<br>System)<br>MDBM (Mrds Model Interface)<br>mmi (Mrds Model Interface)
    mrc (mrds-call command)
    MRDS (Multics Relational Data Store)
```

```
abbreviations (cont.)<br>
msmi (Mrds Submodel Interface)<br>
qmdb<sup>-</sup>(quiesce mrds db command)<br>
rmdb (restructure mrds db command)<br>
14-3<br>
smdb (secure mrds db command)<br>
smtd (set mrds temp dir command)
   smdb (secure mrds db command)<br>smtd (set mrds temp dir command)<br>SNF (second normal form)<br>TNF (third normal form)
   umdb (unpopulate mrds db command)
access mechanism 2-16 
administrative 
   administrative procedures check E-1 
      decoding E-1 
      en cod ing E-1 
   administrator procedures E-1 
algebraic operators 
   see operator s 
al ias name 
   see name equal to 
argument substitution \langle \cdot, V, \cdot \rangle and \langle X, \cdot \rangle<br>2-25, 4-4
asterisk 
   see primary key 
\text{attribute} 1-3, 2-2, 2-6, 2-30
   access 7-4 
   domain 2-30 
   full functional dependence 2-29 
   functional dependence 2-29 
   indexing 13-1<br>kev 3-9. 4-4
   key 3-9, 4-4 
       modification example 4-43 
   sta tement 
    see statements 
transitive dependence 2-30 
    tuple<br>* suffix 4-4value 1-3, 2-30 
boolean operators 
   see operators 
built-in functions 
   see functions 
check procedure 
   see administrative 
      administrative procedures 
checkpoint 
   see data base 
commands 
   adjust mrds db 3-3 
   copy_mrds_data 3-5. 1
```
commands (cont.) create mrds db 3-6 create\_mrds\_dm\_include 3-14 create<sup>-mrds-dm-table 3-18</sup>  $\texttt{create\_mrds\_dsm}$  2-11, 3-22 display mrds db access 3-31 display-mrds-db-population 3-33 display-mrds-db-status 3-36 display-mrds-db-version 3-39 display-mrds-dm-3-40 display-mrds-dsm 3-4 5 display-mrds-open dbs 3-51 display-mrds-scope settings 3-52 display-mrds-temp air 3-54 mrds caTl 9-T, 9-1 functions 9-1 quiesce mrds db 3-55 restructure mrds db 14-3  $\sec$   $\arctan$   $\arctan$   $\sec$   $\arctan$   $\sec$   $\arctan$ set mrds temp dir 3-59 unpopulate\_mras\_db 3-60 compiled see selection expression compiled selection expression 2-18.1, 2-22.1, 4-4 control code<br>V. (variable values) 2-25, 4-4, 4-11, 4-13, 4-32, 4-35<br>X. (unknown argument) 2-25, 4-4,<br>4-11, 4-13, 4-32, 4-35 data conversion 2-13 display open data 3-51 field name 1-3 val ue 1-3 independence 1-1 model 1-1, 1-3 create include segment 3-14 creation 2-6 display information 3-40 display pictorial 3-18 display population 3-33 display version 3-39 source segment 3-8 example 2-6, 2-31, 2-33 format 3-10 mrds data table B-1 sorted 2-15 subl anguage close 4-7  $c$ lose all 4-7 declare 4-7 define temp reI 4-7 delete<sup>-4-7</sup><br>delete<sup>-4-7</sup><br>dl\_scope 4-7  $d1$ -scope  $d1$  4-7 ai\_scope\_aii 4-7<br>get\_attribute\_list<sub>.</sub>4-7 get\_opening\_temp\_dir 4-7 get\_path\_inTo 4-8 get-popuTation 4-8<br>get-relation list 4-8<br>get\_scope 4-8 get-temp dir 4-8 list openings 4-8 modiTy 4-8  $open$   $4-8$ retrieve 4-8<br>set\_scope 4-8 set\_scope 4-8<br>set\_scope\_all\_4=8 set\_scope\_air 4-8  $\frac{3}{5}$ tore  $\frac{3}{4}$ -8 submodel 1-1, 1-3, 3-22

data (cont.) creation 2-10 display information 3-45 names 2-10 restrictions 2-11 source 3-23 source segment example 3-25 data base 1-1 accessing 2-15<br>effective access 3-31 add relation tuple 4-41, 9-25 administrator 1-1, 7-1 architecture 3-10 backup copy 8-1 checkpoint 8-1 close user opened 4-9 closing 4-9, 9-3 command level interface 9-3 control segment concurrency 3-4, 3-36 reinitialize 3-3 create unpopulated 3-6 creation 2-7 current scope 9-11 DBA 3-7 declare user-defined function 4-10 delete scope 9-7 delete scope --1<br>delete scope -all 9-9 delete tuple  $4-13, 9-6$ deleting scope 4-14 deleting scope all 4-15 design 2-26, 2-32 development tools 9-1 directory secure.submodels 3-22 display access 3-31. display directory 3-54 display openings 9-12 display scope settings 3-52 display secured state 3-57 example<br>delete 2-21 loading 2-12 modify 2-19 retrieve 2-19, 2-20 freeing 3-55 get population 9-9 inconsistent 3-3 index 2-12 instructional tool 9-3 loading 2-11 manager 1-1 model  $2-3$ mmi 6-2 modify 4-32, 9-13 network 1-2 normalization 2-26.1 n'ormal ized 13-1 open 4-33, 9-14 opening 2-12<br>list information 4-29 modes 9-14 shared 4-33 temporary directory 4-19 unshared 4-33 usage mode 4-33 partitioning 2-26.1 pathname<br>information 4-20 populated  $2-3$ ,  $2-13$ quiesce 3-55 quiesced 8-2 relational 1-2, 2-1<br>restructuring 14-1  $r$ etrieval  $4-35, 9-17$ rollback 8-1

```
data base (cont.) 
  secure 7-1secured 2-3
  security control 3-57 
  set scope 9-20 
set scope all 9-23 
  setting scope 4-37
  setting scope all 4-39
  status 3-36
  submodel 2-3 
    msmi 6-2 
    msmi_ 6-14
  terminology 1-2 
total definition 1-3 
  unpopulated 2-2, 2-3 
  unsecured 7-1 
  user's definition 1-3 
  utilization examples 4-42 
  view 2-3 
data-item 1-3 
DB 
  see abbreviations 
DBA 
  see abbreviations 
dbi 
  see abbreviations 
DBM 
  see abbreviations 
decoding procedure 
  see administrative
    administrative procedures 
deletion anomaly 2-27 
DM 
  see abbreviations 
domain 1-3, 2-30 
  compatible 2-31 
domain statement 
  see statements 
DSL 
  see abbreviations 
DSM 
  see abbreviations 
duplicate data 
  see data base 
    normal ization 
encoding procedure 
  see administrator
    administrative procedures 
error messages 3-7 
  control/display 9-20 
error table A-1
field 2-6 
  see attribute 
  val ue 1-3 
file 
  see relation
```

```
files 1-3, 1-4 
   incl ud e F-1 
    attribute information F-1, F-8 
    attribute names F-7 
     data base information F-2 
     data base open F-3 
     data base opening F-3 
     data base security F-6 
     data model header F-9 
    pathname F-4 
    records F-9 
    relation information F-4, F-8 
     relation names F-6, F-9 
     relation structure F-11 
     relations F-10 
    scope F-3 
     submodel header F-10 
     submodel information F-9 
    user class F-5 
  indexed sequential 2-32 
FNF 2-28 
  see abbreviations 
functions 
  buit-in 4-5, 5-1
    arithmetic scalar 
       abs 5-1 
ceil 5-3 
       floor 5-3 
       mod 5-\tilde{4}round 5-5 
     character string scalar 
       index 5-4 
       search 5-5 
       verify 5-6 
    string scalar 
      after 5-2 
       before 5-2 
       concat 5-3reverse 5-4 
       substr 5-6 
       substr example 2-21 
  nonstandard 5-6 
  nonstandard restrictions 5-6 
  scalar 5-6 
  user-defined 4-5 
     declare 4-10, 9-4index 
  primary 2-32 
  secondary 2-32, 2-33, 3-9 
indexed sequential file 2-32 
inverted 3-9 
  see index 
key attribute 
  see attribute 
keyword 
  access 
     attribute 3 -27 
     relation 3-27 
limitations 
  see MRDS 
LINUS 
  see abbreviations 
MDBM 
  see abbreviations
```
MRDS also see abbreviations characteristics 1-4 facilities bypass 6-1 internal interfaces 6-1 limitation 7-2.1 terminology 2-2 tutorial 2-5 normalization 2-28 example 2-30 FNP 2-28  $SNF$  2-28 TNF 2-28 operators algebraic 2-18 boolean 2-18 precedence of 2-18 selection expression 2-18  $\sec 4-3$ ,  $D-1$ set (union, inter, differ) 2-31 example 2-21 parentheses see selection expression per formance data conversion 13-2 maintainability 13-1 relation access 13-3 retrieval 13-1 search order 13-5 optimum 13-6 secured data base 13-2 selection expression 13-2 storage 13-1 submodel opening 13-2 temporary relations 13-2 permit\_ops 2-15 precedence of operators see opera tor s prevent\_ops 2-16 primary index see index primary key 2-2, 2-3, 2-6, 2-24, 2-29, 2-32, 3-9, 4-41 asterisk 2-6 invalid operation 2-19 program comments<br>
/\* ... \*/ 3-2 quiesced see data base range clause see selection expression record 1-3 see tuple relation 1-3, 1-4, 2-1 access permissions 7-4<br>restrictions 7-4 restrictions 7-4<br>expression<br>-another 9-26 index 2-24 1 ist 4-23

relation (cont.)<br>list attributes 4-16 scope 4-26 scope settings 9-8 shared openings 9-5 statement see statements temporary 2-24 create or redefine 4-11, 9-5 inserting index 2-26 primary key 2-24 redefinition 2-25 restrictions 2-25 tuple count 4-22 tuple population 9-9  $modify$  4-32 unpopulated 2-2, 2-3 restructuring subsystem 14-1 rollback see data base row 1-3 schema  $1 - 1$ ,  $1 - 3$ scope 2-3 codes 4-14 delete 2-23 all 2-23 setting 2-23 violation 2-23 secondary index see index security<br>ACL 7-2 ACLs  $7-2$ attribute level 7-1, 7-3  $data$  model  $7-3$ data value 7-4 data base directories 7-2 relation level 7-1, 7-3 relation operations 7-2 scopes 7-2 submodels 7-1 select clause see selection expression selection expression 1-4, 2-3, 2-17,  $2-25$ ,  $4-4$  $-$ another  $4-5$ ,  $4-35$ ,  $4-41$ -dup option 4-4, 4-35 also see subroutines brackets use of  $2-21$ compiled  $2-18.1$ , 2-22.1, 4-4 deletions 4-4 delimiters 4-5 double quote 2-18<br>example 1-4, 2-17, 2-18, 2-19, 2-20,<br>2-25, 2-28, 4-6 modifications 4-4 operators sperators<br>see operators<br>order of evaluation 4-4 parentheses 2-18 quotes 9-19 range clause 2-i7 no optimize option 4-3 prTnt\_search\_order option 4-3

```
selection expression (cont.) 
  select clause 2-17 variable values 2-25
  where clause 2-17 
    comparisons 4-5 
set 1-3 
set operators 
 see opera tor s 
SNF 2-29 
  see abbreviations 
s ta temen ts 
  access 
     control lists 3-27 
     privileges 3-25 
  access control 3-25 
  attribute 2-31, 3-9, 3-25 
  attributes 2-6<br>domain 2\frac{2}{5}domain 2-6, 2-30, 3-9 
     options 3-10 
  index 3-9 
relation 2-6, 2-10, 3-9, 3-24, 3-25 
submodel 2-3, 2-10 
  control statements 3-25 
  function 3-23 
  secured 2-3
subroutines 
  data sublanguage 4-1 
     entries 4-7 
    selection expression 4-1 
  d sl 4-7metalanguage symbols 4-1 
  mmi 6-2 
  m \sin \overline{1} 6-14
   submodel information 6-18
  syntax 4-1
```

```
subschema 1-1, 1-3 
temporary relation 
  see relation 
temporary storage 
   change pathname 3-59 
return pathname 4-19, 4-28 
  set directory 4-40 
TNF 2-29 
  see abbreviations 
tuple 1-3, 2-2, 2-3<br>incomplete
   incomplete<br>null value 2-13, 9-25
   shared opening 9-7 
   tuple expression duplicate option 4-4 
   variable 2-18 
tuple attribute 
  see attribute 
unpopulate 3-60 
update anomaly 2-27 
  data base 
     see normalization 
user 
  definition of 1-1 
   interaction 
      \frac{1}{3} -2
variable 
  user-specified 4-3 
vfile 2-8 
where clause 
  see selection expression
```
 $\sim$   $\mu$ 

 $\mathcal{L}^{\mathcal{L}}$ 

 $\mathbf{r}$ 

# **HONEYWELL INFORMATION SYSTEMS Technical Publications Remarks Form**

# **MULTICS RELATIONAL DATA STORE TITLE REFERENCE MANUAL ADDENDUM D**

ORDER NO.  $\vert$  AW53-04D

**DATED** I

I **DECEMBER 1986** 

DATE \_\_\_\_\_\_\_

# **ERRORS IN PUBLICATION**

**SUGGESTIONS FOR IMPROVEMENT TO PUBLICATION** 

 $\boldsymbol{\mathsf{L}}$ 

Your comments will be investigated by appropriate technical personnel and action will be taken as required. Receipt of all forms will be  $a$ cknowledged; however, if you require a detailed reply, check here.  $\Box$ 

# **PLEASE FILL IN COMPLETE ADDRESS BELOW.**

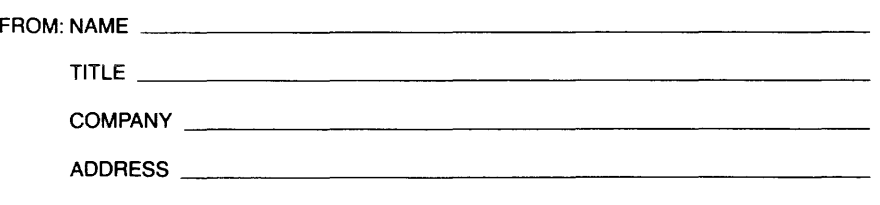
PLEASE FOLD AND TAPE-NOTE: U.S. Postal Service will not deliver stapled forms

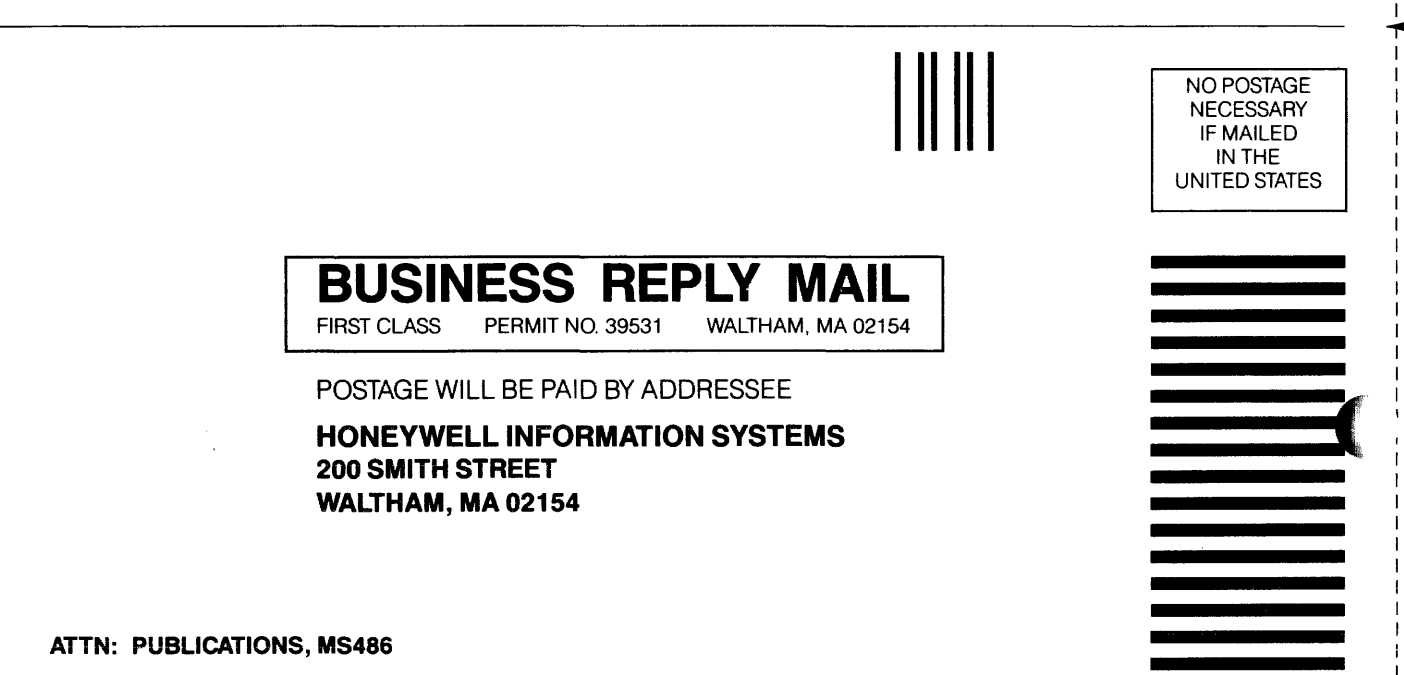

CUT ALONO LINE<sup>4</sup>

## Honeywell

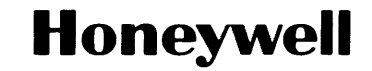

 $\bar{z}$ 

 $\bar{\bar{\star}}$ 

 $\mathcal{L}$ 

**Honeywell Information Systems**<br>In the U.S.A.: 200 Smith Street, MS 486, Waltham, Massachusetts 02154<br>In Canada: 155 Gordon Baker Road, Willowdale, Ontario M2H 3N7<br>In the U.K.: Great West Road, Brentford, Middlesex TW8 9DH

32950, 7.5C1081, Printed in U.S.A.

AW53-04

 $\alpha$  is a second of the contraction of